#### **REPUBLIQUE ALGERIENNE DEMOCRATIQUE ET POPULAIRE**

**Ministère de l'Enseignement Supérieure et de la Recherche Scientifique**

**Ecole Nationale Polytechnique**

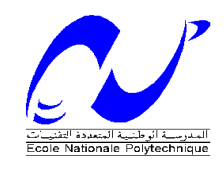

**Département de Génie Chimique**

**Projet de fin d'étude**

**Thème**

**Optimisation de la consommation énergétique lors de la conception d'une unité de liquéfaction des gaz**

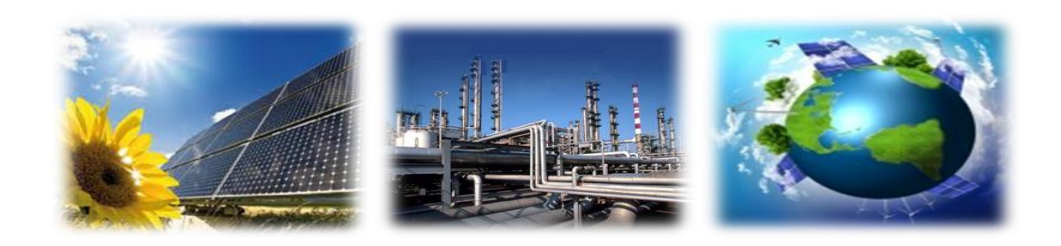

 **ZAID Fatima Zohra Soraya Pr E.H BENYOUSSEF** 

 **Réalisé par: Proposé et dirigé par:**

 **LEZZAM Imen**

*Soutenu le 20 juin 2012 devant le jury composé de :*

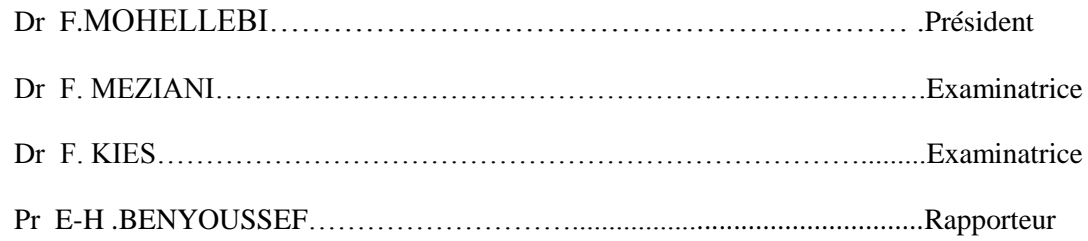

## *Remerciements*

*Le travail présenté dans ce mémoire a été réalisé au sein du laboratoire de valorisation des énergies fossiles, département de Génie Chimique de l'Ecole Nationale Polytechnique d'Alger, sous la direction de Monsieur E.H Benyoussef, professeur à l'Ecole Nationale Polytechnique.*

*Nos remerciements vont tout d'abord à Monsieur E-H Benyoussef, pour la confiance qu'il nous a faite en nous attribuant ce sujet. Ses conseils précieux, sa compréhension, ses encouragements et sa disponibilité nous ont beaucoup aidées.*

*Un grand merci à Madame F.Mohellebi, chef du département de génie chimique, qui nous a beaucoup apporté par ces conseils et qui nous fait l'honneur de présider ce jury.*

*Merci aussi à Madame F.Meziani et mademoiselle F.Kies qui ont bien voulu accepter d''examiner notre travail.*

*Ce travail n'aurait pu aboutir sans l'aide de nombreuses personnes, quelles nous pardonnent de ne pouvoir toutes les citer, mais nous adressons une pensée particulière à Madame Gislene, qui nous a énormément aidé lors de la rédaction de ce mémoire.* 

*Nos remerciements les plus sincères à tous ceux et celles qui ont su croire en nous.*

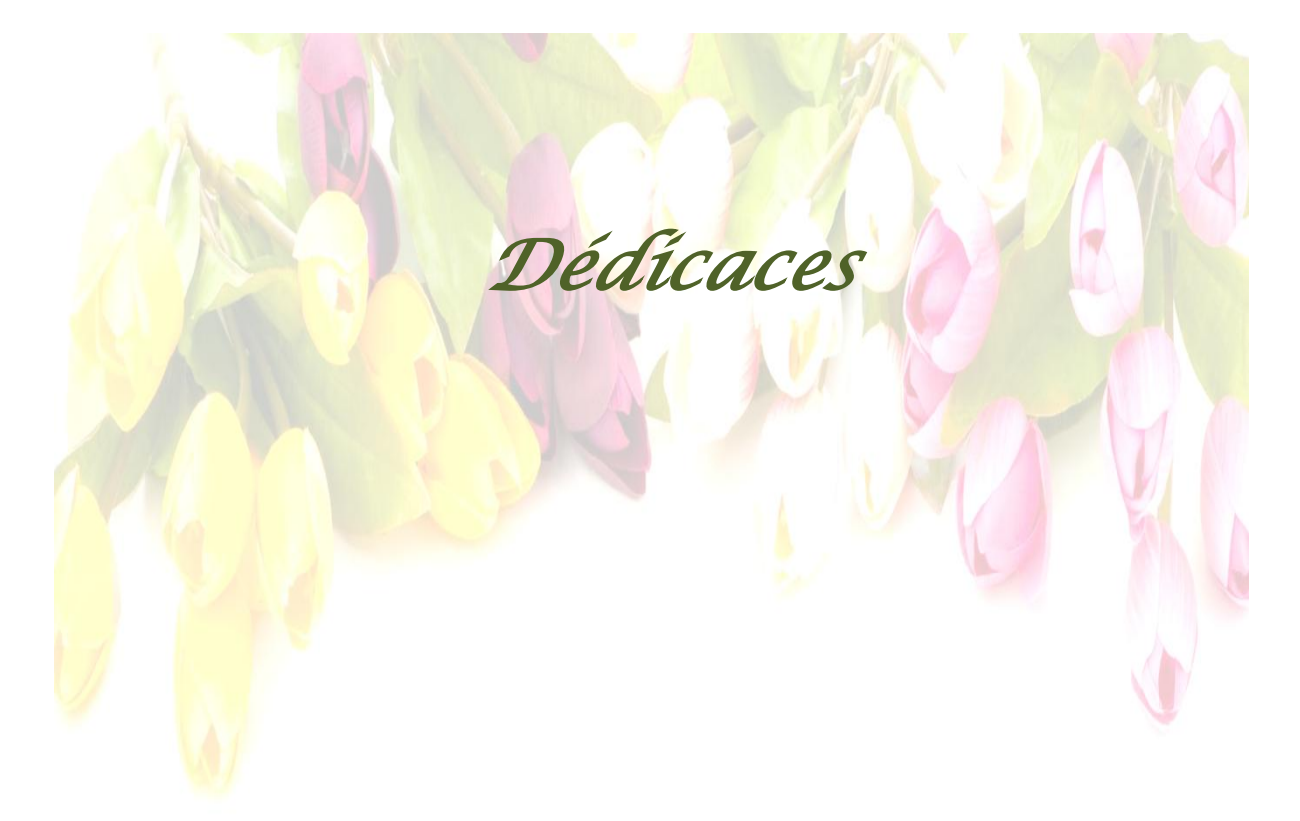

*Nous dédions ce modeste travail à nos très chers parents et à nos frères et sœurs.*

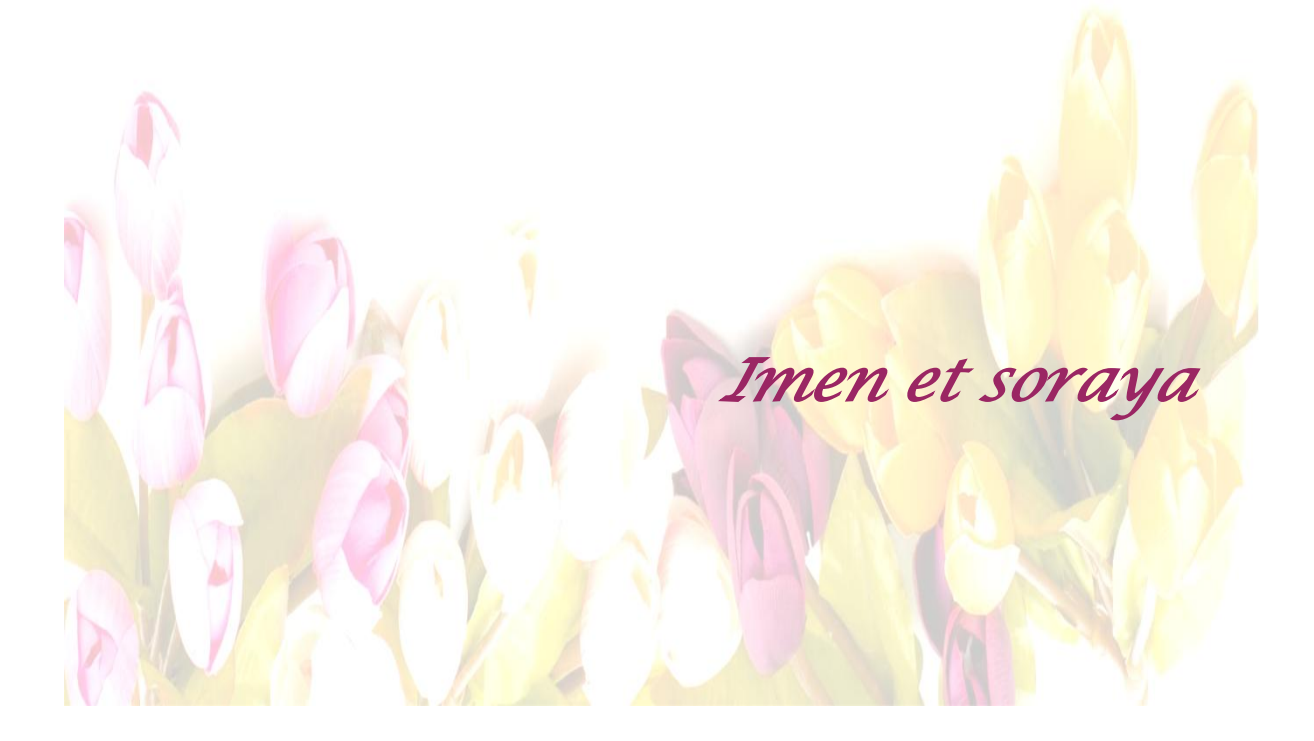

## *Résumé - Abstract -* ملخص

 **Thème :** Optimisation de la consommation énergétique lors de la conception d'une unité de liquéfaction des gaz.

#### **Résumé**

 À la raréfaction annoncée des sources d'énergie fossile s'ajoute désormais de façon déterminante le constat d'état d'urgence écologique. Cette étude a pour objectif de répondre à un besoin industriel spécifique tout en réduisant la consommation énergétique dès l'étape de conception du projet de production d'azote liquide. Ce travail porte tout d'abord sur la simulation d'un schéma simplifié d'une unité cryogénique de production d'azote liquide inspiré des pratiques industrielles actuelles. Sur cette base, nous avons pu prévoir l'optimisation de la consommation énergique grâce à des modifications technologiques, mais aussi nous avons proposé des solutions écologiques notamment l'intégration de l'énergie solaire photovoltaïque afin de réduire la facture énergétique. Au terme de cette étude, nous avons eu l'idée de promouvoir une unité mobile de petite capacité, pouvant s'adapter aux contraintes techniques, économiques et écologiques avec une intégration partielle de l'énergie solaire photovoltaïque.

**Mot clé :** Azote liquide - Procédé cryogénique – Simulation – Optimisation - Energies renouvelables.

#### **Abstract**

 At the announced shortage of fossil energy sources is now crucially added the observed state of ecological emergency. This study aims to meet a specific industrial need while reducing energy consumption at the design stage of the project to produce liquid nitrogen. This work focuses first on the simulation of a simplified diagram of a cryogenic liquid nitrogen production inspired by the current industry practices. On this basis, we have predicted the optimization of energy consumption through changes in technology, but we proposed environmental solutions including the integration of photovoltaic solar energy to reduce energy costs. Following this study, we had the idea of promoting a mobile unit of small capacity that can adapt to technical, economic and ecological constraints with partial integration of solar PV.

**Keywords**: Liquid Nitrogen - cryogenic process - Simulation - Optimization - Renewable Energies.

ملخص هذه الدراسة تهدف إلى تلبية حاجة صناعية محددة من أجل الحد من استهالك الطاقة.هذا العمل يركز أوال على محاكاة مخطط مبسط إلنتاج النيتروجين السائل. على هذا األساس، تمكنا من تحسين استهالك الطاقة من خالل التغييرات التكنولوجية. بعد هذه الدراسة، كان لدينا فكرة إنشاء وحدة متنقلة التي يمكن أن تتكيف مع القيود االقتصادية ، التقنية والبيئية مع اإلدماج الجزئي للطاقة الشمسية الكهروضوئية.

**كلمات البحث:** النتروجين السائل - المحاكاة - التحسين - الطاقات المتجددة

*« Il n'y a d'autre [savoir](http://www.evene.fr/citations/mot.php?mot=savoir) que de [savoir](http://www.evene.fr/citations/mot.php?mot=savoir) qu'on ne [sait](http://www.evene.fr/citations/mot.php?mot=sait) [rien,](http://www.evene.fr/citations/mot.php?mot=rien) mais on ne le [sait](http://www.evene.fr/citations/mot.php?mot=sait)  qu'après [avoir](http://www.evene.fr/citations/mot.php?mot=avoir) [tout](http://www.evene.fr/citations/mot.php?mot=tout) [appris.](http://www.evene.fr/citations/mot.php?mot=appris) »* 

 *[Maurice Chapelan](http://www.evene.fr/celebre/biographie/maurice-chapelan-294.php)* 

## Sommaire

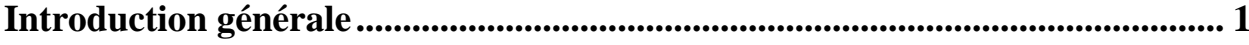

## Chapitre I. Procédés de production de l'azote liquide

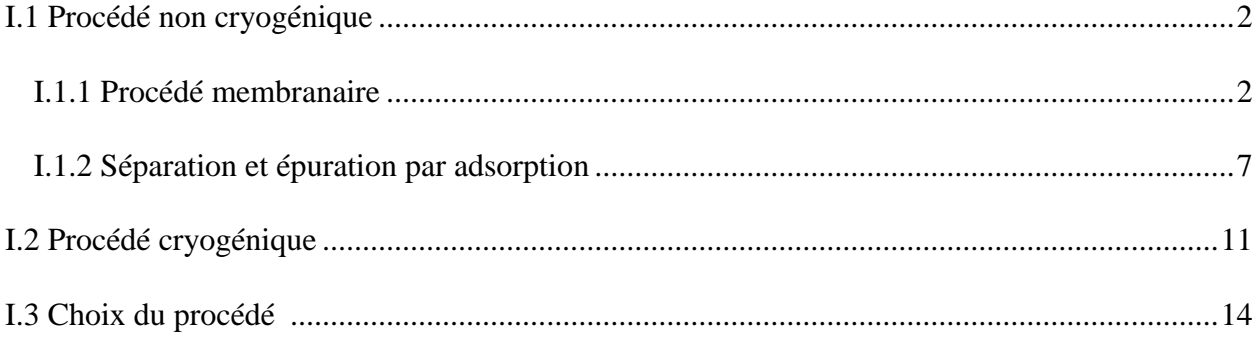

## Chapitre II. Etude de la cryogénie

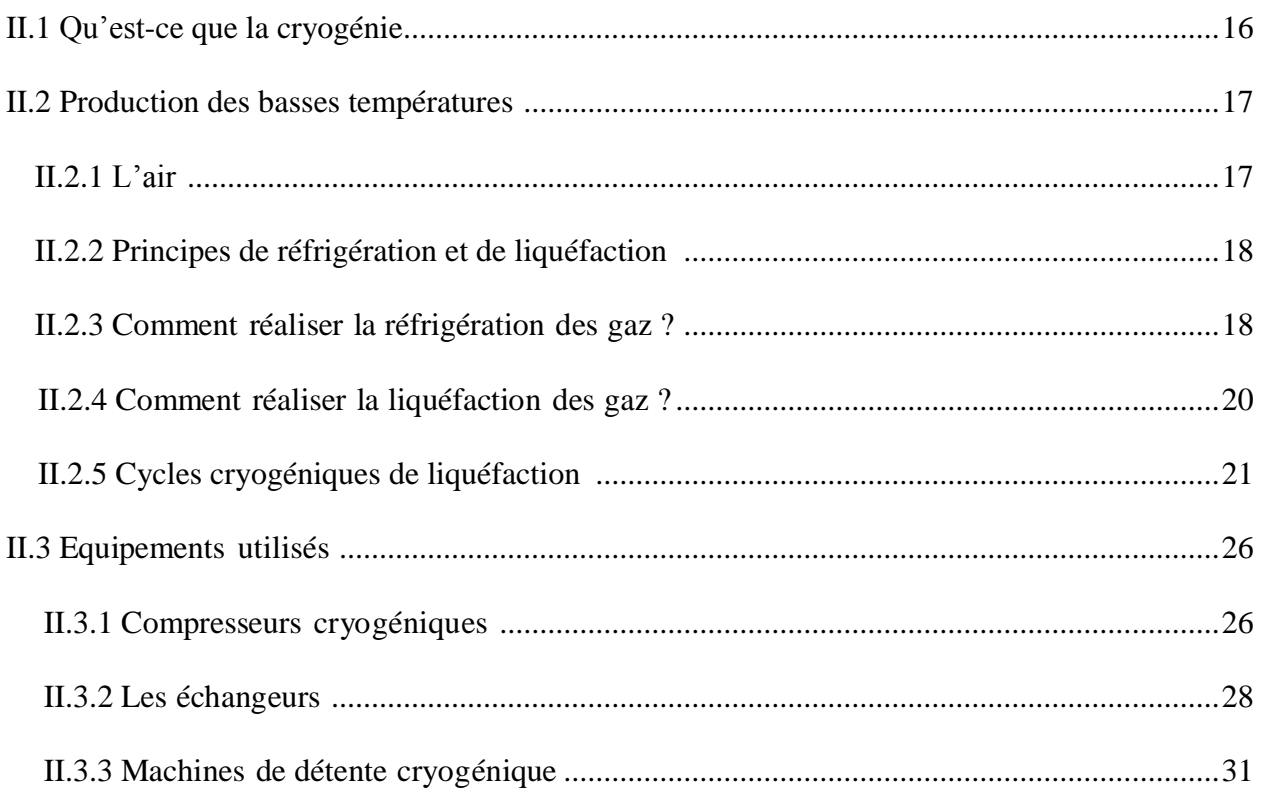

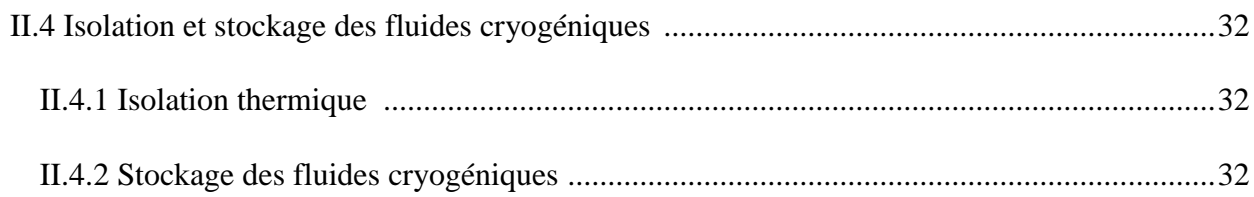

## **Chapitre III. Simulation du procédé cryogénique**

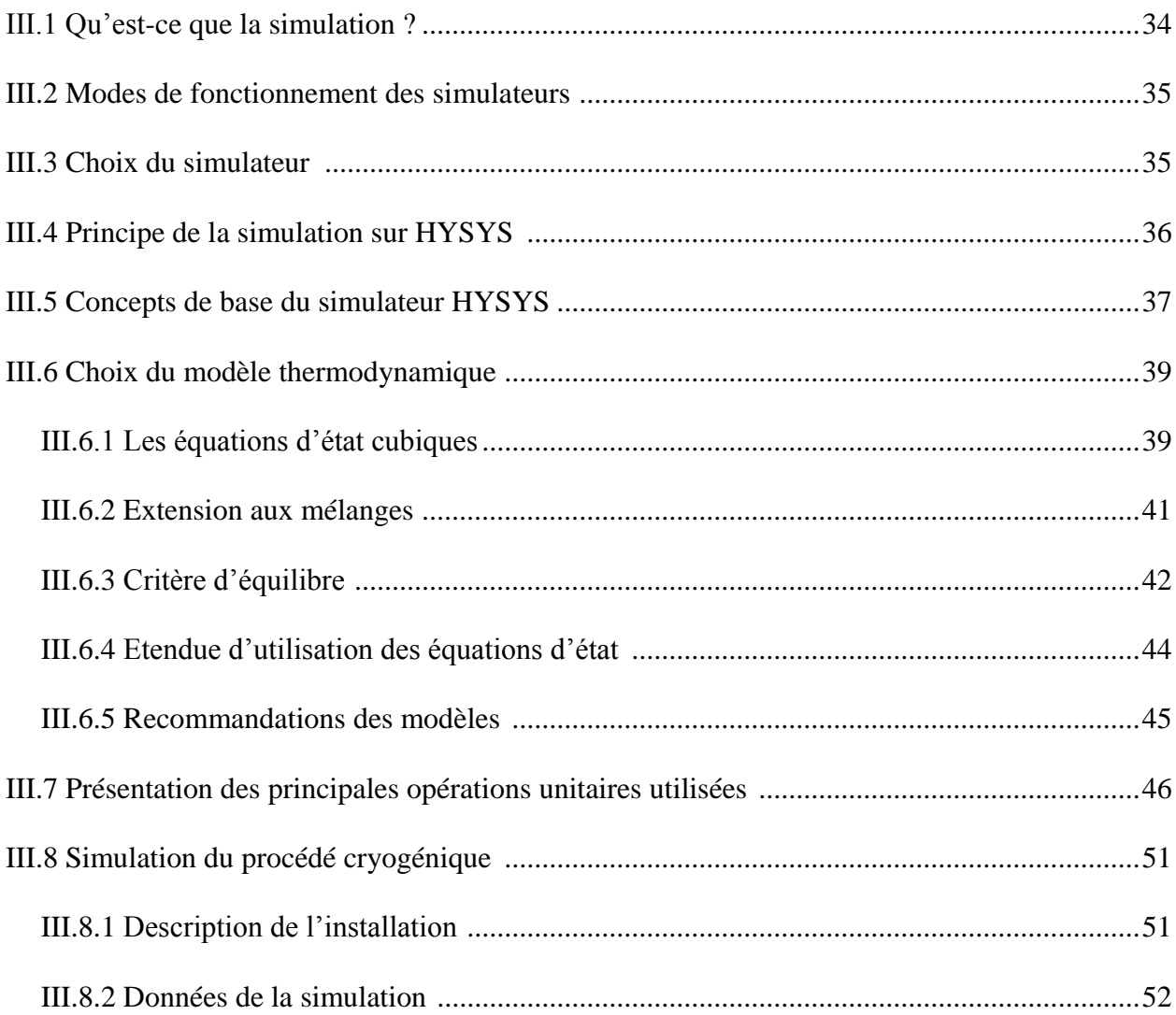

## **Chapitre IV. Audit énergétique**

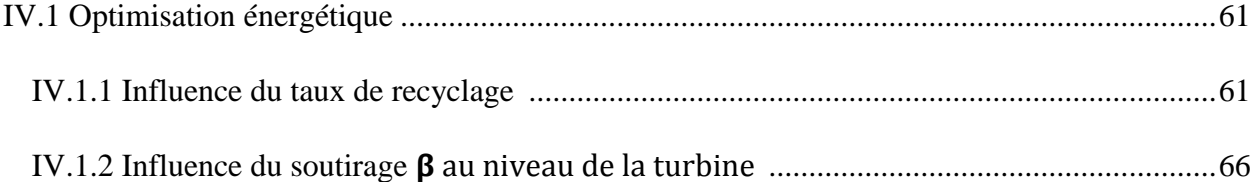

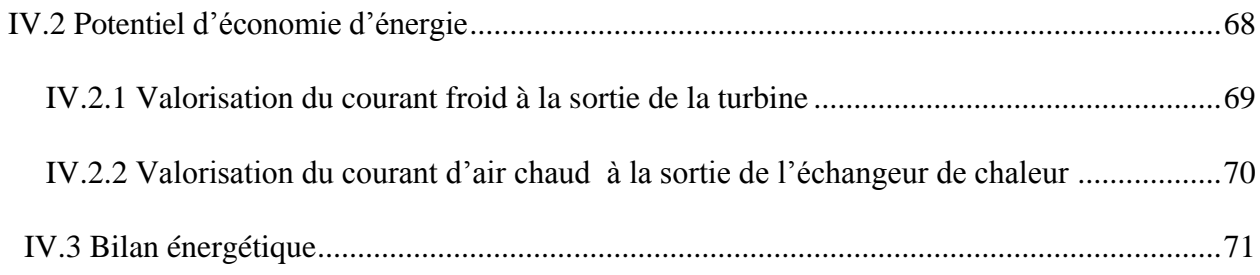

## **Chapitre V. Etude du potentiel d'intégration des énergies renouvelables**

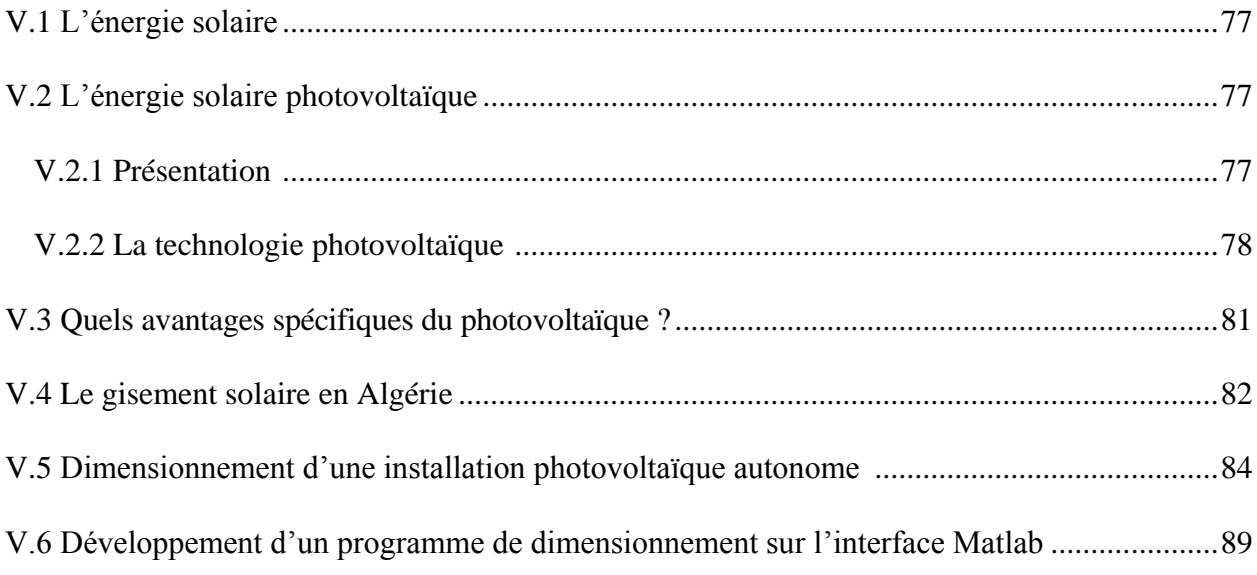

## **Chapitre VI. Solutions durables**

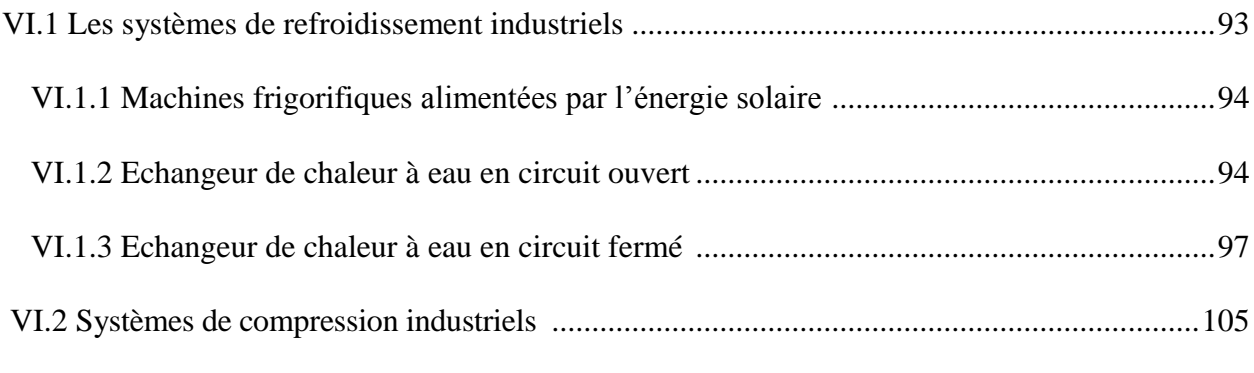

## **Chapitre VII. Conception d'une unité mobile de production d'azote liquide**

VII.1 Présentation de l'unité de production d'azote liquide de petite capacité...........................106

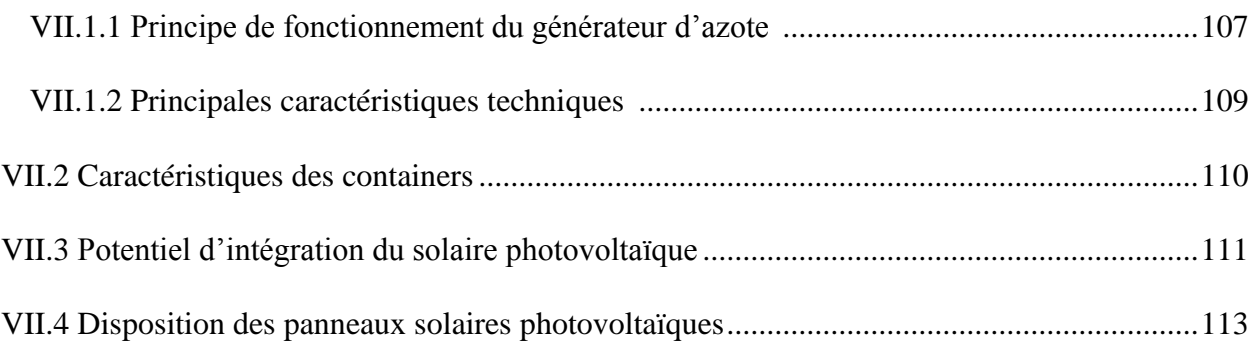

## **Chapitre VIII. Etude économique et écologique**

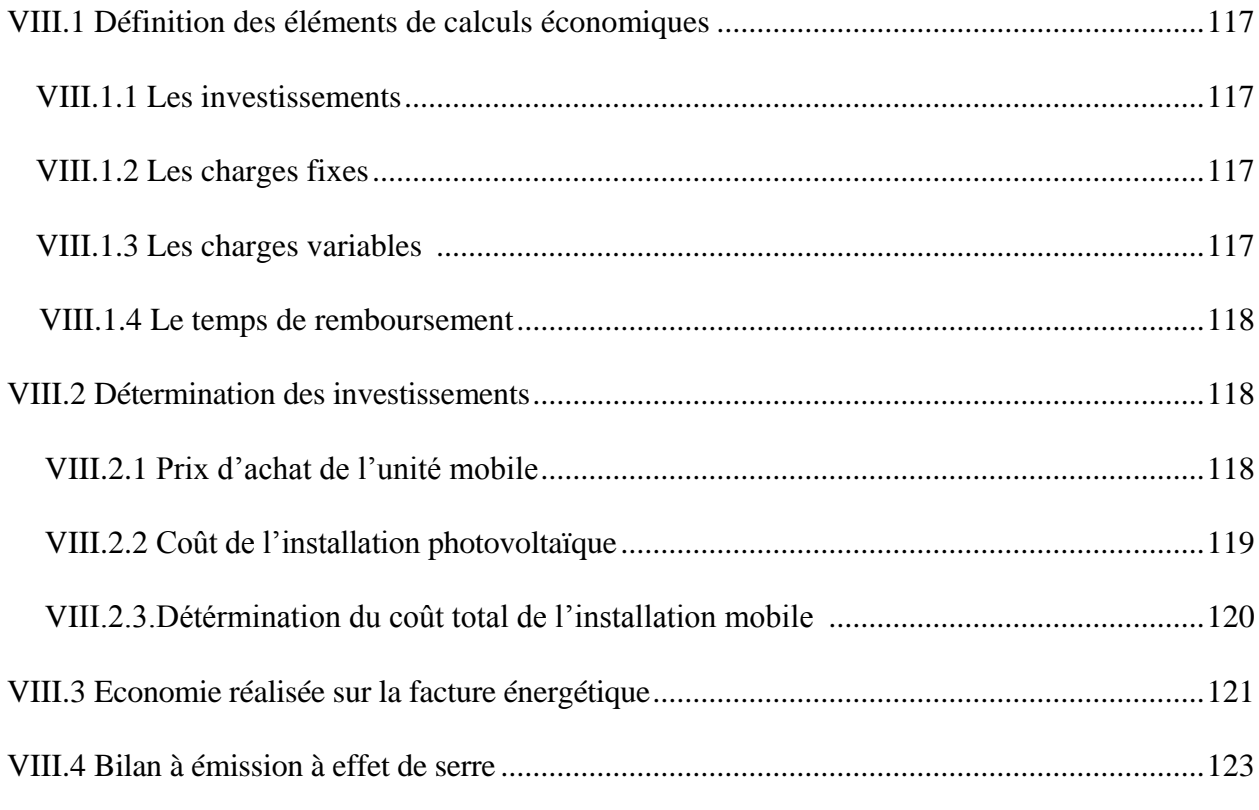

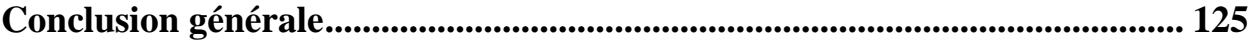

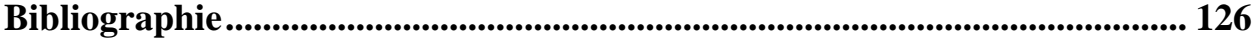

## *Liste des figures*

## **Chapitre I**

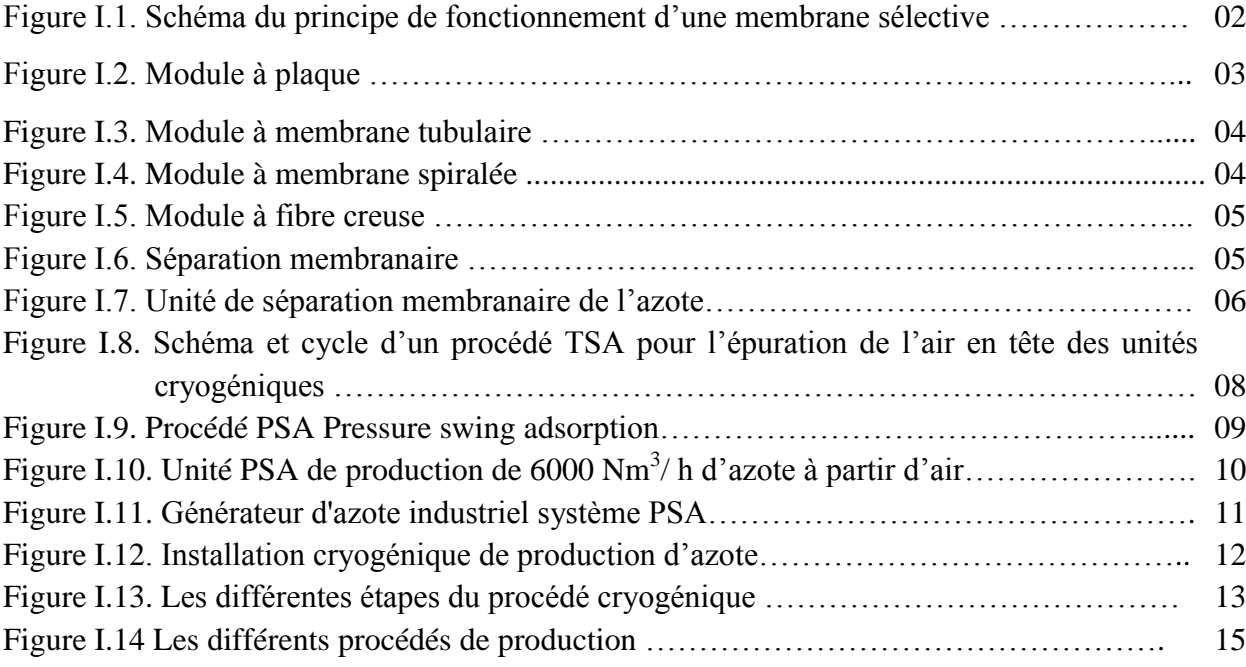

## **Chapitre II**

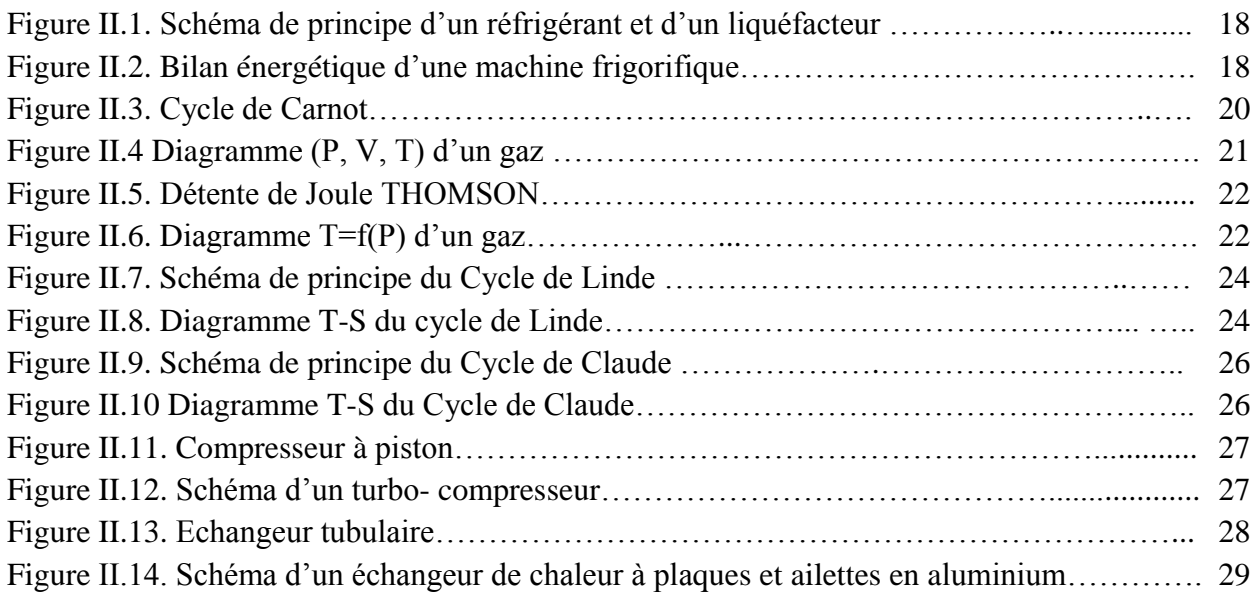

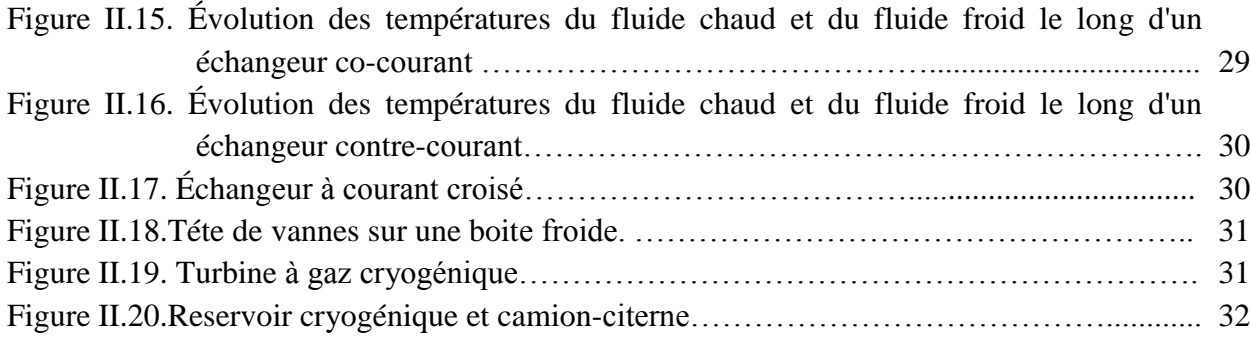

## **Chapitre III**

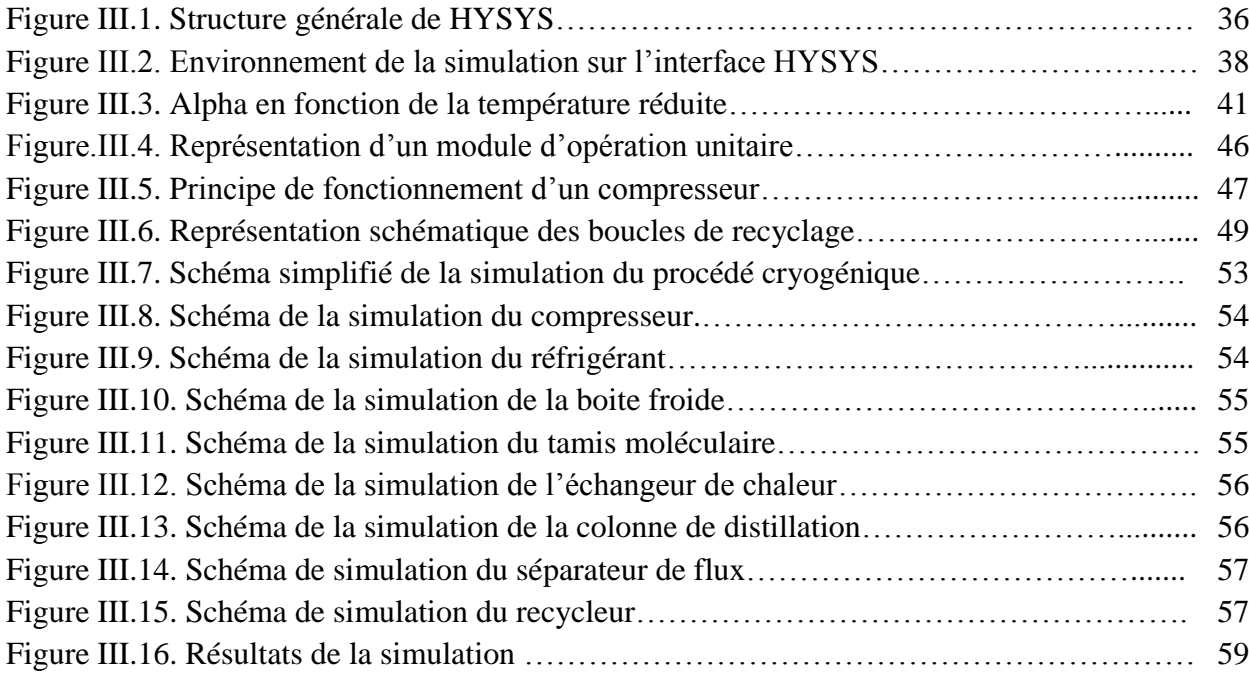

## **Chapitre IV**

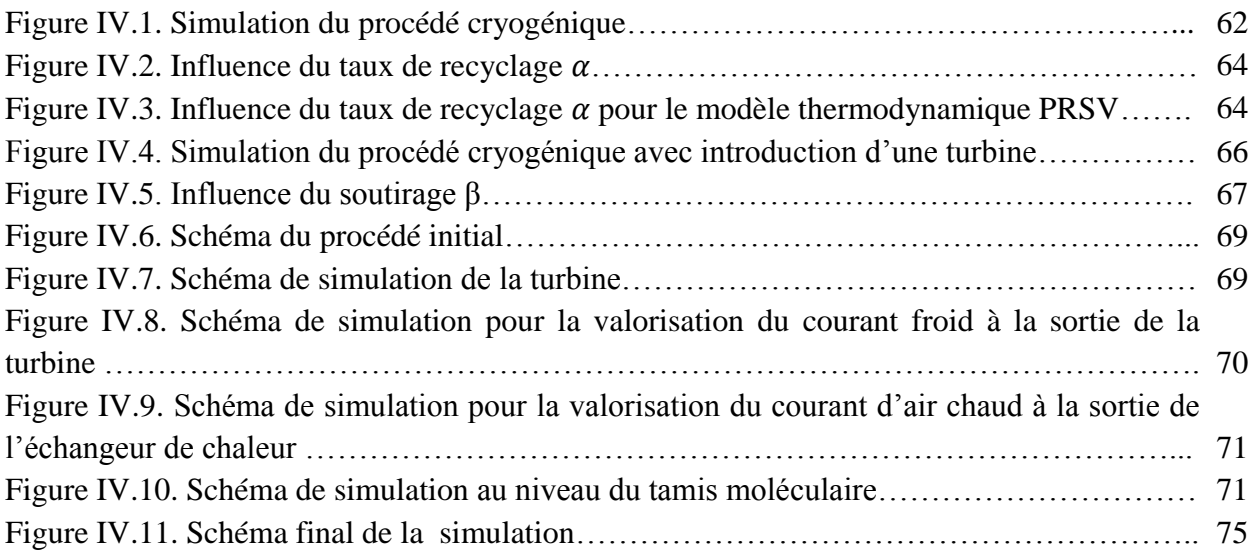

## **Chapitre V**

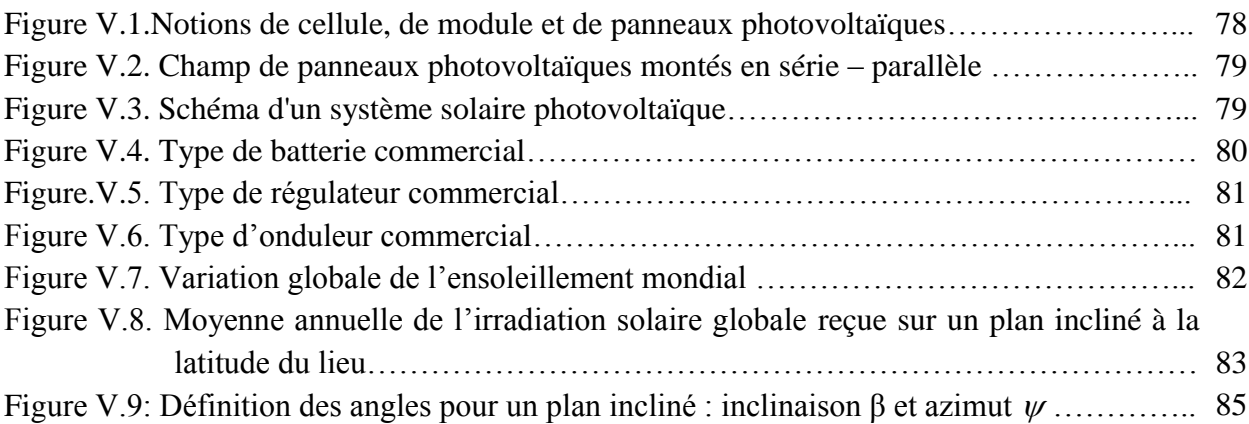

## **Chapitre VI**

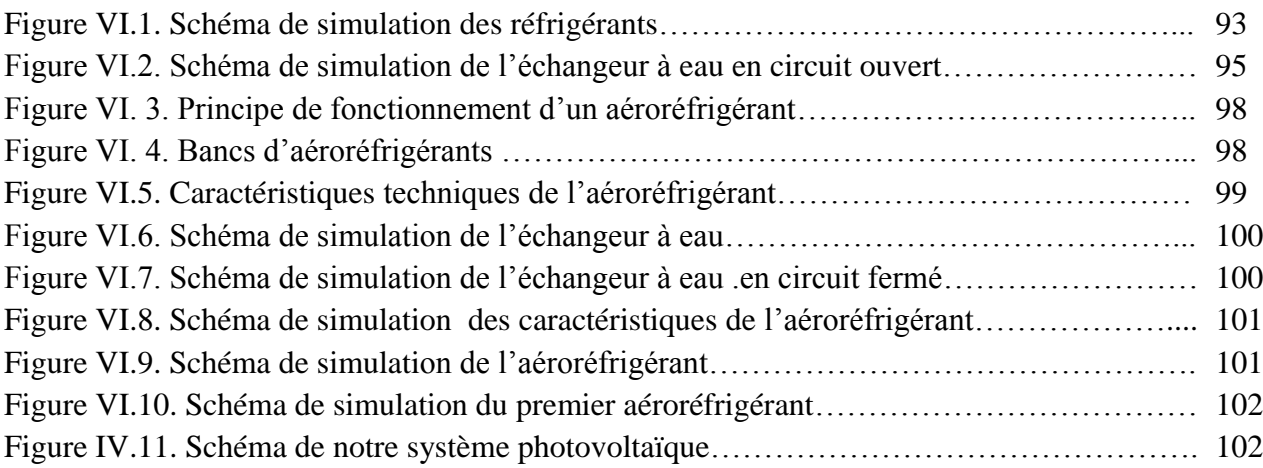

## **Chapitre VII**

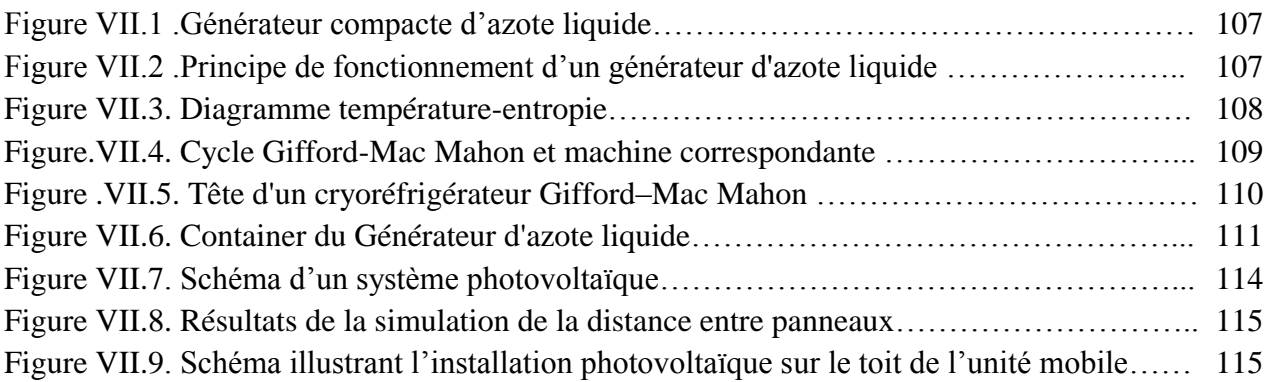

## **Chapitre VIII**

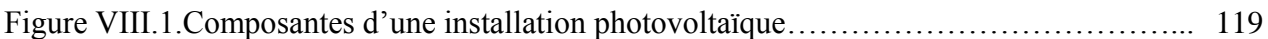

## *Liste des tableaux*

## **Chapitre II**

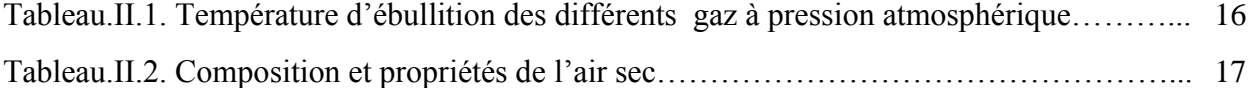

## **Chapitre III**

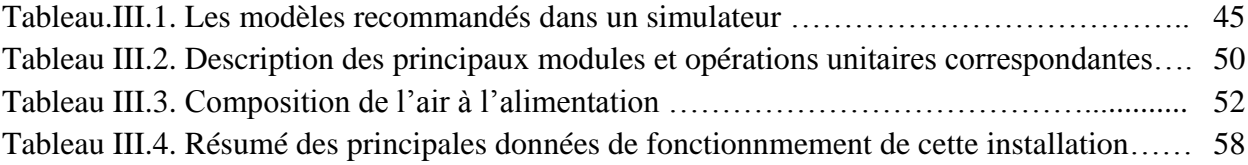

## **Chapitre IV**

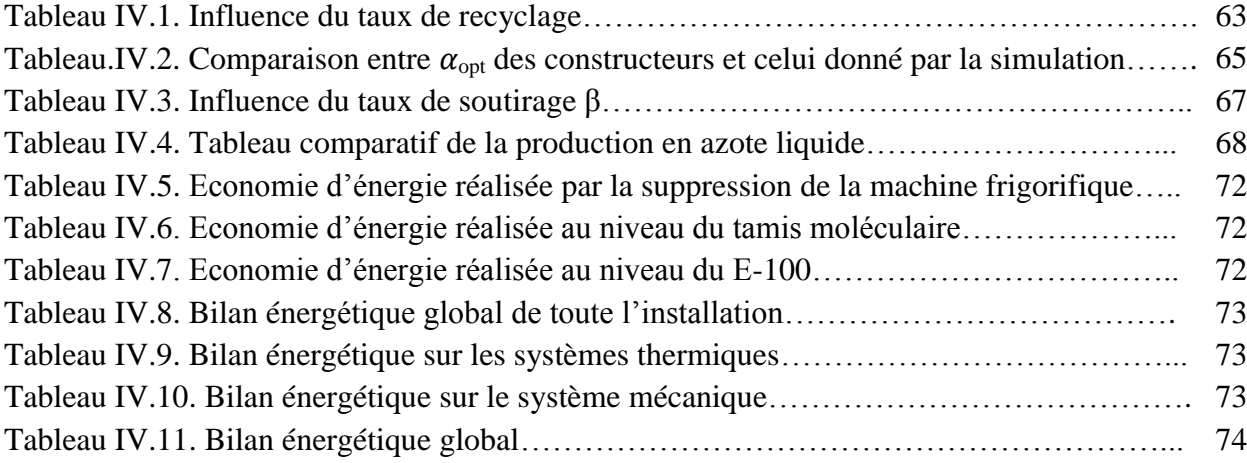

## **Chapitre V**

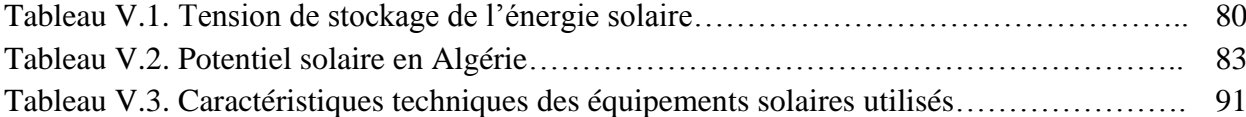

## **Chapitre VI**

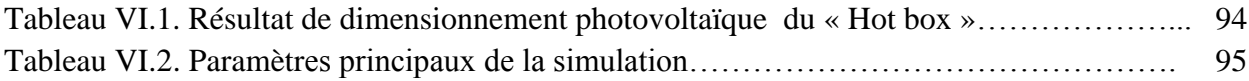

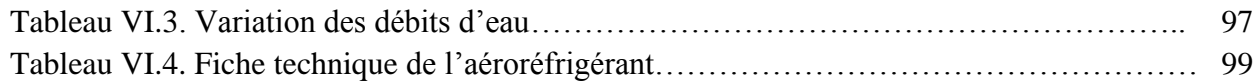

## **Chapitre VII**

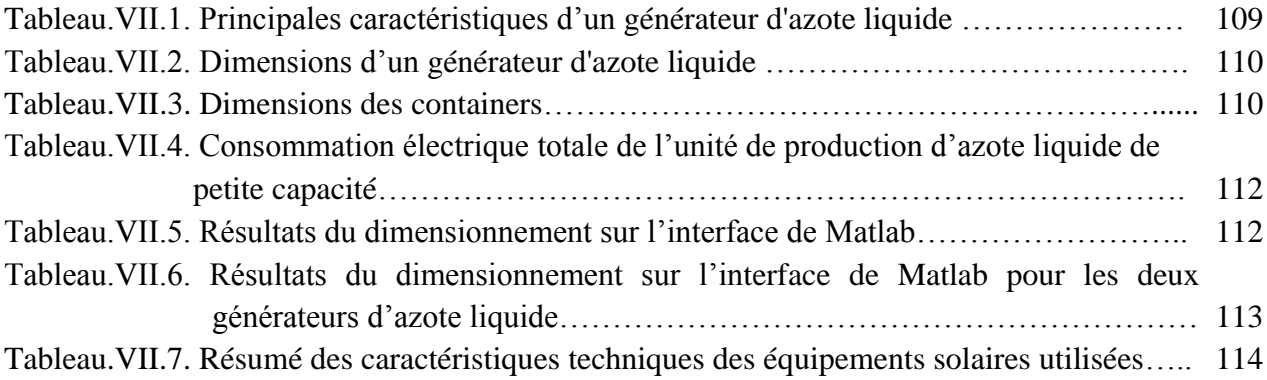

## **Chapitre VIII**

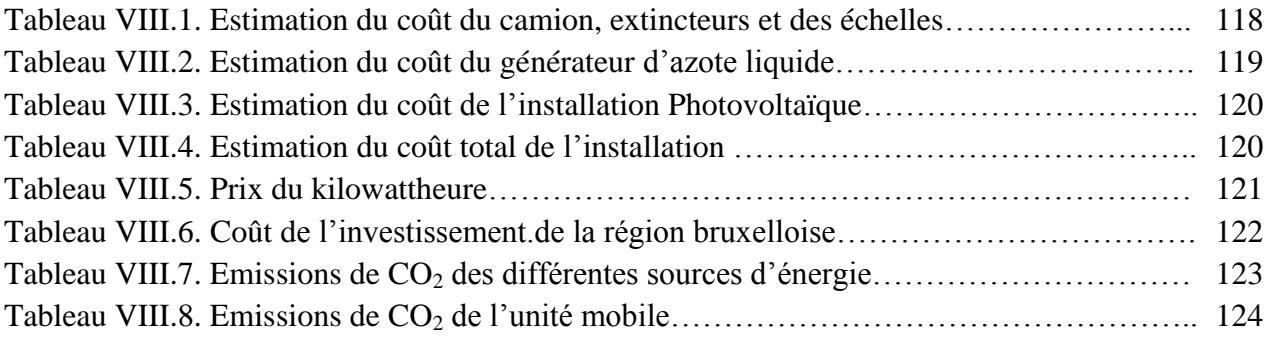

## *Introduction générale*

La maîtrise de l'Energie est un des facteurs clés qui ont conduit le développement de l'Humanité; elle lui a permis d'étendre son emprise sur la terre entière et de partir à la découverte de l'espace. Les démarches actuelles de réflexion, d'analyse et de débats du type "Quelle énergie pour demain?" sont non seulement légitimes mais indispensables.

 Les politiques de développement durable mises en place dans le monde ont permis une meilleure exploitation du vaste potentiel que représentent les ressources renouvelables. L'indépendance énergétique, couplée à la diminution des émissions de gaz à effet de serre et la volonté de diversification des ressources, ont été les moteurs d'un développement industriel très conséquent, permettant d'initier des filières nouvelles tout en soutenant des technologies plus matures.

 C'est dans ce contexte que l'on nous a confié le sujet intitulé : optimisation de la consommation d'énergie lors de la conception d'une unité industrielle. Dans le cadre de notre étude nous allons nous intéresser au procédé de liquéfaction de l'azote.

 Notre mémoire présente en un premier temps, une revue des procédés de production d'azote liquide et plus particulièrement le procédé cryogénique qui répond à notre cahier des charges. Vient ensuite l'étude de la cryogénie.

 Le troisième chapitre porte sur la simulation du procédé cryogénique moyennant le logiciel HYSYS. Le quatrième chapitre a été dédié à une amélioration de l'efficacité énergétique par le biais de certaines modifications apportées au niveau du procédé cryogénique.

Enfin les derniers chapitres sont consacrés à l'évaluation de la possibilité d'intégration des énergies renouvelables tout particulièrement le solaire photovoltaïque et la conception d'une unité mobile de production d'azote liquide de petite capacité.

# **Chapitre I**

# **Procédés de production d'azote liquide**

## *Nomenclature du chapitre I*

### *Abréviations*

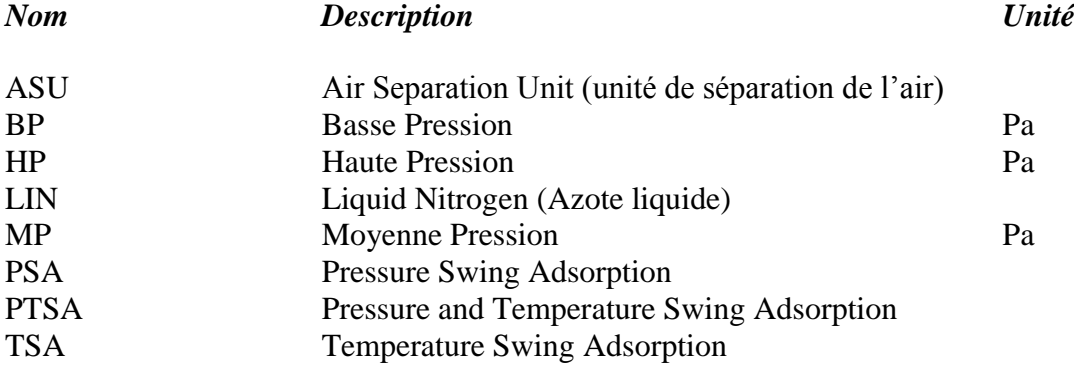

## *Notation des composés*

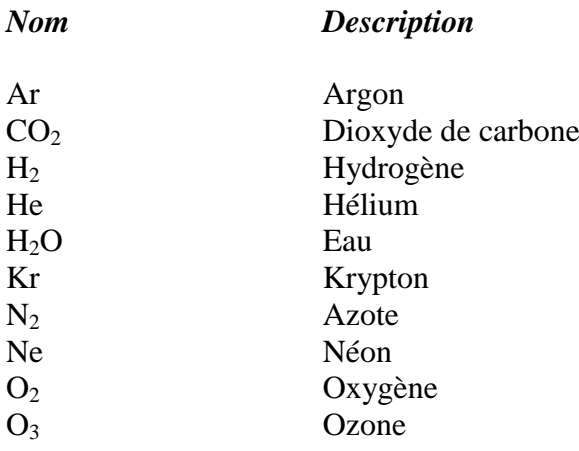

 $\sqrt{2}$ 

## **Introduction**

 [L'air](http://www.futura-sciences.com/fr/definition/t/chimie-2/d/air_4452/) de l['atmosphère](http://www.futura-sciences.com/fr/definition/t/univers-1/d/atmosphere_850/) comprend, de l'azote (78%), de l'oxygène (21%), des gaz rares (Argon, Néon, [Hélium.](http://www.futura-sciences.com/fr/definition/t/univers-1/d/helium_4813/)..) et dans les basses couches, de la vapeur d'eau et du dioxyde de [carbone.](http://www.futura-sciences.com/fr/definition/t/developpement-durable-2/d/dioxyde-de-carbone_729/) Une unité de séparation d'air sépare l'air atmosphérique dans ses composantes primaires [1]. Il existe différentes technologies utilisées pour la séparation qui comprennent à la fois les systèmes cryogéniques<sup>1</sup> et les systèmes non-cryogéniques.

 Les systèmes cryogéniques ont la capacité de fournir les plus grands tonnages de produits avec des puretés très élevées. Les systèmes non cryogéniques sont employés à une échelle de production plus réduite et en général pour des produits de pureté inférieure [2]. Ce chapitre passe en revue ces différents procédés et présente plus particulièrement le procédé cryogénique d'obtention de l'azote liquide répondant à notre cahier des charges.

## **I.1 Procédés non cryogénique**

 Dans ces procédés la séparation de l'air en ses constituants primaires s'effectue par voie non cryogénique (sans avoir recours à la basse température). Néanmoins, pour la liquéfaction, il faudra avoir recours à des cycles cryogéniques.

### **I.1.1 Séparation membranaire**

 Les procédés de séparation membranaire sont utilisés pour isoler ou séparer un ou plusieurs constituants d'un mélange. Pour ce faire, des membranes sélectives sont utilisées, c'est-à-dire des barrières minces, qui sous l'effet d'une force arrêtent ou laissent passer des substances entre les deux milieux qu'elles séparent. Cette force peut être un gradient de pression, un gradient de potentiel électrique ou un gradient de potentiel chimique, souvent assimilé à un gradient de concentration [3].

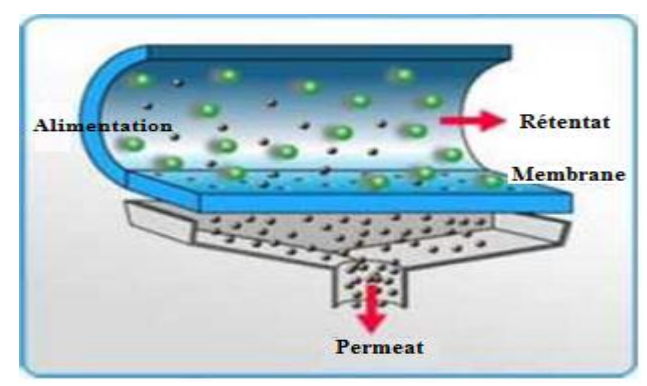

*Figure I.1. Schéma du principe de fonctionnement d'une membrane sélective [4].*

l <sup>1</sup> Procédés ayant recours aux basses températures.

 Le transfert sélectif des espèces repose soit sur leur capacité à diffuser à travers le matériau membranaire, soit sur leur taille par rapport à celle des pores de la membrane (effet de tamis, ou effet stérique), soit encore sur une combinaison de ces différents mécanismes [4].

 Ces procédés de séparation sont en général appréciés pour leur faible consommation énergétique, car ils s'effectuent à température ambiante et sans changement de phase, ainsi que pour leur bonne sélectivité [4].

#### **I.1.2.1 Mise en œuvre industrielle**

 Les membranes se présentent sous forme de films plans (feuilles) et de tubes ou de fibres creuses. Elles sont mises en œuvre dans des modules regroupant un ou plusieurs éléments de base. Les différents types de modules développés se distinguent en termes de performance par leur coût, la surface filtrante par module, la consommation énergétique par unité de volume de perméat produit, la susceptibilité au colmatage et la facilité de nettoyage. Les quatre types de module disponibles de nos jours pour des applications industrielles sont les suivants [5].

 **Module à membrane plane.** Les membranes en feuilles empilés selon le principe du filtrepresse (figure I.2). Cet arrangement présente beaucoup de flexibilité, et un bon accès aux membranes pour le nettoyage ou le remplacement. Ces systèmes sont cependant peu adaptés aux débits élevés, se colmatent facilement et nécessitent généralement une pré filtration [5].

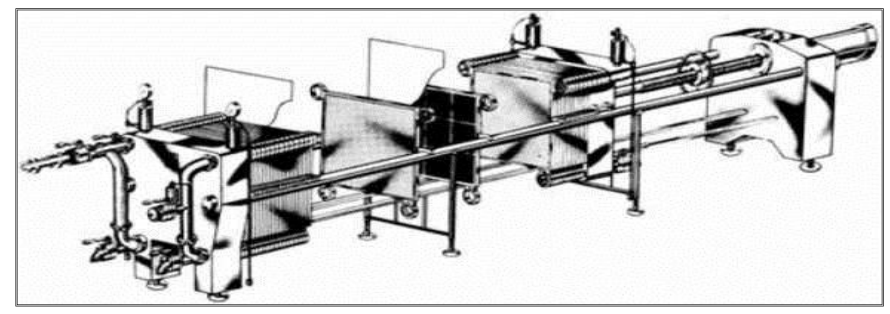

*Figure I.2. Module à plaque [4].*

 **Module à membrane tubulaires.** Les membranes se présentent sous forme de tubes regroupés en parallèle dans un module (faisceaux de tubes de 4 à 25 mm de diamètre intérieur). Le perméat est récupéré dans l'enveloppe du module, à l'extérieur des tubes. Ces systèmes sont aussi très flexibles pour le nettoyage, peu portés au colmatage et fonctionnent généralement en régime d'écoulement turbulent. Leurs principaux défauts sont le coût et l'encombrement. Ce type de module est surtout utilisé pour des membranes minérales [5].

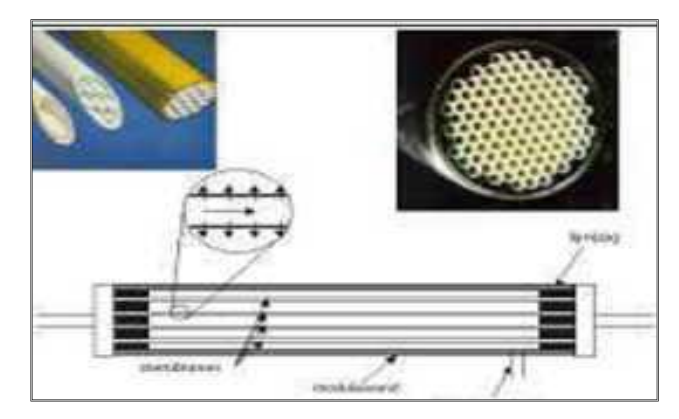

*Figure I.3.Module à membrane tubulaire [6].*

 **Module à membrane spiralée.** Ces modules sont composés d'un tube perforé, sur lequel sont enroulées successivement une membrane, une grille fine en plastique, une membrane et une grille en plastique plus grossière. Le rétentat circule dans la grille grossière alors que le perméat est acheminé par la grille fine jusqu'au tube central. Cet arrangement est très compact et convient pour les traitements à haute pression. Le nettoyage et la désinfection sont cependant peu aisés [5].

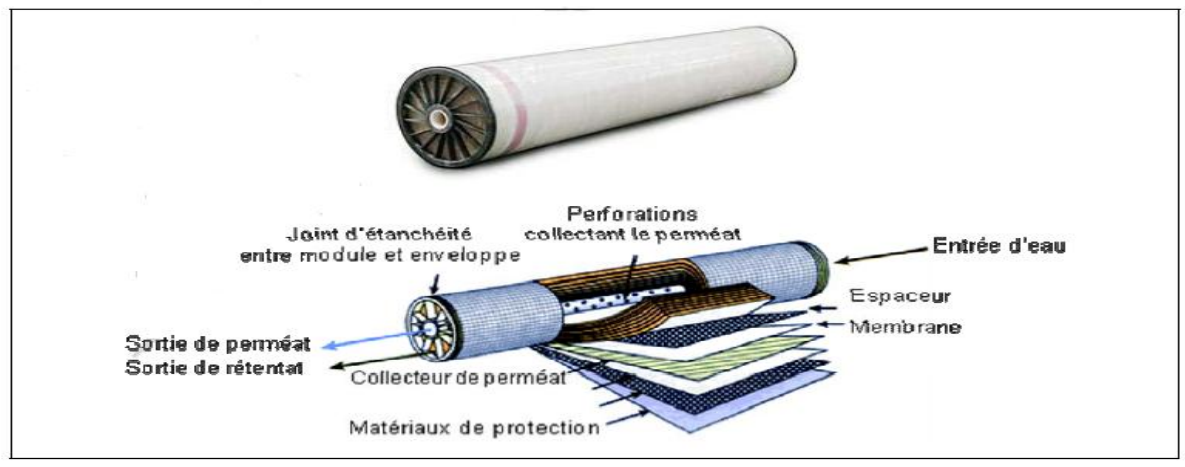

*Figure I.4. Module à membrane spiralée [4].*

 *Module à fibre creuse .*Ce type de module se présente comme un ensemble de fibres creuses regroupées dans une enveloppe. La peau est localisée à l'intérieur ou à l'extérieur de chaque fibre selon que le perméat est collecté à l'extérieur ou à l'intérieur des fibres. Ces systèmes sont très compacts, peu coûteux, particulièrement adaptés pour des fluides peu visqueux présentant de faibles risques de colmatage [5].

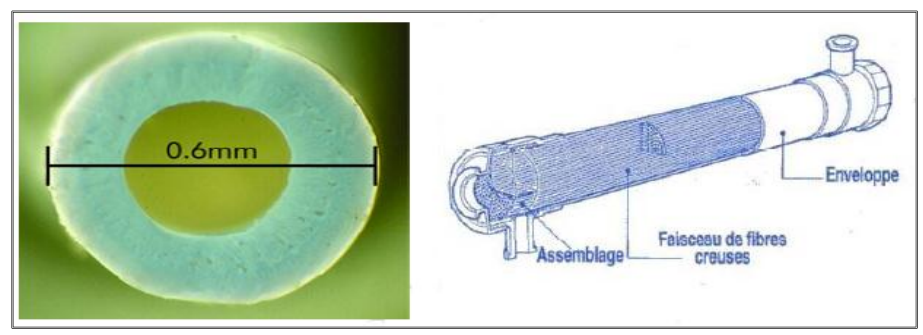

*Figure I.5. Module à fibre creuse [7].*

 La technologie la plus utilisé pour la production d'azote à l'échelle industrielle est le module à fibre creuse compte tenu de ses nombreux avantage appropriés à ce cas.

#### **Description du procédé industriel de séparation membranaire de l'azote**

Le procédé qui utilise la technologie membranaire correspond à la description qui suit.

 L'air atmosphérique est comprimé dans le compresseur d'air et traverse une série de filtres pour éliminer l'humidité de l'eau et des vapeurs d'huile. L'air comprimé est surchauffé par un dispositif de chauffage alimenté électriquement, puis pénètre dans des modules à membranes de séparation. L'air comprimé se déplace à travers membranes polymères (épaisseur < 10 μm) fixées sur la face extérieure ou intérieure de fibres creuses. Les fibres creuses (diamètre extérieur < 100 μm) sont réunies en faisceau dans des modules renfermant plusieurs milliers de m<sup>2</sup> de membrane par m<sup>3</sup> d'installation [8].

 La membrane fonctionne sur le principe de la perméation sélective, où l'oxygène, la vapeur d'eau et le  $CO_2$  diffusent plus rapidement que N<sub>2</sub> à travers la membrane ( $O_2$  diffuse 2 à 8 fois plus vite que  $N_2$ , H<sub>2</sub>O, 100 fois plus vite que O<sub>2</sub>). N<sub>2</sub> obtenu est sec (H<sub>2</sub>O environ 1 ppm) et dépourvu de  $CO_2$  (CO<sub>2</sub> environ 1 ppm). La pureté du N<sub>2</sub> obtenu varie de 90 à 99,9 % [8].

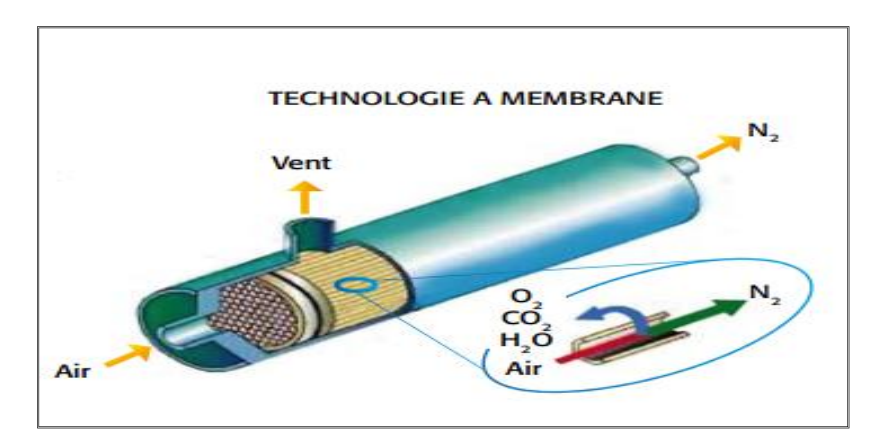

*Figure I.6. Séparation membranaire [8].*

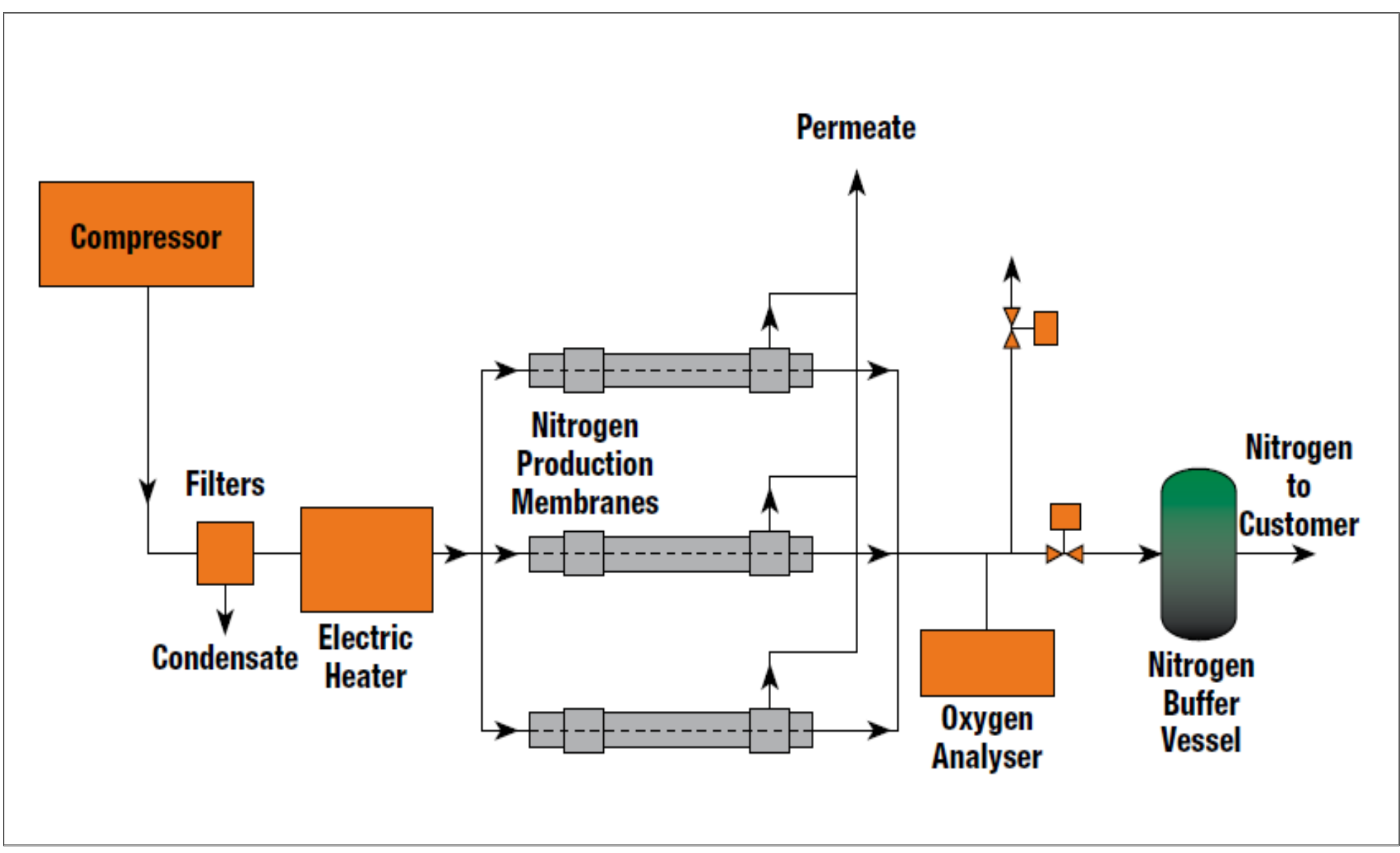

*Figure I. 7.Unité de séparation membranaire de l'azote (document L'Air Liquide-Division Ingénierie).*

#### **I.1.2 Séparation et épuration par adsorption**

 Cette technique, déjà ancienne dans son application à l'épuration, est relativement récente dans l'application à la séparation [9]. Le procédé d'adsorption consiste à exploiter la capacité de certains solides à concentrer des substances sur leurs surfaces, pour les extraire d'un mélange liquide ou gazeux. Un constituant du mélange, l'adsorbat, s'adsorbe sur un solide, l'adsorbant. Les processus d'adsorption sont de deux types. Le premier consiste en la chimisorption de l'adsorbat, c'est-à-dire la création de liaisons chimiques fortes avec la surface du solide. Ce processus n'est pas toujours réversible. Le second, la physisorption, met en jeu des forces de Van der Waals et des forces dues aux interactions électrostatiques. Quand ces forces d'interaction sont plus importantes que celles existant entre les molécules du gaz, celui-ci peut se condenser à la surface du solide. Le phénomène est alors parfaitement réversible par augmentation de la température ou par abaissement de la pression. C'est dans ce deuxième type d'adsorption que sont développés les principaux procédés industriels.

 Les adsorbants sont des solides fortement poreux, fournis sous forme granulaire. Ils sont caractérisés par leur importante surface spécifique (qui s'exprime en m<sup>2</sup>kg<sup>-1</sup>), la taille de leurs pores et leur distribution [10].

 Les adsorbants utilisés peuvent être des tamis moléculaire carbonés (Molecular Sieve Carbon) constitués de charbon actif, ou bien des adsorbants à base d'alumine, gel de silice, …

#### **I.1.2.1 Mise en œuvre industrielle**

Les procédés d'adsorption consistent à faire entrer en contact le gaz à traiter avec le solide. La régénération du solide s'effectue par désorption c'est-à-dire la transformation inverse de l'adsorption afin de détacher les molécules résiduaires de l'adsorbant. Cette opération peut être effectuée soit par augmentation de la température soit par diminution de la pression. Dans le premier cas on parle de procédé TSA (*Temperature Swing Adsorption*), dans le second cas de procédé PSA (*Pressure Swing Adsorption*) [9]. Le TSA est plutôt réservé à la purification des sources gazeuses contenant des impuretés souvent fortement adsorbables à faibles teneurs (épuration).Le PSA est uniquement applicable à la séparation des gaz et il est particulièrement bien adapté pour produire des constituants peu ou non adsorbables de grande pureté [10].

#### **Epuration par adsorption**

 Dans les unités de distillation cryogénique de l'air, il est impératif d'éliminer les impuretés contenues dans l'air qui sont susceptibles d'être solidifiées ou de se concentrer dans l'oxygène liquide dans les conditions opératoires de ces unités (< – 180 °C). En effet, la solidification des impuretés peut boucher les unités cryogéniques et l'accumulation de ces impuretés (essentiellement des hydrocarbures) dans l'oxygène peut même provoquer des explosions. Les principales impuretés dans l'air sont  $H_2O$  et  $CO_2$ , mais les impuretés mineures en plus faibles concentrations (hydrocarbures,  $N_2O$ , etc.) ne doivent pas être négligées puisque leur accumulation peut être importante dans une unité de séparation cryogénique. L'épuration de l'air en amont des unités cryogéniques est réalisée par un procédé TSA, fonctionnant généralement avec deux adsorbeurs, l'un en phase d'adsorption et

l'autre en phase de régénération (figure I.8). Les cycles utilisés peuvent être une combinaison de TSA et PSA pour obtenir une efficacité maximale de régénération. Un cycle typique peut comprendre :

- une étape d'adsorption durant laquelle l'air comprimé, éventuellement prérefroidi, est épuré dans une colonne et l'air épuré est envoyé à l'unité cryogénique,
- une étape de décompression pour arriver à une pression basse,
- une étape de chauffage avec circulation à contre-courant de l'azote, provenant de l'unité cryogénique, qui est préalablement chauffé (100 à 200 °C),
- une étape de refroidissement toujours avec de l'azote (froid) à contre-courant.
- enfin une étape de recompression. La pression basse est généralement proche de la pression atmosphérique et la pression haute est déterminée par la pression de fonctionnement dans l'unité cryogénique,

 Les durées de cycle sont généralement très longues, de l'ordre de quelques heures. Les adsorbeurs sont composés de plusieurs adsorbants disposés en série pour arrêter les différentes impuretés, avec une alumine activée pour adsorber  $H_2O$  et une zéolite pour capter  $CO<sub>2</sub>[10]$ .

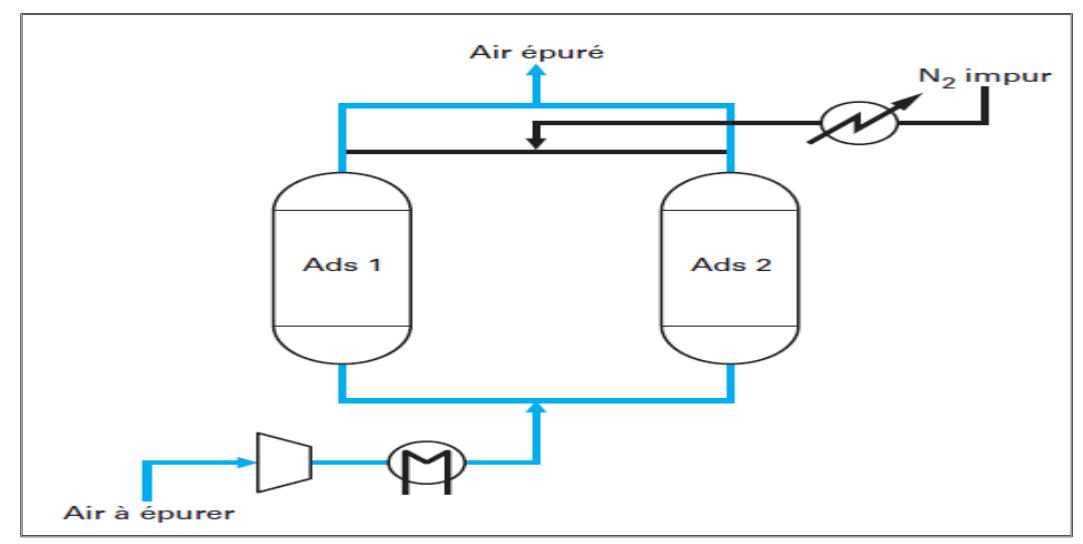

*Figure. I.8. Schéma et cycle d'un procédé TSA pour l'épuration de l'air en tête des unités cryogéniques [10].*

#### **Séparation par adsorption**

 Dans l'application à la séparation des gaz, l'utilisation industrielle des procédés mettant en œuvre l'adsorption (PSA pour *Pressure Swing Adsorption)* remonte au début des années 80 [9]. Le procédé PSA permet de réduire les consommations énergétiques dues aux montées et descentes de température dans le réacteur, et il est également plus rapide. Un **PSA**, ou procédé d'adsorption modulé en pression, peut être schématiquement comparé à un filtre à gaz, parfaitement réversible, laissant passer certaines molécules et en arrêtant d'autres qui restent piégées dans la structure poreuse de l'adsorbant. C'est un procédé adiabatique. Il s'effectue généralement à la température ambiante. L'adsorbant solide est contenu dans un lit fixe à travers lequel circule le gaz à traiter [11].

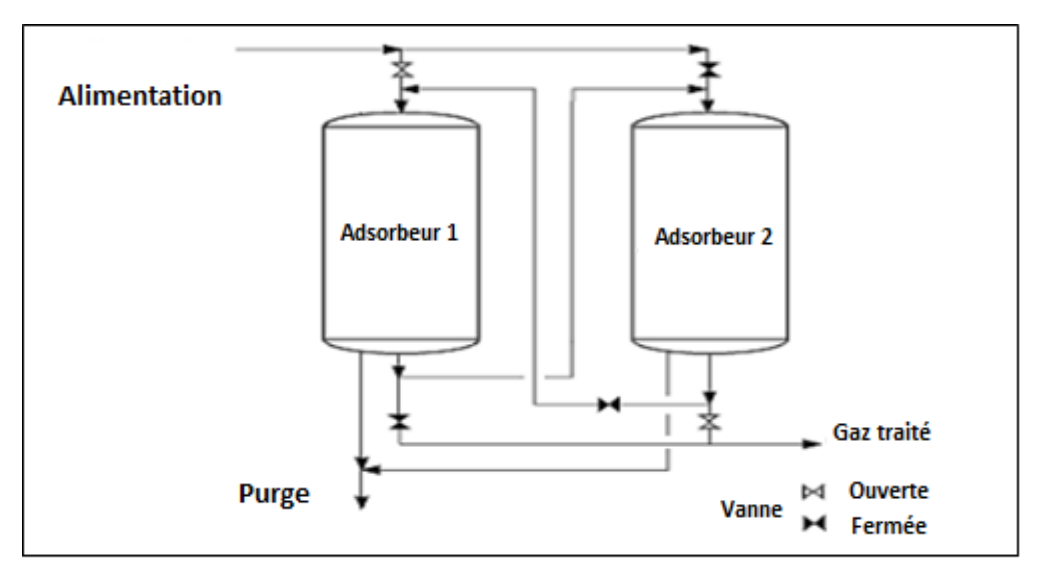

*Figure I.9. Procédé PSA Pressure swing adsorption [11].*

Deux réacteurs au moins sont utilisés en parallèle pour assurer le fonctionnement continu du processus. Le premier est en phase d'adsorption tandis que le deuxième est en phase de dépressurisation (désorption), purge et remise en pression. Les cycles sont très rapides, et ce procédé ne nécessite pas d'apport de chaleur. Les pertes en gaz à traiter apparaissent pendant les phases de dépressurisation et de purge [10].

 Les techniques d'adsorption dans l'industrie sont largement répandues, notamment dans le domaine de la séparation de l'air. Pour la production d'azote des tamis moléculaires sont mis en œuvre, ce qui permet d'offrir une grande sélectivité en faveur de la molécule d'oxygène par rapport à celle d'azote. Cette sélectivité est cependant cinétique, avec une vitesse d'adsorption de l'oxygène nettement plus rapide que celle de l'azote, ce qui permet de produire un gaz riche en azote durant la phase d'adsorption [10].

 Nous présentons dans la page suivante le schéma de fonctionnement d'une unité PSA pour la production d'azote. Dans cette unité l'air comprimé, filtré exempt de poussières et d'humidité, pénètre dans le premier lit et diffuse à travers le tamis moléculaire CMS. L'oxygène et les autres gaz présents dans l'air sont retenus tandis que l'azote est stockée dans un réservoir. Avant saturation, le lit de charbon actif est dépressurisé et ainsi les différents gaz autres que l'azote s'échappent. Le lit est régénéré et ceci de façon cyclique et régulière.

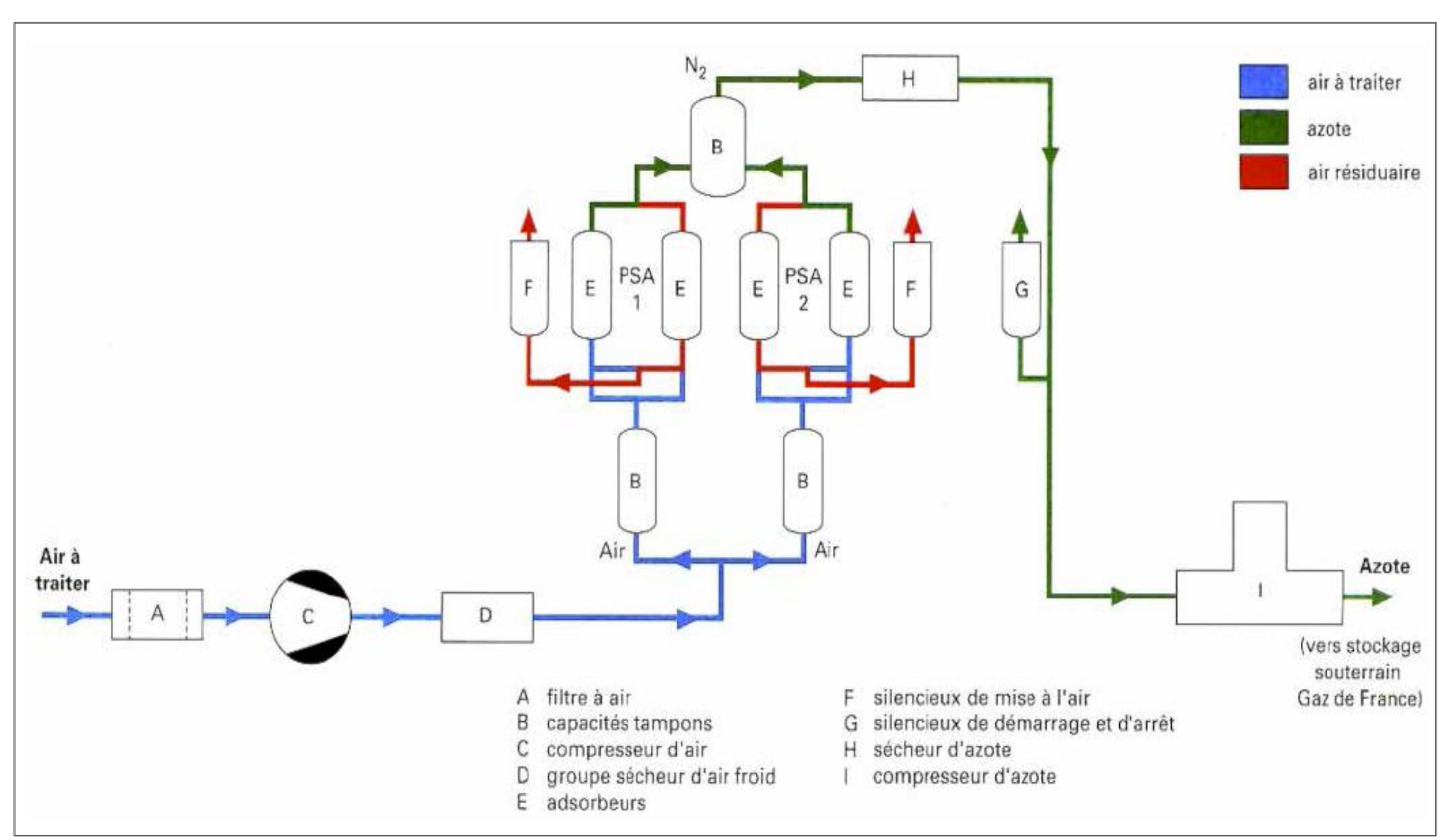

*Figure I.10. Unité PSA de production de 6 000 Nm3/h d'azote à partir d'air (document L'Air Liquide-Division Ingénierie) [13].*

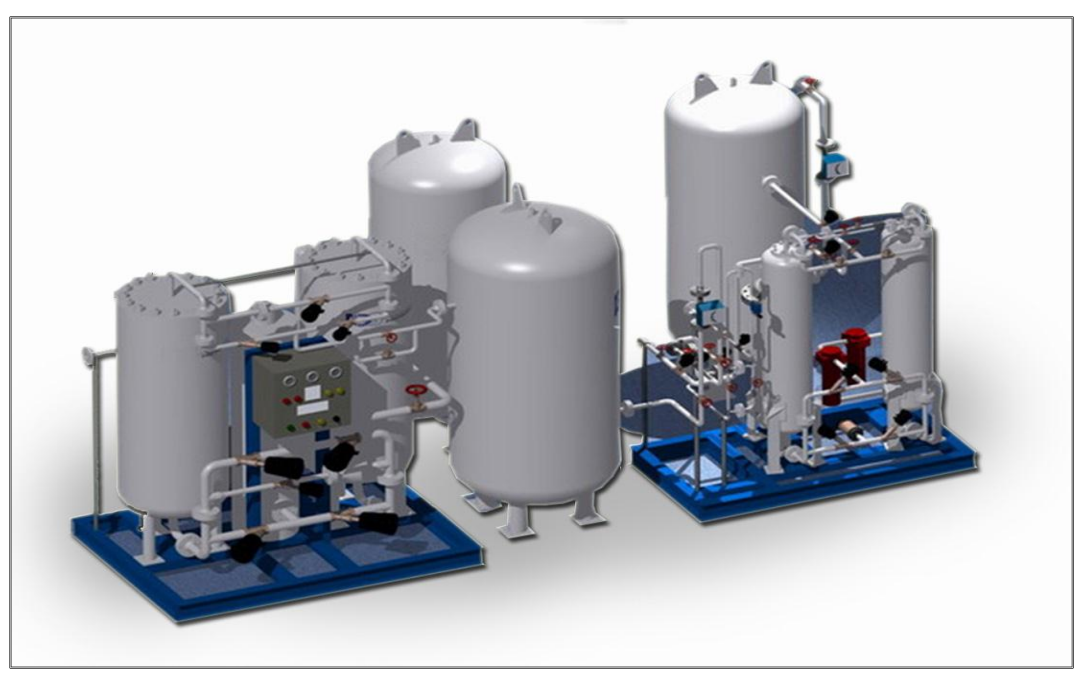

*Figure I.11.Générateur d'azote industriel système PSA.*

## **I.2 Procédé cryogénique**

 Le procédé de rectification cryogénique détient plus de 90% de la production mondiale. Il est utilisé lorsque de quantités élevées de production et de haute pureté sont recherchées. C'est une technique qui permet de produire, à la fois, l'azote sous forme liquide et gazeuse [12].

 Ce procédé est basé sur la séparation des différents constituants de l'air dans une colonne de rectification en fonction de leur point de liquéfaction (azote : -196°C, oxygène -185°C).

 L'air comprimé est traité puis refroidi jusqu'à liquéfaction et les différents constituants, azote, oxygène et gaz inertes, sont séparés dans une colonne de rectification en fonction de leur température de liquéfaction. La séparation cryogénique est la meilleure technologie qui permet une production en azote de très haute pureté (99,999%) pour des consommations allant de quelques centaines à plusieurs milliers de  $Nm^3/h$  [12].

Nous présenterons en page suivante le schéma de production de l'azote liquide par le procédé cryogénique.

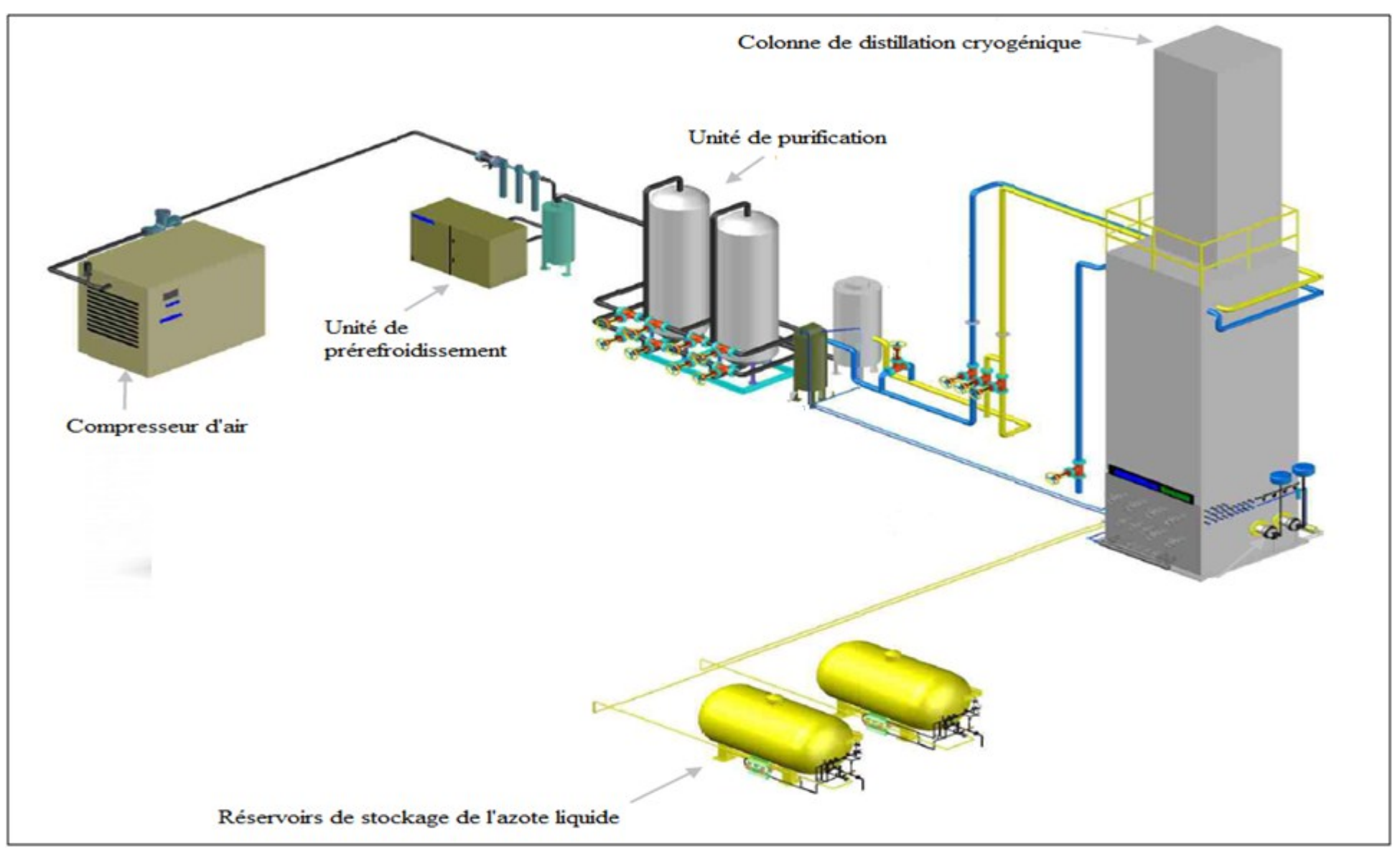

*Figure I.12. Installation cryogénique de production d'azote.*

 Durant ce processus, l'air atmosphérique subit une série d'opérations qui sont résumées ciaprès.

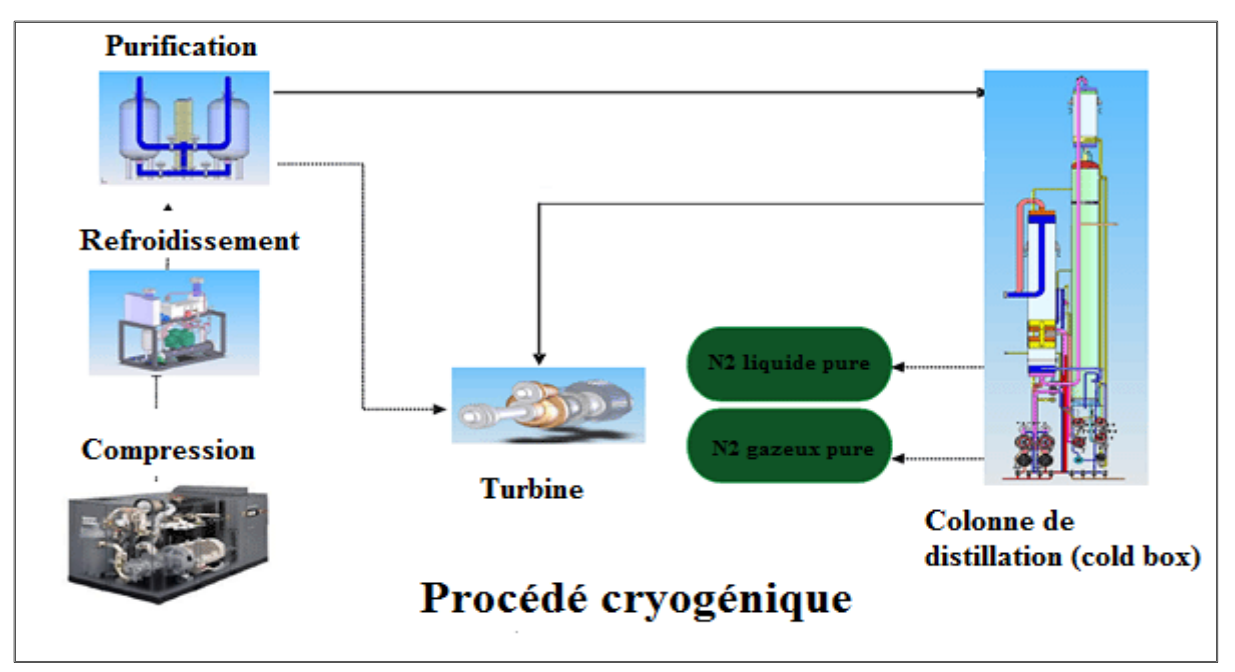

*Figure I.13.les différentes étapes du procédé cryogénique [13].*

#### **La filtration ou purification**

 L'air atmosphérique est, dans un premier temps, aspiré et passe à travers des filtres afin de retenir toutes poussières, la majeure partie de l'eau, du dioxyde de carbone et autres impuretés solides.

 L'élimination des poussières se fait simplement par l'emploi de filtres (membrane électrostatiques) [12].

#### **La compression et le refroidissement**

 L'air, débarrassé de ses impuretés solides, est comprimé dans un compresseur puis refroidi jusqu'à une température entre 5 et 20°C dans un refroidisseur pour éliminer le maximum d'humidité [12].

#### **Le Prétraitement**

 $\overline{a}$ 

 L'air refroidi traverse une masse absorbante de type alumine activée, tamis moléculaire, voire gel de silice qui retient le dioxyde de carbone, l'humidité résiduelle et d'éventuelles traces d'hydrocarbures. Des pièges<sup>1</sup> sont utilisés au niveau des échangeurs de chaleur afin

<sup>1</sup> Ces "pièges" sont des sortes de grilles métalliques où les solides froids viennent se déposer (se condenser). Elles doivent être régulièrement nettoyées et cela se fait périodiquement par balayage d'azote.

d'éliminer toute impureté restante susceptible de se solidifier aux températures de travail [14].

#### **La liquéfaction**

 L'air sec et pur est refroidi jusqu'au voisinage de son point de rosée dans un échangeur de chaleur puis introduit dans la colonne de séparation [12].

#### **La distillation fractionnée**

 La rectification est déterminée par la volatilité des composants qui va de pair avec leur température d'ébullition.

 L'azote, constituant le plus volatile, s'accumule en tête de la colonne, où il se trouve pratiquement à l'état pur. Il est ensuite envoyé vers la boucle de refroidissement pour donner de l'azote liquide.

 La phase liquide riche en oxygène se trouve en bas de la colonne et est envoyé dans le condenseur de tête de colonne comme fluide froid pour la liquéfaction de l'azote. Il traverse ensuite l'échangeur principal où il est vaporisé, ce qui permet de l'utiliser comme gaz de régénération ou de l'évacuer comme rejet gazeux du procédé [12].

#### **Le stockage**

 Une fois produit, l'azote liquéfié à basse température, également appelé LIN (Liquid Nitrogen) est pompé et stocké dans des récipients cryogéniques mobiles appropriés à double paroi, dont la paroi interne est en acier inoxydable [15].

### **I.3 Choix du procédé**

 Comme nous avons pu le constater, il y a deux moyens de séparation de l'air afin de produire de l'azote. Le choix de la technologie se fera essentiellement en fonction des **débits** demandés, de la **pureté** exigée et du **profil de consommation** [16].

Durant cette étude nous nous sommes fixés une charge de 7200 Nm<sup>3</sup>/h avec une pureté de 99.95% en mol d'azote liquide. Ce qui sur le diagramme suivant nous place dans la zone de la production cryogénique.

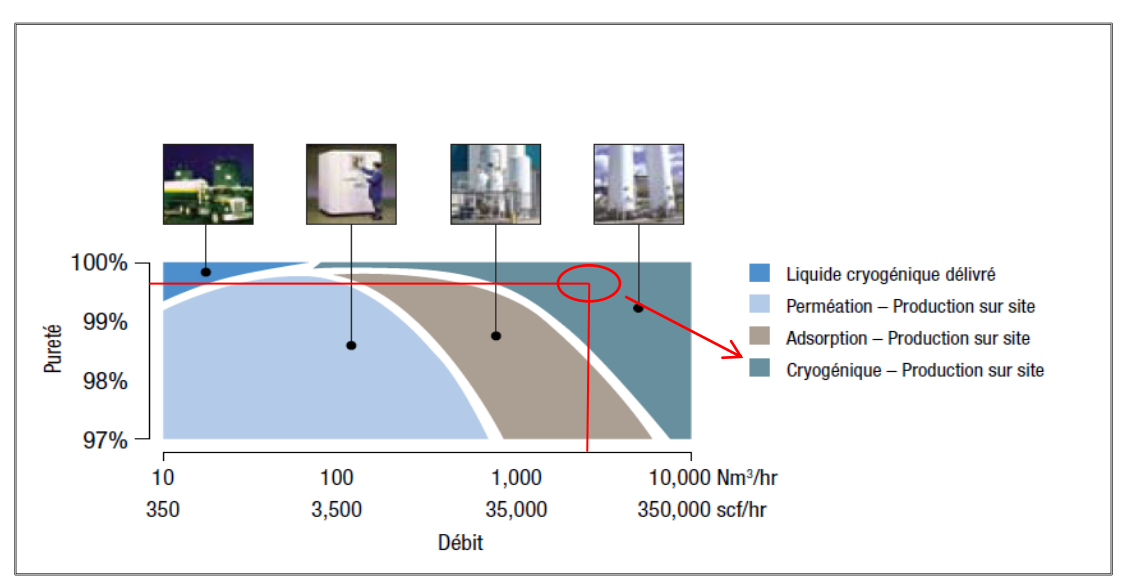

*Figure I.14.les différentes procédés de production [16].* 

C'est pourquoi l'obtention de l'azote par le procédé cryogénique fera l'objet de cette étude.

## **Conclusion**

 L'industrie des gaz de l'air continue à se développer autour des applications de l'azote, où les perspectives sont considérables et en ligne avec les grands enjeux énergétiques et environnementaux de notre temps. Mais c'est l'ensemble des applications des gaz de l'air qui continuent à se développer dans tous les secteurs de l'activité humaine [2].

 Pour produire ces gaz de l'air, la cryogénie demeure insurpassée. Certes, des technologies non cryogéniques sont venues compléter partiellement la panoplie, mais ne présentent pas les avantages de la cryogénie qui permet les plus grandes tailles, les plus hautes puretés, et surtout offre la possibilité de produire tous les gaz à partir d'une seule et unique dépense d'énergie, la compression de l'air [2].

 Les procédés membranaires à hautes température sont en développement, et permettront peut-être un jour de renvoyer la distillation cryogénique au musée des technologies ; gageons cependant que d'ici là cette technologie aura continué à progresser comme elle le fait depuis plus de cent ans, en capacité, en pureté, en performance énergétique, et en sécurité [2].

# **Chapitre II**

## **Etude de la cryogénie**

*Nomenclature du chapitre II*

 $\sqrt{2}$ 

 $\Omega$ 

## *Alphabet latin*

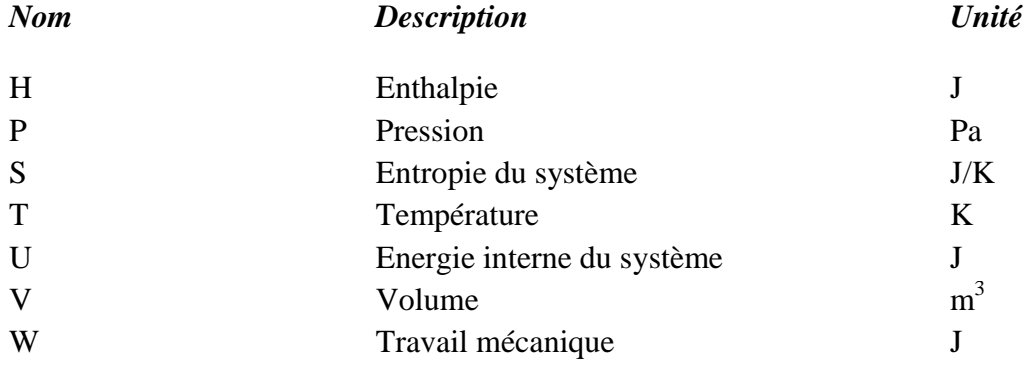

## *Alphabet grec*

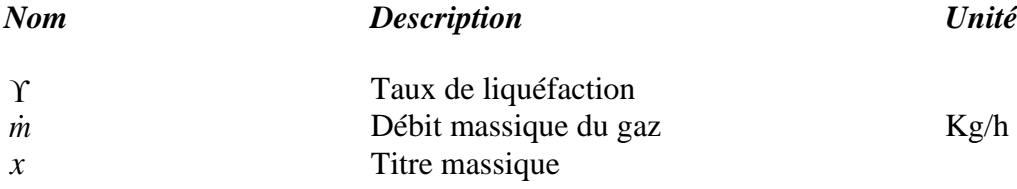

## *Indices*

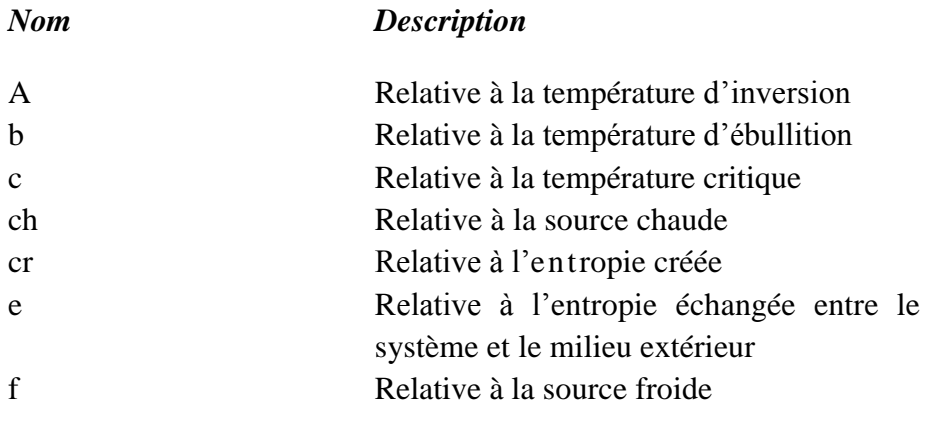

#### *Abréviations*

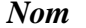

*Nom Description*

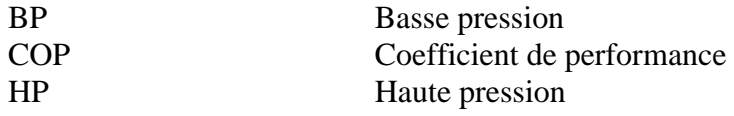

## **Introduction**

La cryogénie, science et technologie des basses températures, a entamé son deuxième siècle d'existence. Elle est le résultat d'une conjonction historique du progrès scientifique (déplacement progressif de la thermodynamique au cours du XIXe siècle), et du progrès technologique (poursuite de la liquéfaction des gaz atmosphériques jusque-là considérés comme non condensables). Aujourd'hui, de nombreuses applications industrielles utilisent les basses températures.

 Notre étude concerne la production de l'azote liquide dont les procédés importants sont la liquéfaction cryogénique de l'air et la séparation cryogénique [17].

## **II.1 Qu'est-ce que la cryogénie ?**

La cryogénie concerne les phénomènes physiques qui ont lieu à des températures inférieures à 120 K (-153 *°C*)*.*Cette température représente la limite en dessous de laquelle les principaux gaz atmosphériques (oxygène, argon, azote, néon, hydrogène et hélium) se liquéfient. Les fluides cryogéniques ont donc des températures d'ébullition très basses [18].

| Tubican H.T. Temperante a continuon de afferents xuz a pressión annospherique [10]. |               |  |                       |           |           |           |
|-------------------------------------------------------------------------------------|---------------|--|-----------------------|-----------|-----------|-----------|
|                                                                                     | Oxygène Argon |  | Azote                 | Néon      | Hydrogène | Hélium    |
| $\Gamma$ ébullition (°C)                                                            | $-182.97$     |  | $-185.86$   $-195.80$ | $-246.05$ | $-252.56$ | $-268.93$ |

*Tableau II.1. Température d'ébullition de différents gaz à pression atmosphérique [18].*

De très nombreuses branches d'activité scientifiques et techniques utilisent actuellement la cryogénie [19]

- domaine médical : cryochirurgie, conservation de certains produits, organes...
- industries alimentaires : conservation des aliments, pasteurisation des liquides...
- industries chimiques et pétrochimiques : liquéfaction des gaz pour le transport, déparaffinage, débenzolage...
- génie civil : refroidissement des bétons, congélation des sols aquifères...
- conditionnement des locaux : rafraichissement de l'air, conditionnement des patinoires, canons à neige...
- laboratoires d'essai et de recherche : étude des matériaux et comportement de la matière à très basse température...
# **II.2 Production des basses températures**

 Nous nous intéresserons ici à la cryogénie utilisant comme fluide de l'air. Nous allons, tout d'abord, décrire les propriétés de l'air. Ensuite, nous présenterons les cycles thermodynamiques utilisés pour produire des basses températures.

#### **II.2.1 L'air**

1

C'est une matière première disponible partout en grande quantité, de sorte que presque tout l'azote produit provient de l'atmosphère. Avec l'eau, l'air est un élément vital sur la planète, il est composé pour 99.04% d'un mélange d'oxygéné et d'azote. D'après toutes les recherches faites jusqu'ici, la teneur de ces deux gaz est approximativement la même à tout endroit de la terre, il en est de même pour les gaz rares qui participent pour 0.9349 % en volume à la composition de l'atmosphère, tandis que la teneur en hydrogène et en dioxyde de carbone varie dans certaines limites. Cette teneur est plus élevée aux environs des industries qui brulent du charbon que dans les régions libres d'industrie, et pour la teneur en vapeur d'eau de l'air subit de grandes variations. Elle dépend de la température, qui influence le degré de saturation, ainsi que des conditions météorologiques et locales qui exercent une action sur l'humidité relative de l'air.

 Le tableau ci-après nous montre une composition standard de l'air sec avec quelques propriétés fondamentales utiles pour notre étude [1].

| <b>Constituants</b>                                   | % en volume   | $T_b$ (°C) | $T_c$ (°C) |
|-------------------------------------------------------|---------------|------------|------------|
| Azote $(N2)$                                          | 78,09         | $-196$     | $-147$     |
| Oxygène $(O_2)$                                       | 20,95         | $-183$     | $-118$     |
| Argon $(Ar)$                                          | 0.93          | $-186$     | $-122$     |
| Néon (Ne)                                             | 0.0018        | $-246$     | $-229$     |
| Hélium (He)                                           | 0.00046       | $-269$     | $-268$     |
| Krypton (Kr)                                          | 0.00011       | $-152$     | -64        |
| $X$ énon $(Xe)$                                       | 0.000008      | $-107$     | 17         |
| Hydrogène $(H2)$                                      | 0.00005       | $-253$     | $-240$     |
| Dioxyde de carbone<br>(CO <sub>2</sub> ) <sup>3</sup> | 0.03          | $-73$      | 31         |
| Ozone $(O_3)$                                         | 0.000002      | $-111$     | $-12$      |
| Eau $(H2O)$                                           | Très variable | 100        | 374        |

*Tableau II.2.Composition et propriétés de l'air sec [1].*

<sup>&</sup>lt;sup>3</sup> La température mentionnée pour le CO<sub>2</sub> est la température de sublimation, le CO<sub>2</sub> ne se liquéfie qu'au-dessus de 5 bars.

#### **II.2.2 Principes de réfrigération et de liquéfaction**

Les installations cryogéniques peuvent en général fonctionner en deux processus bien distincts : soit en mode réfrigération, soit en mode liquéfaction. La réfrigération d'un système consiste à en extraire de l'énergie. Cette énergie peut être reçue de l'extérieur ou dissipée dans le système : on opère souvent dans ce cas à température constante, en effectuant un cycle thermodynamique fermé. Si l'extraction d'énergie correspond à une diminution de l'énergie interne du système, on abaisse alors en général sa température. La liquéfaction d'un gaz consiste à lui retirer de l'énergie afin de le refroidir depuis la température ambiante jusqu'à son point de rosée, puis à condenser la vapeur saturée, le cycle est donc ouvert.

 Cependant, les principes thermodynamiques utilisés pour la réfrigération et la liquéfaction sont les mêmes. Une série de transformations cycliques thermodynamiques est appliquée à un fluide cryogénique appelé réfrigérant ou cryogène. Ce fluide extrait de la chaleur à basse température et la rejette à des températures plus élevées [20].

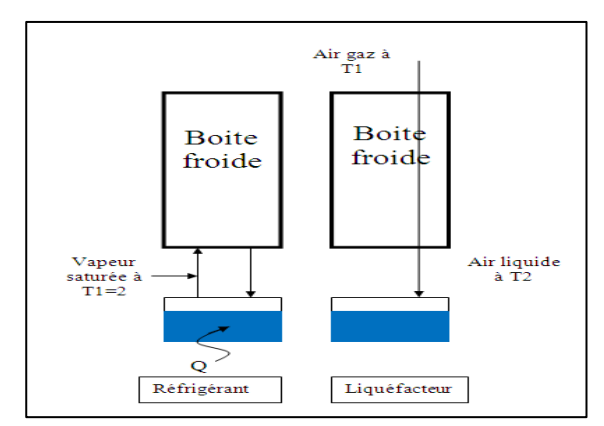

*Figure II.1.Schéma de principe d'un réfrigérant et d'un liquéfacteur [20].*

#### **II.2.3 Comment réaliser la réfrigération des gaz ?**

Un réfrigérateur est une machine ditherme réceptrice, c'est-à-dire que le fluide reçoit du travail de l'extérieur (W>0).

 Au sein de cette machine, l'échange de chaleur entre le milieu extérieur et le système (le fluide) s'effectue entre deux sources : la source chaude à  $T_{ch}$  et la source froide à  $T_f$  ( $T_f < T_{ch}$ ). Q<sub>ch</sub> et Q<sub>f</sub> désignent les quantités de chaleur échangées par le fluide avec la source chaude et la source froide. Les machines dithermes obéissent aux deux principes de la thermodynamique [18].

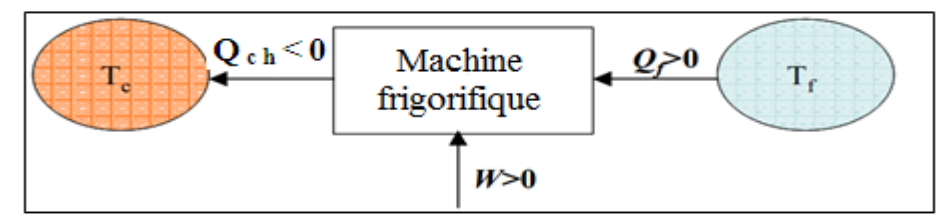

*Figure II.2. Bilan énergétique d'une machine frigorifique.* [18].

L'application du premier principe de la thermodynamique permet d'écrire :

$$
\Delta U = W + Q_{ch} + Q_f = 0 \tag{II.1}
$$

Où U est l'énergie interne du système, Q<sub>f</sub> et Q<sub>ch</sub> sont les quantités de chaleur échangée avec les sources froides et chaudes respectivement et *W* est le travail reçu par le fluide.

On en déduit la relation suivante :

$$
Q_{ch} + Q_f = -W < 0 \tag{II.2}
$$

L'application du second principe de la thermodynamique permet d'écrire :

$$
\Delta S = S_e + S_{cr} = \frac{Q_{ch}}{T_{ch}} + \frac{Q_f}{T_f} + S_{cr} = 0
$$
 (II.3)

Où *S* est l'entropie du système (J.K<sup>-1</sup>),  $S_e$  est l'entropie échangée entre le système et le milieu extérieur  $(\mathbf{J}.\mathbf{K}^{-1})$  et  $S_{\text{c}r}$  est l'entropie créée  $(\mathbf{J}.\mathbf{K}^{-1})$ .

Dans le cas d'une transformation réversible, l'entropie créée  $S_{cr}$  est nulle. Dans ce cas, l'équation (II.3) s'écrit :

$$
\frac{Q_{ch}}{T_{ch}} + \frac{Q_f}{T_f} = 0
$$
\n(II.4)

Si la transformation est irréversible, l'entropie créée  $S_{cr}$  est positive. Dans ce cas, l'équation (II.3) s'écrit :

$$
\frac{Q_{ch}}{T_{ch}} + \frac{Q_f}{T_f} \le 0\tag{II.5}
$$

 La machine de Carnot est une machine idéale à cycle fermé qui fonctionne selon un cycle réversible. Dans le sens moteur, c'est le cycle le plus efficace pour obtenir du travail à partir de deux sources de chaleur de températures constantes. Dans le sens récepteur (cycle inverse), c'est le moyen le plus efficace de transférer de la chaleur d'une source froide à une source chaude à partir d'une source de travail. Ce cycle est constitué de deux isothermes (l'une à T<sub>ch</sub> et l'autre à T*f)* séparées par deux transformations adiabatiques réversibles (isentropiques). La Figure II.3 présente les diagrammes Température - Entropie (T-S) du cycle de Carnot en sens moteur et récepteur [21].

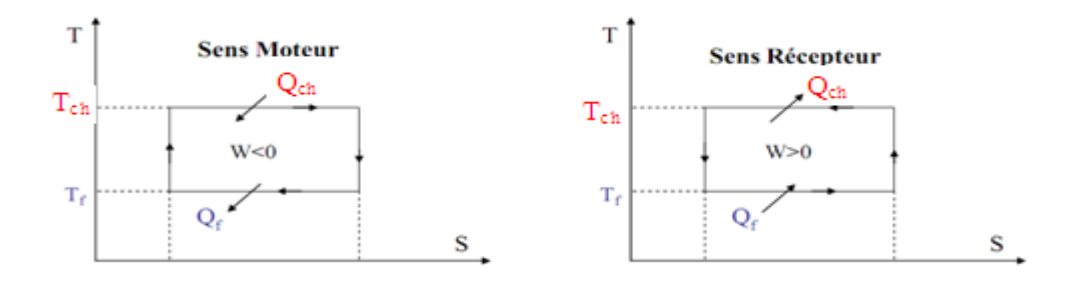

*Figure II.3.Cycle de Carnot [18].*

 Dans le cas des machines réceptrices, on ne parle pas de rendement mais de coefficient de performance.

$$
COP = \frac{\text{énergie transférée utile}}{\text{énergie fournie}}
$$
\n(II.6)

Dans le cas du cycle de Carnot en sens récepteur, le coefficient de performance COP s'écrit :

$$
COP = \frac{Q_f}{W}
$$
 (II.7)

Ce cycle est réversible donc l'entropie créée S<sub>cr</sub> est nulle. Compte tenu des équations (II.2) et (II.4), on obtient dans ce cas particulier :

$$
COP = \frac{T_f}{T_{ch} - T_f} \tag{II.8}
$$

Le COP d'un cycle de Carnot inverse ne dépend que des valeurs des températures des sources de chaleur. C'est le COP maximal que l'on puisse obtenir avec une machine ditherme réceptrice. Pour un cycle réel, la présence d'irréversibilité ne permet pas d'envisager la réalisation d'un cycle de Carnot [21].

#### **II.2.4 Comment réaliser la liquéfaction des gaz ?**

Nous savons que la matière se présente sous trois états solide, liquide et gazeux. La distinction entre ces états étant basée sur

- la distance entre les particules (atomes, molécules, ions) qui constituent la matière,
- l'agitation de ces particules.

Les particules à l'état gazeux sont très éloignées les unes des autres, avec une agitation rapide, désordonnée et également de nombreux chocs entre elles.

 Pour l'état liquide, les particules sont beaucoup plus rapprochées les unes des autres, elles se déplacent à faible vitesse donnant lieu à des associations temporaires (faibles liaisons).

A l'état solide, les particules sont empilées dans un ordre régulier, elles sont très rapprochées les unes des autres [22].

 Sur ces bases, nous pourrons dire que le passage de l'état gazeux vers l'état liquide pourra s'effectuer par la diminution de la distance entre les particules, par le ralentissement du déplacement de ces particules et cela peut être réalisé de deux manières [22].

- Par compression, l'augmentation de la pression exercée sur le gaz diminue le volume offert au gaz et rapproche les particules entre elles. Cependant, l'agitation des particules demeure importante et la température s'élève à cause des chocs. Il faudra donc abaisser la température.
- **Par l'abaissement de la température**, la diminution de température extrait de l'énergie calorifique du milieu et ainsi l'énergie cinétique des particules se trouve réduite et les particules se déplacent moins vite.

Le rapprochement des particules de gaz entre elle conjugué à leur ralentissement permet l'établissement de liaisons qui provoqueront la formation du liquide [22].

Nous concluons d'après ce qui précède, qu'un gaz ne peut être liquéfie que si on le comprime tout en abaissant sa température [22].

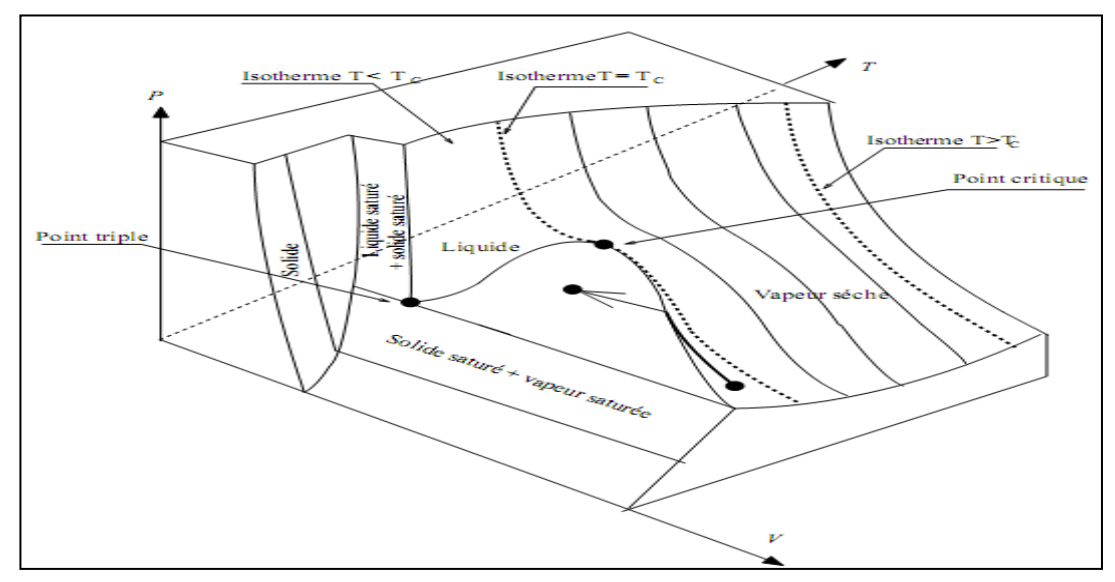

*Figure II.4 Diagramme (P, V, T) d'un gaz* [19].

#### **II.2.5 Cycles cryogéniques de liquéfaction**

 Ce sont des cycles à compression mécanique et à détente avec un changement de phases des gaz, utilisés pour la liquéfaction des gaz dont la température critique est inférieure à la température ambiante. Les cycles cryogéniques sont principalement subdivisés en deux catégories.

 *La première catégorie procède par détente libre du gaz* (par opposition à la détente avec production de travail extérieur quand elle est faite dans une machine) est accompagnée généralement d'un refroidissement, si le gaz est un gaz parfait, il n'y a pas de refroidissement. La production frigorifique obtenue par simple détente, ou par effet Joule-Thomson, va donc dépendre de l'état d'imperfection du gaz. L'imperfection qui résulte de l'énergie potentielle d'attraction des molécules croît avec l'augmentation de la densité de molécules. L'effet Joule-Thomson sera d'autant plus important que la pression sera élevée et la température basse [21].

 **Effet Joule-Thomson.** L'expérience de Joule-Thomson est effectuée sur un système ouvert, où le régime permanent est établi. Le gaz rentre dans une conduite isolée, a la pression  $P_1$ , à la température  $T_1$ , son volume spécifique étant  $V_1$ . La chute de pression est produite par la traversée d'une paroi poreuse. L'état de sortie du gaz est caractérisé par les  $P_2$ ,  $V_2$  et  $T_2$ . [23]

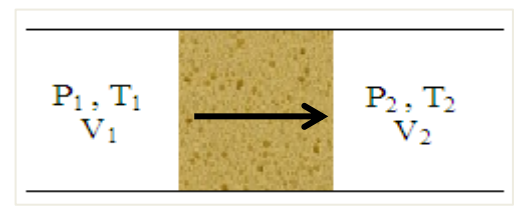

*Figure II.5.Détente de Joule THOMSON.*

La détente étant isenthalpique, on démontre que pour un gaz parfait, il n'y a pas de variations de la température. Or pour un gaz réel, on ne constate que  $T_2 \neq T_1$ .Il sera donc représenté sur le diagramme  $T = f(P)$  par une courbe qui passe par un maximum nommé point d'inversion [19].

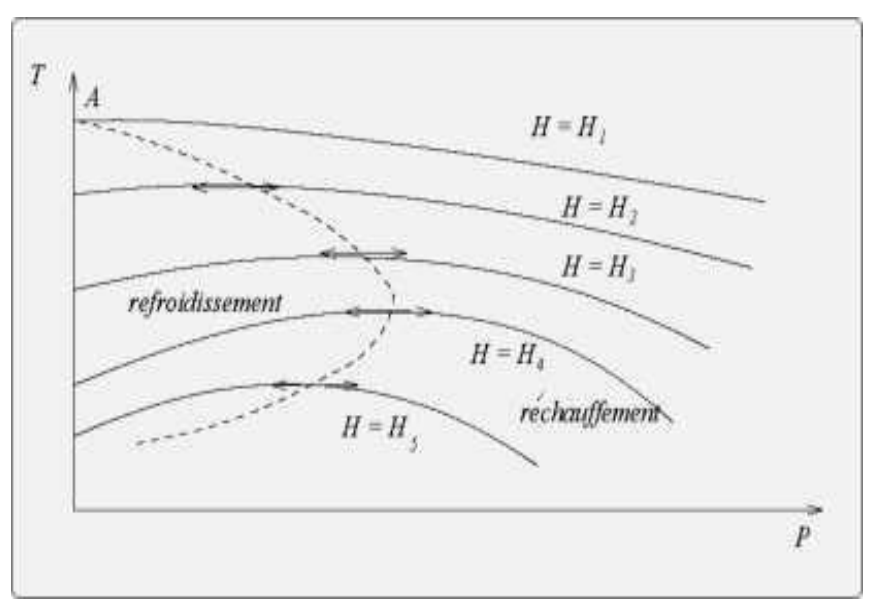

*Figure II.6.Diagramme T=f(P) d'un gaz [19].*

La courbe en pointillés réunissant les points de pente nulle s'écrit

$$
\mu = \left(\frac{\partial T}{\partial P}\right)_H = 0\,. \tag{II.8}
$$

 Elle est appelée courbe d'inversion. À l'intérieur de cette courbe, µ est positif : une diminution de la pression entraine une diminution de la température.

 Nous concluons que pour refroidir un gaz, il est nécessaire que sa température initiale soit inférieure à la température du maximum de la courbe d'inversion *T<sup>A</sup>* [19].

 **Cycle de Linde.** Ce cycle comporte un refroidissement préliminaire permettant d'abaisser la température du gaz sous la température d'inversion de Joule-Thomson. Le gaz est ensuite détendu selon le processus de Joule-Thomson permettant d'atteindre une température inférieure à la température critique.

Le cycle idéal Linde comprend :

- une compression isotherme du gaz 1-2,
- un refroidissement isobare du gaz (au travers d'un échangeur à contre-courant), obtenue par l'échauffement isobare 5 -1 du gaz non liquéfie,
- une détente isenthalpique au travers d'une vanne 3 4.

 Après cette détente on obtient une fraction *y* de liquide et une fraction (1-*y*) de vapeur. Cette vapeur froide est envoyée dans un échangeur contre-courant qui refroidit le gaz comprimé à température ambiante. La détente isenthalpique ne diminue la température du gaz que si sa température avant la détente est inférieure à la température d'inversion. Pour l'écriture du premier principe, on choisit le système ouvert limite aux pointilles de la (figure II.7), ce système n'échange ni travail, ni chaleur avec l'extérieur dans la mesure où le compresseur n'est pas dans le système et où le détendeur est une simple vanne (détente libre). Ce système échange uniquement de la matière avec l'extérieur : un débit de gaz entre au point 2, un débit de liquide ( *mL* ) sort en dessous du réservoir de liquide et un débit de gaz non liquéfié sort dans l'état thermodynamique du point 1. La conservation de la masse en régime stationnaire nous dit que le débit gazeux entrant dans le système est égal à la somme des débits sortants (gaz non liquéfié et le liquide). En régime permanent, le premier principe s'écrit :

$$
\dot{m}h_2 - \dot{m}_L h_L - (\dot{m} - \dot{m}_L)h_1 = 0
$$
\n(II.9)

Où l'on a tenu compte que :

- le gaz comprimé rentre avec le débit  $\dot{m} > 0$  et l'enthalpie  $h_2$  dans le système,
- le liquide sort du système avec le débit  $\dot{m}_L > 0$  et l'enthalpie h<sub>L</sub>,
- le gaz non liquéfié sort avec le débit  $(m m<sub>L</sub>) > 0$ ,

par hypothèse, l'échangeur est idéal du point de vue thermique et sans perte de charge ; le gaz sort donc à la pression atmosphérique et à la température ambiante avec l'enthalpie  $h_1$ . L'équation (II.9) permet de déterminer le taux de liquéfaction  $\Upsilon$ , défini par :

$$
\Upsilon = \frac{\dot{m}_L}{\dot{m}} = \frac{h_1 - h_2}{h_1 - h_L} \tag{II.10}
$$

 Pour un gaz parfait, l'enthalpie ne dépend que de la température, donc : *h<sup>2</sup>* = *h1*; le cycle de Linde ne peut conduire à une liquéfaction pour un gaz parfait.

 Des améliorations visant à augmenter le taux de liquéfaction peuvent être apportées à ce cycle notamment le pré-refroidissement, d'où l'apparition du cycle de Claude [21].

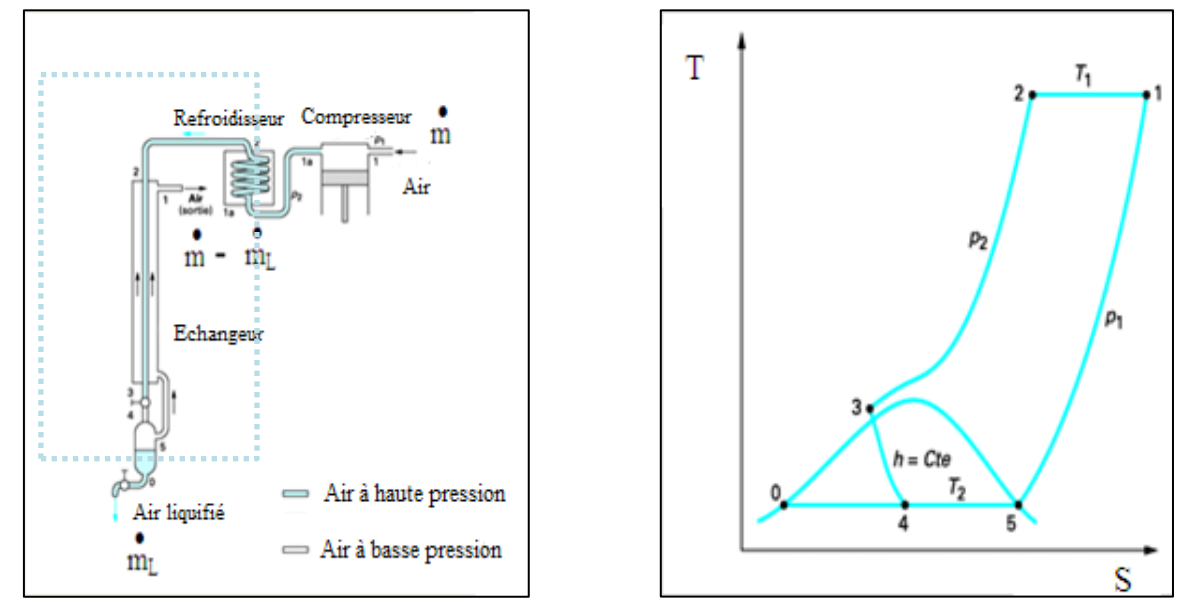

Figure II.7.Schéma de principe du Cycle de Linde *[21].* Figure II.8 Diagramme T-S du cycle de Linde *[21].*

*La seconde catégorie procède par détente d'un gaz dans une machine.* Dans le cycle de Linde, la détente au travers d'une vanne est un processus irréversible. Si l'on veut se rapprocher d'un cycle idéal, on a tout intérêt à remplacer ce processus irréversible par un processus réversible, en introduisant une turbine, idéalement réversible à la place de la vanne.

Néanmoins, si ceci est possible d'un point de vue thermodynamique, ceci est délicat d'un point de vue technologique car cela reviendrait à introduire une détente humide, de plus à basse température. La technologie des turbines accepte difficilement de telles détentes humides. C'est pourquoi, on n'utilise pas la turbine exactement à la place de la vanne, mais on l'utilise à une pression nettement plus élevée afin d'être sûr d'obtenir une détente sèche. Le cycle de Claude (figure II.9) est donc nécessairement plus complexe qu'un cycle de Linde. En effet, la totalité du fluide ne décrit pas le même cycle. Une partie du fluide subit une détente au travers d'une turbine (cette partie du fluide ne se liquéfie pas). En revanche, de son côté, la partie du fluide qui se liquéfie, passe encore au travers d'une vanne. L'objectif de la turbine est double :

- refroidir violemment le gaz (refroidissement beaucoup plus efficace qu'au travers la vanne,
- produire du travail mécanique. Lorsqu'il est récupéré, ce travail mécanique permet de diminuer d'autant le travail mécanique à prélever sur l'extérieur pour la compression initiale du gaz. Néanmoins, ce travail mécanique n'est pas toujours récupéré et il est souvent dissipé dans un frein. L'utilisation ou non de l'énergie mécanique produite n'affecte pas, le taux de liquéfaction mais affecte le rendement énergétique [21].

 L'objectif majeur de la détente au travers de la turbine n'est pas d'obtenir du travail mécanique, mais de refroidir le gaz efficacement. En effet, après cette détente au travers de la turbine, le gaz refroidi et sous basse pression est mélangé avec le gaz basse pression non liquéfié qui vient d'être détendu au travers de la vanne. La totalité de ce gaz basse pression sert à refroidir, au travers de l'échangeur contre-courant, le gaz haute pression que l'on veut liquéfier. L'intérêt de la détente au travers de la turbine tient au fait que cette fraction *x* de gaz détendu n'a pas besoin d'être refroidie par les vapeurs froides. En conséquence, la fraction (1-*x)* du gaz qui est refroidie est beaucoup mieux refroidie que dans le cas d'un cycle de Linde et, comme nous allons le voir, le bilan pour la liquéfaction est positif. L'échangeur contre-courant comprend un côté HP, qui va depuis le compresseur vers la vanne, et un côté BP, qui va depuis la sortie du liquéfacteur vers l'atmosphère. Cet échangeur est maintenant composé de trois sections : la totalité du gaz HP circule dans une première section mais seulement une fraction *x* de ce gaz est envoyée dans la turbine. L'autre fraction (1-*x)* du gaz HP est envoyée au travers de la seconde section de l'échangeur. Le second sectionnement de l'échangeur correspond au retour du gaz en sortie de turbine qui est envoyé dans le circuit BP. Ce gaz se mélange au gaz qui vient du liquéfacteur. Une troisième section d'échangeur sert éventuellement à renforcer le refroidissement du gaz HP à l'aide du gaz très froid provenant du liquéfacteur [21]. Le taux de liquéfaction, *y,* qui est maintenant égal à :

$$
\Upsilon = \frac{h_1 - h_2}{h_1 - h_L} + x \frac{h_3 - h_t}{h_1 - h_L}
$$
\n(II.11)

Le premier terme de l'équation (II.11) représente le rendement de liquéfaction du cycle de Linde et le second terme représente l'amélioration apportée par la détente au travers de la turbine. [21]

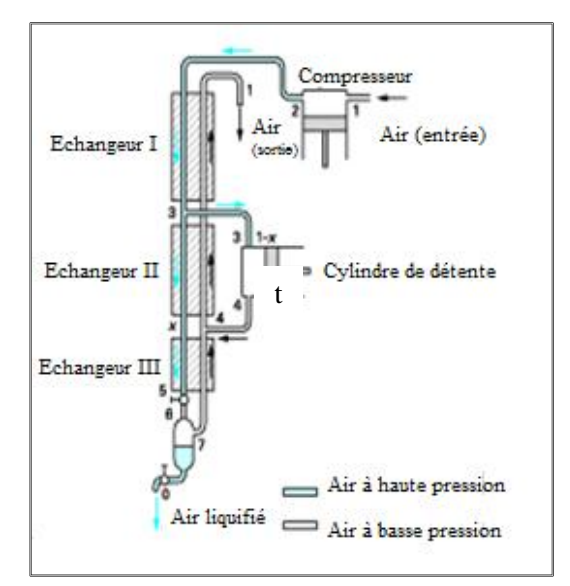

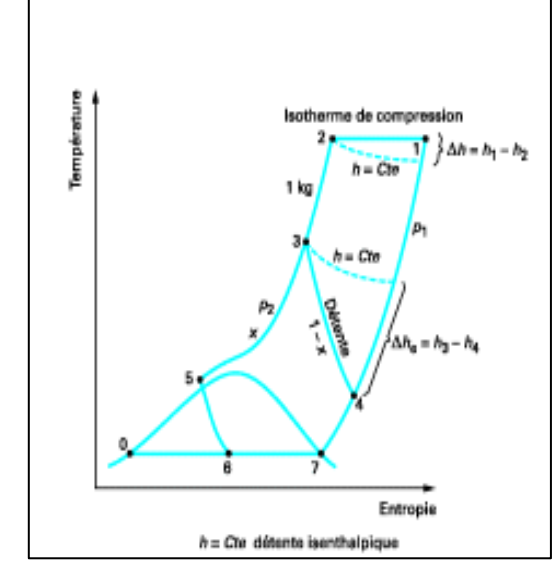

Figure II.9 Schéma de principe du Cycle de Claude *[21].* Figure II.10 Diagramme T-S du Cycle de Claude*[21].*

# **II.3 Equipements utilisés**

## **II.3.1 Compresseurs cryogéniques**

 Les compresseurs sont habituellement classés en machines à traversée directe et en machines volumétriques.

 Le premier groupe comprend les turbocompresseurs, le second les compresseurs à pistons rotatifs (compresseurs à pistons, compresseurs à palettes) et les compresseurs alternatifs (compresseurs à pistons va-et-vient et compresseurs à pistons libres). Les différences ressortent lorsque le rapport de la pression finale sur la pression initiale augmente, les quantités du gaz comprimé diminuent beaucoup plus rapidement dans le compresseur centrifuge axial que dans le compresseur volumétrique. Seul ce dernier peut être utilisé pour la compression aux pressions élevées. [1]

 **Les compresseurs à piston**. La compression du gaz brut est de ce fait effectuée à l'aide de compresseurs à pistons lubrifiés à l'huile, qui à chaque stage atteignaient un taux de compression relativement élevé. La compression aux pressions élevées est répartie sur plusieurs étages le nombre de ceux-ci n'étant pas fixé uniquement d'après la pression finale, mais aussi d'après la capacité. Si la capacité augmente, alors le nombre d'étage de compression augmente. On utilise habituellement dans la technique des basses températures, des compresseurs à piston lubrifiés à l'huile, avec des volumes aspirés qui vont de 5 m<sup>3</sup>/h à environ 8 000 m<sup>3</sup>/h. Les compresseurs à piston sont verticaux ou horizontaux. Ce sont les conditions locales qui décident du choix entre ces deux systèmes. Les compresseurs verticaux prennent peu de place, n'ont besoin que de petites fondations et travaillent avec un nombre de tours élevés, tandis que le compresseur couché est beaucoup plus accessible pour son entretien et les réparations [1].

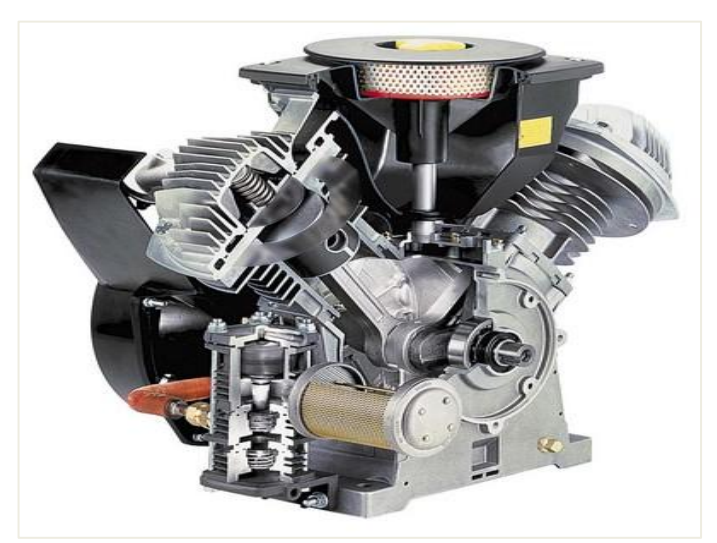

*Figure II.11.Compresseur à piston*

 **Les turbocompresseurs.** Dans la technique des très basses températures, les turbocompresseurs ont des capacités d'aspiration de 4000 à 200 000 Nm<sup>3</sup>/h, et des pressions d'environ 3 à 8 atmosphères. Ce sont des machines à courant gazeux, dans lesquelles la compression du gaz se fait par des rotors placés sur un axe commun tournant à grande vitesse. Le gaz à comprimer entre dans le rotor en direction axiale et est refoulé par des canaux rivetés en général en direction radiale. Le gaz ne pouvant sortir que par ces canaux, est projeté vers l'extérieur par l'action de la force centrifuge. L'énergie transmise par les rotors au gaz se traduit par une augmentation de pression. La quantité gaz aspirée est proportionnelle au nombre de tours, la haute manométrique proportionnelle au carré du nombre de tour. Ils travaillent sans huile; l'étanchéité entre la partie fixe et la partie rotative est obtenue par des joints labyrinthe. La chaleur produite par la compression est évacuée par de l'eau de réfrigération. [1]

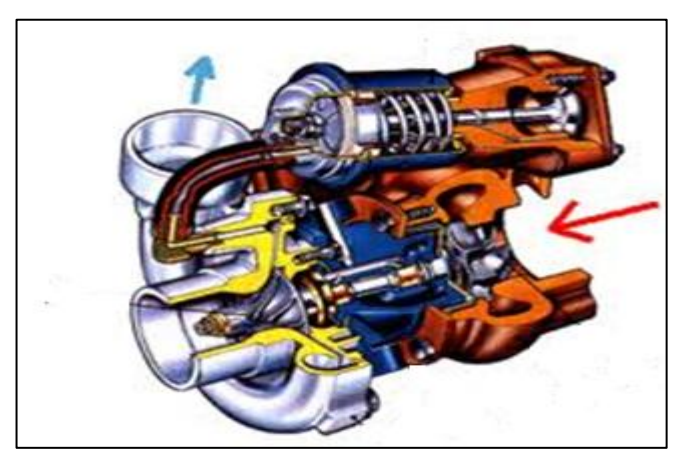

 *Figure II.12.Schéma d'un turbocompresseur*

 **Les compresseurs à sec.** On désigne sous ce nom, des compresseurs qui travaillent sans lubrifiant liquide. Ils sont utilisés de préférence là où il faut éviter que le gaz à comprimer ne soit sali par le lubrifiant. [1]

#### **II.3.2 Les échangeurs**

 Les modes de construction des échangeurs utilisés dans les procédés à très basse température sont très divers. C'est pourquoi on n'examinera de plus près que quelques constructions qui ont fait leurs preuves qui sont les échangeurs tubulaire et échangeurs à plaques. Il s'agit le plus souvent, aux très basses températures, d'opérer un échange de chaleur entre courants de gaz ; en général, c'est un gaz brut (l'air) sous pression qui doit être refroidi à contre-courant par les produits des séparations sans pression, après détente. L'échangeur à courants croisés, est une bonne solution de ce problème ; il assure en effet un excellent échange de chaleur tout en maintenant les gaz séparés.

 Pour l'échangeur tubulaire, voir Figure II.13 l'air sous pression passe à travers les tubes, tandis que l'un des produits de la séparation, se réchauffe dans l'espace extérieur. Les tubes sont enroulés en spirale autour du tube central, le sens de l'enroulement changeant à chaque couche. Il en résulte un bon échange de chaleur en raison de la grande vitesse des gaz, conséquence de la pression disponible, ce qui se traduit par des nombres de transfert très élevés.

Les produits détendus, qui se trouvent dans l'espace extérieur, ne peuvent être mis sous pression, et leur vitesse de passage est faible. Mais comme le courant gazeux est presque perpendiculaire aux tubes et change perpétuellement de sens, les nombres de transfert sont également favorables.

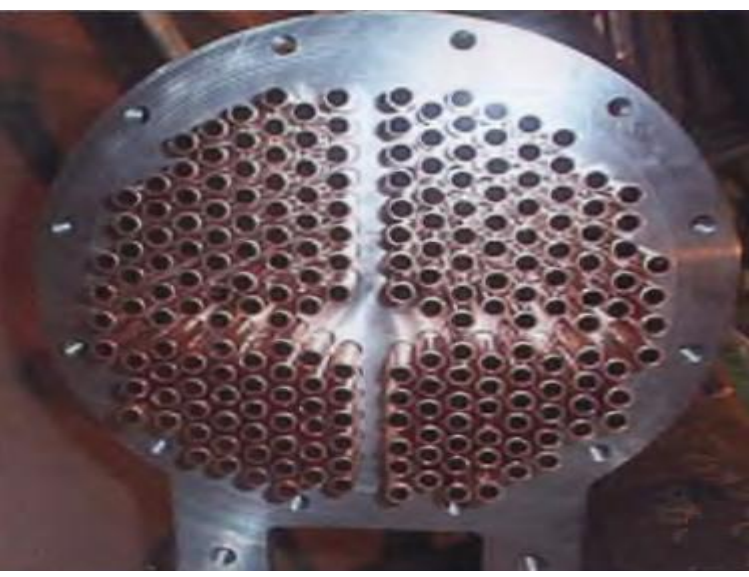

*Figure II.13.Echangeur tubulaire.*

Et pour les échangeurs à plaques et ailettes brasées en aluminium, voir la figure II.14, différentes plaques constituées d'ailettes dans lesquelles du gaz peut circuler sont empilées selon un motif précis de manière à maximiser la surface d'échange entre différents flux répartis sur plusieurs niveaux. Chaque flux est isolé par une plaque lisse qui est fixée à l'aide de soudures [1].

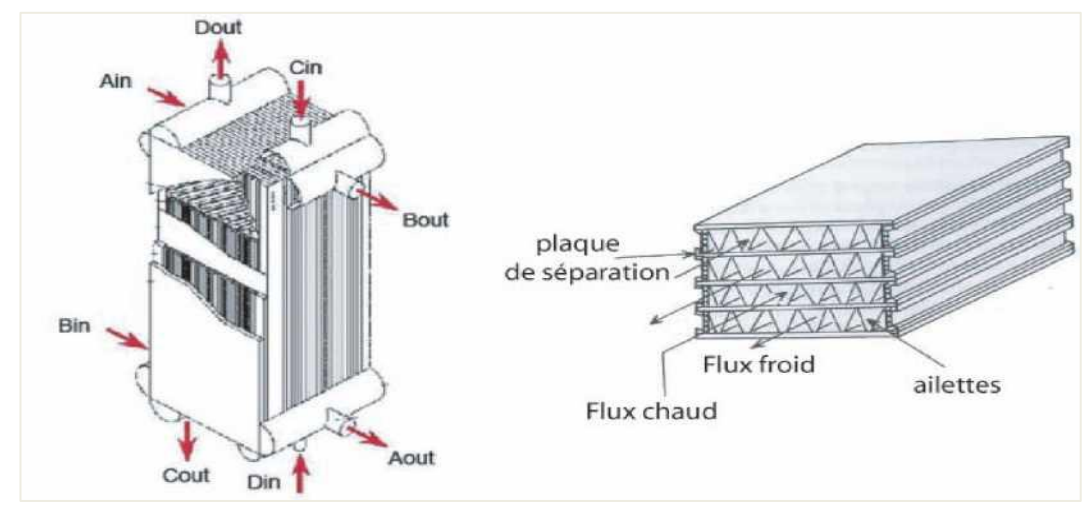

*FigureII.14. Schéma d'un échangeur de chaleur à plaques et ailettes en aluminium*

#### **II.3.2.1 Classement des échangeurs en fonction de la circulation des fluides**

 **Échangeur à co-courant (courant parallèle).** Les deux fluides sont disposés parallèlement et vont dans le même sens [24].

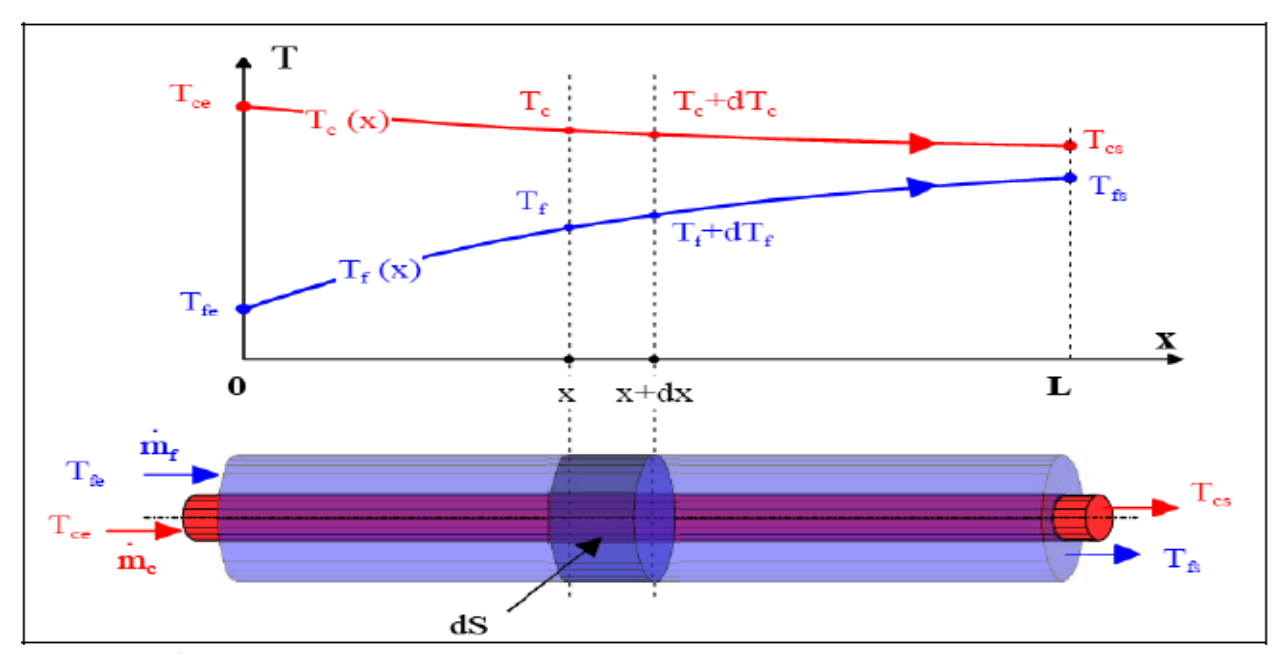

*Figure II.15. Évolution des températures du fluide chaud et du fluide froid le long d'un échangeur co-courant [24].*

 **Échangeur à contre-courant.** Les deux fluides sont disposés parallèlement mais vont dans des sens opposés [24].

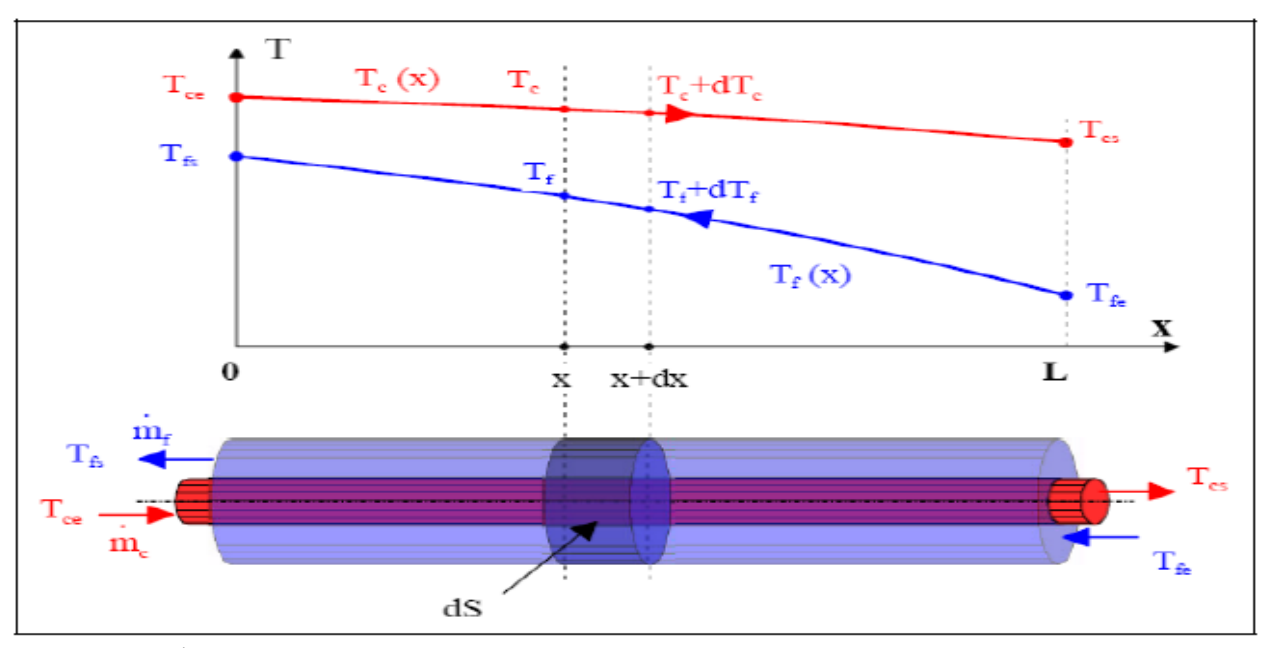

*Figure II.16. Évolution des températures du fluide chaud et du fluide froid le long d'un échangeur contre-courant [24].*

 **Échangeur à courant croisé.** Dans ce type d'échangeurs, l'un des fluides circule dans une série de tubes tandis que l'autre fluide circule perpendiculairement autour des tubes. Dans la plupart des cas, c'est un liquide qui circule dans les tubes tandis que c'est un gaz qui circule autour [24].

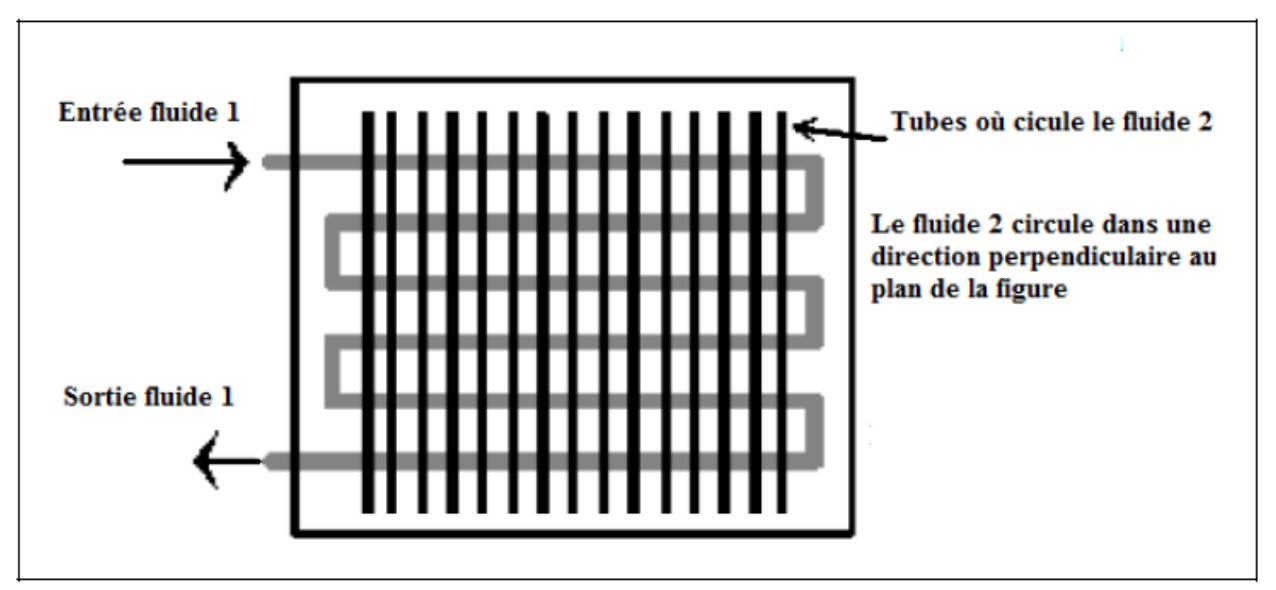

*Figure II.17. Échangeur à courant croisé [24].*

#### **II.3.3 Machines de détente cryogénique**

Les vannes sont les composants les plus répandus dans les processus cryogéniques pour manipuler des fluides. Il existe des vannes contrôlées qui sont positionnables à une ouverture précise pour réguler certaines variables du processus et des vannes "tout" ou "rien" qui permettent au fluide de passer dans une conduite ou d'être stoppé. La figure II.18 représente des vannes sur un réfrigérateur [25].

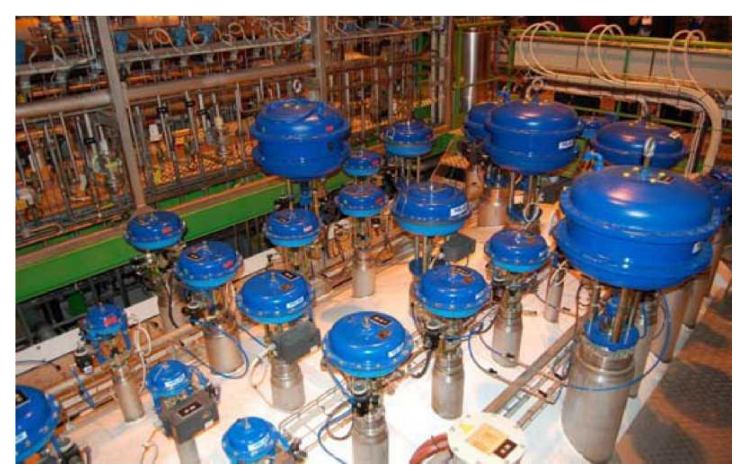

*Figure II.18.Téte de vannes sur une boite froide [25].*

*Les turbines* permettent de refroidir l'air en extrayant l'énergie d'un écoulement de gaz sous forme de travail mécanique en faisant tourner une pale sur un arbre mécanique. L'arbre des turbines cryogéniques est toujours couplé à un compresseur à l'autre extrémité de manière à freiner la turbine (généralement les turbines tournent autour des 2000 tours par seconde), voir la Figure II.19 qui représente une turbine cryogénique standard. Le modèle de la turbine intègre donc la turbine ainsi que son compresseur, les turbines constituent le principal équipement actif car le froid est exclusivement généré par elles [25].

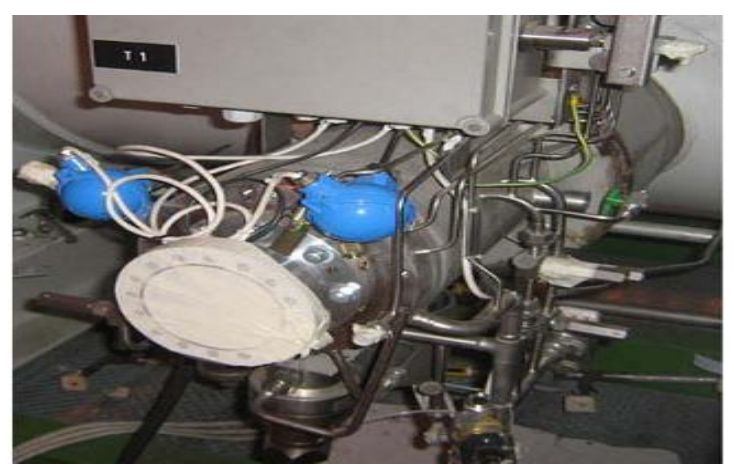

*Figure II.19. Turbine à gaz cryogénique [25]*

# **II.4 Isolation et stockage des fluides cryogéniques**

# **II.4.1 Isolation thermique**

 Le froid est d'autant plus couteux à produire que la température à laquelle il est produit est basse. Il est donc indispensable d'économiser le froid produit en garantissant les enceintes refroidies contre les entrées de chaleur, en disposant sur les parois de celle-ci un matériau mauvais conducteur de chaleur pour limiter les flux thermiques de l'extérieur [26].

 Tous les éléments de l'installation cryogénique tel que les tuyauteries de liaison, les vannes et les accessoires sont installés à l'intérieur d'une enveloppe calorifuge destinée à recevoir l'isolant en vrac, sous forme :

- de **fibres** : laines de roche ou laine de verre, autrefois fibres d'amiante (aujourd'hui interdites) mélangées à de la poudre de magnésie ;
- de **poudres** : généralement de la **perlite** ; beaucoup plus rarement, en raison de sa densité élevée, de l'**alumine** (densité voisine de 1 000 kg/m<sup>3</sup> contre 80 à 100 pour la perlite, selon le tassage). L'avantage de l'alumine est qu'elle est en mesure de piéger par adsorption des quantités très importantes de vapeur d'eau qui, à la longue, peuvent pénétrer dans le système de refroidissement [26].

## **II.4.2 Stockage des fluides cryogéniques**

 Les réservoirs cryogéniques sont des contenants de grande capacité destinés à stocker à basse température des gaz liquéfiés. Particulièrement bien isolés thermiquement, ils sont conçus pour conserver à long terme la qualité du fluide et pour être remplis par transfert en phase liquide à partir d'un autre réservoir (camion-citerne) [15].

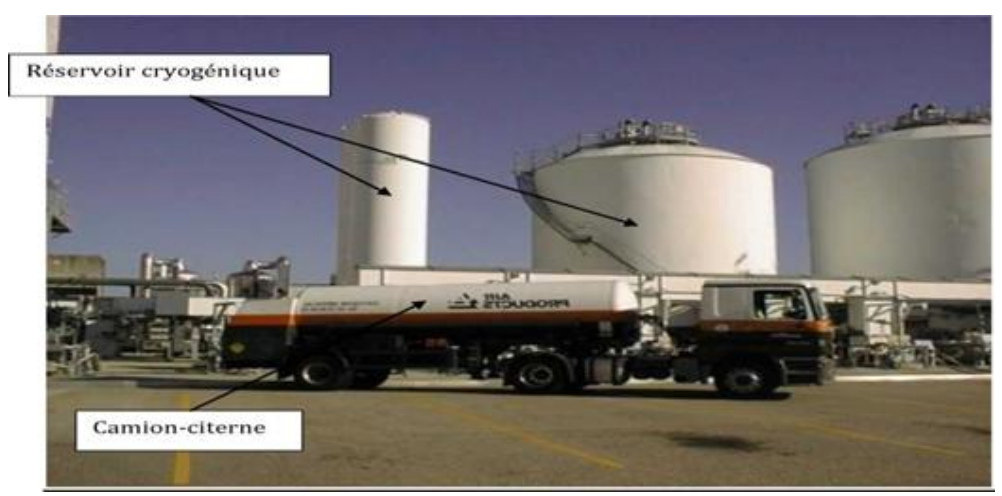

*Figure II.20.Reservoir cryogénique et camion-citerne [15]*

 Le réservoir est composé d'une double paroi d'acier, l'espace entre les parois étant remplis de perlite, un isolant de chaleur. L'isolation est ensuite complétée en créant un vide dans l'espace entre les murs. Par ailleurs, le réservoir est équipé d'un tuyau en hauteur en contact avec la phase gazeuse supérieure du produit. Lorsque la pression augmente à l'intérieur du réservoir sous l'effet de la chaleur extérieure, le tuyau libère du gaz liquide de la phase inférieur pour condenser l'excès de gaz dans la phase haute. La pression diminue ainsi Le réservoir est équipé d'un système de valves et de régulateur pour garder les paramètres de pression et température. Ces conditions doivent être maintenues quelques soient les circonstances, à savoir :

- changement de conditions externes de température,
- livraison de matière première par camion-citerne. [15]

# **Conclusion**

 Dans ce chapitre a été présenté la cryogénie, ses applications et les équipements qui permettent sa mise en œuvre et ce dans le but de maitriser le procédé de liquéfaction cryogénique de l'air, objet de notre étude.

# **Chapitre III**

# **Simulation du procédé cryogénique**

# *Nomenclature du chapitre III*

 $\sqrt{2}$ 

# *Alphabet latin*

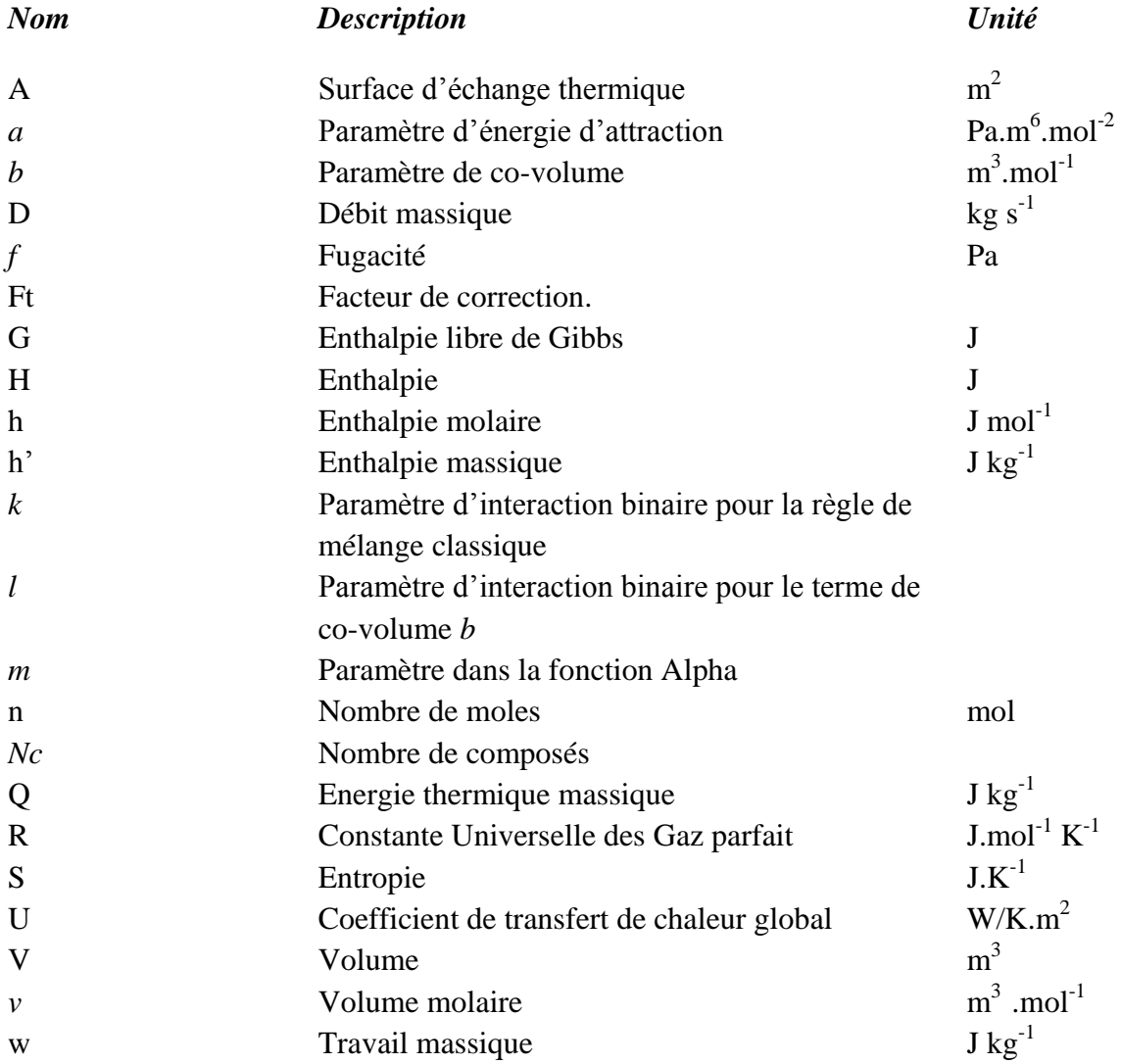

# *Alphabet grec*

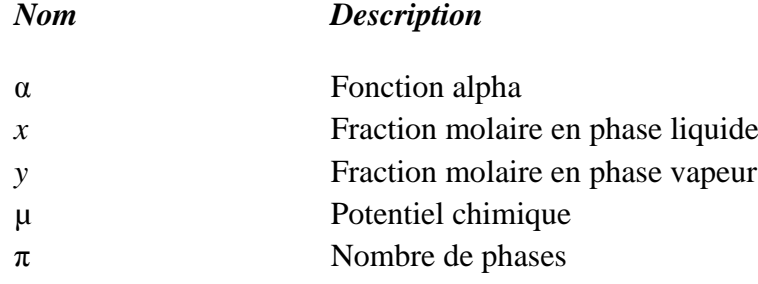

 $\Omega$ 

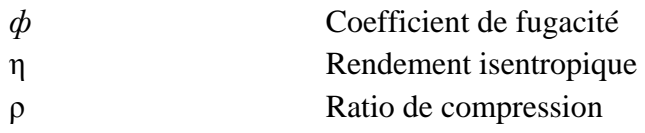

# *Indices*

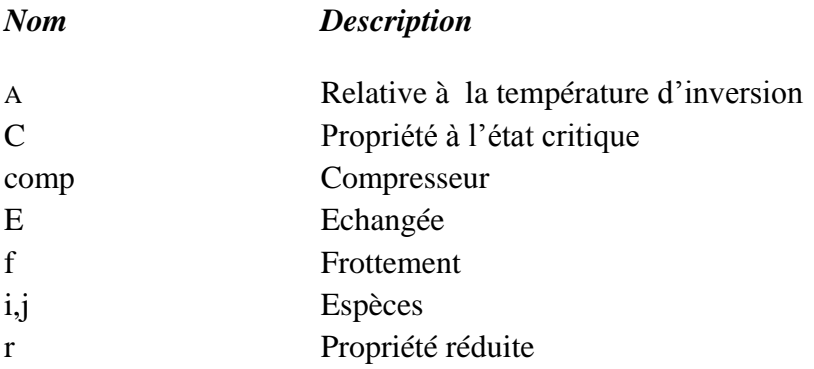

# *Exposants*

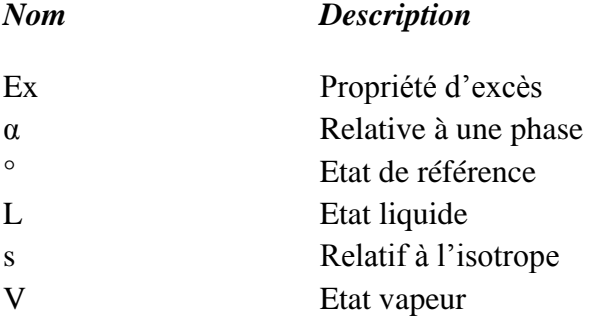

# *Abréviations*

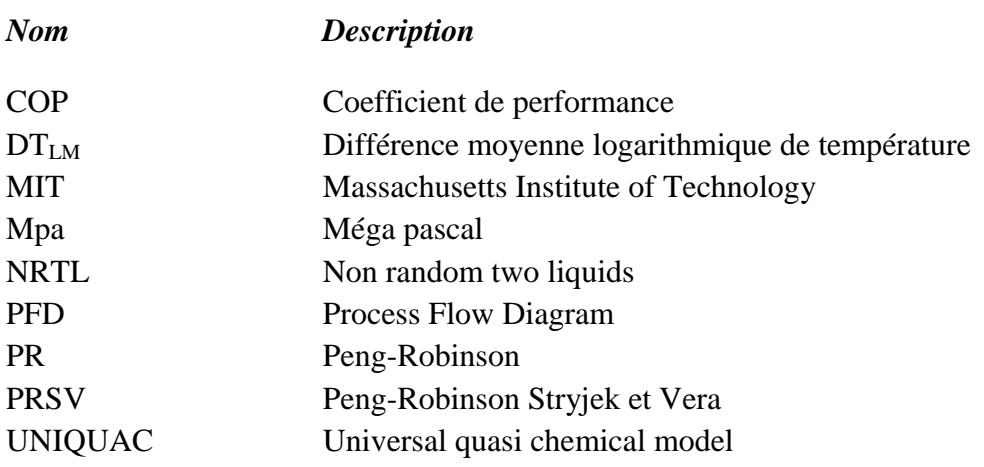

# **Introduction**

La simulation est un outil utilisé dans différents domaines de l'ingénierie et de la recherche en général, permettant d'analyser le comportement d'un système avant de l'implémenter et d'optimiser son fonctionnement en testant différentes solutions et différentes conditions opératoires [27]. De nos jours elle est devenue un véritable enjeu industriel. Ce développement est dû en particulier à l'accroissement permanent des performances des calculateurs.

 Au cours de ce chapitre, nous allons simuler le procédé cryogénique de production de l'azote liquide, afin de pouvoir par la suite optimiser les conditions opératoires de telle sorte qu'on puisse minimiser la consommation énergétique.

# **III.1 Qu'est-ce que la simulation ?**

 Simuler consiste à reproduire un processus donné, « *original »*, à 1'aide d'un deuxième, « le *modèle»,* dans le but de tirer des conclusions concernant le premier, en se basant sur des observations du second. On réussira cela, s'il y a coïncidence entre modèle et original dans les aspects cruciaux par rapport au contexte visé. En effet, jamais le modèle n'aura un comportement identique en tous points de vue à celui de l'original. C'est précisément cette différence, qui pourvu qu'elle soit tolérable quant à l'identification des processus concernés, fait tout l'intérêt de la simulation. Son utilisation est préconisée notamment lorsque le processus original :

- n'existe pas encore (processus industriels, systèmes de transport),
- est trop cher pour que l'on puisse en tester le comportement de plusieurs, voire même de millions de variantes [28].

Les principaux objectifs d'un programme de simulation sont les suivants :

- résoudre des équations de bilan matière et énergie pour chacune des opérations unitaires impliquées ;
- calculer les caractéristiques des courants en tout point de l'installation ;
- estimer les coûts et profits ; éventuellement optimiser les conditions de fonctionnement. [28]

Tout simulateur industriel de procédés chimiques est organisé autour des modules suivants :

- une base de données des corps purs et un ensemble de méthodes pour estimer les propriétés des mélanges appelés aussi modèles thermodynamiques,
- un schéma de procédés permettant de décrire les liaisons entre les différentes opérations unitaires constituant l'unité (PFD pour *Process Flow Diagram*),

- des modules de calcul des différentes opérations unitaires contenant les équations relatives à leur fonctionnement : réacteur chimique, colonne de distillation, colonne de séparation, échangeurs de chaleur, pertes de charges, etc…[28].

# **III.2 Modes de fonctionnement des simulateurs**

 Il y a deux modes de fonctionnement dans un simulateur : statique (ou stationnaire) et dynamique. Les simulateurs statiques résolvent des équations statiques qui traduisent le fonctionnement en régime permanent (à l'équilibre), tandis que les simulateurs dynamiques permettent de reproduire les variations temporelles d'un système, c'est à-dire le fonctionnement en régime transitoire d'une installation comme les phases de démarrage, d'arrêt d'équipement, de mise en froid, de perturbations, etc. Les simulateurs dynamiques sont largement utilisés par les industriels. Dans le domaine de la cryogénie, on observe un intérêt croissant pour la simulation dynamique depuis une dizaine d'années. Cela s'explique par la complexité croissante des systèmes cryogéniques [27]. Les simulateurs industriels les plus connus mondialement sont les suivantes.

- En fonctionnement statique citons : *ASPEN PLUS* (*Aspen Technologies*), Design II de *(WinSim),* HYSYS (*Hyprotech*), *PROSIM* [27].
- En fonctionnement dynamiques, citons : *HYSYS* (*Hyprotech*), *ASPEN DYNAMICS (Aspen Technologies)*, *Design II* de (*WinSim)*, *DYMSYM* (*Simulation Sciences Inc*.) [27].

# **III.3 Choix du simulateur**

 Plusieurs logiciels commerciaux sont disponibles (Aspen Plus®, CHEMCAD, gPROMS®, HYSYS, PRO/II®, GAMS, ProSimPlus, etc…) et utilisés de façon courante pour concevoir et simuler des procédés industriels. L'avantage principal de ces logiciels est d'évaluer facilement des modifications de procédés en un temps assez court sans recourir à une expérimentation délicate et coûteuse ou à un test sur pilote. Il faut aussi mentionner que pour des problèmes de conception, le recours à la simulation à l'échelle de l'unité et des interconnexions du procédé est la seule voie d'approche du problème pour le développement du procédé [29].

 Lors de notre étude, HYSYS a été choisi comme simulateur du procédés cryogénique de production de l'azote liquide, tant pour ses capacités de simulation que pour sa capacité à dimensionner les équipements. De plus sa capacité à optimiser le procédé (conditions optimales de fonctionnement) est grande. Toujours dans le cadre de cette étude, la simulation se fera à l'étape de la conception du procédé.

Le programme ASPEN (Advanced System for Process Engineering) a été développé initialement au MIT dans le cadre d'une recherche menée sous l'égide du Département Of Energy (entre 1975 et 1980) [28].

 Les principales caractéristiques d'ASPEN HYSYS sont la possibilité d'optimisation paramétrique et l'évaluation des coûts et de la rentabilité (ce qui inclut des calculs de dimensionnement des appareils).

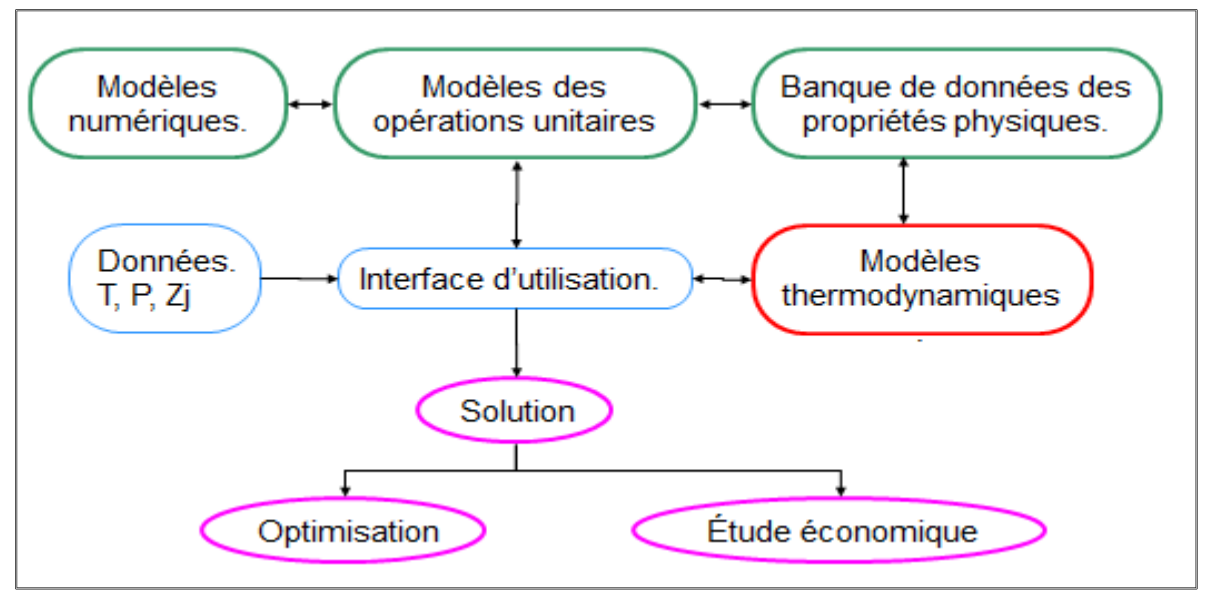

*Figure III.1. Structure générale de HYSYS [30].*

# **III.4 Principe de la simulation sur HYSYS**

 Ce logiciel permet de transformer les composants chimiques par une suite d'opérations unitaires connectées par des flux de matière ou de chaleur. Certains flux peuvent être recyclés, ce qui permet de reproduire le degré de complexité du procédé. Le schéma constitué des opérations unitaires et des flux se construit à partir d'une interface graphique (figure III.2). Il dispose d'importantes banques de données de propriétés physiques, et de modèles thermodynamiques. Les résultats sont fortement dépendants du choix des méthodes de calculs de propriétés physiques et thermodynamiques des corps purs et des mélanges.

 Après la définition des opérations unitaires, des flux et de leurs connections, les opérations suivants doivent être effectuées :

- Spécification des composants chimiques utilisés (ils peuvent être des corps purs, éventuellement des solides et des mélanges),
- Choix du modèle thermodynamique utilisé pour le calcul des propriétés physiques des corps purs et des mélanges. Il est possible de choisir plusieurs modèles et de définir pour chacun son domaine d'utilisation, c'est à dire la liste des opérations unitaires concernées [28].

 Dans les paragraphes suivant nous allons voir plus en détail le choix du modèle thermodynamique pour la simulation du procédé cryogénique.

# **III.5 Concepts de base du simulateur HYSYS**

 HYSYS est un simulateur de conception où tout changement spécifié sur un élément est répercuté dans tout le modèle.

 Dans ce qui suit, nous allons définir les principaux concepts de base et vocabulaires associés à ce simulateur, qui sont utilisés pendant les étapes de construction d'un modèle [27].

- *« Flowsheet »*. C'est un ensemble d'objets « Flowsheet Elements » (courants de matière, d'énergie, d'opérations unitaires, de variables opératoires) qui constituent le procédé simulé et qui utilisent le même modèle thermodynamique. Ce simulateur possède une Architecture Multi-Flowsheet, c'est-à-dire qu'il n'y a pas de limite par rapport au nombre de Flowsheets [27].
- **« Fluid Package »**. Il permet de définir les composants chimiques présents dans le procédé simulé et leurs affecté les propriétés chimiques et physiques contenues dans la base de données des corps purs. Il permet aussi de définir les modèles thermodynamiques qui seront utilisés pour le calcul des propriétés des mélanges et de définir les cinétiques des réactions chimiques mises en jeu dans le procédé [27].
- **« Process Flow Diagram »**. Ce diagramme permet de visualiser les courants et les opérations unitaires, représentées par des symboles dans le « Flowsheet », ainsi que la connectivité entre les courants, les opérations unitaires et les tableaux des propriétés des courants [27].
- **« Workbook »**. Il permet d'avoir accès à l'information sur les courants et les opérations unitaires sous forme de tableau de données [27].
- **« Desktop ».** C'est l'espace principal de HYSYS pour visualiser les fenêtres lors de la conception [27].
- **« Simulation Case »** (fichier de simulation). C'est l'ensemble des « Fluid Packages », « Flowsheets » et « Flowsheet Elements » qui constituent le modèle [27].

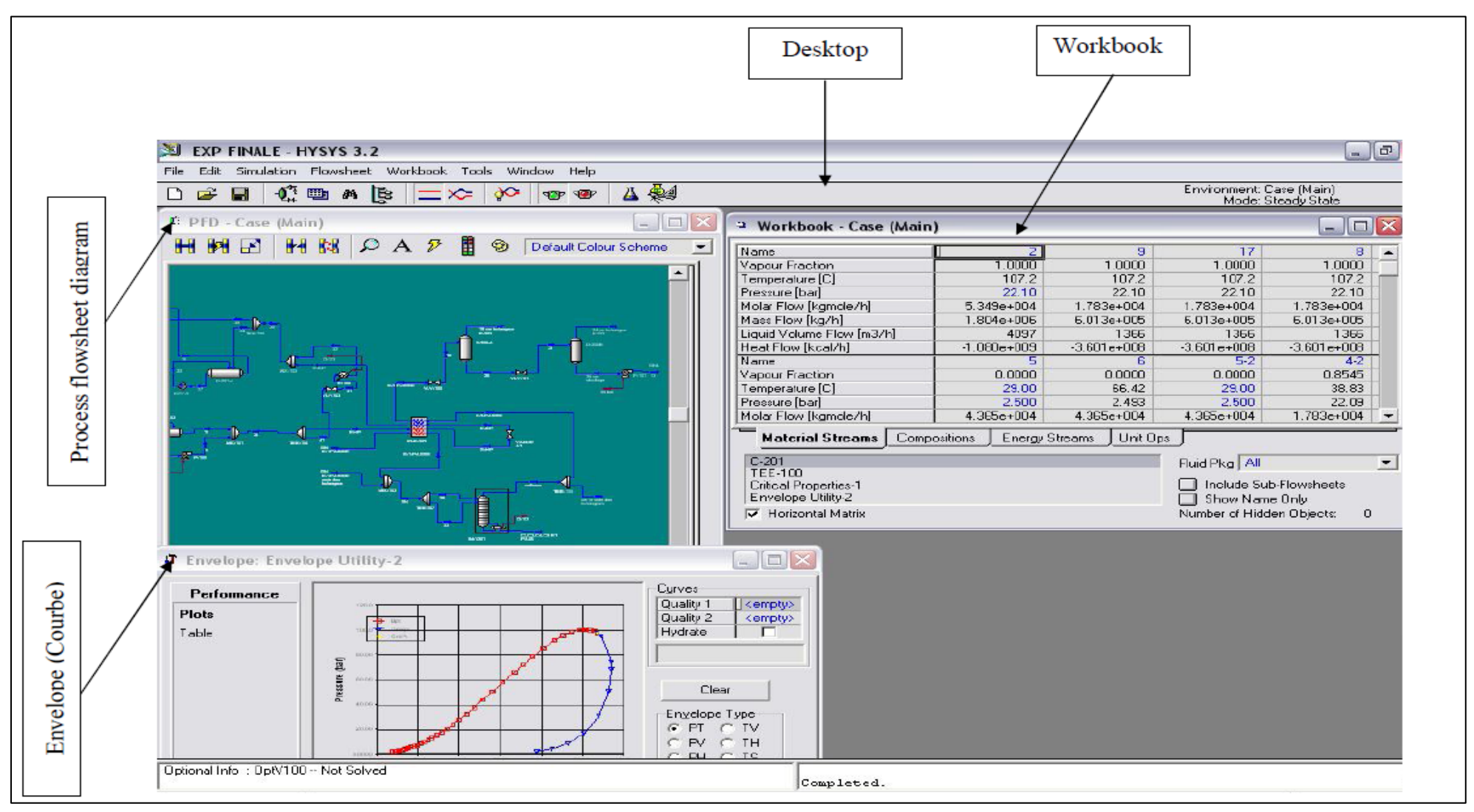

*Figure III.2.Environnement de simulation sur l'interface de HYSYS.*

#### **III.6 Choix du modèle thermodynamique**

 Dans l'industrie, on est souvent face à un problème d'équilibre entre phases de corps purs et systèmes multi- constituants. La modélisation de tels systèmes est un travail indispensable car elle nous permet d'avoir une représentation continue des données à l'équilibre et de mieux comprendre les phénomènes mis en jeux.

 Cependant, pour arriver à obtenir un modèle satisfaisant, il faut faire appel à des outils thermodynamiques, rigoureux et robustes. Le plus souvent, il faut tenir compte de la non-idéalité des systèmes en question, selon les conditions et la complexité de ces systèmes. Dans ce cas, l'utilisation d'équations d'état est presque inévitable. Dans ce qui suit nous verrons les modèles et les méthodes utilisés pour décrire les équilibres entre phases et en particulier l'équilibre liquide – vapeur.

 Les modèles thermodynamiques sont souvent utilisés pour la détermination des propriétés thermodynamiques et volumiques ainsi que l'état des composés et des mélanges [31].

#### **III.6.1 Les équations d'état cubiques**

 Les équations d'état ont pour objet de représenter le comportement des fluides réels à l'aide d'une expression mathématique *f (P , V, T )=* 0 .Nous allons à présent décrire brièvement les principales équations d'état.

La première équation d'état pour les fluides réels fut proposée par van der Waals en 1873 [32], son expression est:

$$
P = \frac{RT}{v - b} - \frac{a}{v^2} \tag{III.1}
$$

 Elle contient un terme de répulsion incluant le paramètre de covolume b, qui prend en compte le volume propre des molécules et un terme d'attraction contenant le paramètre *a* qui correspond au potentiel de van der Waals. Les valeurs de ces paramètres peuvent être déterminées soit par application des contraintes critiques, soit par ajustement sur des données expérimentales. Au point critique, ces paramètres sont exprimés comme suit:

$$
a = \frac{27}{64} \frac{R^2 T_c^2}{P_c} \; ; \; b = \frac{1}{8} \frac{R T_c}{P_c} \, .
$$

 A partir de la fin du 19émée siècle et jusqu'à l'époque actuelle de nombreuses équations d'état sont apparues pour mieux représenter le comportement des fluides réels. Celle de Redlich-Kwong est apparue en 1949 et possède une forme assez voisine de celle de l'équation de Van der Waals qui est représentée comme suit [33].

$$
\left[P + \frac{a}{\sqrt{T}v(v+b)}\right](v-b) = RT
$$
 (III.2)

 Cette équation empirique a connu depuis son origine plusieurs centaines de modifications qui visent à la rendre plus performante.

Les formes les plus récentes (Soave Redlich Kwong, Peng Robinson) sont très utilisées dans tous les programmes de calcul des propriétés thermodynamiques des fluides. Dans le cas d'un corps pur, les paramètres a et b peuvent être obtenus à partir de ses conditions critiques  $T_c$  et  $P_c$ [33].

$$
b = 0.0867 \frac{RT_c}{P_c} \; ; \; a = 0.4278 \frac{R^2 T_c^{2.5}}{P_c}
$$

 L'équation de Peng-Robinson (1976) diffère de l'équation de Redlich-Kwong par l'introduction d'une fonction a(T) qui dépend du facteur acentrique ω. Elle a été introduite en vue d'améliorer les résultats obtenus par l'équation de Soave (1972), notamment en ce qui concerne le calcul des densités en phase liquide, sans modifier le nombre de paramètres :

$$
P = \frac{RT}{v - b} + \frac{a(T)}{v(v + b) + b(v - b)}
$$
(III.3)

Les termes a (T) et b sont définis par les relations suivantes :

$$
a = 0.45724 \frac{R^2 T_c^2}{P_c} \alpha(T_r)
$$
  
\n
$$
\alpha(T_r) = [1 + m (1 - \sqrt{T_r})]^2
$$
  
\n
$$
m = 0.37464 + 1.5226\omega - 0.26992\omega^2
$$
  
\n
$$
T_r = \frac{T}{T_c}
$$
  
\n
$$
b = 0.0778 \frac{RT_c}{P_c}
$$
 (III.4)

La fonction alpha  $\alpha(T_r, \omega)$  a été introduite afin d'améliorer la représentation des pressions de vapeur des corps purs.

 Trois conditions nécessaires doivent être respectées par chaque fonction alpha : elle doit tendre vers zéro pour les hautes températures (l'agitation thermique domine les interactions attractives), elle doit être égale à 1 pour  $T_r = 1$  (point critique), et elle doit aussi tendre vers l'infini lorsque la température diminue (les molécules immobiles s'attirent plus fortement) [11]. L'allure que doit avoir chaque fonction alpha est représentée en figure III.3.

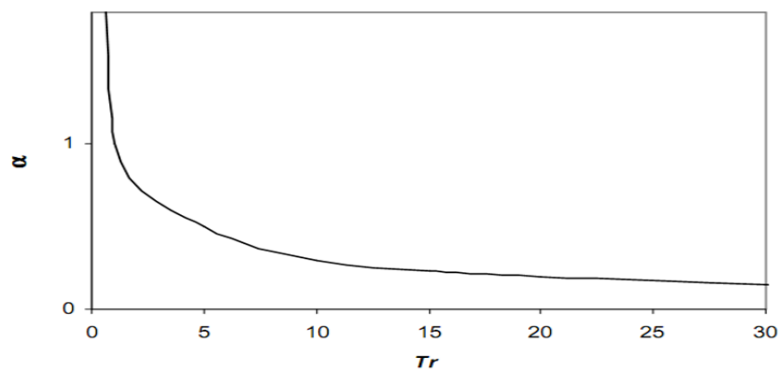

*Figure III.3. Alpha en fonction de la température réduite [11]***.**

 En 1986 Stryjek et Vera ont proposé une modification de l'équation de Peng-Robinson. Cette modification porte sur le facteur *m* qui n'est pas seulement fonction du facteur acentrique, mais dépend de la température réduite et d'une constante *m<sup>1</sup>* qui est spécifique à chaque fluide. L'équation de Peng-Robinson-Stryjek-Vera (PRSV) est de la forme [34] :

$$
P = \frac{RT}{v - b} + \frac{a(T)}{v(v + b) + b(v - b)}
$$
(III.5)  
\n
$$
a = 0.45724 \frac{R^2 T_c^2}{P_c} \alpha(T_r)
$$
  
\n
$$
m = m_0 + m_1 (1 + T_r^{0.5})(0.7 - T_r)
$$
  
\n
$$
m_0 = 0.378893 + 1.4897153\omega - 0.17131848\omega^2 + 0.01965\omega^3
$$
  
\n
$$
b = 0.0778 \frac{RT_c}{P_c}
$$

Les valeurs de m<sub>1</sub> pour plus de 90 corps purs utilisés dans l'industrie sont données par STRYJEK et VERA. L'équation PRSV reproduit avec une précision inférieure à  $\frac{1}{10}$ 100 les pressions de vapeur saturante (inférieur à 1.5Mpa) des corps purs [34].

#### **III.6.2 Extension aux mélanges**

Les équations d'état pour les corps purs peuvent être appliquées à des mélanges en considérant l'influence mutuelle des différents composés sur les paramètres des équations d'état et ce en utilisant des 'règles de mélange'. La première forme de règles de mélange est celle de van der Waals appelée *"La Règle de Mélange Classique*"; elle donne les expressions suivantes pour les paramètres de répulsion et d'attraction de mélange : [35, 36]

$$
a = \sum_{i} \sum_{j} x_{i} x_{j} a_{ij} \tag{III.6}
$$

$$
b = \sum_{i} \sum_{j} x_{i} x_{j} b_{ij}
$$
 (III.7)

où, *aij* et *bij* représentent les paramètres d'interaction correspondant à deux espèces différentes (i  $\neq$ i). Ces paramètres sont exprimés en fonction des paramètres d'attraction et du covolume des corps purs i et j (désignés par *a<sup>i</sup>* et *bi*), équations III.8 et III.9. Ces équations, ainsi que les équations III.6 et III.7, découlent de l'équation d'état de Viriel et de la théorie de la mécanique statistique [25, 26], où l'on exprime l'énergie potentielle intermoléculaire entre deux molécules différentes en fonction des paramètres d'interaction (d'énergie et de distance), proportionnelle aux paramètres *a* et b :

$$
a_{ij} = (\sqrt{a_i a_j})(1 - k_{ij})
$$
 (III.8)

$$
b_{ij} = \frac{1}{2} (b_i + b_j)(1 - l_{ij})
$$
 (III.9)

 *kij* et *lij* appelés **paramètres d'interaction binaire** sont ajustables aux données expérimentales (données d'équilibre ELV pour *kij* et de densité pour *lij*). Le paramètre *kij* tient compte des différentes interactions entre composés. Le paramètre *lij* est généralement posé égal à zéro. Ce type de règles de mélange a été utilisé avec succès avec des mélanges d'hydrogène et de certains gaz inorganiques (CO<sub>2</sub>, N<sub>2</sub>, ...etc.) [36]. Cependant, elles restent sévèrement limitées au cas de mélange relativement peu idéaux. Plusieurs autres règles de mélange ont été proposées ultérieurement [36,37]. Citons par exemple celle de Panagiotopoulos et Reid [31] qui ont introduit un second coefficient d'interaction dans l'expression de *aij* afin de tenir compte de la dissymétrie entre les molécules (différence de polarité et de tailles).

$$
a_{ij} = (\sqrt{a_i a_j}) [1 - k_{ij} + (k_{ij} - k_{ji}) x_i]
$$
 (III.10)

 D'autres règles de mélanges de type Energie de Gibbs d'excès - équations d'état *(Gex -EOS)* ont été développées afin de mieux tenir compte des non idéalités [36,37]. Ces règles reposent sur le lien existant entre les équations d'état et l'enthalpie libre d'excès.

Il s'agit d'exprimer l'enthalpie libre d'excès du mélange en fonction des coefficients de fugacité des corps purs du mélange et du coefficient de fugacité du mélange, puis de calculer cet enthalpie libre d'excès à une pression de référence donnée (infinie ou nulle), en choisissant une équation d'état pour les coefficients de fugacité.

#### **III.6.3 Critère d'équilibre**

Les conditions d'équilibre d'un système fermé ou ouvert découlent des équations fondamentales de la thermodynamique et plus particulièrement celle de l'énergie de Gibbs, *G*  [36]. Pour un système fermé, l'énergie de Gibbs totale, à température et pression constantes, est minimale.

$$
dG = -SdT + VdP = 0 \tag{III.11}
$$

Pour un système ouvert plusieurs phases homogènes existent. L'équation fondamentale de Gibbs pour une phase  $\alpha$  donnée à  $N$  constituant s'écrit:

$$
dG^{\alpha} = -S^{\alpha} dT + V^{\alpha} dP + \sum_{i=1}^{Nc} (\mu_i^{\alpha} dn_i)
$$
 (III.12)

L'équilibre du système ouvert implique que l'énergie de Gibbs totale, correspondant à la somme des énergies de Gibbs de chacune des phases existantes (système fermé), est également minimale. Donc, l'équation (III.11) devient:

$$
dG = \sum_{\alpha=1}^{\pi} dG^{\alpha} = 0 \tag{III.13}
$$

 Cette équation conduit à l'égalité des potentiels chimiques du constituant *i* dans toutes les phases (à température et pression constantes):

$$
\mu_i^1 = \mu_i^2 = \mu_i^3 = \dots \dots \dots \mu_i^{\pi}
$$
 (III.14)

En utilisant la définition de la fugacité d'un composé *i* en mélange,  $\mu_i(T, P) = \mu_i^{0}(T, P) + RT$  $ln(\frac{f_i}{R^0})$ *P* , le système d'équation III.14 est équivalent à :

$$
f_i^1 = f_i^2 = f_i^3 = \dots \dots \dots f_i^{\pi}
$$
 (III.15)

où fi est la fugacité du constituant i. Les systèmes d'équations III.14 ou III.15 sont le point de départ de tous les calculs d'équilibre entre phases.

 Dans notre procédé l'équilibre se produit entre deux phases ou l'une est liquide et l'autre gazeuse alors l'équation (III.15) devient :

- Pour un corps pur, la fugacité

$$
f^L = f^V \tag{III.16}
$$

Or le coefficient de fugacité est défini par :

$$
\phi = \frac{f}{P} \tag{III.17}
$$

43

Il vient que :

$$
\phi^L = \phi^V \tag{III.18}
$$

Les coefficients de fugacité sont calculés par l'expression suivante, où *v* est le volume molaire :

$$
RTln\phi = \int_{0}^{P} (\nu - \frac{RT}{P})dP
$$
 (III.19)

- Dans le cas de mélanges de composés, l'équilibre « liquide vapeur » est défini pour chaque composé i d'un mélange, par l'égalité des fugacités en phase vapeur et en phase liquide.

$$
f_i^L = f_i^V \tag{III.20}
$$

Pour le calcul, l'approche symétrique est utilisée consistant à appliquer une équation d'état identique pour la phase liquide et pour la phase vapeur. Pour un constituant i on écrit :

$$
f_i^V = \phi_i^V y_i P \tag{III.21}
$$

$$
f_i^L = \phi_i^L x_i P \tag{III.22}
$$

 $\phi_i$  est le coefficient de fugacité, calculé par l'équation III.19, grâce à une équation d'état. Dans ce cas les paramètres a et b de l'équation d'état sont calculés par des « règles de mélange » en fonction des paramètres de corps purs a<sub>i</sub> et b<sub>i</sub>.

#### **III.6.4 Etendue d'utilisation des équations d'état**

L'intérêt des équations d'état ne réside pas uniquement dans leurs capacités à fournir les propriétés de volume des fluides. Elles constituent en fait un outil de base à partir duquel on peut déterminer :

- les volumes ou les masses volumiques des phases vapeur et liquide (la représentation correcte du volume de la phase liquide est un des progrès apportés par les nouvelles équations de type SRK ou PR) ;
- les tensions de vapeur ;
- les équilibres liquide vapeur par l'intermédiaire des coefficients de fugacité ;
- l'enthalpie des fluides réels à partir des enthalpies du même fluide considéré comme gaz parfait, l'entropie par la même approche.

 Il n'existe pas actuellement d'équation d'état capable de donner des résultats excellents pour toutes ces propriétés et pour tous les fluides. Une bonne précision peut toutefois être espérée quand on se trouve dans le domaine de meilleure validité d'une équation proposée [33].

#### **III.6.6 Recommandations des modèles**

L'utilisateur peut choisir, selon la composition du mélange et les conditions de température et de pression, entre une équation d'état (PR, SRK, Lee Kesler ...,), un modèle d'activité (NRTL, UNIQUAC, Van Laar, Wilson...), un modèle de Chao-Seeder ou un modèle de pression de vapeur. Dans le tableau suivant, quelques modèles sont présentés pour l'utilisation d'un tel modèle.

| Type de système                           | Modèle recommandé          |  |
|-------------------------------------------|----------------------------|--|
| Distillation atmosphérique (Topping)      | <b>PR</b>                  |  |
| Déshydratation TEG                        | <b>PR</b>                  |  |
| Eau dure                                  | PR, SourPR                 |  |
| Cryogénie et traitement des gaz           | PR, PRSV                   |  |
| Séparation de l'air                       | PR, PRSV                   |  |
| Colonnes sous vide                        | PR, PR Option, GS $\ll 10$ |  |
|                                           | mmHg)                      |  |
| Système à $H_2$ élevé                     | PR, ZJ ou GS               |  |
| Système réservoir                         | PR, PR Options             |  |
| Vapeur d'eau                              | Stream package, CS ou GS   |  |
| Systèmes chimiques                        | Modèles d'activité, PRSV   |  |
| Inhibition d'hydrate                      | <b>PR</b>                  |  |
| Alkylation à HF                           | PRSV, NRTL                 |  |
| Déshydratations au TEG avec aromatiques   | PR, Amine                  |  |
| Systèmes HC ou la solubilité de l'eau est | Kabadi Danner              |  |

*Tableau.III.1. Les modèles recommandés dans un simulateur [30].*

 Le choix d'un modèle thermodynamique est délicat car il doit aboutir à une méthode relativement validée dans les conditions du procédé (conditions opératoires, nature des fluides étudiés...).

 Le tableau III.1 constitue une première approche de base pour le choix du modèle thermodynamique, qui doit être complétée et nourrie par l'expérience industrielle propre à chaque projet. Vu que notre étude consiste en la production d'azote liquide en utilisant le procédé cryogénique de séparation de l'air, deux modèles sont proposées : Peng Robinson (PR) et Peng Robinson Stryjek et Vera (PRSV), nous choisissons l'équation d'état de Peng-Robinson qui est considérée très fiable pour une variété de systèmes sur un large domaine de conditions. Elle résout rigoureusement tous les systèmes composés d'une seule phase, bi phasique ou un système à trois phases, avec haut degré d'efficacité et de précision. Elle est applicable sur une grande gamme de conditions qui sont : Température (T) > -271 °C et Pression (P) <  $10^5$  kPa. Cependant une optimisation sera présentée dans le chapitre IV afin de valider notre choix thermodynamique.

# **III.7 Présentation des principales opérations unitaires utilisées**

 Aspen Hysys est construit autour d'une architecture séquentielle-modulaire. Une opération unitaire est représentée par un sous-programme auquel on fournit les variables des débits d'entrée et les paramètres de fonctionnement, et qui renvoie les variables des débits de sortie. Un débit est représenté par un vecteur contenant :

- les débits partiels de chaque constituant (la composition),
- la pression, la température,
- l'enthalpie massique, la fraction de vapeur, celle de liquide l'entropie massique, et la densité [28].

Nous allons à présent voir les opérations unitaires utilisées lors de la simulation du procédé cryogénique de liquéfaction de l'azote ainsi que leur fondement thermodynamique.

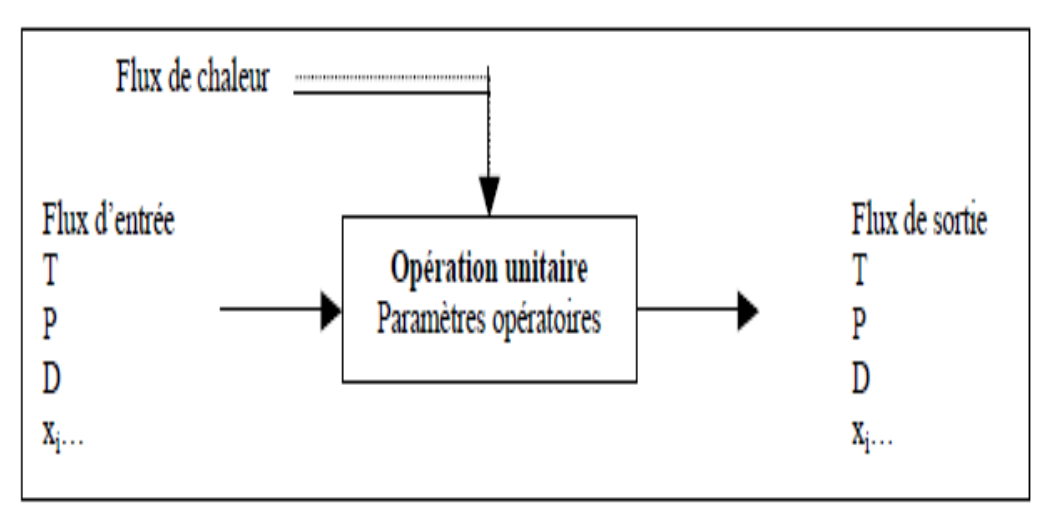

*Figure.III.4. Représentation d'un module d'opération unitaire [11].*

#### **Compresseur (Compressor)**

 Il existe plusieurs types de compresseurs sur le marché mais sur l'interface de simulation du Hysys, seul le compresseur centrifuge, est disponible. La compression d'un fluide consiste à le porter d'une pression  $P_1$  dite d'aspiration à une pression  $P_2$  dite de

refoulement. Le rapport de compression est défini par :  $\rho = \frac{I_1}{I_2}$ 2 *P P*  $\rho =$ 

Le bilan d'énergie met en jeu :

- la variation d'enthalpie  $\Delta$ **H** du gaz  $\Delta$ H = H<sub>2</sub> H<sub>1</sub>;
- l'énergie mécanique W<sub>i</sub> fournie au gaz par la machine, qui dans le cas général, est répartie entre le travail de compression **Wcomp** et la chaleur **Qf** engendrée par les frottements ;
- l'énergie thermique  $\mathbf{Q}_\mathbf{E}$  échangée dans le cas où il existe un échange de chaleur entre la machine et l'extérieur, par exemple refroidissement des cylindres d'un compresseur alternatif [30].

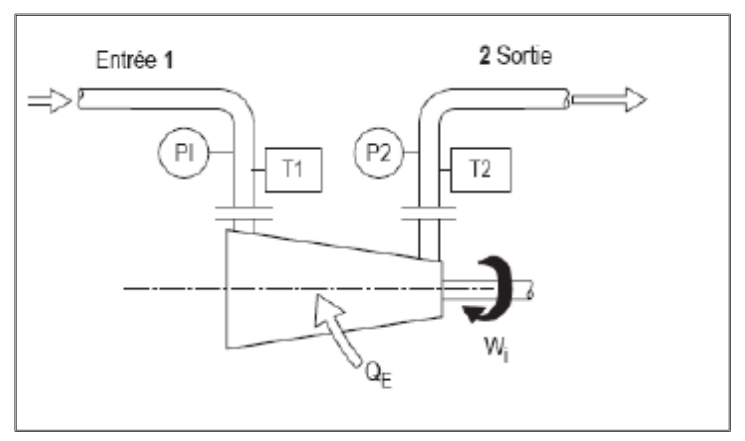

*Figure III.5. Principe de fonctionnement d'un compresseur [30].*

D'après le premier principe de la thermodynamique en système ouvert,  $\Delta H = Q_E + W_i$ . L'évolution du gaz dans une machine adiabatique parfaite répond aux caractéristiques suivantes :

- **Q<sup>f</sup> = 0**, pas de dégradation d'énergie par les frottements (réversibilité des transformations d'énergie) ;
- $\bf{Q}_E = 0$ , machine adiabatique, pas d'échanges de chaleur avec l'extérieur.

L'évolution du gaz dans une telle machine est appelée évolution isentropique.

Le travail de compression s'exprime dans ce cas par :  $W_{\text{conn}} = h'_{1} \cdot h'_{2}$ 

Cependant, l'évolution réelle d'un gaz parfait est caractérisée par une déviation de l'idéalité caractérisée par un le rendement isentropique défini comme étant le rapport entre le travail isentropique (idéal) et le travail réel [30].

Chapitre III. Simulation du procédé cryogénique

$$
\eta = \frac{h_2^{s'} - h_1^{s'}}{h_2 - h_1^{s'}}
$$
 (III.23)

Pour des raisons de conception, le rapport de compression ne peut dépasser une certaine valeur. Ces limitations technologiques des rapports de compression imposent de réaliser les compressions par plusieurs étages en série. Il est alors intéressant de refroidir le fluide entre deux étages de compression dans un échangeur de chaleur ; la compression se rapproche alors d'un fonctionnement isotherme, ce qui minimise le travail à fournir.

#### **Réfrigérant (Cooler / Chiller)**

Cette opération consiste en un échangeur de chaleur avec un seul flux de matière. Le flux d'alimentation est refroidi, selon les spécifications de l'utilisateur jusqu'à l'atteinte des conditions de sortie. Ce type d'appareils est employé lorsque l'utilisateur ne s'intéresse qu'à la quantité d'énergie nécessaire pour le refroidissement de l'alimentation. L'équation de base utilisée dans cette opération est la suivante:

Flux thermique 
$$
_{entrée} - Duty = Flux thermique sortie
$$
 (III.24)

Le duty représente la quantité d'énergie échangée.

Afin de résoudre les équations de cet appareil, l'utilisateur doit spécifier pour une alimentation donnée :

- la pression de sortie **(Psortie**) ou la perte de charge à travers l'échangeur ;
- la température de sortie **(Tsortie)** ou la quantité d'énergie échangée « Duty » [30].

#### **Echangeur de chaleur (Heat Exchanger).**

Le calcul des échangeurs tubes / calandre se base sur deux équations principales :

- le bilan d'énergie sur l'échangeur ;
- le flux thermique échangé déterminé à partir de la relation :

$$
Q = -U. A. DTLM. Ft
$$
 (III.25)

où U est le coefficient de transfert de chaleur global, A la surface d'échange thermique,  $DT<sub>LM</sub>$  la différence moyenne logarithmique de température et  $F<sub>t</sub>$ : facteur de correction [30].

#### **Colonne de distillation (Distillation column)**

La distillation est un procédé de séparation de substances mélangées sous forme liquide. Elle consiste à porter le mélange à ébullition et à recueillir une fraction légère appelée distillat et une fraction lourde appelé résidu [38].

#### **Diviseur de débit (Tee)**

Un diviseur de débit a un débit d'entrée et un nombre illimité de débits de sortie, tous de même température, pression et composition. On doit préciser, pour chaque débit de sortie sauf un, soit son débit total (molaire ou massique), soit, ce qui est souvent plus pratique, sa fraction par rapport au débit d'entrée [28].

#### **Recyclage (Recycle).**

L'opération « Recycle » est installée par l'utilisateur dans le but de simuler le recyclage d'un flux de matière [30].

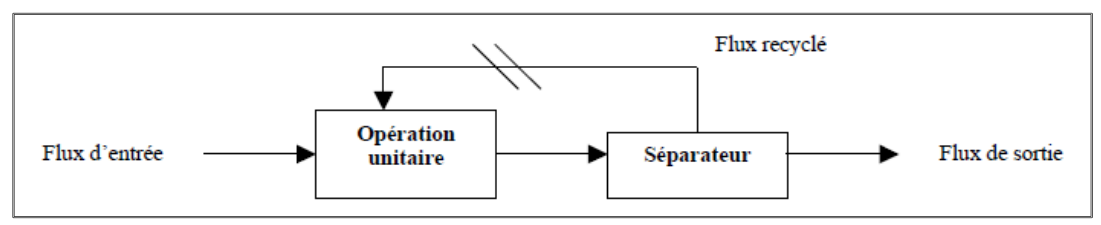

*Figure III.6. Représentation schématique des boucles de recyclage [11].*
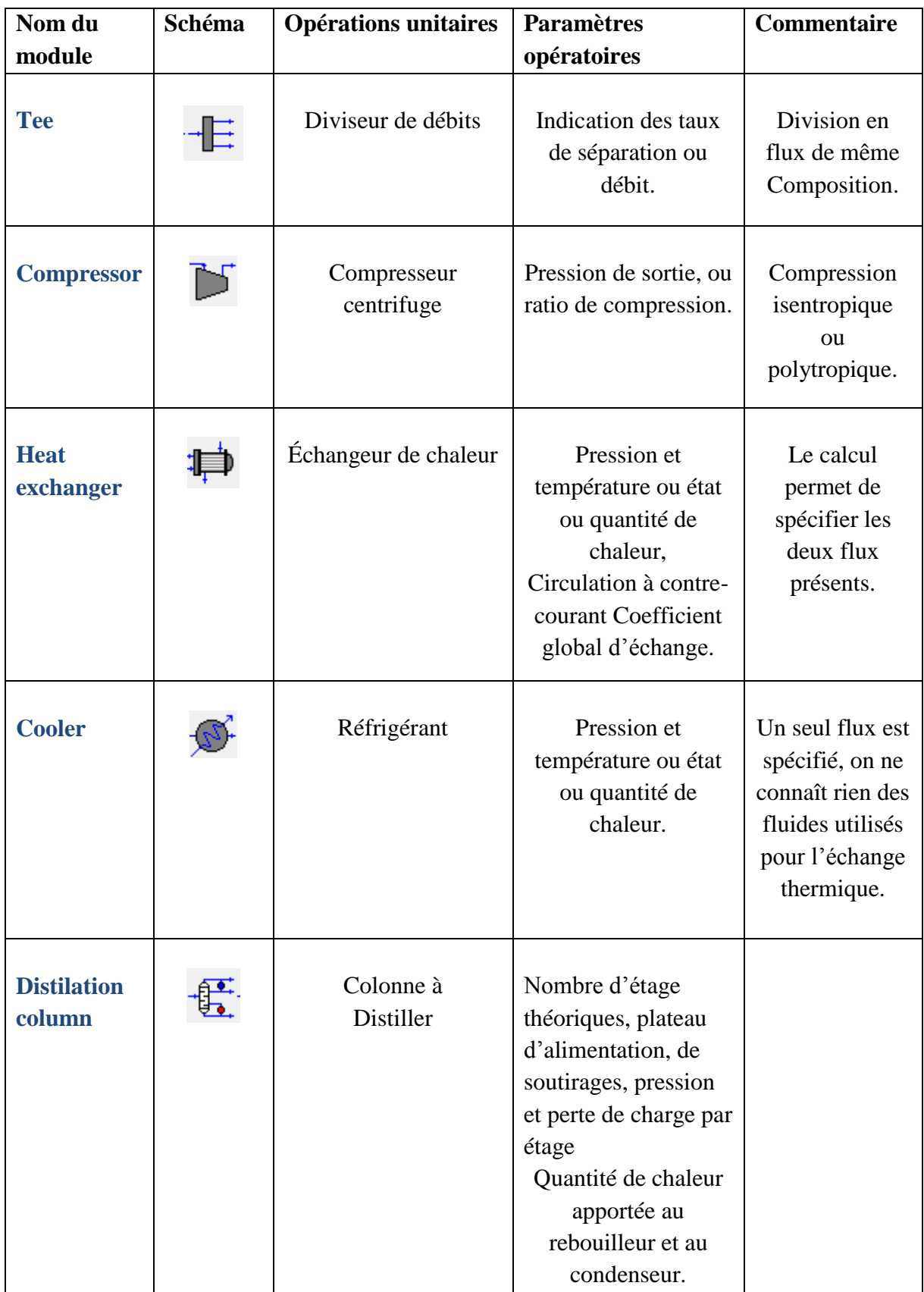

*Tableau III.2. Description des principaux modules et opérations unitaires correspondantes [11].*

# **III.8 Simulation du procédé cryogénique**

 Nous allons tenter de simuler le procédé industriel de séparation cryogénique de l'air afin d'obtenir de l'azote liquide. Les données de simulation sont fournies par la société Linde gaz Algérie. Mais tout d'abord, il est nécessaire de décrire les équipements de l'installation cryogénique.

#### **III.8.1 Description de l'installation**

 Le principe de base de fonctionnement de cette unité cryogénique est la liquéfaction de l'air, suivie d'une rectification et d'une séparation de l'oxygène et de l'azote. Le schéma fonctionnel de cette unité est présenté en page suivante. Il est possible de distinguer trois parties fonctionnelles :

- la purification, pour enlever les poussières, la majeure partie de l'eau, du dioxyde de carbone et d'autres impuretés,
- la réfrigération, pour comprimer et refroidir l'air afin qu'il atteigne une température de liquéfaction de l'ordre de -170 à -190 C,
- la distillation ou rectification, pour séparer l'air plus ou moins liquéfié en ses constituants principaux qui sont l'azote, l'oxygène et l'argon [14].
- **Purification.** La vapeur d'eau, les poussières et le dioxyde de carbone doivent être préalablement retirés de l'air à comprimer pour éviter de nuire à la compression et à la rectification qui se font à très basse température. L'élimination des poussières se fait simplement par l'emploi de filtres selon des principes électrostatiques. Le dioxyde de carbone et l'eau peuvent être éliminés par l'utilisation de tamis moléculaires. L'eau peut être encore enlevée plus tard sous forme de glace dans des pièges après refroidissement dans des échangeurs. Cela peut aussi être le cas du dioxyde de carbone si la température de refroidissement est suffisamment basse. Une partie de la purification est donc comprise dans l'étape de réfrigération [14].
- **Réfrigération.** L'air est d'abord comprimé dans un compresseur à quatre étages puis refroidi dans un échangeur de type faisceaux et calandres. Il est ensuite détendu par passage dans la colonne de distillation provoquant une chute de pression et éventuellement une nouvelle chute de température [14].
- **Rectification.** La séparation de l'air en ses composants, principalement azote, oxygène et argon se fait toujours par rectification ou distillation dans au moins deux colonnes. Dans l'industrie, la plupart des procédés fonctionnent actuellement sur ce principe. L'originalité du procédé de séparation de l'air vient de la combinaison des deux colonnes pour faire l'économie d'un bouilleur et d'un condenseur. Le condenseur de la colonne inférieure fonctionnant à une pression de 5 bars. Il joue le rôle du bouilleur de la colonne supérieure fonctionnant à une pression de 0.4 bar. Pour un constituant pur, plus la pression est élevée, plus sa température d'ébullition est élevée. Par conséquent, la température au condenseur de la colonne du bas qui fonctionne à pression plus élevée, est

plus élevée que la température au bouilleur de la colonne du haut fonctionnant à pression plus basse. Donc, le gaz arrivant en haut de la colonne inférieure se condense et libère ses calories, c'est-à-dire sa chaleur latente de condensation, ce qui permet au liquide de la colonne supérieure de bouillir puisqu'il reçoit les calories [14].

#### **III.8.2 Données de la simulation**

#### **III.8.2.1 Définition des débits d'alimentation et choix du modèle thermodynamique**

Un débit est caractérisé par :

- sa composition : on peut fournir la composition en termes de fractions massiques, molaires ou volumiques, et indiquer le débit total (massique, molaire ou volumique) ; on peut aussi indiquer les débits partiels de chaque constituant (dans ce cas, le débit total sera calculé par le logiciel);
- son état : on doit fournir deux grandeurs parmi T, P, et fraction vaporisée.

 L'air atmosphérique a une composition constante, mis à part les changements d'humidité. Ses composantes principales sont représentées dans le tableau.III.3 [28].

 Afin de schématiser l'étape d'épuration sur le logiciel de simulation qui consiste, rappelons-le, à enlever l'humidité, le dioxyde de carbone et les hydrocarbures [28]. Nous allons introduire directement une alimentation avec la composition de l'air sec dépourvu de dioxyde de carbone et d'hydrocarbures représenté comme suit.

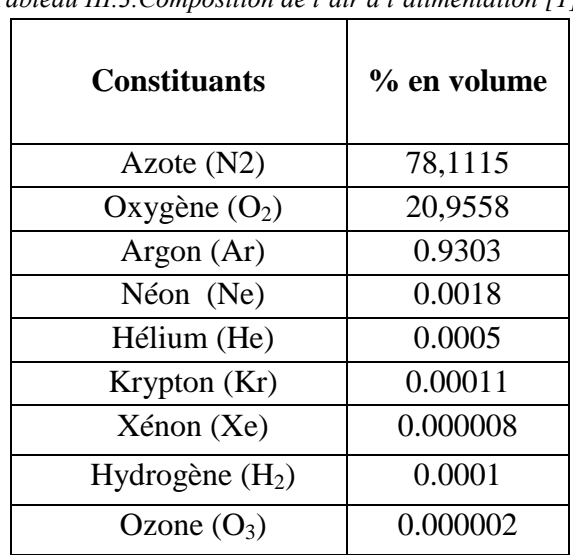

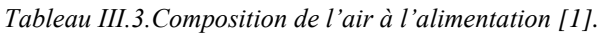

Nous procéderons par la suite au choix du modèle thermodynamique de Peng Robinson pour les raisons citées plus haut. Dans cette partie nous allons procéder à une simulation du schéma simplifié du procédé cryogénique (figure III.7).Les différentes étapes de la simulation dans les différents équipements sont présentés brièvement. Néanmoins un manuel détaillé des étapes de manipulation de HYSYS figure en annexe A.

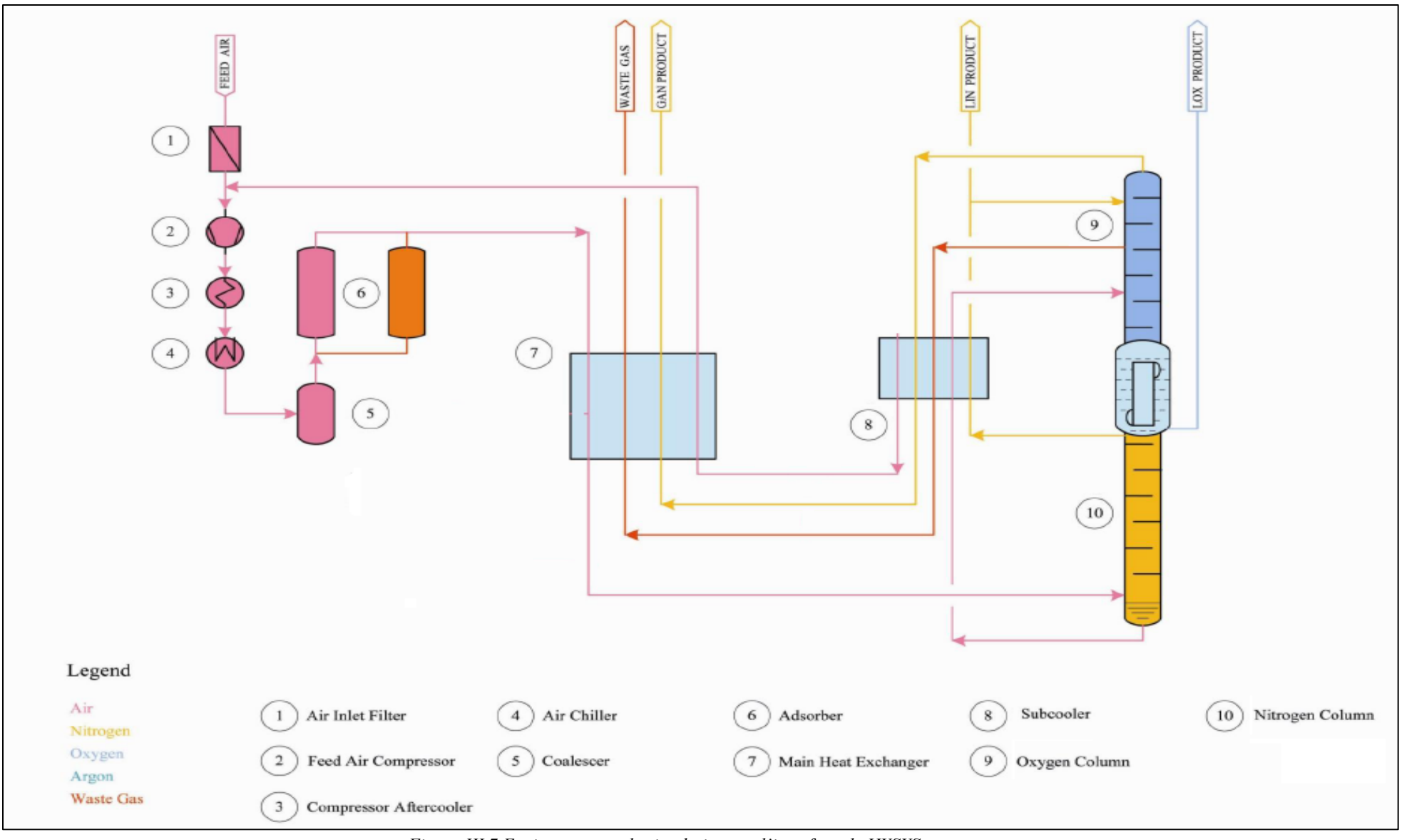

*Figure III.7.Environnement de simulation sur l'interface de HYSYS.*

#### **III.8.2.2 Les opérations unitaires**

 Il reste à spécifier les réglages de chaque opération unitaire. Le type de renseignements à fournir dépend bien sûr de la nature de l'opération.

**Compression.** Une alimentation d'air sec de 7860 m<sup>3</sup>/h est introduite à la température ambiante de 25°C et à la pression atmosphérique de 1 bar. Le rendement polytropique du compresseur est de 85%. Le courant ressort avec une pression de 5 bars.

| Alimentation    |       |                    |                        |                 | $\blacktriangleleft$ |      |
|-----------------|-------|--------------------|------------------------|-----------------|----------------------|------|
| Température     | 25.00 | $\mathbf C$        |                        | Température     | 233.8                | c    |
| Pression        | 1.000 | bar                |                        | Pression        | 5.000                | bar  |
| Débit volumique | 7860  | m3/h               |                        | Débit volumique | 7860                 | m3/h |
|                 |       |                    |                        | $O-100$         |                      |      |
|                 |       |                    | Compresseur            |                 |                      |      |
|                 |       |                    | Compresseur            |                 |                      |      |
| Alimentation    |       | Pression d'entrée  |                        | 1.000           | bar                  |      |
|                 |       | Pression de sortie |                        | 5.000           | bar                  |      |
|                 |       |                    | Rendement polytropique | 85              |                      |      |

*Figure III.8. Schéma de la simulation du compresseur.*

En réalité, le compresseur utilisé est refroidi, c'est-à-dire que le courant de sortie est à 25°C (transformation isotherme). Cela est représenté sur le Hysys par le couplage de ce compresseur au réfrigérant E-100.

 **Réfrigérant E-100.** Le courant d'air sec sous pression sortant du compresseur entre dans un réfrigérant afin de le ramener à la température ambiante de 25°C et 5 bars. On suppose qu'il n'y pas de pertes de charges au niveau du réfrigérant. Le bloc (compresseur + réfrigérant) représente le compresseur refroidi.

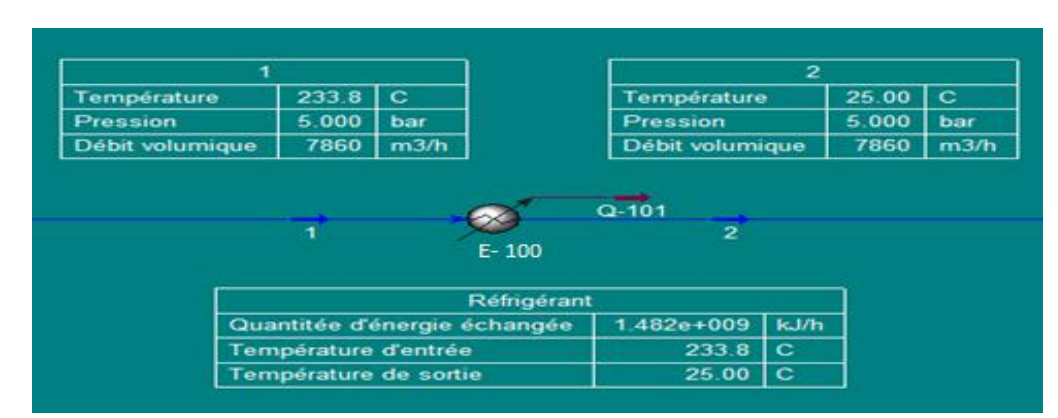

*Figure III.9. Schéma de la simulation du réfrigérant.*

 **Hot box.** Une fois sorti du compresseur refroidi, le courant 2 traverse la hot box schématisée par un réfrigérant afin d'abaisser sa température à 10°C. Là aussi les pertes de charges ne sont pas considérées.

| $\overline{2}$  |                       |      |                                        |                     | 3               |   |       |             |
|-----------------|-----------------------|------|----------------------------------------|---------------------|-----------------|---|-------|-------------|
| Température     | 25.00                 | l c  |                                        |                     | Température     |   | 10.00 | $\mathbf C$ |
| Pression        | 5.000                 | bar  |                                        |                     | Pression        |   | 5.000 | bar         |
| Débit volumique | 7860                  | m3/h |                                        |                     | Débit volumique |   | 7860  | m3/h        |
| $\overline{2}$  |                       |      | Hot<br>box                             | $Q-102$             |                 | 3 |       |             |
|                 | Température d'entrée  |      | Hot box<br>Quantité d'énergie échangée | 1.047e+008<br>25.00 | kJ/h<br>C       |   |       |             |
|                 | Température de sortie |      |                                        | 10.00               | C               |   |       |             |

*Figure III.10 Schéma de la simulation de la boite froide.*

**Tamis moléculaire.** Vu que l'alimentation se fait par de l'air sec dépourvu de CO<sub>2</sub>, de H2O et d'hydrocarbures, le tamis moléculaire ne sera schématisé que par une élévation de

la température due aux phénomènes d'adsorption exothermique qui s'y produisent. Le courant 4 ressort donc à 20°C.

| 3               |                      |             |                               |           |                 | 4    |       |          |
|-----------------|----------------------|-------------|-------------------------------|-----------|-----------------|------|-------|----------|
| Temperature     | 10.00                | $\mathbf C$ |                               |           | Température     |      | 20.00 | <b>C</b> |
| Pressure        | 5.000                | bar         |                               |           | Pression        |      | 5.000 | bar      |
| Débit volumique | 7860                 | m3/h        |                               |           | Débit volumique |      | 7860  | m3/h     |
| $\overline{3}$  |                      |             | Tamis                         | $Q - 200$ | 4               |      |       |          |
|                 |                      |             | moléculaire                   |           |                 |      |       |          |
|                 |                      |             | Tamis moléculaire             |           | $-6.975e+007$   | kJ/h |       |          |
|                 | Température d'entrée |             | Quantitée d'énergie échanggée |           | 10.00           | l C. |       |          |

*Figure III.11. Schéma de la simulation du tamis moléculaire.*

 **Echangeur de chaleur.** L'échangeur de chaleur utilisé sur l'interface de simulation est un échangeur de chaleur à faisceaux et à calandre fonctionnant à contre-courant.

Le fluide chaud (courant 4) passe à travers les tubes alors que le fluide froid (courant 6 recyclé) passe à travers la calandre. Il n'y a pas de pertes de charges ni du côté tubes ni du côté calandre. Le modèle de calcul choisi est le ''Dynamic Rating''.

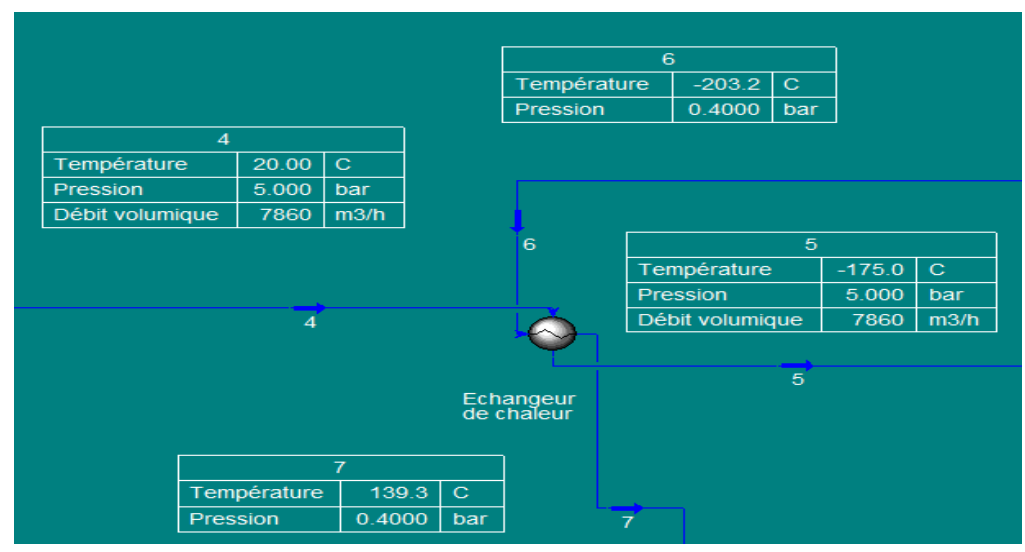

 *Figure III.12. Schéma de la simulation de l'échangeur de chaleur*

 **Colonne de distillation.** Dans le but de séparer l'azote liquide de l'air, une colonne de distillation sera installée. Pour des soucis de simplification nous représentons les deux colonnes conventionnelles (haute et basse pression) par une seule colonne de distillation ayant une pression en tête de colonne de 0.4 bars et en bas de colonne de 5 bars. Le nombre d'étages fixé est de 80 plateaux (en se référant aux pratiques industrielles). On se fixe aussi la pureté de l'azote liquide à 0.995 en mole et celle de l'oxygène à 0.95 en mole.

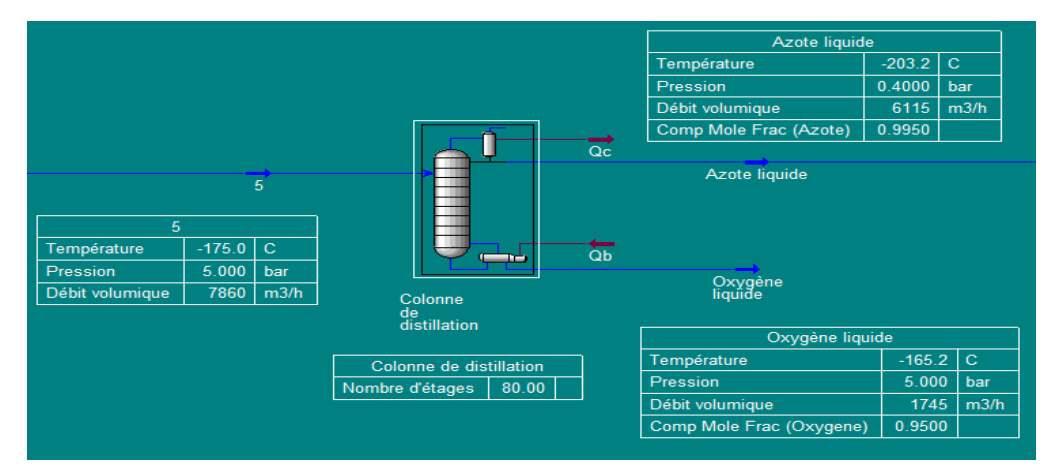

*Figure III.13.Schéma de la simulation de la colonne de distillation.*

 **Séparateur de flux.** A la sortie de la colonne, l'azote liquide sera divisé en deux courants. Le premier (60%) constitue le courant de recyclage qui servira à refroidir l'air dans l'échangeur de chaleur. L'autre courant (40%) sera envoyé dans des réservoirs de stockage.

| Azote liquide          |          |                         | Recyclage                                     |              |
|------------------------|----------|-------------------------|-----------------------------------------------|--------------|
| Température            | $-203.2$ | $\mathsf{C}$            | $-203.2$<br>Température                       | $\mathbf{C}$ |
| <b>Pression</b>        | 0.4000   | bar                     | 0.4000<br>Pression                            | bar          |
| Débit volumique        | 6115     | m3/h                    | 3669<br>Débit volumique                       | m3/h         |
| Comp Mole Frac (Azote) | 0.9950   |                         |                                               |              |
| Azote liquide          |          |                         | Recyclage<br>Stockage                         |              |
|                        |          | Séparateur<br>de débits |                                               |              |
|                        |          |                         | Stockage                                      | $\mathbf{C}$ |
|                        |          |                         | $-203.2$<br>Température<br>Pression<br>0.4000 | bar          |

*Figure III.14.Schéma de simulation du séparateur de flux*

 **Recycleur.** A la sortie du séparateur de flux le courant de recyclage entre dans le recycleur qui est utilisé pour vérifier les critères de convergence. En règle générale à l'endroit de la sous-contrainte afin de restreindre le degré de liberté.

|             | 6          |     |           | Recyclage   |            |     |
|-------------|------------|-----|-----------|-------------|------------|-----|
| Température | $-203.2$ C |     |           | Température | $-203.2$ C |     |
| Pression    | 0.4000     | bar |           | Pression    | 0.4000     | bar |
|             | 6          |     | Recycleur | Redyclage   |            |     |

*Figure III.15.Schéma de simulation du recycleur*

 Dans le tableau III.4 sont rassemblées les principales données de fonctionnmement de cette instalation.

| <b>Alimentation</b>                      | <b>Données</b>                     |
|------------------------------------------|------------------------------------|
|                                          |                                    |
|                                          | $N_2$ : 78.1115                    |
| Composition (% volumique)                | $O_2$ :20.9558                     |
|                                          | Ar: 0.9303                         |
|                                          | Ne: 0.0018                         |
|                                          | $H_2$ :0.0001                      |
|                                          | He: 0.0005                         |
| Débits volumique $(m^3/h)$               | 7860                               |
|                                          | 25                                 |
| Température (°C)<br>Pression (bars)      | 01                                 |
|                                          |                                    |
| <b>Compresseur centrifuge</b>            |                                    |
| Pression de sortie (bars)                | 05                                 |
| Coefficient polytropique (%)             | 85                                 |
|                                          |                                    |
| <b>Refroidissement des produits</b>      |                                    |
| Température de sortie (°C)               | 25                                 |
|                                          | Pas de pertes de charges           |
|                                          |                                    |
| Echangeur de chaleur                     |                                    |
| Pertes de charges                        | Pas de pertes de charges           |
| Modèle de calcul                         | Dynamic rating                     |
|                                          |                                    |
| <b>Colonne de distillation</b>           |                                    |
| Nombre de plateaux théoriques (y compris | 80                                 |
| condenseur et rebouilleur)               |                                    |
| Taux de reflux                           | 2<br>Au 75 <sup>éme</sup> plateaux |
| Position de l'alimentation               |                                    |
| Pression en tête de colonne (bars)       | 0.4                                |
| Pression en bas de colonne (bars)        | 05                                 |
| Condenseur                               | Total                              |
| Taux de récupération de l'azote dans le  |                                    |
| distillat $(\%)$                         | 99.5                               |
| Etat du distillat                        | Liquide                            |
| Recyclage de l'azote liquide             |                                    |
| Taux de recyclage                        | 60% de l'azote liquide produit     |

*Tableau.III.4. Résumé des principales données de fonctionnmement de cette installation.*

 Le schéma de simulation final obtenu sur l'interface de Hysys est présenté dans la page suivante.

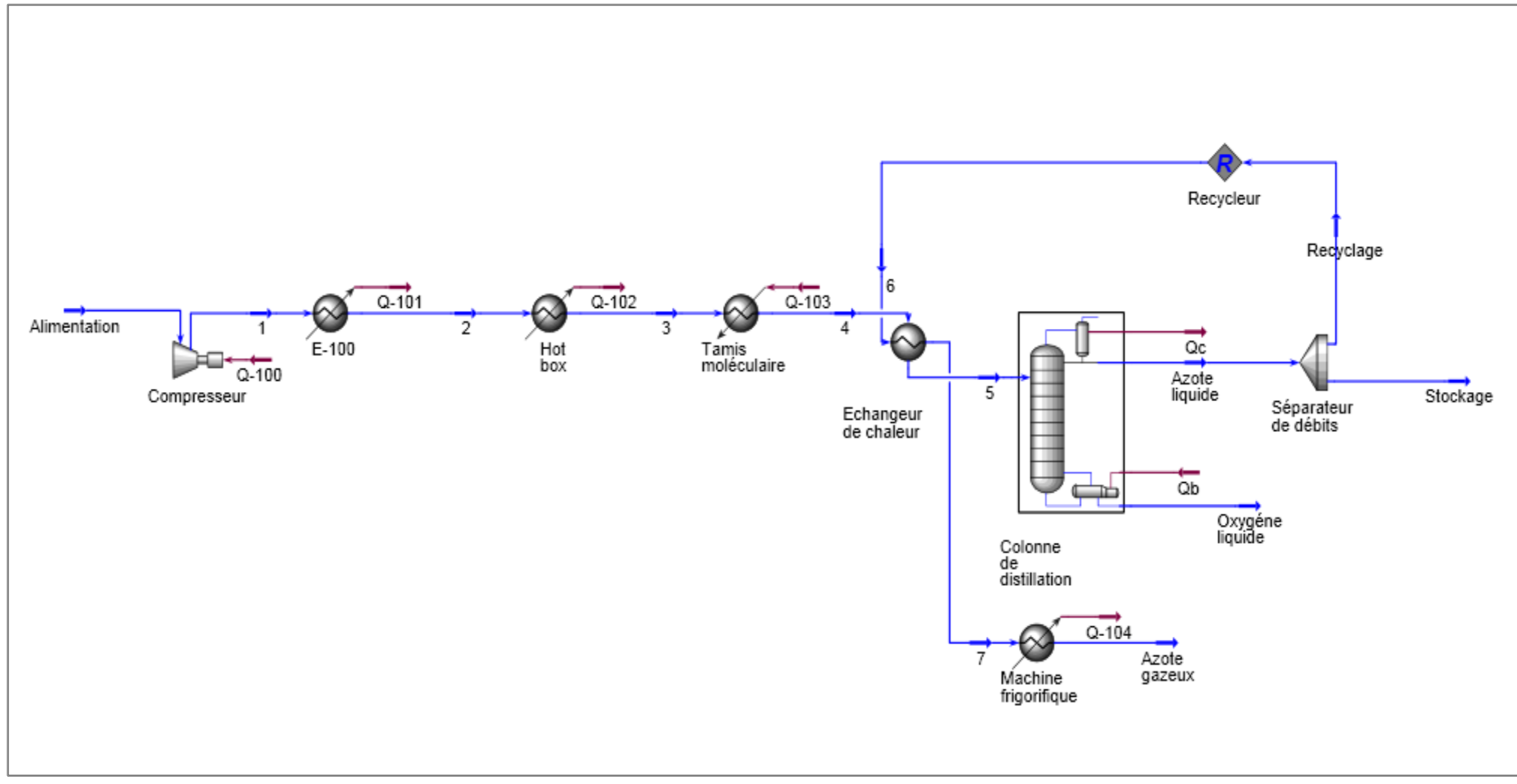

*Figure III.16.Résultats de la simulation.*

# **Conclusion**

 Dans ce chapitre, nous avons simulé un schéma simplifié d'une unité industrielle cryogénique de production d'azote liquide. Ce procédé simulé contient des réfrigérants comme systèmes de refroidissement afin d'établir les bilans énergétiques par la suite une optimisation énergique et des solutions écologiques seront proposés.

# **Chapitre IV**

# **Audit énergétique**

#### **Introduction**

 L'avenir énergétique mondial est l'une des questions majeures de l'actualité internationale. Les problèmes liés à la gestion de l'énergie dans le monde sont multiples. A cela s'ajoutent les enjeux liés à l'environnement. Ces multiples raisons donnent un regain d'intérêt à l'optimisation et aux économies d'énergie. C'est pourquoi, ce chapitre a pour objet de passer en revue les différentes solutions proposées afin de minimiser la consommation énergétique du procédé cryogénique étudié.

# **IV.1 Optimisation énergétique**

L'optimisation présentée dans cette partie est un simple balayage systématique des paramètres sans prendre en compte leurs interactions (optimisation classique). L'étude de l'influence des principaux paramètres a été effectuée en considérant le procédé décrit dans le chapitre III.

#### **IV.1.1 Influence du taux de recyclage**

Le taux de recyclage  $\alpha$  est défini comme la fraction du courant d'azote liquide obtenu qu'on réutilise dans le procédé pour des soucis de refroidissement. Nous allons à présent étudier l'impact de la variation de ce taux de recyclage sur le procédé.

 La quantité de chaleur à extraire Q (KJ) par la machine frigorifique placée en aval du procédé pour refroidir le courant 7 diminue au fur et à mesure que le taux de recyclage augmente mais ceci génère une perte en production d'azote liquide destinée au stockage (figure IV.1).

 Il y a un compromis à faire entre la quantité de chaleur à extraire et la production d'azote liquide et donc un taux de recyclage optimum à déterminer. Pour ce faire nous avons fait varier  $\alpha$ et dans chaque cas, la quantité de chaleur à extraire au niveau de la machine frigorifique étant fournie par Hysys, nous avons calculé le coefficient de performance idéal de Carnot COP de cette machine, afin d'obtenir la puissance à extraire Puiss (Kw).

La production de  $N_2$  en m<sup>3</sup>/h obtenue est convertie en Nm<sup>3</sup>/h en appliquant la loi des gaz parfaits entre les deux températures 25 et  $0^{\circ}$ C à pression atmosphérique et la production de N<sub>2</sub> liquide en l/h calculée en supposant que la masse de l'azote reste conservée dans les deux phases liquide et gazeuse**.** 

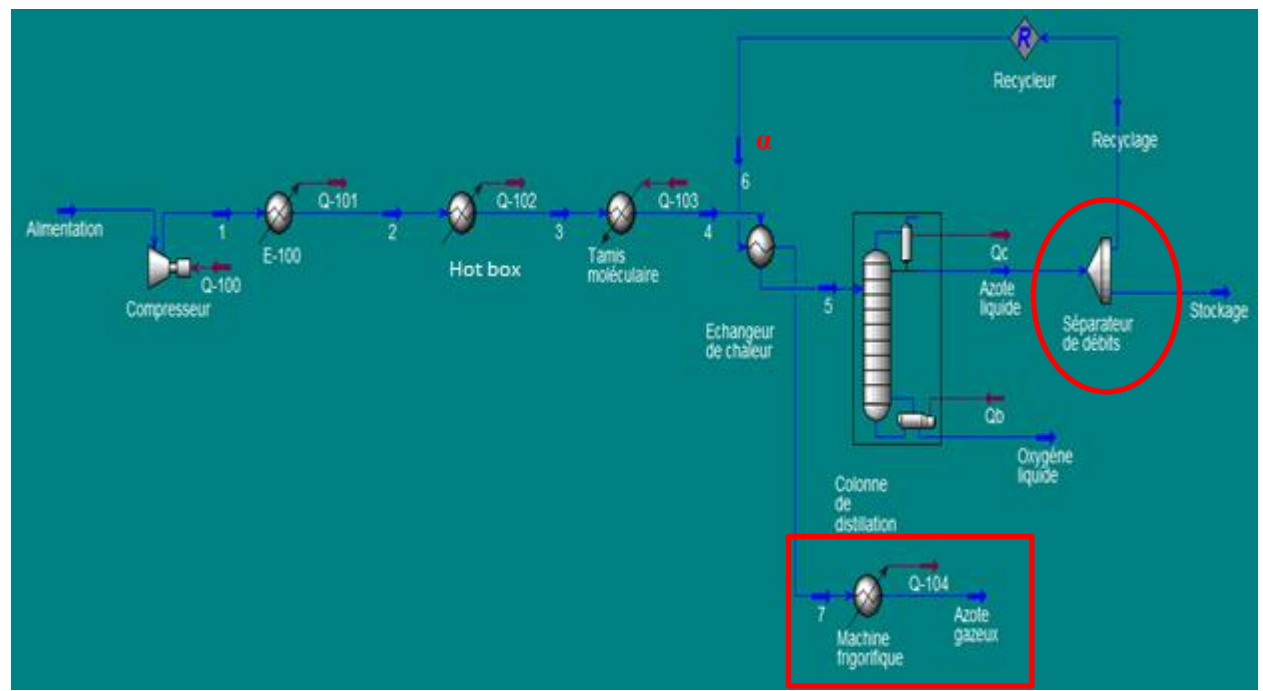

*Figure IV.1. Simulation du procédé cryogénique.*

Le calcul des différents paramètres s'effectue comme suit.

**Coefficient de performance idéal de Carnot COP**

$$
COP = \frac{T_f}{T_{ch} - T_f} \tag{IV.1}
$$

**Puissance à extraire Puiss (kw)**

$$
Puiss = \frac{Q}{COP \times 3600}
$$
 (IV.2)

**• Production de N<sub>2</sub> <b>en V**<sub>N<sub>2</sub></sub> **en Nm<sup>3</sup>/h.** En appliquant la loi des gaz parfaits

$$
PV_{N_2\,gaz} = nRT
$$
 (IV.3)

Alors  $V_2 = \frac{I_2}{T} V_1$ 1  $V_2 = \frac{T_2}{T_1} V_2$ *T*  $=\frac{I_2}{I_1}V_1$ , où les indices 1 et 2 correspondent aux conditions de température de 25 et 0°C respectivement.

#### **Production de N<sup>2</sup> liquide en l/h**

Masse d'azote liquide

$$
m_{N_2} = \rho V_{N_2 \, liq} \tag{IV.4}
$$

Masse d'azote gazeux

$$
PV_{N_2\,gaz} = nRT \quad \text{Et} \quad n = \frac{m_{N_2}}{M}
$$

Alors

$$
m_{N_2} = \frac{PMV_{N_2\,gas}}{RT} \tag{IV.5}
$$

Afin de calculer le volume de  $N_2$  liquide, nous égalisons entre les deux équations (IV.4) et (IV.5).

$$
V_{N_2\,liq} = \frac{PMV_{N_2\,gar}}{RT\rho} \tag{IV.6}
$$

où P est la pression atmosphérique, M la masse molaire de  $N_2$ : 28.01 g/mol,  $V_{N_2\,gas}$  en Nm<sup>3</sup>/h,  $\rho$  la masse volumique de l'azote liquide : 808 kg/m<sup>3</sup>, T la température prise 273 K et R la constante des gaz parfaits :  $8.314$  J mol<sup>-1</sup> K<sup>-1</sup>.

Les résultats sont présentés dans ce tableau.

| $\alpha$ | $(10^8 \,\text{kj/h})$ | T <sub>7</sub><br>$({}^{\circ}C)$ | <b>COP</b> | <b>Puiss</b><br>(Kw) | Prod<br>(m <sup>3</sup> /h) | Prod<br>(Nm <sup>3</sup> /h) | Prod en<br>liquide<br>(l/h) |
|----------|------------------------|-----------------------------------|------------|----------------------|-----------------------------|------------------------------|-----------------------------|
| 0,2      | 12,500                 | 1140                              | 0,267      | 1299170,400          | 4892                        | 4481,597                     | 6931,964                    |
| 0,3      | 10,330                 | 661,3                             | 0,468      | 612693,792           | 4280                        | 3920,940                     | 6064,76                     |
| 0,4      | 8,163                  | 409,8                             | 0,774      | 292796,644           | 3669                        | 3361,198                     | 5198,973                    |
| 0,5      | 5,995                  | 254,1                             | 1,301      | 128025,214           | 3057                        | 2800,540                     | 4331,769                    |
| 0,6      | 3,828                  | 148                               | 2,423      | 43889,262            | 2446                        | 2240,799                     | 3465,982                    |
| 0,7      | 1,661                  | 71,06                             | 6,470      | 7131,400             | 1834                        | 1680,141                     | 2598,778                    |

*Tableau IV.1.Influence du taux de recyclage.*

Dans le graphe suivant, nous avons tracé la quantité de chaleur à extraire Q (MJ) par heure en fonction du taux de recyclage  $\alpha$ .

Sur ce même graphe, nous avons porté la production (m<sup>3</sup>/h x 10<sup>-2</sup>) en fonction de  $\alpha$  (dans le sens opposé).

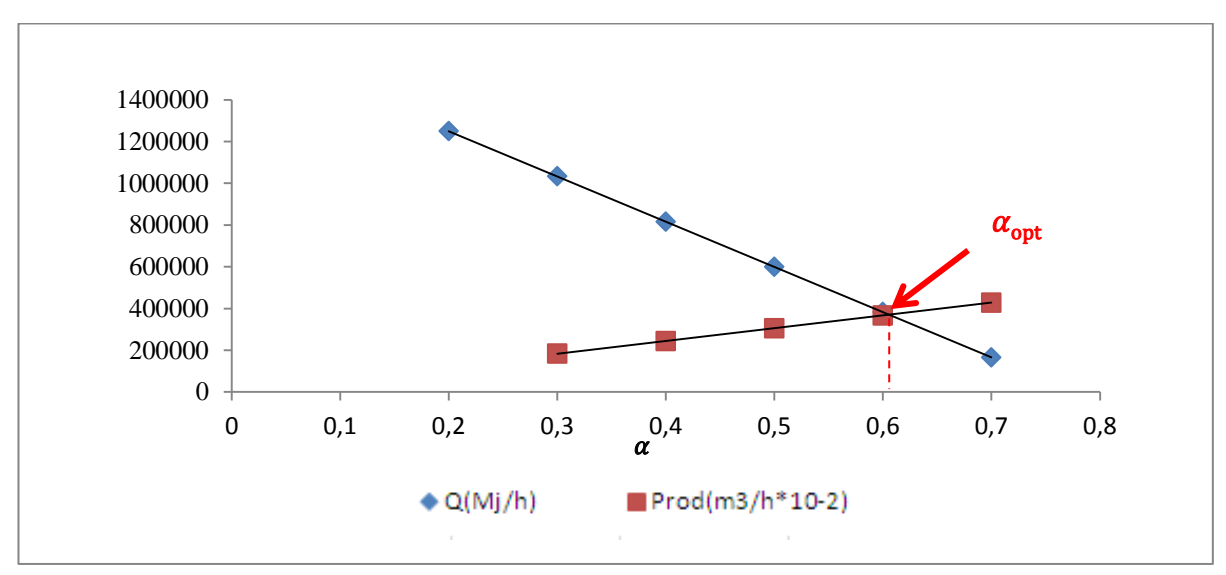

*Figure IV.2. Influence du taux de recyclage .*

 Nous remarquons que lorsque le taux de recyclage augmente, la quantité de chaleur à extraire, diminue et la production en azote liquide diminue. L'intersection des deux courbes nous donne le taux de recyclage optimum  $\alpha_{\rm opt}$  qui est égale à 0.61.

Cette simulation a été faite en prenant comme modèle thermodynamique Peng Robinson (PR). Une étude similaire a été effectuée en prenant comme modèle Peng Robinson Stryjek et Vera (PRSV). Les résultats de la simulation sont présentés dans la figure suivante.

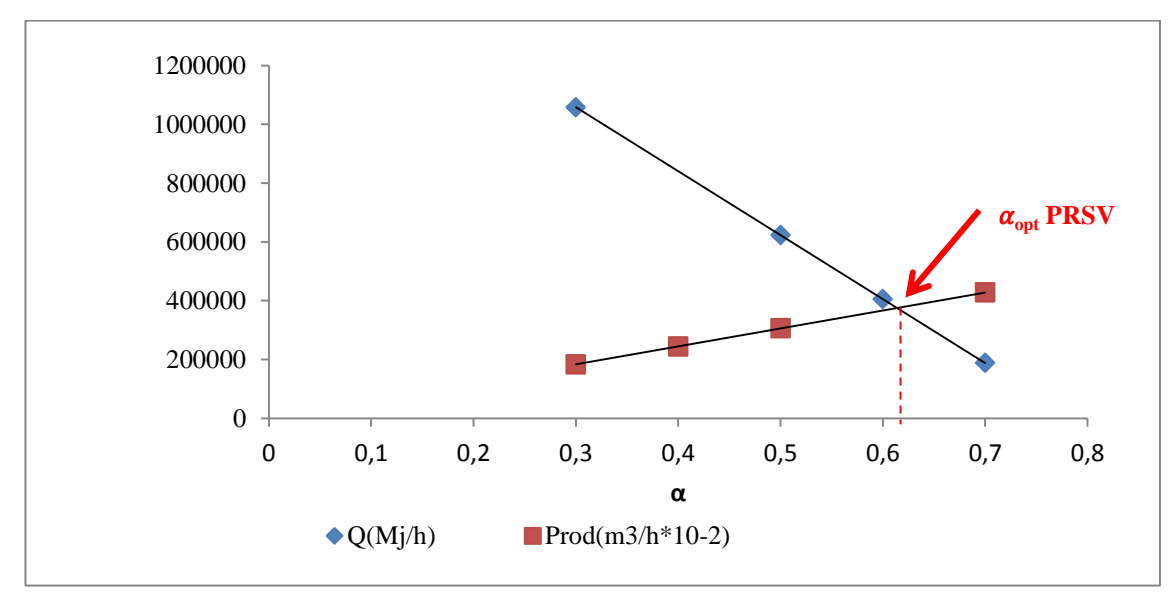

*Figure IV.3. Influence du taux de recyclage pour le modèle thermodynamique PRSV.*

De cette étude nous concluons que ces modèles thermodynamiques aboutissent au même taux de recyclage. Cependant le modèle de Peng Robinson sera utilisé tout au long de notre étude car qu'il est le plus utilisé dans les pratiques industrielles.

#### **Calcul du taux de recyclage optimum donnée par les constructeurs**

Nous savons que l'air se compose de 78.09 d'azote

$$
V_{N_2} = 0.7809 V_{air} \tag{IV.7}
$$

Et d'après les conscructeurs le volume optimal d'azote liquide produit  $(V_{N_2})$ ' *VN* ) représente le quart du volume de l'air.

$$
V_{N_2} = 0.25 V_{air} \tag{IV.8}
$$

Théoriquement la quantité d'azote liquide produite varie en fonction du taux de recyclage.

$$
V_{N_2} = V_{N_2}(1 - \alpha) \tag{IV.9}
$$

En combinant les équations (IV.7), (IV.8) et (IV.9), le taux de recyclage optimal  $\alpha_{\text{opt}}$ donné par les constructeurs sera égal à 0.68.

#### **Comparaison**

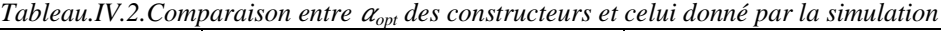

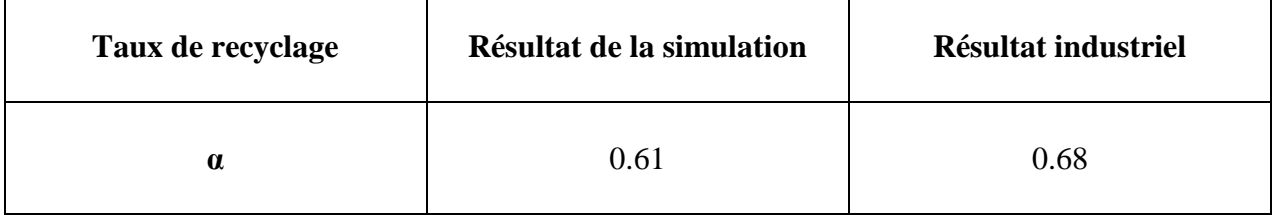

 La simulation montre que d'un point de vue énergétique, le taux de recyclage optimum est de 61%, celui préconisé par les constructeurs étant de 68%. L'écart entre les deux s'explique par le fait que nous avons simulé un schéma simplifié de notre installation sans prendre en compte les pertes de charges tout au long du procédé.

### **IV.1.2 Influence du soutirage β au niveau de la turbine**

 En partant du schéma du procédé cryogénique précédent, et après avoir fixé la valeur optimale du taux de recyclage à 61%, nous nous proposons de réaliser un soutirage en introduisant une turbine afin de détendre une partie de l'air du courant 4 (figure IV.4).

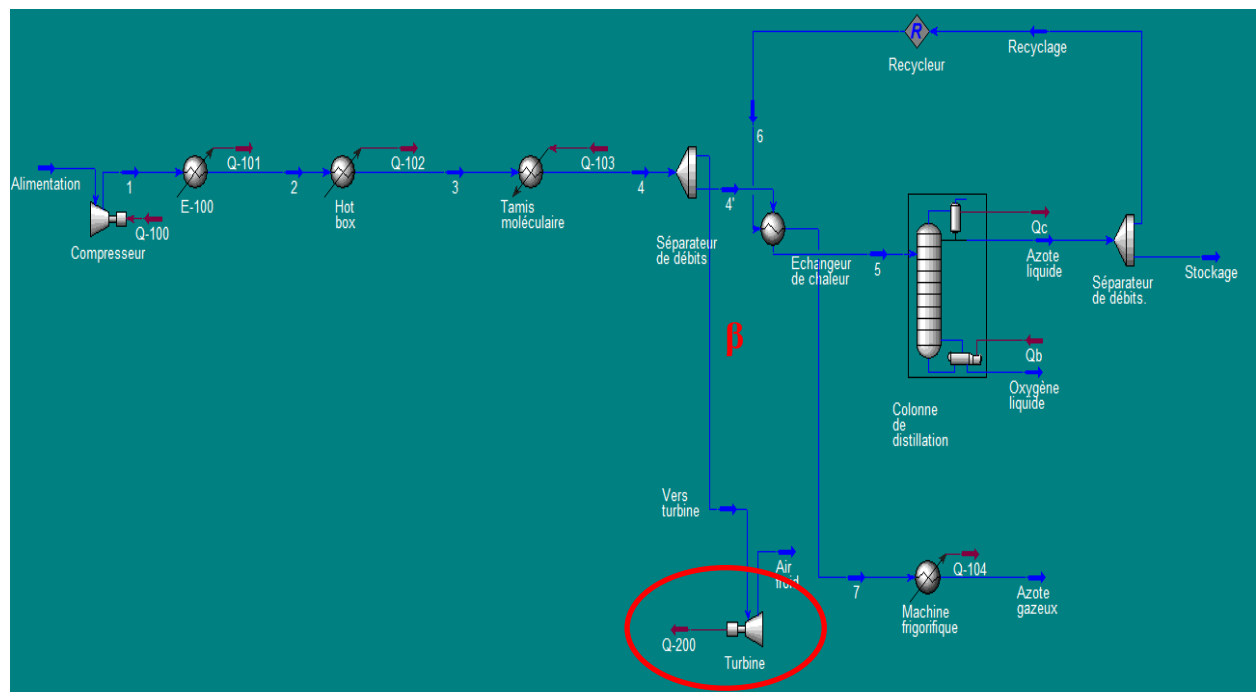

*Figure IV.4. Simulation du procédé cryogénique avec introduction d'une turbine.*

Le rôle de la turbine est double :

- d'une part produire du travail qui sera récupéré par la suite pour l'alimentation partielle du compresseur,
- d'autre part, refroidir l'air à la sortie de la turbine, ce dernier pouvant être valorisé par la suite afin d'être utilisé comme courant de refroidissement au niveau de l'échangeur de chaleur.

Le courant de soutirage est défini comme suit :

$$
\beta = \frac{Quantité d' air soutirée}{Quantité d'air totale}
$$
 (IV.10)

 L'influence du soutirage β sur le procédé a été étudiée. En effet, son augmentation entraîne l'accroissement de la quantité d'air détendu à travers la turbine, ce qui a pour conséquence l'augmentation de la puissance récupérée. Cependant cela entraine une perte en production d'azote. C'est donc un compromis entre les deux, c'est pourquoi une étude de cette variation (puissance récupérée et production d'azote en fonction du soutirage β) s'impose afin de déterminer le soutirage optimum.

| soutirage au niveau de la<br>turbine $\beta$ | Puissance récupérée<br>dans la turbine (Kw) | Production en azote liquide*10<br>$(m^3/h)$ |
|----------------------------------------------|---------------------------------------------|---------------------------------------------|
| 0,2                                          | 36260                                       | 19080                                       |
| 0,3                                          | 54390                                       | 16690                                       |
| 0,4                                          | 72510                                       | 14310                                       |
| 0,5                                          | 90640                                       | 11920                                       |
| 0,6                                          | 108800                                      | 953,20                                      |
| 0,7                                          | 126900                                      | 7154                                        |

*Tableau IV.3. Influence du taux de recyclage β.*

 Dans le graphe suivant, nous avons porté la puissance récupérée au niveau de la turbine en fonction du soutirage β. Sur ce même graphe, nous avons tracé la production en azote liquide  $(m<sup>3</sup>/h x 10)$ , toujours en fonction de β.

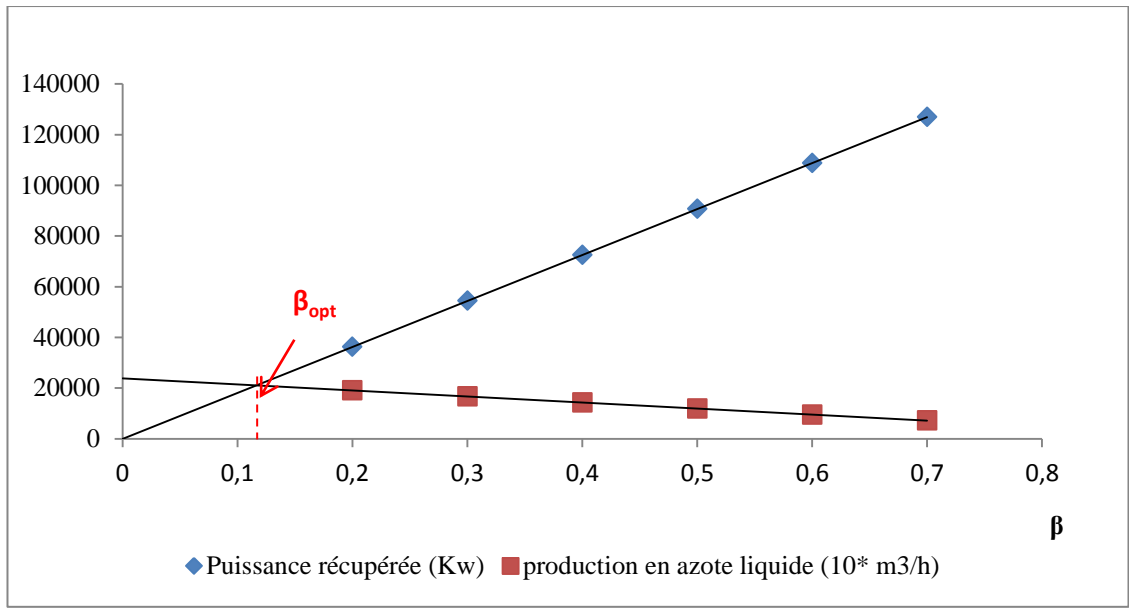

*Figure IV.5. Influence du taux de recyclage β.*

L'intersection des deux courbes nous donne un taux de recyclage optimum  $\beta_{opt} = 12$  %.

|                         | Alimentation<br>$(Nm^3/h)$ | Production d'azote liquide<br>$(Nm^3/h)$ | ŋ    |
|-------------------------|----------------------------|------------------------------------------|------|
| Pratique industrielle * | 7200                       | 1725                                     | 0.24 |
|                         |                            |                                          |      |
| Résultats obtenus       | 7200                       | 1923                                     | 0.27 |
|                         |                            |                                          |      |

*Tableau IV .4 . Tableau comparatif de la production en azote liquide.*

*\*Données fournies par LINDE GAZ Algérie.* 

Précisons que  $\eta$  est défini ainsi :

$$
\eta = \frac{\text{Pr}\,oduction\,en\,azote\,liquide}{\text{Alim}\,entation\,en\,air} \tag{IV.11}
$$

 L'écart entre la fraction obtenue et celle préconisée par les constructeurs est dû au fait que ces derniers prennent une marge d'erreurs supplémentaire en surdimensionnant leurs installations (déperdition en chaleur, perte de charge au niveau des différentes machines…).

 De cette étude paramétrique, il ressort d'une part les conditions optimales d'un point de vue énergétique du fonctionnement de l'unité cryogénique, d'autre part la validation de la simulation puisque que les résultats obtenus sont en accord avec les pratiques industrielles (notamment celle de LINDE gaz Algérie).

# **IV.2 Potentiel d'économie d'énergie**

 Dans ce qui suit nous allons tenter de valoriser tout potentiel susceptible d'économiser de l'énergie. Nous prenons comme schéma initial le procédé suivant où les systèmes d'échanges thermiques (E-100, Machine frigorifique, Tamis moléculaire, Boite froide) sont alimentés par de l'électricité fossile.

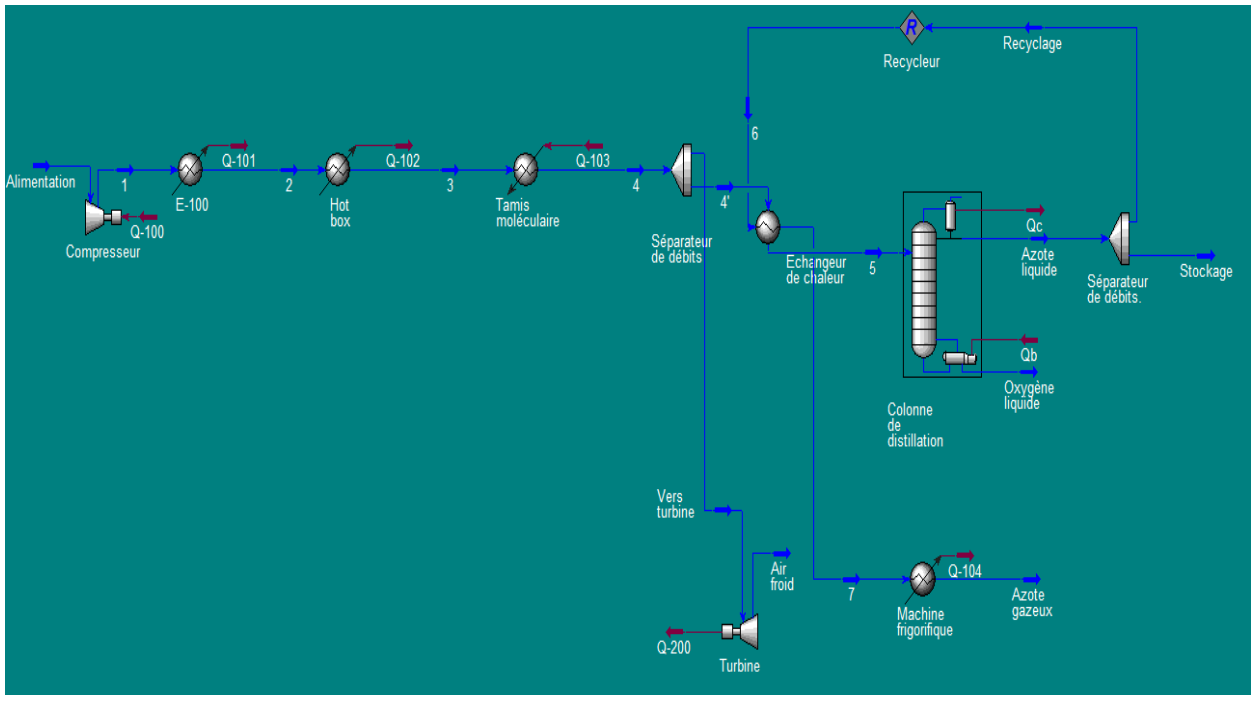

*Figure IV.6. Schéma du procédé initial.*

### **IV.2.1 Valorisation du courant froid à la sortie de la turbine**

Le courant de sortie de la turbine étant froid, il sera utilisé au niveau de l'échangeur de chaleur2 afin de refroidir le courant d'azote 7 (figure IV.5).

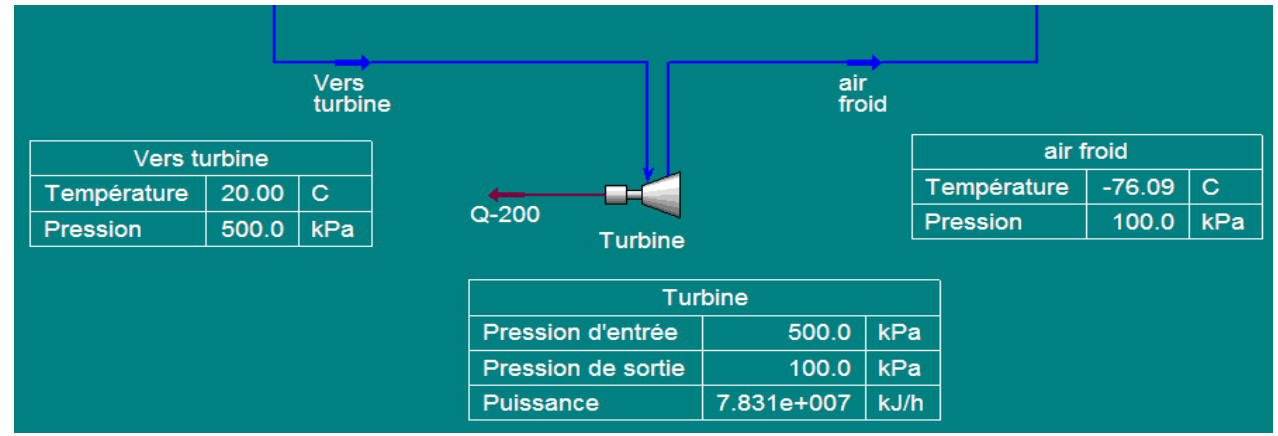

*Figure IV.7. Schéma de simulation de la turbine.*

 L'échangeur de chaleur utilisé à ce niveau, est de type faisceaux et calandre avec circulation de l'azote à l'intérieur des tubes et circulation de l'air dans l'espace calandre. Cette démarche nous permet d'économiser en termes d'énergie car le refroidissement s'effectue seulement par échange thermique entre les deux fluides sans apport énergétique.

® Recyclage Recycleu Vers<br>turbine  $\overline{0.20}$ 

 A la sortie de cet échangeur, un courant d'azote gazeux sera obtenu et pourra être commercialisé s'il répond aux normes.

*Figure IV.8. Schéma de simulation pour la valorisation du courant froid à la sortie de la turbine*

### **IV.2.2 Valorisation du courant d'air chaud à la sortie de l'échangeur de chaleur**

 L'air chaud à la sortie de l'échangeur 2 sera utilisé pour balayer le réacteur en phase de régénération au niveau du tamis moléculaire.

 En réalité, le tamis moléculaire est constitué de deux compartiments. Le premier est en mode adsorption et le deuxième est en mode régénération. Dans le premier s'effectue l'épuration de l'air qui engendrera une augmentation de la température du fait que la réaction d'adsorption est exothermique. En même temps, dans le deuxième compartiment, la régénération se produit par balayage d'un fluide chaud. Seul l'effet de l'augmentation de la température sera simulé par un échangeur tubulaire sur l'interface de HYSYS, puisque l'alimentation se fait par une charge d'air pur et sec.

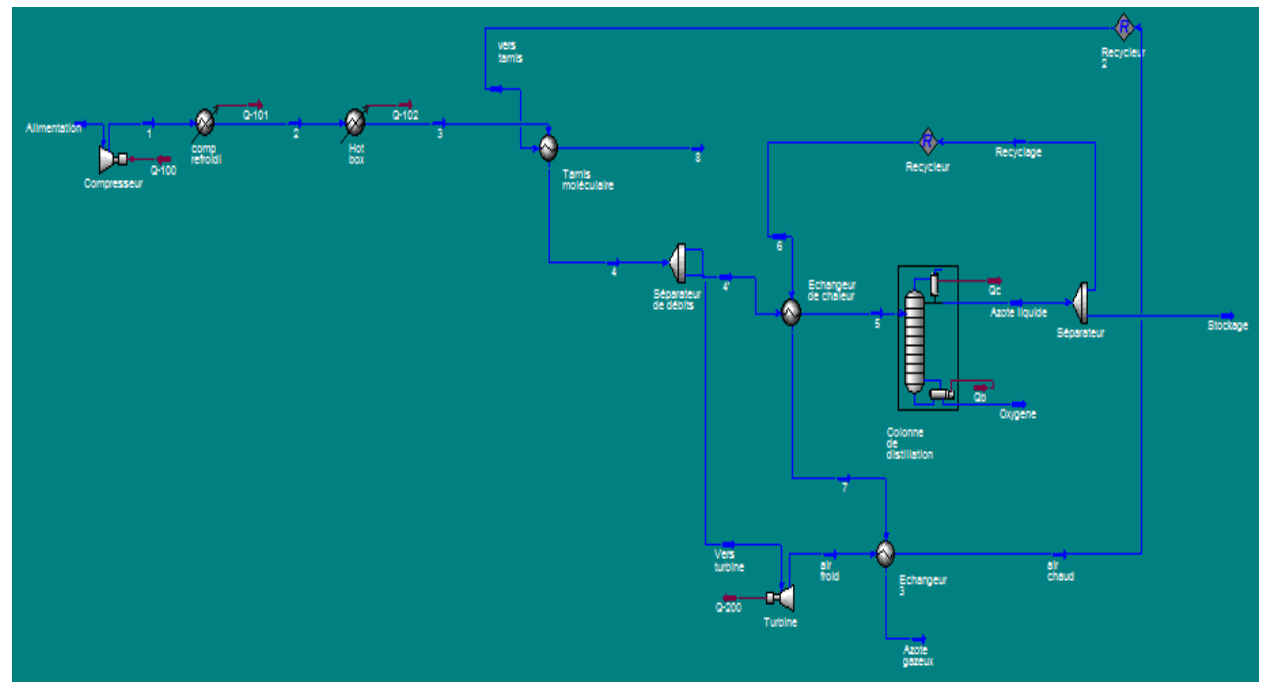

*Figure IV.9. Schéma de simulation* pour la valorisation du courant d'air chaud à la sortie de l'échangeur de chaleur*.*

 A la sortie du tamis moléculaire, le courant 8 se trouve à une température d'environ 219°C, ce qui représente une quantité de chaleur de  $1.64 \times 10^8$  KJ par heure à valoriser.

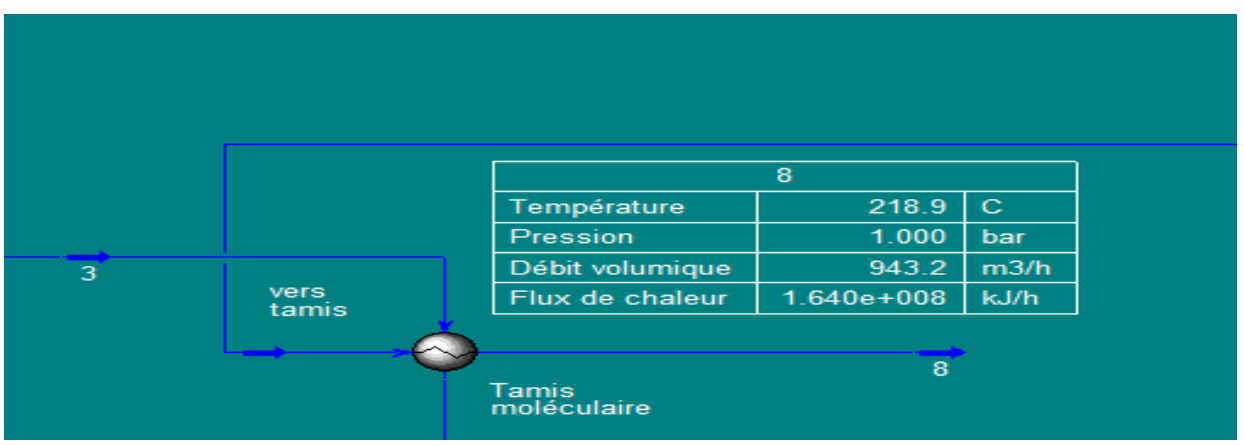

*Figure IV.10. Schéma de simulation au niveau du tamis moléculaire.*

# **IV.3 Bilan énergétique**

 Nous avons exploité les gisements d'économie d'énergie. Dans ce qui suit, nous allons faire un bilan énergétique pour déterminer le pourcentage de l'économie d'énergie effectuée.

 La *machine frigorifique* en aval a été remplacée par un échangeur de chaleur sans apport énergétique. L'économie d'énergie à ce niveau apparait dans le tableau ci-dessous.

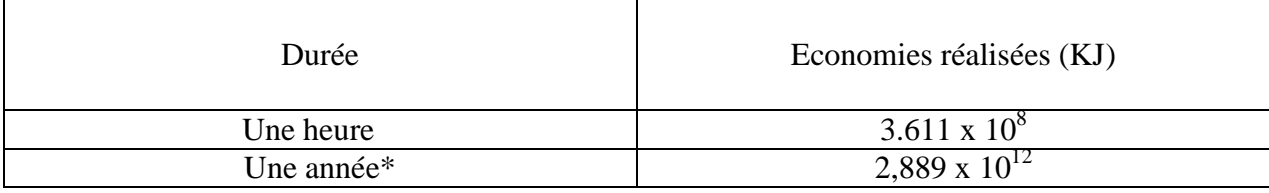

*Tableau IV .5 . Economie d'énergie réalisée par la suppression de la machine frigorifique.*

\* Une année étant constituée de 8000 heures de travail dans ce cas.

 L'apport de chaleur nécessaire à la régénération au niveau du *tamis moléculaire* a été réalisé par la valorisation du courant chaud à la sortie de l'échangeur de chaleur 2.

| Durée     | Economies réalisées (KJ) |
|-----------|--------------------------|
| Une heure | $6.975 \times 10^8$      |
| Une année | 5.576 x $10^{11}$        |

*Tableau IV .6 . Economie d'énergie réalisée au niveau du tamis moléculaire.*

 Concernant l'E-100, sa consommation énergétique sera amortie par l'utilisation d'échangeurs à eau ou à huile pour refroidir le courant d'air chaud à la sortie du compresseur. Sa combinaison avec ce dernier constitue un compresseur refroidi commercialisé certains fournisseurs.

| Durée     | Economies réalisées (KJ) |
|-----------|--------------------------|
| Une heure | $1.482 \times 10^{9}$    |
| Une année | $1.186 \times 10^{13}$   |

*Tableau IV .7. Economie d'énergie réalisée au niveau du E-100.*

 Afin d'effectuer Le bilan énergétique de toute l'installation, nous allons déterminer la puissance mécanique de chaque équipement.

 La puissance thermique des équipements (E-100 , Hot box, tamis moléculaire, machine frigorifique) est donnée par Hysys. Cette dernière est convertie en puissance mécanique à l'aide du calcul du COP de ces machines par les équations (IV.1), (IV.2).

| Equipements          |                      | $Q$ (KJ/h)            | <b>COP</b> | $P$ (Kw)   |
|----------------------|----------------------|-----------------------|------------|------------|
|                      | $E-100$              | 1482000000            | 1,427      | 288442,953 |
|                      | Hot box              | 104700000             | 18,867     | 1541,519   |
| Système              | tamis moléculaire    | 69750000              | 29,300     | 661,263    |
| Thermique            | Machine frigorifique | 361100000             | 2,607      | 38472,902  |
|                      |                      | Puissance totale (Kw) |            | 329118.637 |
| Système<br>mécanique |                      | 409660.000            |            |            |

*Tableau IV .8 . Bilan énergétique global de toute l'installation.*

 Pour les systèmes thermiques le pourcentage de chaque équipement est présenté dans le tableau suivant.

|                     | Equipements          | Puissance (Kw) | Pourcentage % |
|---------------------|----------------------|----------------|---------------|
|                     | $E-100$              | 288442,953     | 87,64         |
| Systèmes thermiques | Hot box              | 1541,519       | 0,47          |
|                     | Tamis moléculaire    | 661,263        | 0,20          |
|                     | Machine frigorifique | 38472,902      | 11,69         |
|                     | Total                | 329118,637     | 100           |

*Tableau IV .9. Bilan énergétique sur les systèmes thermiques.*

 Etant donné que nous avons supprimé la consommation énergétique de la machine frigorifique, du tamis moléculaire et du E-100, le potentiel d'économie d'énergie représente plus de **95%** de la consommation totale du système thermique.

 Pour le système mécanique, l'introduction de la turbine permet une alimentation partielle du compresseur.

|                   | Equipements | Puissance (Kw) |
|-------------------|-------------|----------------|
| Système mécanique | Compresseur | 409660         |
|                   | Turbine     | 21750          |
|                   | μ           | 5.31 %         |

*Tableau IV .10. Bilan énergétique sur le système mécanique.*

μ représente le taux de récupération :

$$
\mu = \frac{Travail réccupéré au niveau de la turbine}{Travail de compression}
$$
 (IV.12)

 Le potentiel d'économie d'énergie représente environ **5%** de la consommation totale du système mécanique.

La puissance nette pour alimenter le compresseur se calcule comme suit<br>*Puissancenette = Puissance compresseur – Puissance turbine* (IV.13)

$$
Puissance nette = Puissance compresseur - Puissance turbine
$$
 (IV.13)

Elle s'élève donc à 387910 Kw.

Si on considère la puissance totale de notre procédé le bilan est le suivant.

| Equipements          | Puissance (Kw) | Pourcentage % |  |  |  |
|----------------------|----------------|---------------|--|--|--|
| $E-100$              | 288442,953     | 40,23         |  |  |  |
| Hot box              | 1541,519       | 0,21          |  |  |  |
| Tamis moléculaire    | 661,263        | 0,09          |  |  |  |
| Machine frigorifique | 38472,902      | 5,37          |  |  |  |
| Compresseur          | 387910         | 54,10         |  |  |  |
| Total                | 717028,637     | 100           |  |  |  |

*Tableau IV .11. Bilan énergétique global.*

Par notre approche, le potentiel d'économie d'énergie s'élève donc à plus de 45 % de la consommation totale du procédé par la sommation des pourcentages des différentes améliorations (E-100 , Hot box, tamis moléculaire, Machine frigorifique et la turbine ) exercées sur le procédé de départ.

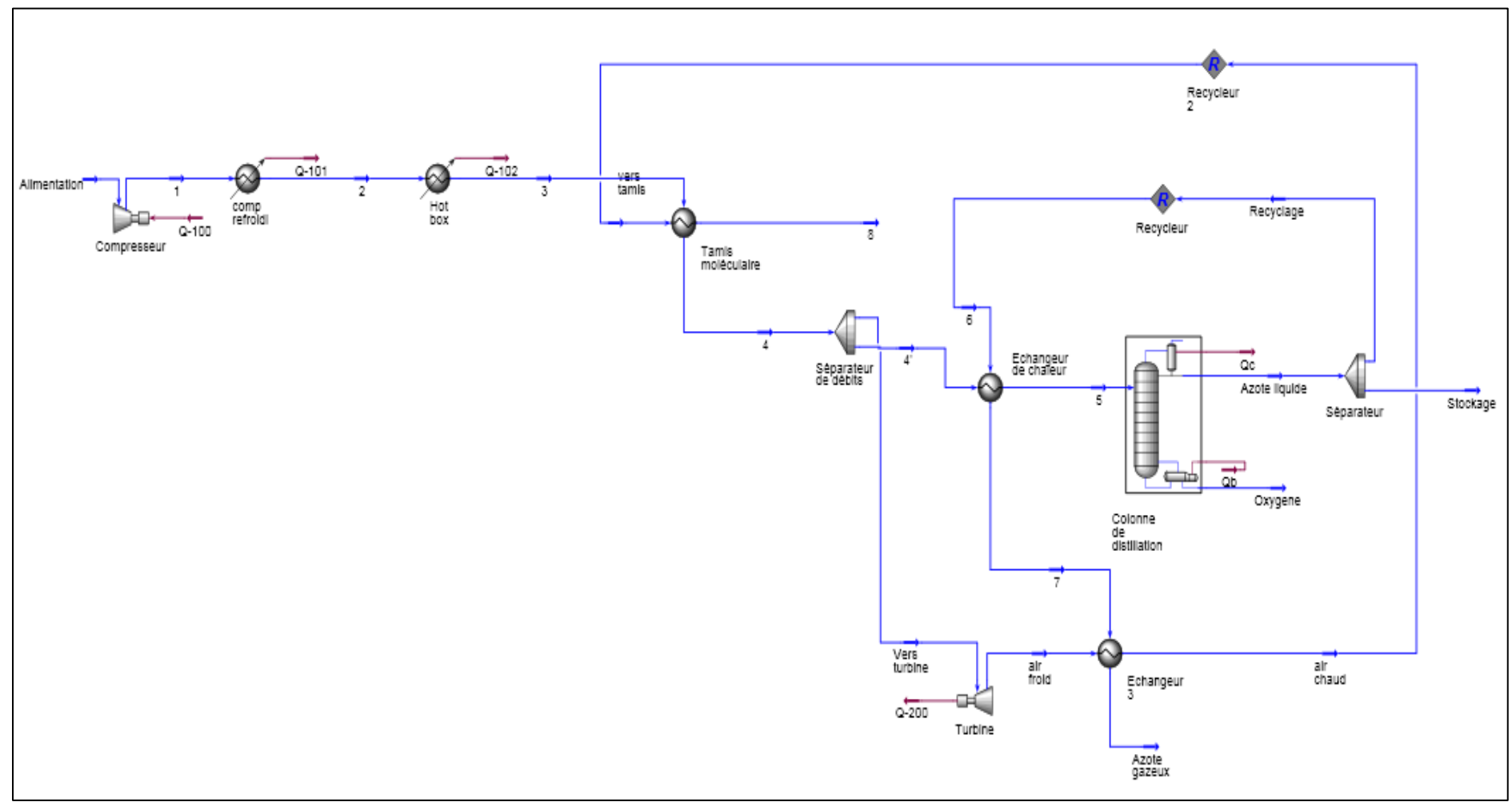

*Figure IV.11. Schéma final de la simulation.*

# **Conclusion**

 Les modifications apportées au niveau de notre procédé ont montré après simulation que nous avons pu réaliser plus de 95% d'économie d'énergie thermique. En termes d'énergie mécanique, la solution technologique qui consiste en un soutirage représentant 12% du fluide a permis de réduire la consommation énergétique du compresseur de 5%. Globalement le potentiel d'économie d'énergie réduit la facture de consommation de 45%.

# **Chapitre V**

# **Etude du potentiel d'intégration des énergies renouvelables**

## **Introduction**

 Il y a un large éventail d'énergies renouvelables pouvant être utilisées pour une unité de production d'azote liquide. Cependant, notre choix c'est porté sur l'énergie solaire, qui est incontestablement la source d'énergie la plus durable que l'on ait, et que le potentiel que possède notre pays, l'Algérie, est énorme.

 Ce chapitre a pour but de présenter l'énergie solaire afin d'étudier le potentiel d'intégration de cette énergie à notre procédé cryogénique.

## **V.1****L'énergie solaire**

 L'énergie solaire est renouvelable et écologique, elle peut être exploitée pratiquement partout sur la planète, elle n'est pas à la merci des hausses des prix de l'énergie et produit de la chaleur, la lumière, l'énergie mécanique et de l'électricité. Elle peut être utilisée de deux manières [39].

- *L'énergie solaire thermique*, exploite de la radiation du soleil pour la production d'eau chaude, la consommation domestique ou industrielle [39].
- *L'énergie solaire photovoltaïque*, transforme en électricité la radiation solaire par le biais de cellules photovoltaïques ou plaques solaires [39].

C'est cette dernière forme qui sera utilisée dans notre procédé cryogénique.

# **V.2 L'énergie solaire photovoltaïque**

#### **V.2.1 Présentation**

Le mot « photovoltaïque » est la combinaison de deux mots: « photo », mot d'origine grecque qui signifie lumière ; et « voltaïque », qui vient de « volt » et représente l'unité utilisée pour mesurer le potentiel électrique [40].

L'électricité photovoltaïque a plusieurs utilisations :

- l'alimentation électrique de sites isolés, situés loin d'un réseau électrique,
- des systèmes raccordés au réseau électrique [41].

#### **V.2.2 La technologie photovoltaïque**

 L'élément de base de ces systèmes est la cellule photovoltaïque, appelée aussi cellule solaire. C'est un composant électronique qui a la forme d'une plaque mince. Elle est constituée d'une jonction entre deux couches semi-conductrices. Le matériau semi-conducteur le plus communément utilisé dans les cellules photovoltaïques est le silicium, un élément présent en grande quantité dans le sable. En tant que matière première, le silicium est le second matériau le plus abondant sur terre. et les principales technologies utilisées sont : le silicium mono ou polycristallin (plus de 80% de la production mondiale) et le silicium en couche mince à base de silicium amorphe ou CIS (Cuivre Indium Sélénium).

 Plusieurs cellules identiques sont assemblées au sein d'un module afin d'augmenter la puissance disponible. La principale caractéristique d'un module photovoltaïque est sa puissance nominale (appelée improprement puissance de crête du fait qu'elle n'est dépassée que très rarement). Cette puissance correspond à des conditions normalisées :

- rayonnement solaire de 1000 W /  $m^2$
- température interne des cellules de 25°C,

 Un assemblage de plusieurs modules montés dans un même plan s'appelle un panneau. Enfin, l'ensemble des panneaux d'une installation s'appelle un champ photovoltaïque. [42]

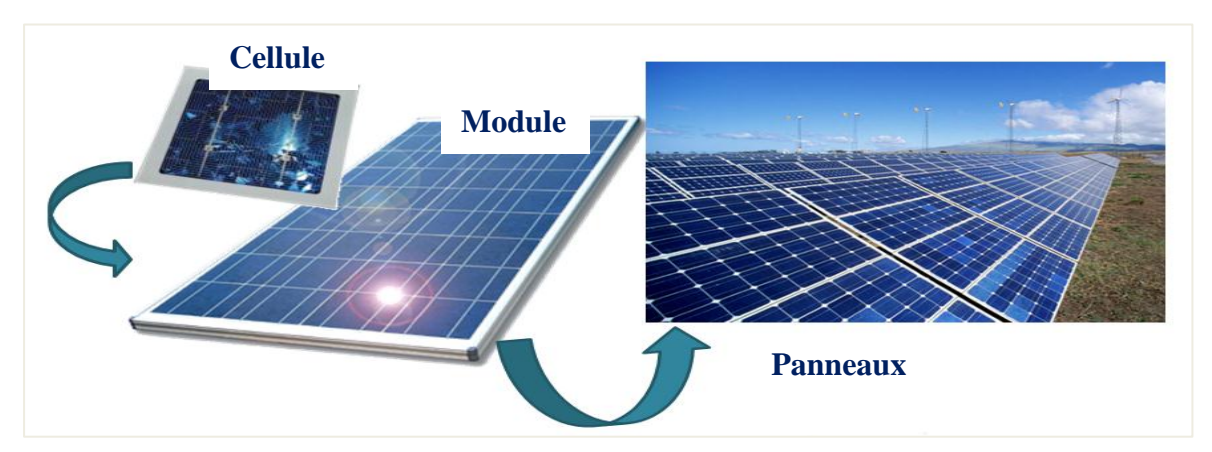

*Figure V.1.Notions de cellule, de module et de panneaux photovoltaïques*

- **L'association en série des panneaux** augmente la tension de sortie du générateur (les tensions s'additionnent), le courant de la branche reste le même.
- **L'association en parallèle des panneaux** augmente le courant de sortie du générateur (les courants s'additionnent), les cellules étant soumises à la même tension.

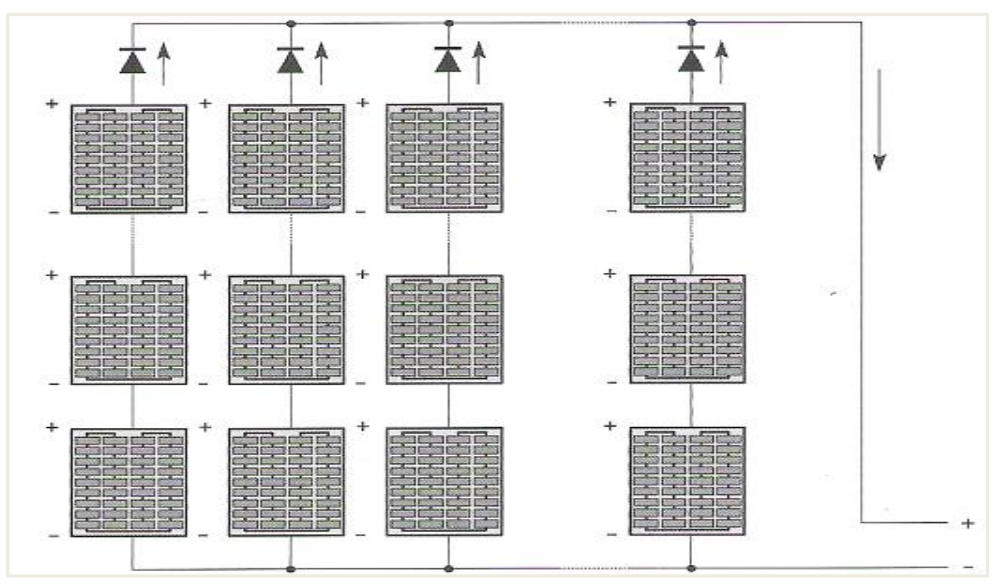

*Figure V.2. Champ de panneaux photovoltaïques montés en série – parallèle [41]*

Les cellules ne sont pas les seules composantes d'un système PV. Pour une distribution satisfaisante de l'électricité le recours à d'autres composantes s'impose [42]. Ainsi un système solaire photovoltaïque est constituée entre autre de:

- batteries
- de régulateurs
- d'onduleurs

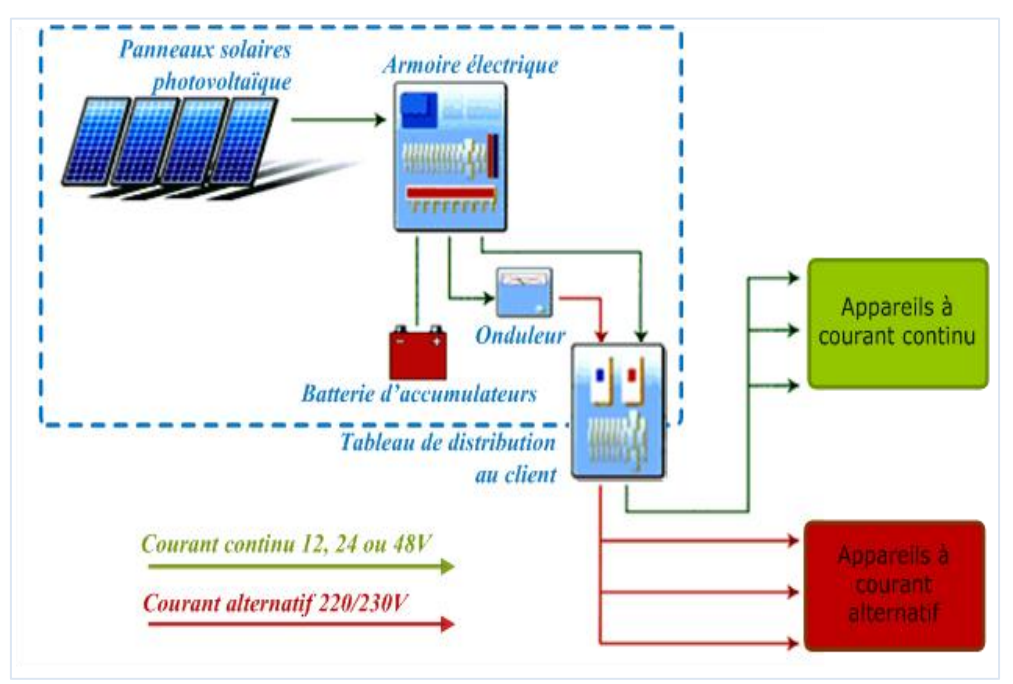

*Figure V.3. Schéma d'un système solaire photovoltaïque.*

#### **Les batteries.**

 Très souvent, il n'existe pas de concordance entre la période de production (ensoleillement) et la période de consommation. Il est donc indispensable de stocker dans des batteries l'énergie produite. Il existe plusieurs types de batteries dont les plus utilisées sont celle au plomb. Leur capacité de stockage correspond généralement à une consommation de 1 à 7 jours sans recharge, voire 10 jours pour les installations nécessitant une grande marge de sécurité [42].

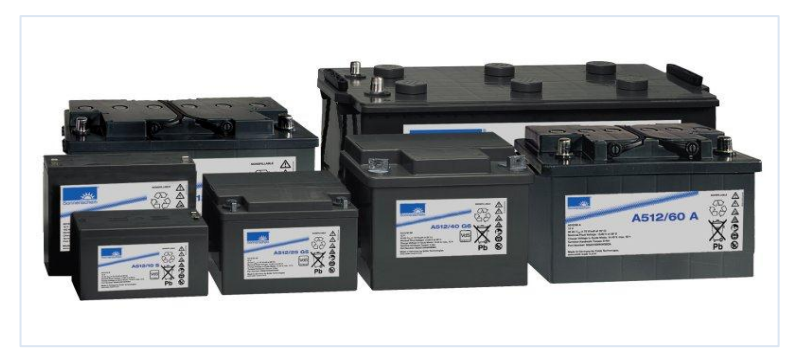

*Figure V.4. Type de batterie commercial.*

 Il faut déterminer la tension de stockage de l'énergie solaire : 12V, 24V ou 48V. La règle pour cela est assez simple : plus nous utilisons d'énergie, plus nous devront utiliser une tension élevée, afin de diminuer les déperditions d'énergie, qui surviennent quand l'énergie est transportée ou stockée [55].

On peut conseiller les trois cas de figures suivants.

| Puissance de<br><i>l'installation</i><br>photovoltaïque | De 0 à 800 $W_c$ | De 800 à 1600 $W_c$ | Au-dessus de 1600<br>$W_c$ |
|---------------------------------------------------------|------------------|---------------------|----------------------------|
| Tension<br>recommandée (V)                              | 12               | 24                  | 48                         |

*Tableau V.1. Tension de stockage de l'énergie solaire [55].*

#### **Les régulateurs**

 Les régulateurs de charge sont de petits appareils qui se placent entre les batteries et les panneaux solaires pour éviter que les batteries ne soient endommagées par des courants trop forts ou, inversement, qu'elles ne se déchargent trop. Leur rôle principal est de réduire le courant lorsque les batteries sont presque entièrement chargées [42].

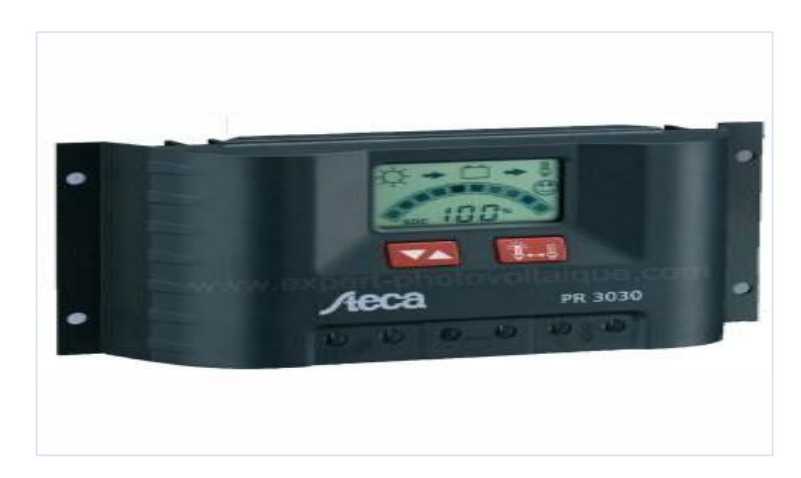

*Figure.V.5. Type de régulateur commercial*

#### **Les onduleurs**

 Les onduleurs sont des appareils permettant de convertir un courant continu (12 ou 24 volts) en courant alternatif (220 ou 110 volts), ce qui permet d'y brancher tous les appareils qui fonctionnent sur le secteur. [42]

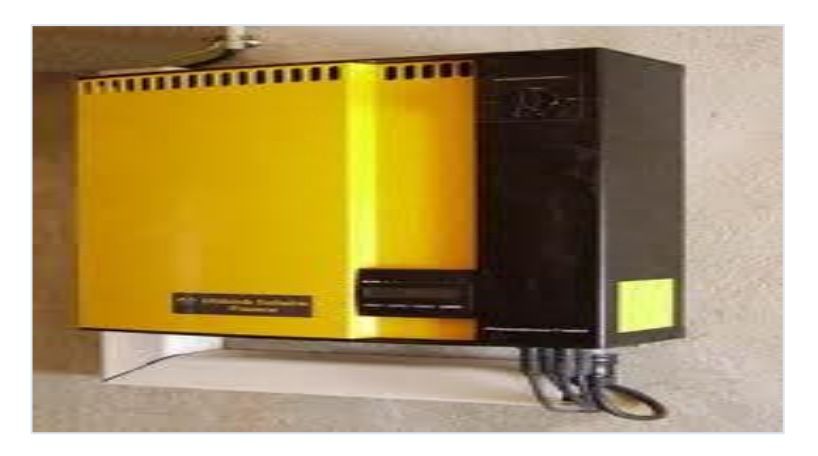

*Figure V.6. Type d'onduleur commercial*

# **V.3 Quels sont les avantages spécifiques du photovoltaïque ?**

 Par rapport aux autres sources renouvelables, le photovoltaïque offre des avantages particuliers :

- il est exploitable pratiquement partout, la lumière du soleil étant disponible dans le monde entier,

- il est totalement modulable et la taille des installations peut être facilement ajustée selon les besoins ou les moyens,
- il n'y a aucun mouvement, pas de pollution directe ou indirecte (effluents atmosphériques ou liquides, produits de nettoyage, risque d'accident physique, etc.) aucun déchet, aucune perturbation pour l'environnement de proximité
- la maintenance et les réparations sont réduites à presque rien pour la partie photovoltaïque et à peu de chose pour l'électronique associée [43].

#### **V.4 Le gisement solaire en Algérie**

Le gisement solaire est un ensemble de données décrivant l'évolution du rayonnement solaire disponible au cours d'une période donnée. Il est utilisé pour simuler le fonctionnement d'un système énergétique solaire et faire un dimensionnement le plus exact possible compte tenu de la demande à satisfaire [44]. De par sa situation géographique privilégiée, l'Algérie dispose d'un gisement solaire énorme comme le montre la figure V.7

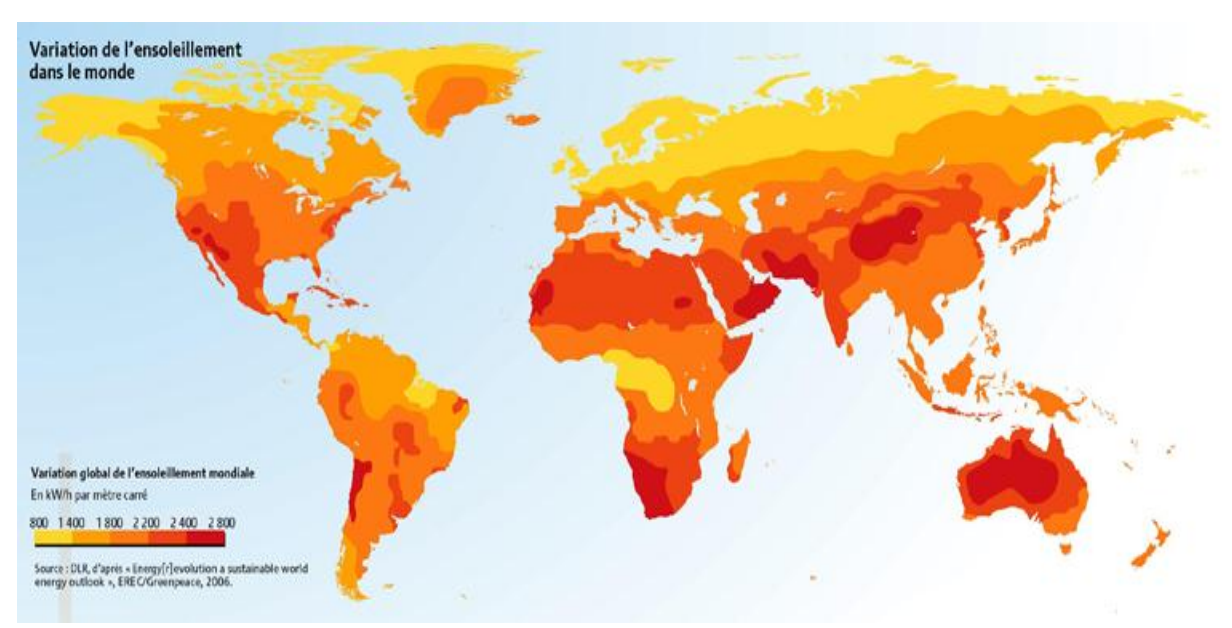

*Figure V.7. Variation globale de l'ensoleillement mondial (source : energy outlook 2006).*

 Suite à une évaluation par satellite, l'Agence Spatiale Allemande (ASA) a conclu, que l'Algérie représente le potentiel solaire le plus important de tout le bassin méditerranéen. Le total d'énergie reçue est estimé à 169 400 TWh/an, soit 5000 fois la consommation actuelle de l'Algérie et 60 fois celle de l'Europe [45].

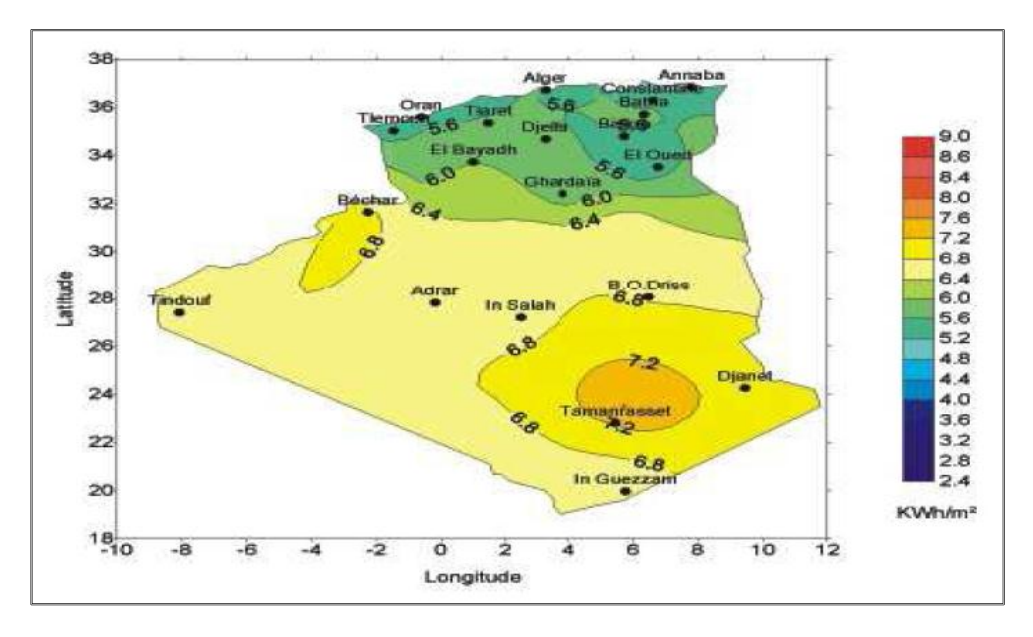

*Figure V.8. Moyenne annuelle de l'irradiation solaire globale reçue sur un plan incliné à la latitude du lieu [44].*

 La répartition de ce potentiel solaire par région climatique au niveau du territoire algérien est représentée dans le tableau I.5 selon l'ensoleillement reçu annuellement (Ministère de l'énergie et des mines)

| Régions                                     | Régions côtières | Hauts plateaux | Sahara |
|---------------------------------------------|------------------|----------------|--------|
| Superficie $(\%)$                           | 4                | 10             | 86     |
| Durée moyenne<br>d'ensoleillement<br>(h/an) | 2650             | 3000           | 3500   |
| Energie moyenne<br>reçue (kWh/m2/an)        | 1700             | 1900           | 2650   |

*Tableau V.2. Potentiel solaire en Algérie[44].*

Les données d'ensoleillement de l'Algérie pour une journée type de chaque moi seront présentées en annexes.

 Le temps d'ensoleillement moyen de l'Algérie est de 3000h/an (2 fois plus qu'en Allemagne). Le marché des énergies renouvelables est donc prometteur et leur promotion constitue l'un des axes de la politique énergétique et environnementale du pays.
#### **V.5 Dimensionnement d'une installation photovoltaïque autonome**

 Le dimensionnement d'une installation photovoltaïque revient à déterminer le nombre nécessaire de panneaux solaires constituant le champ photovoltaïque. Il existe des logiciels de dimensionnement de ces panneaux photovoltaïques afin d'adopter un système PV suffisant pour couvrir les besoins de la charge à tout instant ainsi que la capacité de charge de la batterie. Pour cela plusieurs étapes sont nécessaires [46].

#### *Etape 1*

**Calcul des besoins en électricité**

 Il est nécessaire de connaître ses besoins et d'estimer sa consommation d'électricité. Dans cette étape il y aura peu de calculs, mais beaucoup de réflexion car la consommation ne doit pas être surestimée (ce qui n'est pas rentable) et ne doit pas non plus être sous-estimée (le matériel serait dans ce cas inadapté avec une vitesse d'usure plus importante).

Pour cela, il faut connaitre deux choses.

- La périodicité

 C'est le rythme de la consommation d'électricité, elle peut être continue (chaque jour de l'année) ou périodique (pendant les vacances, le weekend…).

On distingue ensuite les utilisations périodiques régulières et irrégulières. Dans notre cas l'utilisation est continue, on a donc la charge de la batterie durant la journée, et sa décharge la nuit.

- La consommation

Afin de calculer la consommation, il faut multiplier la durée d'utilisation moyenne des appareils par leur puissance, et faire la sommation de l'ensemble des consommations.

*Etape 2*

#### **Calcul du parc de modules solaires photovoltaïques**

 Connaissant la quantité d'électricité nécessaire et le temps dont nous disposons pour la produire, on peut calculer la quantité de modules photovoltaïques que l'on devra posséder pour couvrir ces besoins. Il faut donc calculer l'énergie que les modules doivent produire chaque jour, connaître l'ensoleillement de la région où se trouve l'installation et adapter ces données à sa situation.

- Ensoleillement

 L'ensoleillement varie selon la région et la période de l'année. On doit connaitre la quantité d'électricité que peuvent produire les panneaux selon le rayonnement,

Inclinaison et orientation

 L'énergie fournie par les capteurs photovoltaïques est proportionnelle à l'ensoleillement. Afin d'optimiser au mieux l'installation solaire, il faut tenir compte de ce facteur qui dépend du lieu de l'installation, de l'orientation et de l'inclinaison de ces capteurs. Idéalement, ils doivent être orientés plein sud dans l'hémisphère nord, et plein nord dans l'hémisphère sud. Un plan incliné est caractérisé par son inclinaison β (par rapport à l'horizontale), et son orientation ou azimut  $\psi$  par rapport au sud [46].

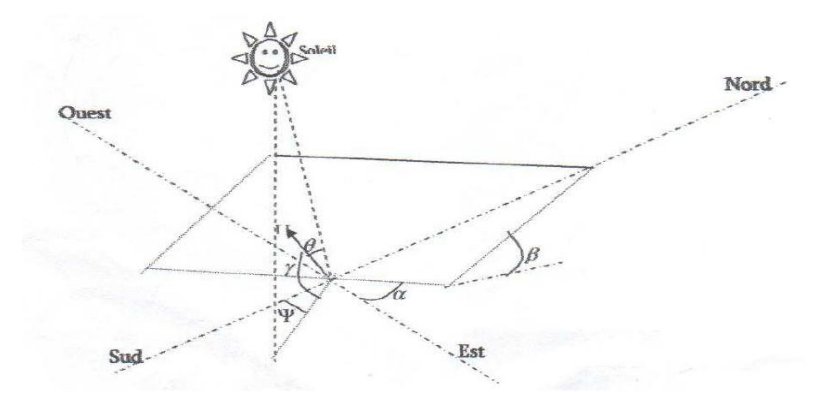

*Figure V.9: Définition des angles pour un plan incliné : inclinaison β et azimut [47].*

 En moyenne, sur l'année, l'inclinaison optimale pour maximiser l'énergie annuelle produite est égale à la latitude du lieu (ce qui est le cas pour notre application).

 Pour connaitre la puissance crête à installer, il suffit de diviser la quantité d'énergie que les modules doivent produire chaque jour par le coefficient d'ensoleillement.

$$
Puissance créte = \frac{Production\,journaliére}{Coefficient\,d\,'ensoleillement}
$$
\n
$$
(V.1)
$$

#### **Calculer le nombre de panneaux PV pour notre système**

Il suffit de diviser la puissance crête désirée par la puissance crête des modules disponibles.

#### *Etape 3*

#### **Dimensionnement d'une batterie**

Pour dimensionner une batterie, nous devons aborder trois points

- La quantité d'énergie théorique à stocker

Les batteries servent à stocker de l'énergie car il est rare que l'électricité soit produite en même temps que l'on en a besoin. Ainsi, la quantité d'énergie théorique à stocker est égale à la production journalière des modules multipliée par le nombre de jours de charge. Pour une utilisation continue, il faut prendre la production journalière des mois de Décembre/ Janvier.

Energie stockée = Production journalière des modules x nombre de jours de charge

Dans notre cas, l'utilisation est continue, le nombre de jours de charge = un jour.

- Autonomie

 Elle représente le nombre de jours pendant lesquels les batteries initialement chargées peuvent assurer les besoins en électricité sans que les modules ne fonctionnent (nuit, panne…). Les batteries peuvent continuer à restituer l'électricité pendant quelques jours. Il faut donc se demander combien de temps on souhaite avoir de l'énergie en cas de problèmes. En général, on peut partir sur une base de quatre jours d'autonomie.

- Profondeur de décharge

Pour la détermination de la profondeur de décharge que l'on veut imposer à sa batterie, il faut arbitrer entre 2 facteurs :

- On permet aux batteries de se décharger profondément, donc on réduit le nombre de batteries nécessaires.
- On ne décharge qu'à 50% les batteries, et elle auront alors une meilleure durée de vie.

 Généralement on choisit de décharger les batteries entre 60% et 80% de leurs capacités, ce qui nous permettra de réduire le nombre de batteries tout en assurent une bonne espérance de vie.

#### **Calcul de la capacité de la batterie**

La capacité d'une batterie s'exprime en Ampère-Heure (Ah), elle doit tenir compte de la quantité d'énergie à stocker, de l'autonomie et de la profondeur de décharge, on a alors

Capacité(Ah) = 
$$
\frac{Quantité d'énergie à stoc ker (Wh) \times Autonomic ( jour)}{\text{Profondeur de décharge } (\%) \times \text{Tension des batteries } (V)}
$$
(V.2)

 Les Ampères-Heures étant le nombre d'ampère que peut fournir une batterie multiplié par le nombre d'heures pendant lequel circule ce courant [46].

#### *Etape 4*

#### **Dimensionnement du régulateur**

 La quatrième étape a pour objectif de [dimensionner le régulateur de charge.](http://www.arebor-energie.fr/encyclopedie/index.php/Dimensionnement_d%27un_r%C3%A9gulateur) Cette étape ne comporte aucun calcul, mais il existe une grande variété de [régulateurs](http://www.arebor-energie.fr/encyclopedie/index.php/D%C3%A9finition_d%27un_r%C3%A9gulateur_de_charge/d%C3%A9charge) qui diffèrent selon leurs options, leurs fonctions et leur puissance. Il faudra donc choisir sur le marché celui qui sera le mieux adapté à votre situation[46].

#### *Etape 5*

#### **Dimensionnement du convertisseur/onduleur**

Le [choix du convertisseur de courant](http://www.arebor-energie.fr/encyclopedie/index.php/Dimensionnement_d%27un_convertisseur_de_courant_(onduleur)) est la cinquième étape. Il s'agit de trouver le convertisseur qui correspond à l'installation en question (12,24 ou 48 volts) [46].

*Exemple d'application des étapes de dimensionnement d'une installation photovoltaïque autonome pour alimenter une application de 20W* [41].

Les étapes de calcul

- On évalue la consommation électrique sur 24h qui est égale à la puissance consommée multipliée par les heures de fonctionnement sur 24h. La consommation totale s'élève à :

$$
20 W \times 24 h = 480 Wh
$$

(Ah) = <u>Quantidel 'énergie d'ancelate</u> (Wh) × Autonomie (jour)<br>
87 (Ab) =  $\frac{Quanit\hat{e}d \cdot \hat{e}n$  ergie d'ancelate (Wh) × Autonomie (jour)<br>
87 Trofondeur de décharge (%) × Tension des betterés (Y)<br>
87 le nombre d'ampère qu - On estime la quantité de panneaux solaires à mettre en œuvre. Pour ce faire on divise la consommation par l'ensoleillement le plus défavorable sur la période et le lieu d'implantation, et dans la position du panneau (orientation sur et inclinaison). Pour Nantes, en Décembre, à l'orientation sud et à l'inclinaison optimale 60° par rapport à l'horizontale, la valeur globale de l'ensoleillement est de  $1,84$  KWh/m<sup>2</sup>. D'où la puissance des panneaux à mettre en œuvre :

Chapitre V. Etude du potentiel d'intégration des énergies renouvelables.

$$
\frac{480Wh}{1.84\,kWhm^{-2}} = 261 \text{ W}
$$

 Puis, on augmente ce résultat d'un coefficient de perte de 0.7 pour une première estimation. La puissance réelle compte tenu des pertes s'élève donc à :

$$
\frac{400Wh}{24V} \times 1,5 = 373 W_c
$$

Sachant que le panneau de 100  $W_c$  fait 1 m<sup>2</sup>, cette application demandera 4 m<sup>2</sup> de module photovoltaïques (4 panneaux 100  $W_c$ ).

 La capacité de stockage se calcule à partir du nombre de jours d'autonomie nécessaire, (en moyenne 7 jours pour la France pour pallier les successions de jours mal ensoleillés). On raisonne alors, en Ah. La profondeur de décharge étant de 70%, le besoin en capacité théorique est de :

$$
\frac{480Wh \times 7 \text{ jours}}{0,7 \times 24V} = 200 \text{ Ah}
$$

La régulation de charge sera dimensionnée pour  $400 \text{ W}_c$  de panneaux solaire sous  $24 \text{V}$ avec une marge de 50 % environ, soit un courant de pointe de :

$$
\frac{400Wh}{24V} \times 1, 5 = 25 \text{ A}
$$

Cette installation se compose de :

- 4 panneaux solaires
- 1 batterie
- 1 régulateur de charge

 Cet exemple a été tiré d'un livre [41] afin d'illustrer les étapes de dimensionnement et de procéder par la suite à la validation du programme de dimensionnement sur l'interface de Matlab.

# **V.6 Développement d'un programme de dimensionnement sur l'interface de Malab**

 Il existe plusieurs logiciels de dimensionnement en ligne fournis par les constructeurs dont les caractéristiques techniques des équipements solaires sont spécifiques aux produits fournis par le constructeur.

 C'est pourquoi, pour répondre aux besoins propres à nos installations nous avons développé un programme de dimensionnement (présenté en annexe) basé sur la méthode de calcul illustrée plus haut.

Matlab a été choisi comme langage de programmation car c'est un langage simple et très efficace, il est beaucoup plus concis que les vieux langages :  $C^{+*}$ , Fortran, Pascal, Basic [48].

 La validation de ce programme se fera sur la base de l'exemple présenté plus haut. Les résultats d'exécution de ce programme sont donnés en page suivante.

 Dans cette partie nous avons détaillé les étapes de calculs et de dimensionnement, dans les chapitres suivants nous utiliserons directement les résultats donnés par le programme Matlab.

 Pour les dimensionnements ultérieurs des installations photovoltaïques, nous utiliserons les caractéristiques techniques des équipements solaires présentés dans le tableau V.3.

```
>> programmepv
ce programme permet un predimensionnement statique d'une installation photovoltaique 
isolee
introduisez la puissance electrique de votre application en watt 20
introduisez le nombre d'heures de marche par jour de votre application 24
introduisez la valeur de l'ensoleillement journalier le plus defavorable sur la 
periode d'utilisation et le lieu d'implantation et dans la position du panneau en kwh 
par m2 1.84
entrez la puissance créte de votre panneau en watt 100
introduiser le nombre de jours d 'autonomie 7
========== caractéristqiues de la batterie ============
  introduiser le voltage de votre batterie en Volt 24
  introduiser la capacité de votre batterie en Ah 200
========== caractéristqiues du régulateur de charges =========
introduiser les caractéristiques du regulateur de charges en volt 24
introduiser les caractéristiques du regulateur de charges en amper 25
========== les resultats sont =============
le nombre de panneaux à installer est 
     4
  le nombre de batteries 
      1
  le nombre de régulateurs 
     1
```
>>

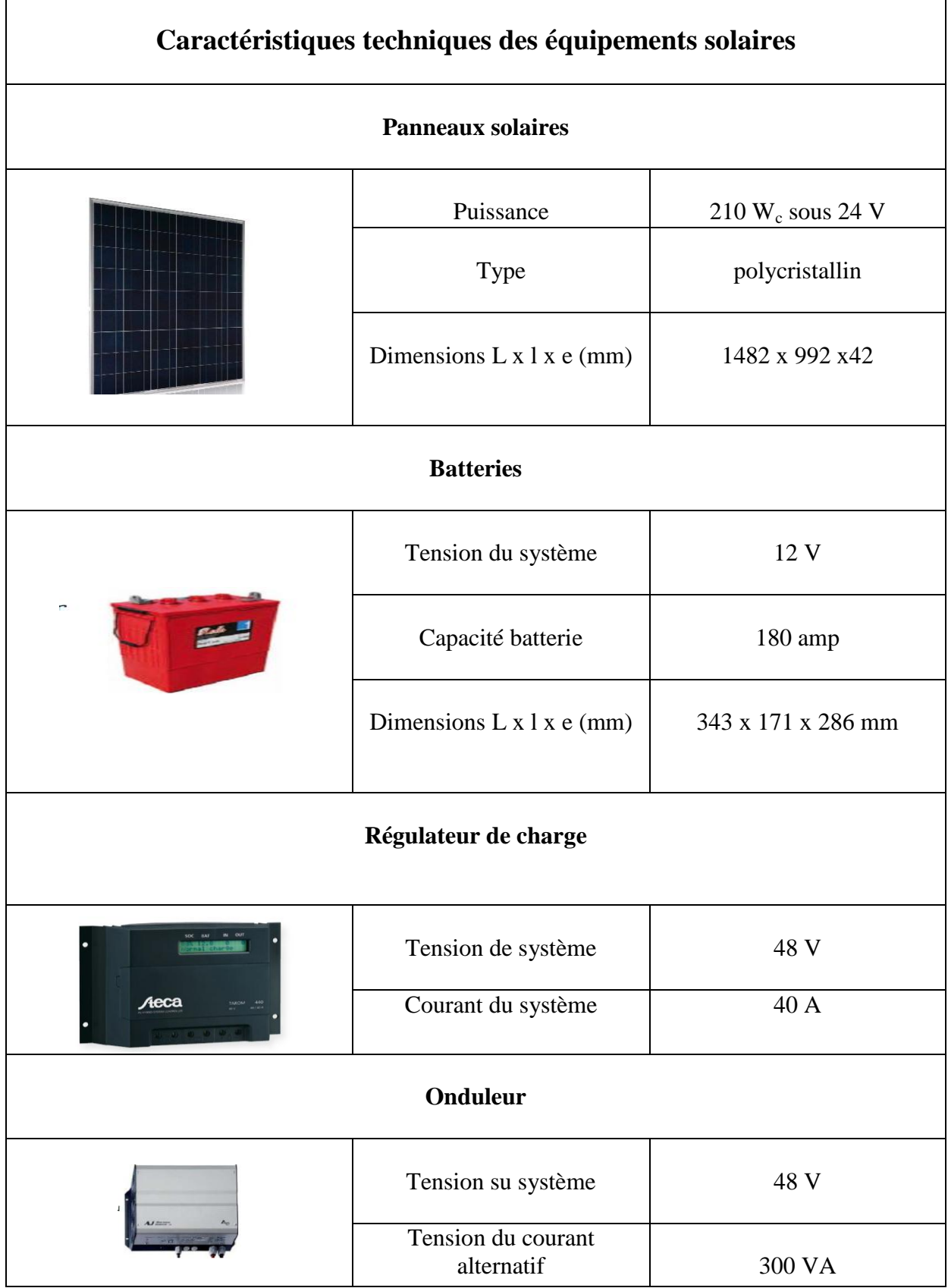

*Tableau V.3. Caractéristiques techniques des équipements solaires utilisés [55].*

# **Conclusion**

 Dans ce chapitre, nous avons passé en revue les éléments de base de dimensionnement d'une installation solaire photovoltaïque autonome, pour pouvoir l'intégrer par la suit dans notre procédé cryogénique toujours dans le but de réduire la consommation énergétique d'origine fossile.

# **Chapitre VI**

# **Solutions durables**

*Nomenclature du chapitre VI*

 $\Omega$ 

# *Alphabet latin*

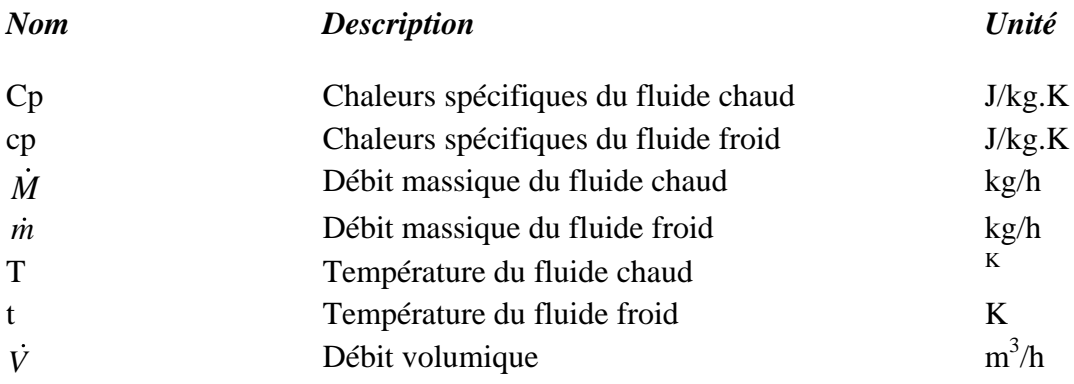

# *Alphabet grec*

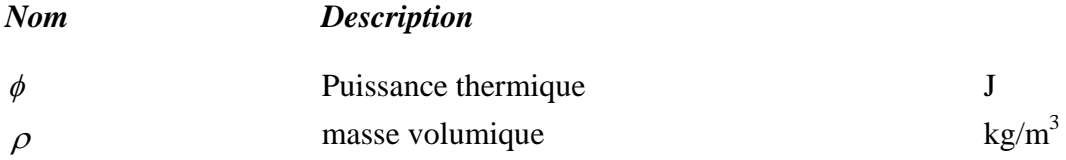

# *Abréviations*

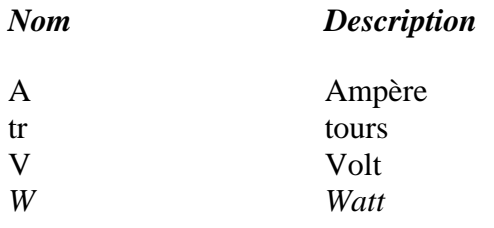

 $\sqrt{2}$ 

# *Exposants*

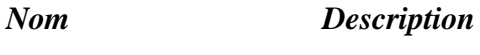

c crête

# **Introduction**

 Le froid industriel représente un coût non négligeable pour les entreprises alors que ce procédé recèle un véritable potentiel d'économie d'énergies. Encore faut-il appliquer de bonnes pratiques, choisir les bons équipements et les utiliser correctement et envisager ensuite les actions à mettre en œuvre en fonction de leur coût et de leur rentabilité. Les solutions proposées dans cette partie sont dites écologiques car elles sont basées sur l'utilisation de ressources naturelles disponibles en grande quantité notamment l'eau, l'air et le soleil.

# **VI.1 Les systèmes de refroidissement industriels**

On entend par "systèmes de refroidissement industriel" des systèmes destinés à extraire le trop plein de chaleur d'un fluide par échange calorique avec de l'eau ou de l'air, de manière à abaisser la température de ce fluide à la température ambiante.

Nous nous intéressons ici à la réduction de la consommation énergétique du réfrigérant placé en amont du procédé (Hot box) comme le montre la figure VI.1.

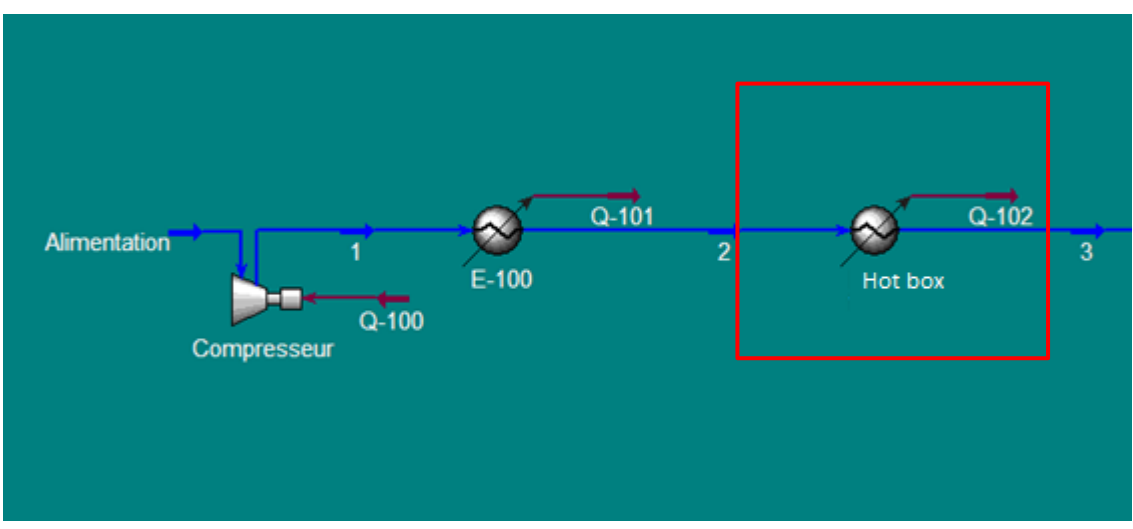

*Figure VI.1. Schéma de simulation des réfrigérants.*

Plusieurs solutions sont possibles pour réduire la consommation énergétique de la « Hot box ».

### **VI.1.1 Machines frigorifiques alimentées par l'énergie solaire**

 Cette solution consiste à alimenter totalement ou partiellement en électricité la «Hot box » par de l'énergie solaire photovoltaïque.

Pour un débit d'alimentation en air de 7200 Nm<sup>3</sup>/h, la puissance mécanique de la « Hot box », est de 1541,519 Kw.

 Le dimensionnement des panneaux photovoltaïques a été fait à l'aide du programme Matlab. Les résultats sont indiqués dans le tableau VI.1

| Pourcentage<br>d'alimentation en $PV(\%)$ | Puissance de la<br>« Hot box » $(Kw)$ | Nombre de panneaux<br>photovoltaïques | Surface des<br>panneaux<br>photovoltaïques<br>(m <sup>2</sup> ) |
|-------------------------------------------|---------------------------------------|---------------------------------------|-----------------------------------------------------------------|
| 100                                       | 1541,519                              | 74045                                 | 108857                                                          |
| 80                                        | 1233,215                              | 59236                                 | 87085                                                           |
| 60                                        | 924,911                               | 44427                                 | 65314                                                           |
| 40                                        | 616,608                               | 29618                                 | 43543                                                           |
| 20                                        | 308,304                               | 14809                                 | 21771                                                           |

*Tableau VI.1. Résultat de dimensionnement photovoltaïque du « Hot box ».*

 Il apparait que la possibilité d'intégrer l'énergie solaire photovoltaïque totalement ou partiellement au niveau de la « Hot box », ne sera pas possible car les résultats du dimensionnement photovoltaïque des panneaux donnent des valeurs énormes pour le nombre panneaux, c'est-à-dire des grandeurs inestimables de la surface de l'installation photovoltaïque.

#### **VI.1.2 Echangeurs de chaleur à eau en circuit ouvert**

 Ce dispositif consiste à remplacer le « Hot box » par **un échangeur à eau de type faisceau et calandre** où l'eau de refroidissement circule à l'intérieur des tubes et l'air à refroidir (courant 2) circule dans l'espace calandre (figure VI.2).

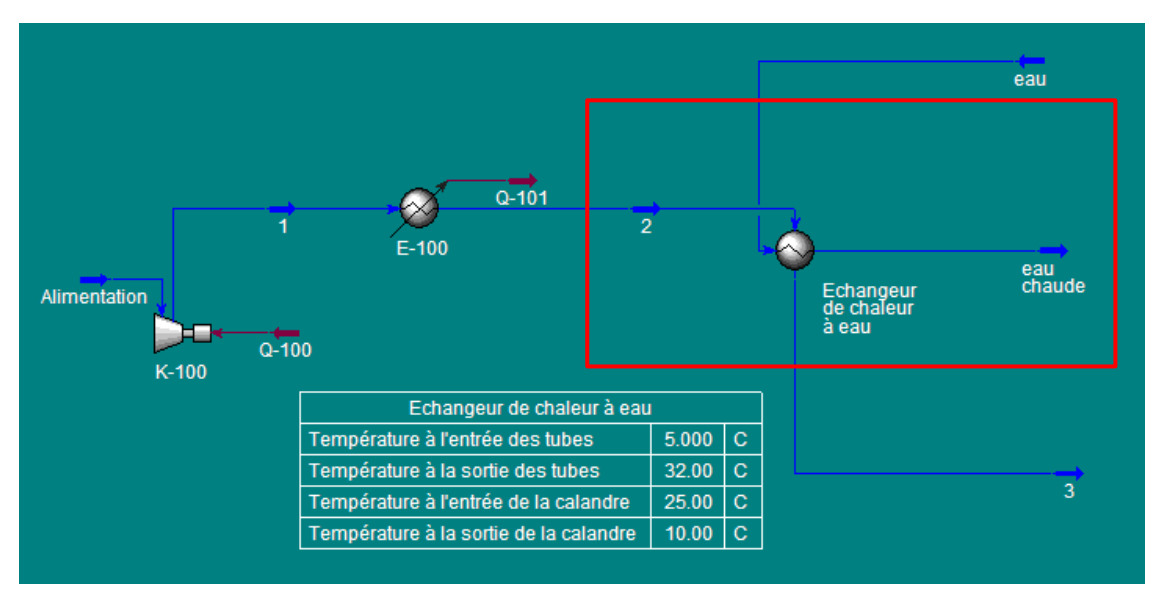

*Figure VI.2. Schéma de simulation de l'échangeur à eau en circuit ouvert*

L'eau rentre dans l'échangeur à température de 5°C (cas le plus favorable) et à pression atmosphérique, sa température de sortie dépend de son débit d'alimentation. Nous avons étudié la variation de la température de sortie de l'eau en fonction de son débit d'alimentation. Les résultats de la simulation sont donnés dans le tableau VI.2

| $\vec{l}$ (m <sup>3</sup> /h) | $T_{eau \text{ chaude}}$ ( $^{\circ}$ C) |
|-------------------------------|------------------------------------------|
| 800                           | 35,37                                    |
| 900                           | 32,00                                    |
| 1000                          | 29,30                                    |
| 1100                          | 27,09                                    |
| 1200                          | 25,25                                    |
| 1300                          | 23,69                                    |
| 1400                          | 22,35                                    |
| 1500                          | 21,19                                    |
| 1600                          | 20,18                                    |

*Tableau VI .2 . Paramètres principaux de la simulation.*

 Pour la détermination théorique de l'influence de la température de sortie de l'eau en fonction de son débit volumique *V* **,** nous procédons comme suit.

 Supposons qu'il ne se produise aucune perte de chaleur externe, la puissance thermique échangée  $\phi$  peut être calculée indifféremment en faisant un bilan enthalpique global sur l'un ou l'autre des fluides :

$$
\phi = i \qquad \qquad \text{)} = \Lambda \qquad \qquad \text{'} \tag{V1.1}
$$

avec *i* le débit massique du fluide froid qui est dans ce cas l'eau de refroidissement, où  $\mathbf{r}^{\bullet}$ **;** de la même manière  $\vec{M}$  est le débit massique du fluide chaud (air)  $\vec{M}$  $C_n$ et  $c_p$  sont les chaleurs spécifiques de l'eau et de l'air respectivement. [49]

*Calcul de la température de sortie de l'eau t2*. De l'équation **(**VI.1), ressort l'expression de la température de sortie du fluide chaud en fonction de son débit volumique :

$$
t_2 = \frac{\rho_{air} \vec{V}}{\rho_{eau} c_p} + \frac{T_2}{\vec{V}} + \frac{1}{\vec{V}}
$$
 (VI.2)

 $T_1 = 25$ °C,  $T_2 = 10$ °C et t<sub>1</sub> = 5°C.

 D'après l'équation VI.2 et les résultats de la simulation, la température de sortie de l'eau est inversement proportionnelle à son débit volumique.

Deux cas de satisfaction des besoins de l'échangeur de chaleur en eau sont à étudier.

 Dans le premier cas, l'unité industrielle se trouve à proximité d'une rivière où l'eau coule avec abondance puisque à la sortie de l'échangeur l'eau doit être rejetée à des températures comprises entre 20 et 30°C .Cela nécessiterait des débits variant entre 1000 et 1600 m<sup>3</sup>/h, soit des débits annuels de 8.76 et 14.02 x  $10^6$  m<sup>3</sup> respectivement.

Dans le deuxième cas, l'unité industrielle se trouve loin d'une rivière, donc l'industrie devra acheter l'eau, dont ces prix s'affiche au cours de l'année 2012 à 56 dinar algérien le mètre cube. Les variations des prix et des débits annuels sont données dans le tableau VI.3.

| $\vec{l}$ (m <sup>3</sup> /h) | Débit annuelle<br>d'eau $(10^6 \text{ x m}^3)$ | Cout annuel de<br>l'eau (DZD) |
|-------------------------------|------------------------------------------------|-------------------------------|
| 1000                          | 8.76                                           | 490560000                     |
| 1100                          | 9.64                                           | 539616000                     |
| 1200                          | 10.51                                          | 588672000                     |
| 1300                          | 11.39                                          | 637728000                     |
| 1400                          | 12.26                                          | 686784000                     |
| 1500                          | 13.14                                          | 735840000                     |
| 1600                          | 14.02                                          | 784896000                     |

*Tableau VI .3 . Variation des débits d'eau.*

 Nous concluons qu'en raison du coût élevé de l'eau, la possibilité de remplacer la « Hot box » par un échangeur à eau en circuit ouvert ne peut être conseillée que si le site industriel se trouve à proximité d'une rivière.

### **VI.1.3 Echangeurs de chaleur à eau en circuit fermé**

 Reprenons ici la solution de l'échangeur de chaleur à eau, mais en circuit fermé cette fois. Pour ce faire nous proposons d'installer des aéroréfrigérants pour refroidir l'eau de refroidissement, qui seront alimentés par l'énergie solaire photovoltaïque.

#### **VI.1.3.1 Les aéroréfrigérants**

 Les aéroréfrigérants ont un avantage considérable d'utiliser, comme puits froid l'air ambiant disponible en tout lieu et en grande quantité. De plus, ils ne nécessitent pas de circuit de traitement de l'air contrairement à l'eau. Ils sont ainsi simples de mise en œuvre et d'exploitation [50].

*Aspect environnemental.* Alors que la prise en compte des impacts environnementaux pèse de plus en plus dans les choix techniques et les développements technologiques, il est important de noter que l'aéroréfrigérants dispose d'atouts majeurs tels que :

- pas d'utilisation d'eau ;
- pas d'impact climatique (pas de panache de vapeur d'eau par exemple) ;
- pas de risque de pollution de l'environnement ;
- faible consommation électrique ;

construction modulaire facilement démontable [50].

*Principe de fonctionnement.* L'aéroréfrigérant est un échangeur de chaleur ou le fluide à refroidir traverse un ensemble de tubes dont la paroi extérieure est soumise à une circulation d'air naturelle ou forcée (figure VI.3). Dans cette partie seul les aéroréfrigérants sec soumis à une circulation d'air forcée seront considérés. [50].

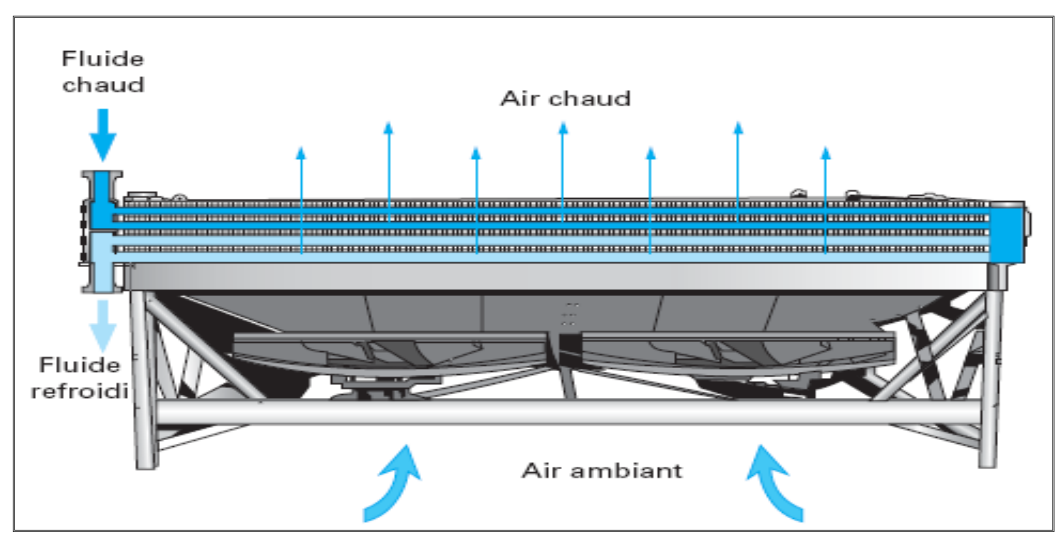

*Figure VI. 3. Principe de fonctionnement d'un aéroréfrigérant [50].*

 Les aéroréfrigérants peuvent être constitués d'une seule unité pour des débits d'air faibles et moyens (60 m<sup>3</sup>/s) et de plusieurs unités accolées pour les gros débits d'air (jusqu'à 15000 m<sup>3</sup>/s). Le regroupement de plusieurs aéroréfrigérants accolés est appelé banc (figure VI.4). [50].

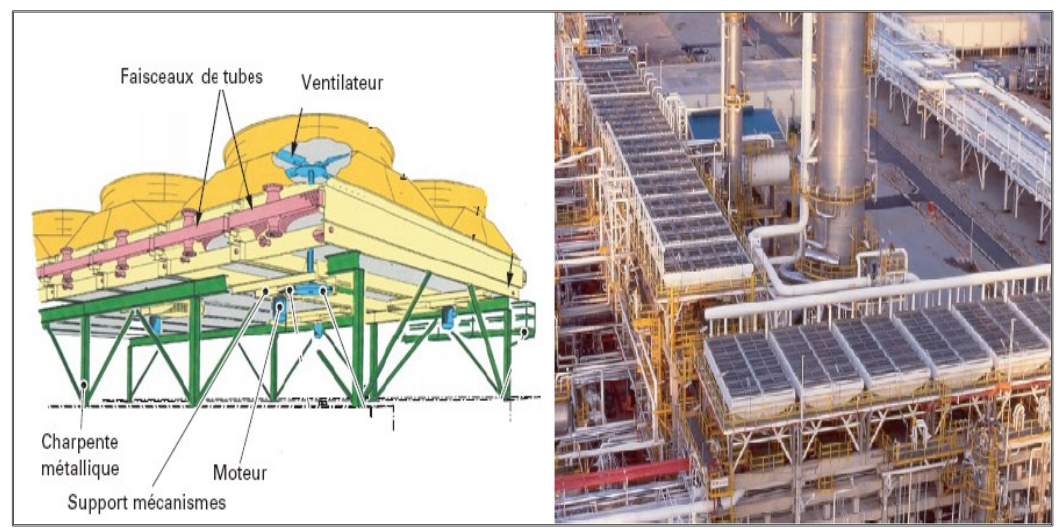

*Figure VI. 4. Bancs d'aéroréfrigérants [50].*

 Etant donnée la grande capacité d'alimentation en air et la grande quantité de chaleur à extraire, le refroidissement à l'air par des aéroréfrigérants se justifie et devient une « nécessité économique ».

#### *VI.1.3.2* **Simulation du refroidissement à l'aide de l'échangeur de chaleur à eau en circuit fermé**

 La solution proposée préconise de remplacer la « Hot box » par **un échangeur à eau de type faisceau et calandre** où l'eau de refroidissement circule à l'intérieur des tubes et l'air circule dans l'espace calandre. Mais cette fois ci, nous nous plaçons dans le cas où l'eau de refroidissement n'est plus abondante, c'est-à-dire où l'unité de production d'azote liquide n'est plus à proximité d'une rivière.

 L'eau de refroidissement doit être refroidie à son tour par des aéroréfrigérants utilisant de l'air comme fluide de refroidissement, ils seront alimentés par de l'énergie solaire photovoltaïque. Notons qu'il existe un large éventail d'aéroréfrigérants sur le marché dont voici un exemple de fiche technique.

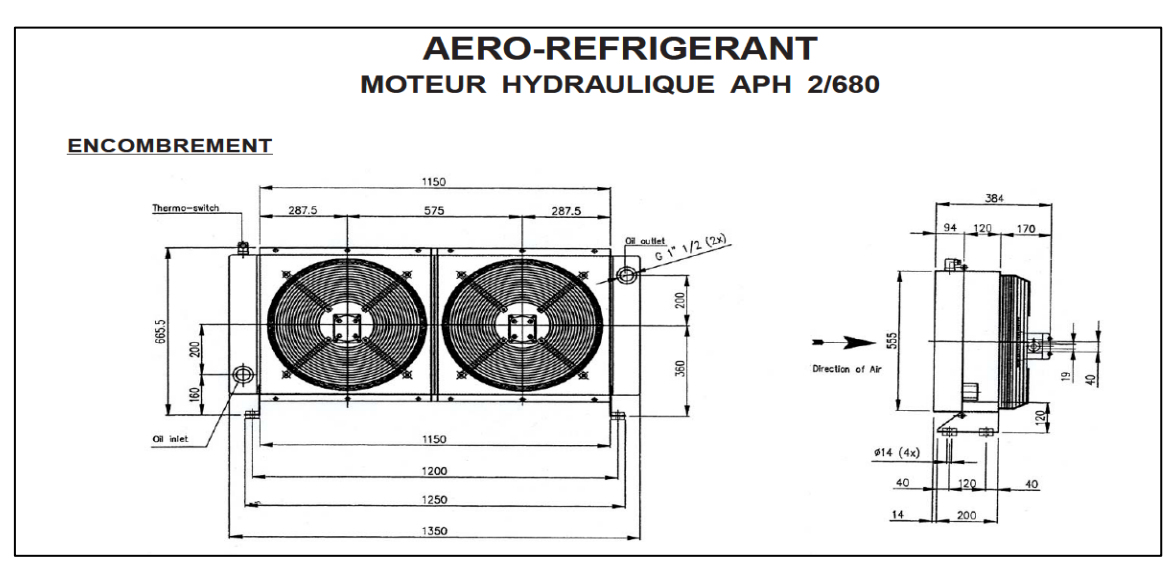

*Figure VI.5. Caractéristiques techniques de l'aéroréfrigérant [51].*

*Fiche technique*

|                  | débit       | vitesse  |       |                     | débit  | débit   | niveau | poids | capacité |
|------------------|-------------|----------|-------|---------------------|--------|---------|--------|-------|----------|
| <b>ECHANGEUR</b> |             | rotation |       | puissance cylindrée | moteur | air     | sonore |       |          |
|                  | M.          | T./M.    | W.    | $\text{cm}^3$       | M.     | $M^3/H$ | Db     | kg    | Lit.     |
| <b>APH 2/680</b> | $100 - 300$ | 1450     | 2x750 | 2x11.3              | 2x17   | 2x10000 | 82     | 100   | 28       |

*Tableau VI.4. Fiche technique de l'aéroréfrigérant [51].*

 En prenant en compte ces spécifications techniques, nous simulons le circuit fermé de l'eau de refroidissement à l'aide du logiciel HYSYS.

 Tout d'abord nous introduisons l'échangeur de chaleur à eau, en utilisant une quantité d'eau de refroidissement de 900 m<sup>3</sup>/h à une température de 25 °C.

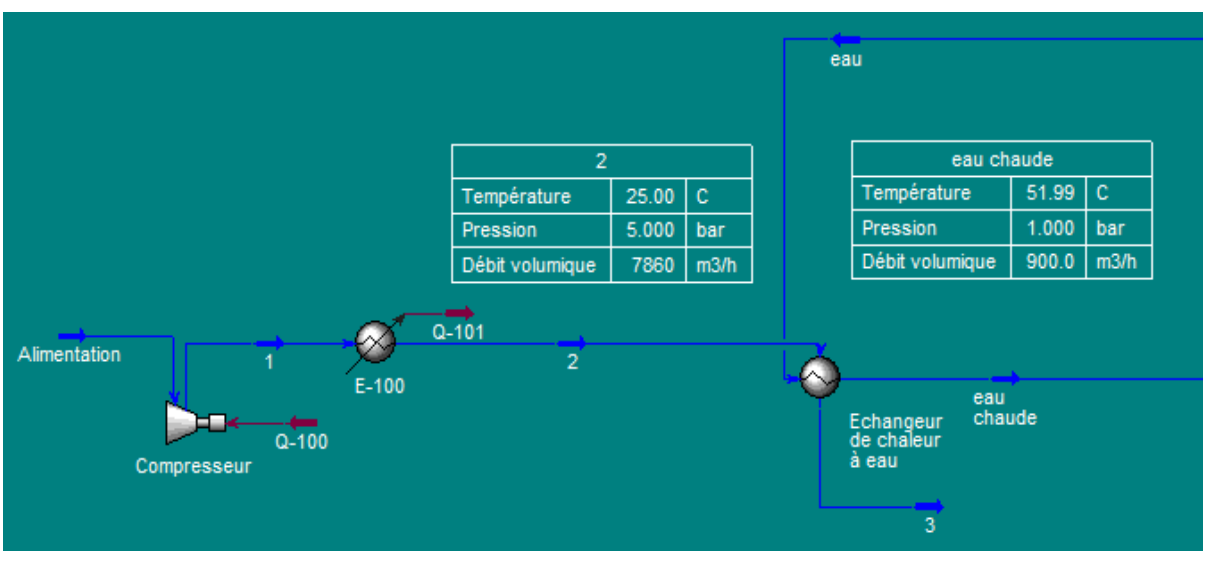

*Figure VI.6. Schéma de simulation de l'échangeur à eau.*

 L'air entre dans l'échangeur à eau à 25°C ; il est refroidi à 10°C (courant 3) ; l'eau de refroidissement ressort à environ 52°C.

 Le courant d'eau chaude sera donc refroidi à l'aide des aéroréfrigérants placés en amont de l'échangeur de chaleur à eau.

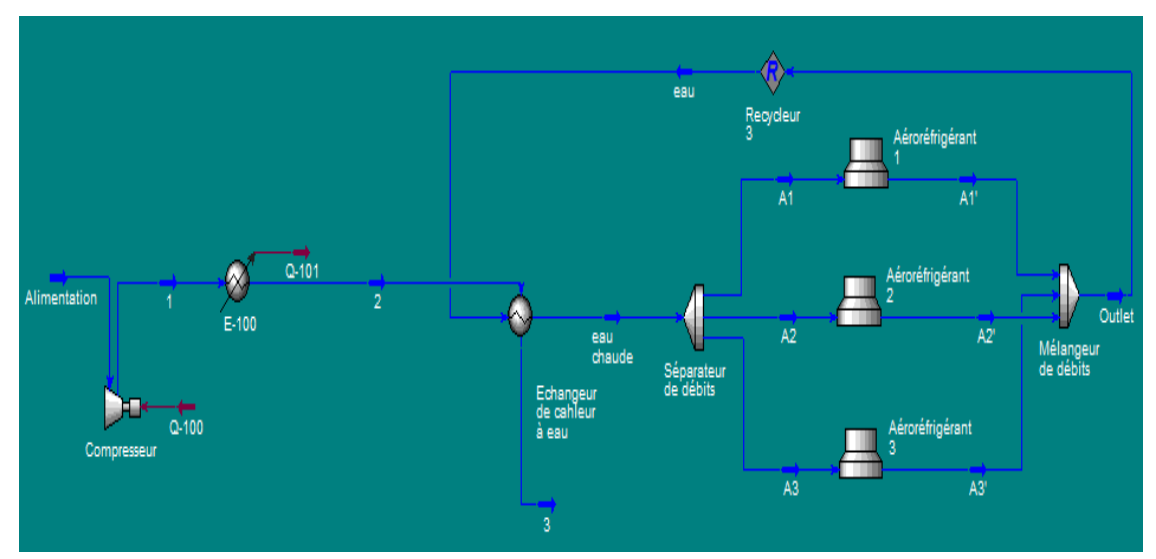

*Figure VI.7. Schéma de simulation de l'échangeur à eau .en circuit fermé.*

Nous utiliserons trois aéroréfrigérants d'une capacité de 300 m<sup>3</sup>/h en eau de refroidissement et nous fixerons les caractéristiques prescrits par la fiche technique, à savoir :

- 2 ventilateurs.
- une vitesse de ventilation de 1450 tr/mn.
- Un débit d'air de refroidissement de  $10000 \text{ m}^3/\text{h}$ .

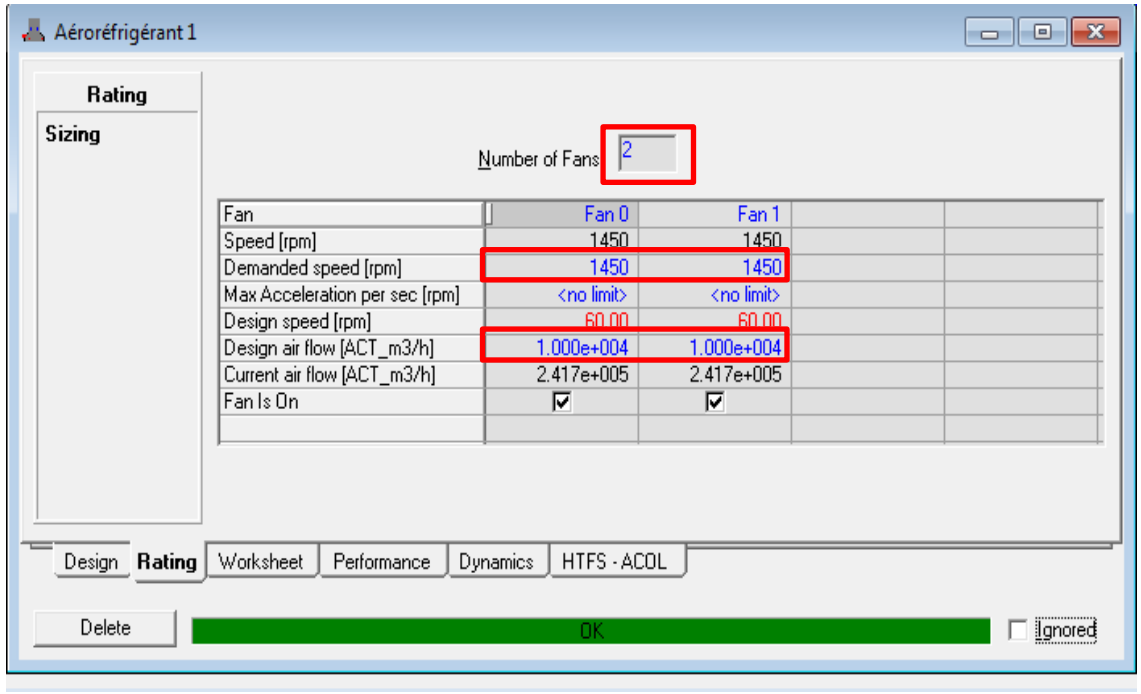

*Figure VI.8. Schéma de simulation de l'aéroréfrigérant.*

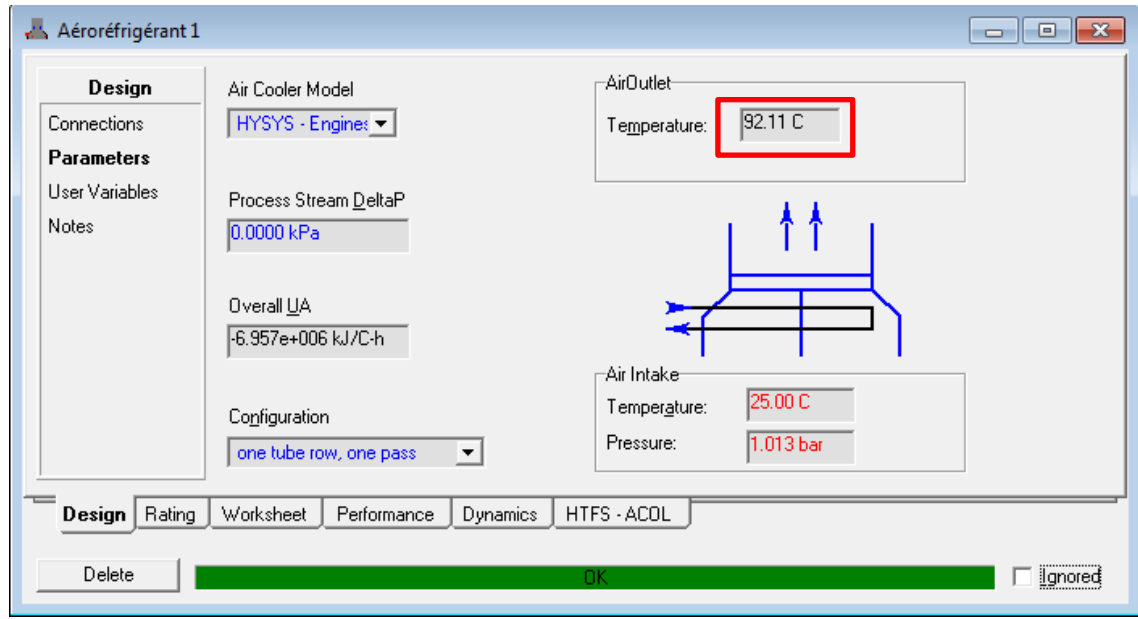

*Figure VI.9. Schéma de simulation de l'aéroréfrigérant.*

◈ eau Recycleur Aéroréfrigérant 1 .<br>Erature d'entrée de l'eau 51.99  $25.00$ rature de sortie de l'eau  $25.00$ ure d'entrée de l'air e de sortie de l'ai 92.11 éroréfrigérant  $A1$  $A^{\dagger}$ Outlet

Les résultats de la simulation du premier aéroréfrigérant sont présentés dans la figure VI.9. Les deux autres aéroréfrigérant sont identiques au premier.

*Figure VI.10. Schéma de simulation du premier aéroréfrigérant*

Une fois les trois courants d'eau refroidis à la sortie des aéroréfrigérants, ils seront mélangés et recyclés pour une utilisation de refroidissement ultérieure, ce qui constitue le cycle de refroidissement en circuit fermé, et le schéma de simulation de ce procédé final est présenté dans la page suivante.

 Après l'installation des aéroréfrigérants, leur alimentation se fera à partir de panneaux solaires photovoltaïques dont le dimensionnement s'effectuera à l'aide du programme sur l'interface de Matlab.

Les équipements solaires utilisés sont ceux présentés dans le chapitre V.

Notre système photovoltaïque sera composé de :

217 panneaux solaires de 210 Wc, 13 batteries de 48V et 510 A, 2 régulateur de charge 48V et 40 A.

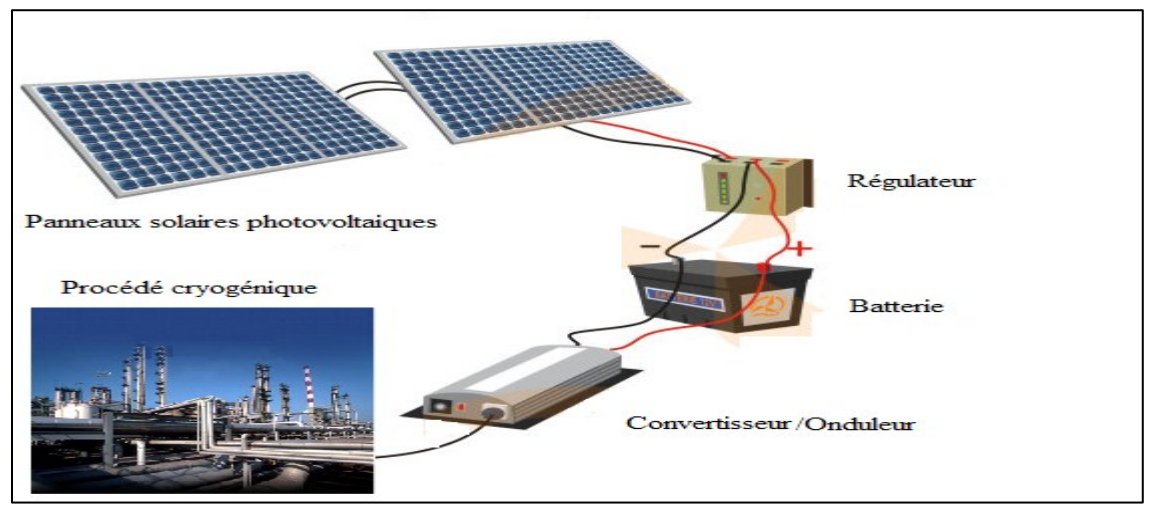

*Figure IV.11. Schéma de notre système photovoltaïque.*

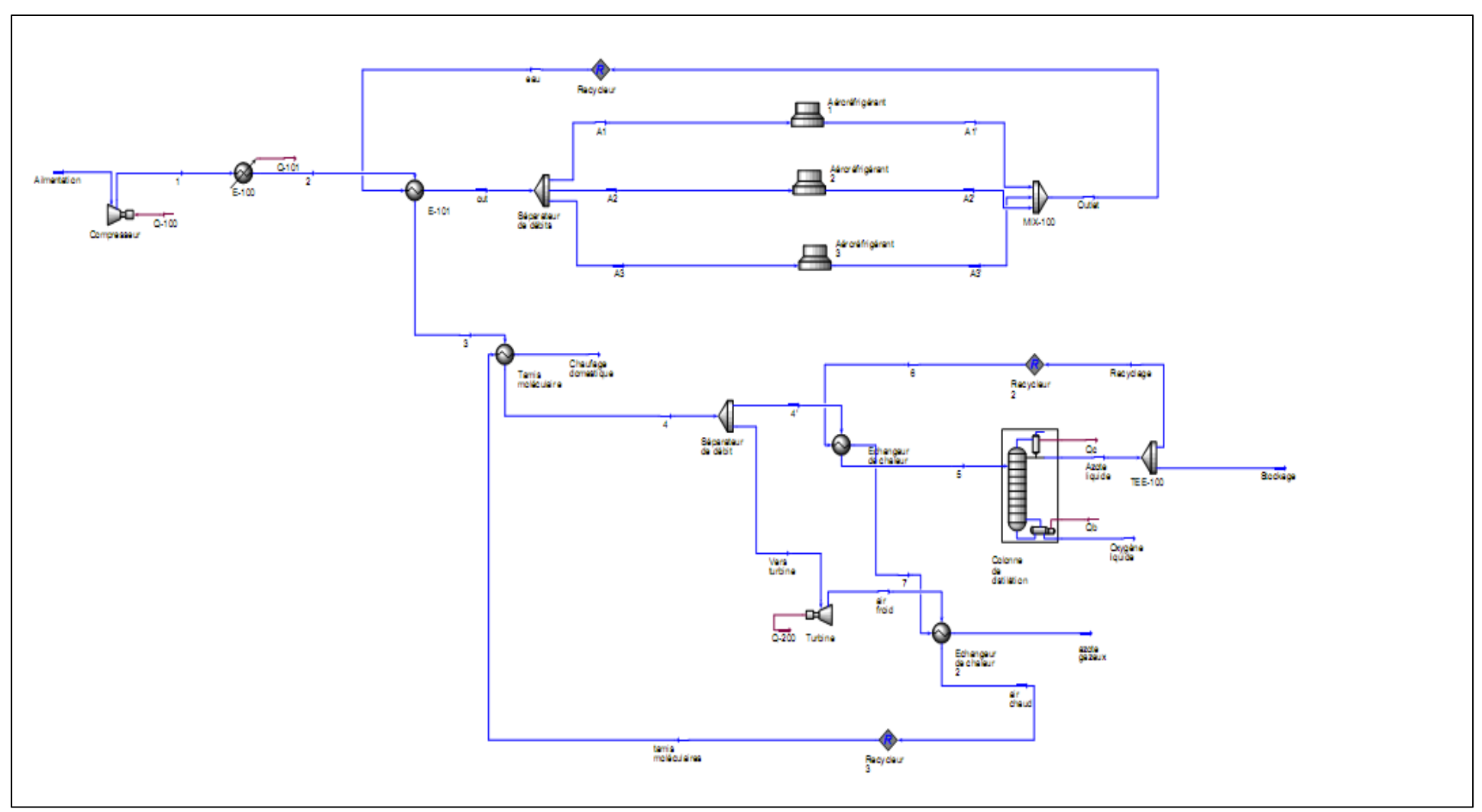

*Figure VI.12. Schéma de la simulation final aprés intégration des aéroréfrigérans*

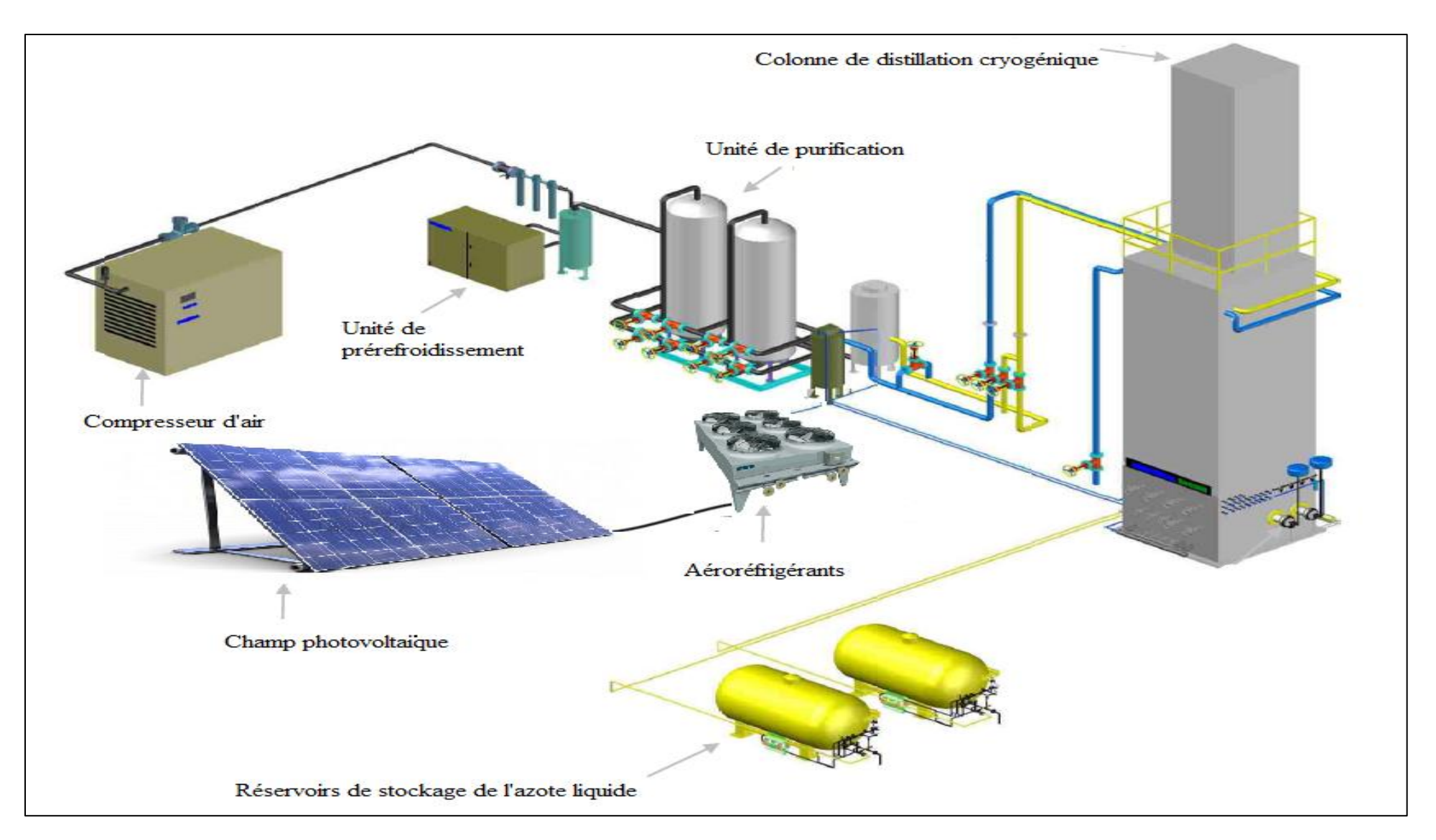

*Figure VI.13. Schéma de l'installation cryogénique finale après intégration des aéroréfrigérants et de l'installation photovoltaïque.*

L'installation de 217 panneaux solaires photovoltaïques d'environ 1.47 m<sup>2</sup>, soit une superficie totale de 320 m<sup>2</sup>, semble tout à fait jouable car la superficie occupée (par exemple 18m x 18m) est en générale disponible sur les sites industriels de production d'azote. Par cette approche, nous réduirons d'avantage la facture énergétique du « Hot box » puisque le refroidissement à l'air se ferait par le biais d'un dispositif alimenté par l'énergie solaire Photovoltaïque.

#### **VI.2 Les systèmes de compression industriels**

 Etant donné que 5,31 % de la puissance du compresseur a été récupéré à l'aide de la turbine. Nous proposons la possibilité d'alimenter totalement ou partiellement la puissance nette du compresseur par de l'énergie solaire photovoltaïque.

Pour un débit d'alimentation en air de 7200 Nm<sup>3</sup>/h, la puissance mécanique nette du compresseur est de 387910 Kw.

 Nous remarquons que cette puissance nette est largement supérieure à celle de la« Hot box » pour cela nous proposons d'alimenter partiellement soit 20 % le système de compression par de l'énergie solaire photovoltaïque.

 Les résultats du nombre de panneaux et de la surface utile pour le dimensionnement photovoltaïque à l'aide du programme Matlab sont respectivement 310544 panneaux et 456544,4  $m<sup>2</sup>$ 

 Il apparait que la possibilité de l'intégration partielle de l'énergie solaire photovoltaïque ne sera possible au niveau du compresseur vue que la surface obtenue est gigantesque.

## **Conclusion**

 De cette étude, nous concluons que l'intégration du solaire photovoltaïque au procédé cryogénique est tout à fait possible mais reste limitée pour les plus grande puissances, C'est dans cette perspective qu'il serait plus intéressant d'étudier le potentiel d'intégration du solaire photovoltaïque dans des unités de plus faibles puissances.

# **Chapitre VII**

 **Conception d'une unité mobile de production d'azote liquide**

# **Introduction**

 Comme nous avons pu le constater dans le chapitre précédant une unité industrielle de production d'azote est une industrie énergivore et l'intégration des énergies renouvelables notamment le solaire photovoltaïque ne semble pas adaptée à ses grandes puissances.Une intégration partielle est possible mais reste limitée. Dans ce contexte, nous nous proposons de concevoir une unité mobile de production d'azote liquide de petite capacité et autonome en énergie. Une étude sur le potentiel d'intégration des énergies renouvelables dans cette unité s'impose donc.

L'unité doit répondre aux critères suivants :

- technologiquement réalisable c'est-à-dire faisant appel à des techniques et matériauxexistants et approuvés ;
- autonome autant que possible sur le plan de son approvisionnement en énergie ;
- utilisant des sources d'énergie disponibles, propres et renouvelables.

 Parallèlement à ces objectifs, l'idée est d'avoir une unité mobile, qui nous permet de réduire au maximum les frais de transport et de stockage de l'azote.

Cette étude prospective sur l'utilisation des énergies renouvelables devrait permettre d'appréhender la problématique de la transition entre énergies fossiles qui existent et qui sontbien maîtrisées et ces nouvelles sources d'énergie renouvelables pas toujours faciles à mettre enœuvre mais qui présentent néanmoins de nombreux avantages.

# **VII.1 Présentation de l'unité de production d'azote liquide de petite capacité**

 A côté des procédés industriels de grandes capacités se trouve des générateurs d'azote de petite capacité pour une demande nettement inférieure avec des faibles puissances. Ces générateurs d'azote liquide existent sur le marché etnotre objectif consiste à les rendre mobiles en les plaçant dans un conteneur ou un camion compacte alimenté par du fioul. L'autonomie en énergie sera obtenue par l'intégration de panneaux solaires photovoltaïques afin de couvrir totalement ou partiellement les besoins électriques de cette installation [52].

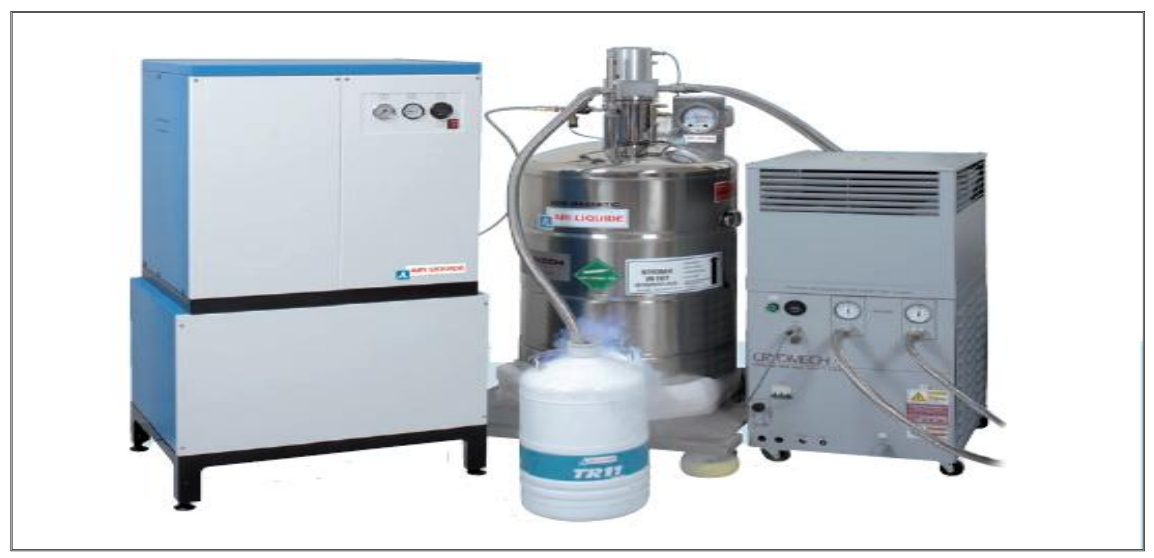

*Figure VII.1 .Générateur compacte d'azote liquide[52].*

 Air Liquide a développé une gamme de générateurs compacts d'azote liquide (LNCG) qui produit et liquéfie l'azote directement sur site. Ce système répond à toutes les applications nécessitant autonomie, fiabilité et offre une alternative aux sites isolés. Grâce à la combinaison des technologies du « Pressure Swing Absorption » (PSA) et des réfrigérateurs Gifford-Mac Mahon, ce générateur peut fonctionner 24h/24 et 7j/7. Ses principaux avantages sontfiabilité et disponibilité, ainsi que simplicité d'utilisation et maintenance réduite[52].

#### **VII.1.1 Principe de fonctionnement du générateur d'azote liquide**

 L'air atmosphérique est aspiré et comprimé dans un compresseur, et passe ensuite dans un générateur d'azote fonctionnant selon le principe PSA de séparation de l'azote de l'air (chapitre I), pour passer ensuite dans réfrigérateur à basse température (cryoréfrigérateur) dit de Gifford– Mac Mahon. A la sortie on obtient de l'azote liquide [52].

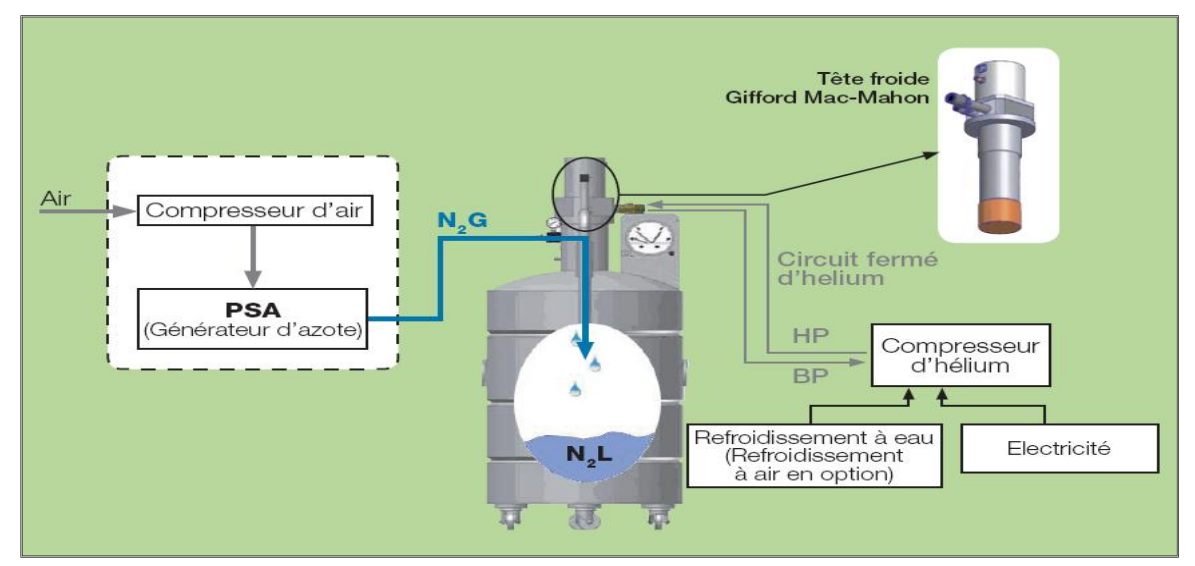

*Figure VII.2 .Principe de fonctionnement d'un générateur d'azote liquide* [52].

#### **Fonctionnement des cryoréfrigérateurs (Tête froide Gifford–Mac Mahon)**

 Pour refroidir un système, la thermodynamique nous dit qu'il faut fournir un travail W à un fluide au cours d'une évolution cyclique durant laquelle une quantité de chaleur  $Q_f$  sera évacuée à  $T_f$  et une quantité de chaleur  $Q_{Ch} = Q_f + W$  (premier principe) sera rejetée à  $T_{Ch}$ . La performance de cette opération, généralement mesurée par le coefficient de performance (C.O.P.  $= Q_f / W$ ) dépend du cycle suivi par le fluide. Dans le cycle de Carnot (1-2-3-4 figure V.3), les échanges de chaleur s'effectuent réversiblement à température constante et sont associés à des évolutions adiabatiques réversibles (isentropiques) et entièrement réversibles. Le travail absorbé W est représenté par l'aire du cycle dans le diagramme T-S. Ce cycle n'est en pratique pas réalisable à cause des valeurs trop élevées que la pression atteindrait au point 4 du cycle. Pratiquement, on va donc déformer le cycle en conservant des échanges de chaleur isothermes et réversibles. Par contre les évolutions isentropes sont remplacées par des processus isobares, par exemple pour le cycle Ericsson (1-2-3'-4'). Si on remplace l'échange isotherme à température ambiante par une compression adiabatique réversible (3'-3''), puis un refroidissement isobare (3''- 4''), on obtient le cycle de Brayton inverse [53].

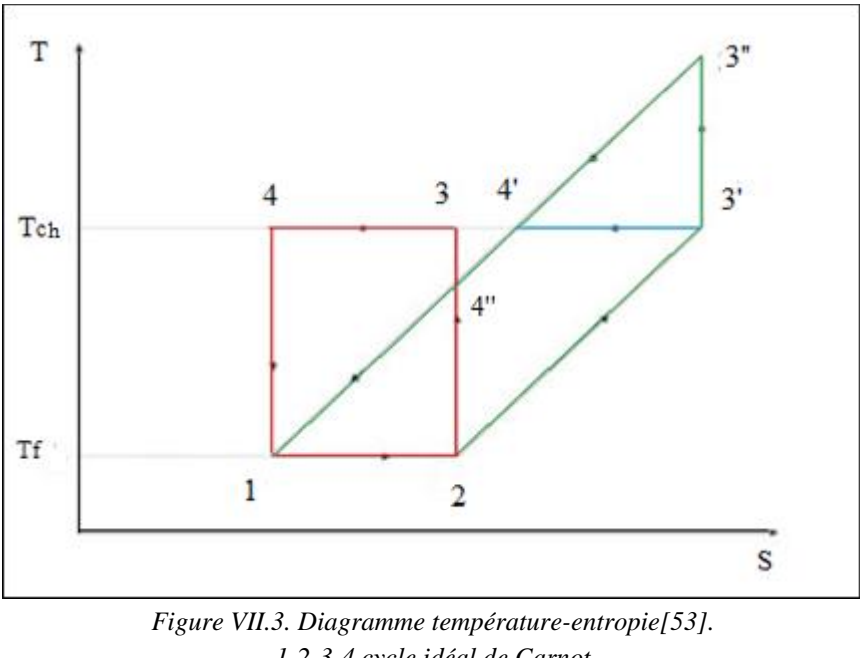

*1-2-3-4 cycle idéal de Carnot 1-2-3'-4' cycle Ericsson 2-3'- 3''-4'' cycle de Brayton inverse*

 Les cryoréfrigérateurs ou machines de Gifford–Mac Mahon cherchent à reproduire le cycle d'Ericsson (isotherme-isobare) en utilisant comme fluide du cycle de l'hélium gazeux. Mais pratiquement l'évolution de ce fluide dans le diagramme T-S s'effectue selon un chemin intermédiaire entre le cycle d'Ericsson et le cycle Brayton inverse.

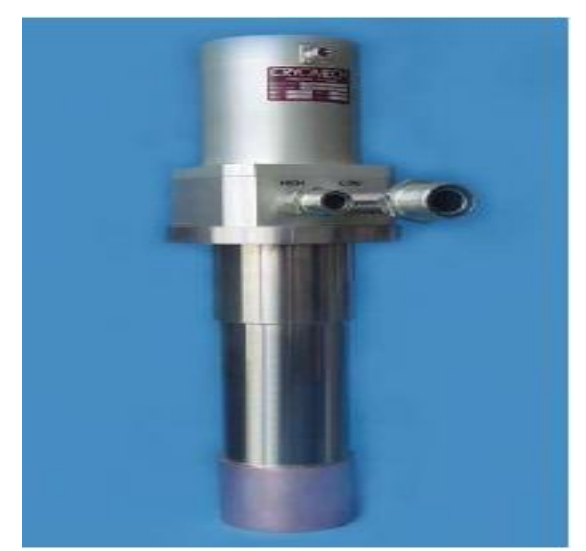

*Figure .VII.4. Tête d'un cryoréfrigérateur Gifford–Mac Mahon [53].*

 Ce cryoréfrigérateur est actuellement particulièrement performant et fiable. Son entretien est très réduit. Plusieurs dizaines de milliers de cryoréfrigérateurs Gifford–Mac Mahon ont été produites industriellement. Ce sont des machines de moyenne puissance (de quelques watts à 15 K à quelques centaines de watts à 80 K). Pour les cryoréfrigérateurs en général, l'évolution des besoins, par exemple pour des applications militaires ou spatiales pour le refroidissement de détecteurs, entraîne le développement de cryoréfrigérateurs de haute fiabilité, de masse et de consommation spécifique réduites [53].

### **VII.1.2 Principales caractéristiques techniques**

L'azote liquide produit par le système LNCG peut atteindre un niveau de pureté allant jusqu'à 99.9%. Sa capacité de production varie entre 33 l/j et 60 l/j en fonction des caractéristiques du réseau électrique [52].

|                      | Azote liquide-pureté 99.9%              |                                                       | Compresseur d'Hélium                   |                                          | Générateur<br>d'azote                        |
|----------------------|-----------------------------------------|-------------------------------------------------------|----------------------------------------|------------------------------------------|----------------------------------------------|
| Gamme<br><b>LNCG</b> | Production de $N_2$<br>liquide par jour | Capacité<br>de<br>stockage<br>du<br>Dewar<br>(litres) | Consomm<br>ation<br>électrique<br>(Kw) | Refroidissement à<br>eau $*$ (litres/mn) | Consommation<br>$\acute{e}$ lectrique $(Kw)$ |
| LNCG <sub>40</sub>   | 33                                      | 160                                                   | 5.5                                    | 6                                        | 1.7                                          |
| LNCG 60              | 50                                      | 200                                                   | 7.5                                    | 8                                        | 2                                            |

*Tableau .VII.1. Principales caractéristiques d'un générateur d'azote liquide [52].*

\*Refroidissement à air en option.

Les dimensions de cette petite installation sont de l'ordre de la taille de l'homme.

| Two return This, Buntenbrond to the Rener anche a algore infinite fosfil |                    |                  |                        |  |  |
|--------------------------------------------------------------------------|--------------------|------------------|------------------------|--|--|
|                                                                          | Générateur d'azote | Compresseur      | Dewar                  |  |  |
|                                                                          | (L x 1 x H)        | d'Hélium         | $(\emptyset$ ext. x H) |  |  |
|                                                                          |                    | (L x 1 x H)      |                        |  |  |
| LNCG <sub>40</sub>                                                       |                    |                  | 61 x 152 cm            |  |  |
|                                                                          | 50 x 74 x 145 cm   | 58 x 53 x 117 cm |                        |  |  |
| LNCG <sub>60</sub>                                                       |                    |                  | 76 x 130 cm            |  |  |
|                                                                          |                    |                  |                        |  |  |

*Tableau.VII.2. Dimensions d'un générateur d'azote liquide [52].*

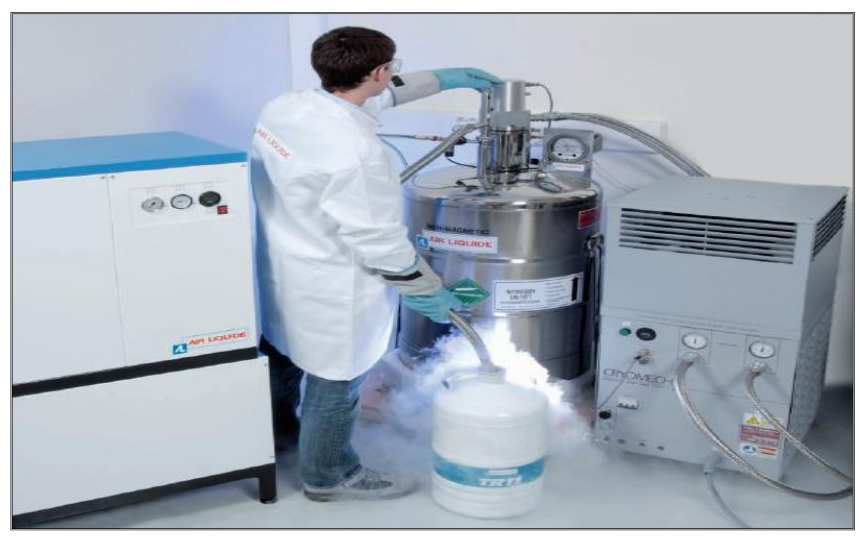

*Figure .VII.5. Générateur d'azote liquide [52].*

# **VII.2 Caractéristiques des containers**

 Cette unité de production d'azote liquide sera rendue mobile grâce à son implémentation dans un camion ayant les caractéristiques ci-dessous.

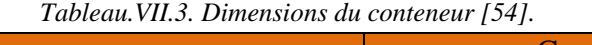

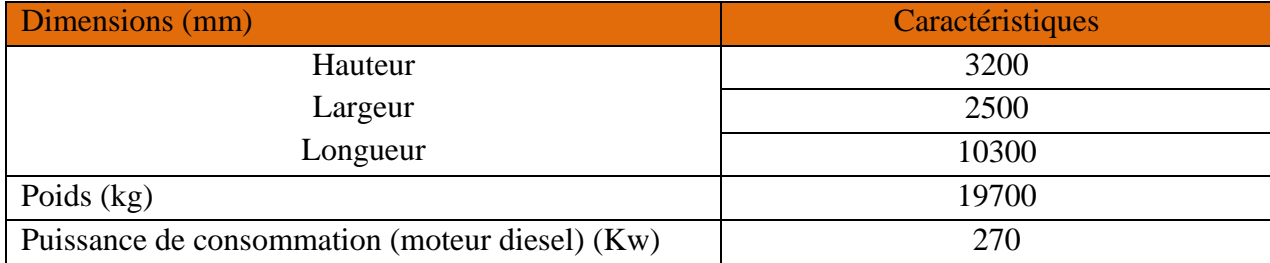

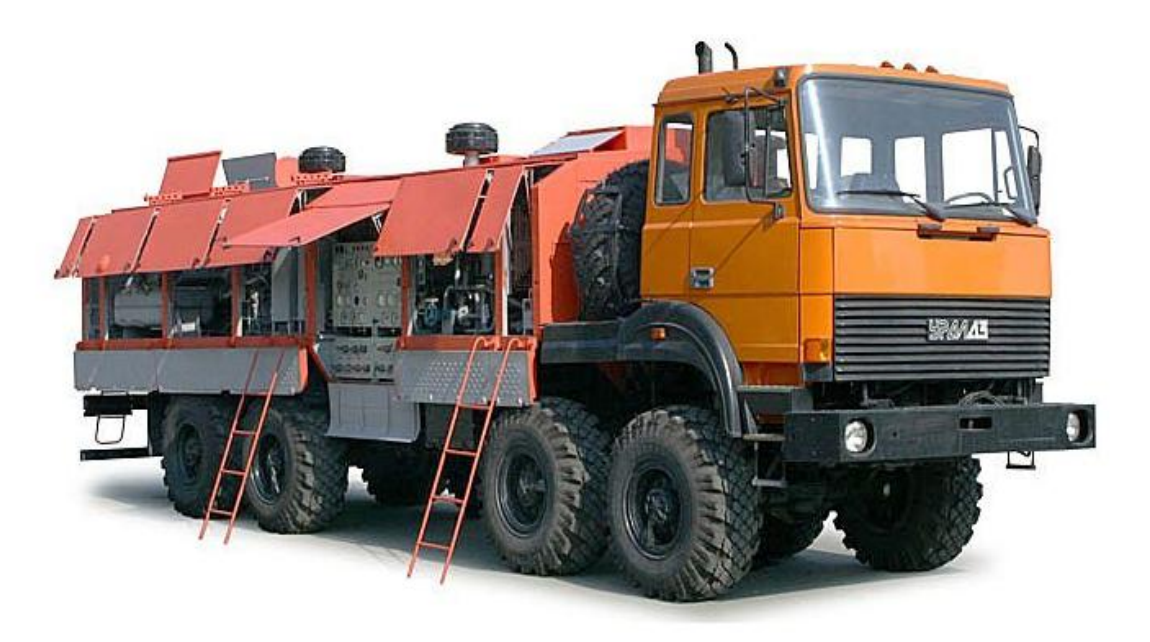

*Figure VII.6. Container du Générateur d'azote liquide [54].*

L'unité mobile de production d'azote liquide sera donc constituée :

- d'un générateur d'azote liquide de petite capacité,
- d'un camion ou container,
- de deux échelles,
- d'un extincteur.

 De par sa mobilité, cette unité offre des alternatives d'approvisionnement pour les zones isolées.

# **VII.3 Potentiel d'intégration du solaire photovoltaïque**

Dans cette partie nous allons tenter de rendre notre unité mobile autonome en énergie.Afin de répondre à ces exigences, nous utiliserons le solaire photovoltaïque pour produire l'électricité nécessaire à notre unité, ce qui nous permet d'exploiter une ressource abondante et propre.La puissance totale de l'unité mobile de production d'azote est présentée dans le tableau suivant.

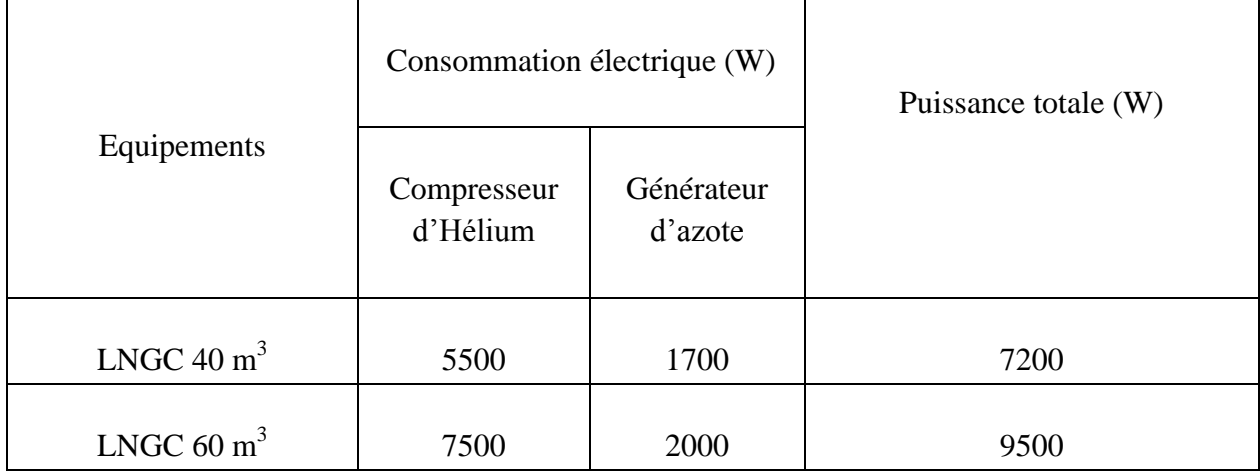

*Tableau.VII.4. Consommation électrique totale de l'unité de production d'azote liquide de petite capacité[52].*

 Pour le dimensionnement photovoltaïque, nous utiliserons le programme développé sur l'interface de Matlab, qui permet d'évaluer la taille et la surface du générateur photovoltaïque, à partir de la définition précise de nos besoins électriques ainsi que des caractéristiques techniques des équipements solaires. Nous utiliserons les caractéristiques techniques des équipements présentés dans le chapitre V. Les résultats du dimensionnement sont présentés dans le tableau cidessous. L'unité mobile fonctionne en continu pendant 8h par jour mise à part les weekends.

|                       |                      |                    | Surface des     |
|-----------------------|----------------------|--------------------|-----------------|
| Equipement            | Puissance totale (W) | Nombre de panneaux | panneaux $(m2)$ |
| LNGC $40 \text{ m}^3$ | 7200                 |                    | 244             |
| LNGC $60 \text{ m}^3$ | 9500                 |                    | າາເ             |

*Tableau.VII.5. Résultats du dimensionnement sur l'interface de Matlab.*

Etant donné que nous disposons d'une surface de toiture de l'unité mobile d'environ 22 m<sup>2</sup> (2,5m x 9m),une intégration qui couvre le besoin total en électricité de cette unité ne peut être envisagé, cependant nous allons faire l'étude du potentiel d'intégration partielle du solaire photovoltaïque à l'unité mobile pour des couvertures de 5 à 100 % des besoins électriques de l'installation.

| Taux de couverture<br>des besoins<br>électriques $(\% )$ | Puissance totale (W) | Nombre de panneaux | Surface des panneaux<br>(m <sup>2</sup> ) |  |  |  |
|----------------------------------------------------------|----------------------|--------------------|-------------------------------------------|--|--|--|
| LNGC $40 \text{ m}^3$                                    |                      |                    |                                           |  |  |  |
| 100                                                      | 7200                 | 116                | 244                                       |  |  |  |
| 90                                                       | 6480                 | 104                | 153                                       |  |  |  |
| 80                                                       | 5760                 | 93                 | 137                                       |  |  |  |
| 70                                                       | 5040                 | 81                 | 119                                       |  |  |  |
| 60                                                       | 4320                 | 70                 | 103                                       |  |  |  |
| 50                                                       | 3600                 | 58                 | 86                                        |  |  |  |
| 40                                                       | 2880                 | 47                 | 70                                        |  |  |  |
| 30                                                       | 2160                 | 35                 | $\overline{52}$                           |  |  |  |
| 20                                                       | 1440                 | 24                 | 36                                        |  |  |  |
| 10                                                       | 720                  | 12                 | 18                                        |  |  |  |
| LNGC 60 $m3$                                             |                      |                    |                                           |  |  |  |
| 100                                                      | 9500                 | 152                | 223                                       |  |  |  |
| 90                                                       | 8550                 | 137                | 201                                       |  |  |  |
| 80                                                       | 7600                 | 122                | 179                                       |  |  |  |
| 70                                                       | 6650                 | 107                | 157                                       |  |  |  |
| 60                                                       | 5700                 | 92                 | 135                                       |  |  |  |
| 50                                                       | 4750                 | 77                 | 113                                       |  |  |  |
| 40                                                       | 3800                 | 61                 | 90                                        |  |  |  |
| 30                                                       | 2850                 | 46                 | 68                                        |  |  |  |
| 20                                                       | 1900                 | 31                 | 46                                        |  |  |  |
| 10                                                       | 950                  | 16                 | 23                                        |  |  |  |
| $\overline{5}$                                           | 475                  | 8                  | 12                                        |  |  |  |

*Tableau.VII.6. Résultats du dimensionnement sur l'interface de Matlab pour les deux générateurs d'azote liquide.*

 A la lumière de ces résultats, il ressort que d'un point de vue technologique, et selon l'espace de toiture disponible, seule une intégration à 10 % en énergie solaire photovoltaïque est possible pour le générateur d'azote liquide de 40 m<sup>3</sup>, pour celui de 60 m<sup>3</sup>ce potentiel est encore plus faible et représente 5% de la consommation totale de ce générateur.

### **VII.4 Disposition des panneaux solaires photovoltaïques**

Pour cette étude, nous avons choisi le générateur d'azote liquide de petite capacité de 40 m<sup>3</sup>. La consommation annuelle qui couvre les 10 % des besoins électriques de l'unité mobile à partir du solaire photovoltaïque est de 1550 KWh, ce qui nous place dans la 3<sup>ème</sup> catégorie (tableau V.1), la tension de notre système est donc fixée à 48 V.

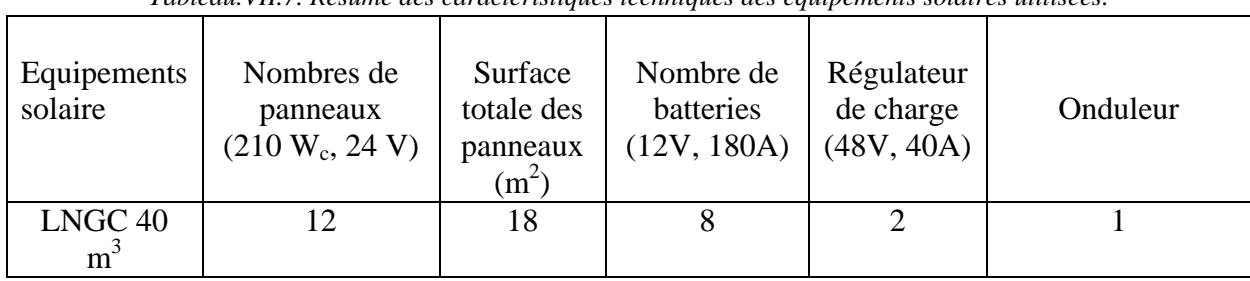

Les résultats du dimensionnement sont résumés ci-dessous.

*Tableau.VII.7. Résumé des caractéristiques techniques des équipements solaires utilisées.*

 Le montage des batteries se fait en série ou en parallèle pour augmenter la tension ou la capacité. Le montage en parallèle permet d'additionner les capacités de stockage (en Ampère heure : Ah) tout en conservant la même tension (en Volts). Le montage en série permet d'additionner la tension des batteries, en revanche la capacité en Ah reste celle d'une seule batterie.

 Il est important de noter que lors du branchement de tous ces équipements, il est primordial de respecter une même tension de sortie qui est fixée dans notre cas à 48V.

 Il faudra aussi tenir compte de l'espacement entre les panneaux solaires lors de leurs disposition afin d'éviter le phénomène d'ombrage qui risquerait de diminuer de l'efficacité de ces derniers.

 Pour estimer cette distance minimale à laisser entrer deux panneaux solaires notée x (figure VII.7), nous avons utilisé un outil de calcul disponible gratuitement en ligne.

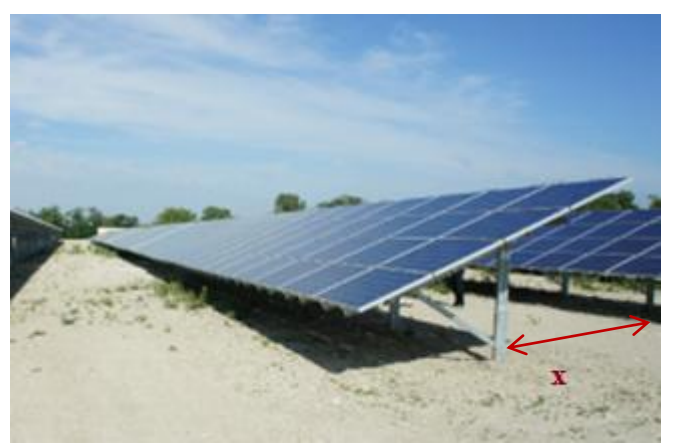

*Figure VII.7. Système photovoltaïque.*

 Pour ce faire, on doit juste préciser la longueur et l'inclinaison du panneau utilisé, dans notre cas la langueur est de 1,48m avec une inclinaison égale à la l'attitude soit 36° pour l'Algérie.

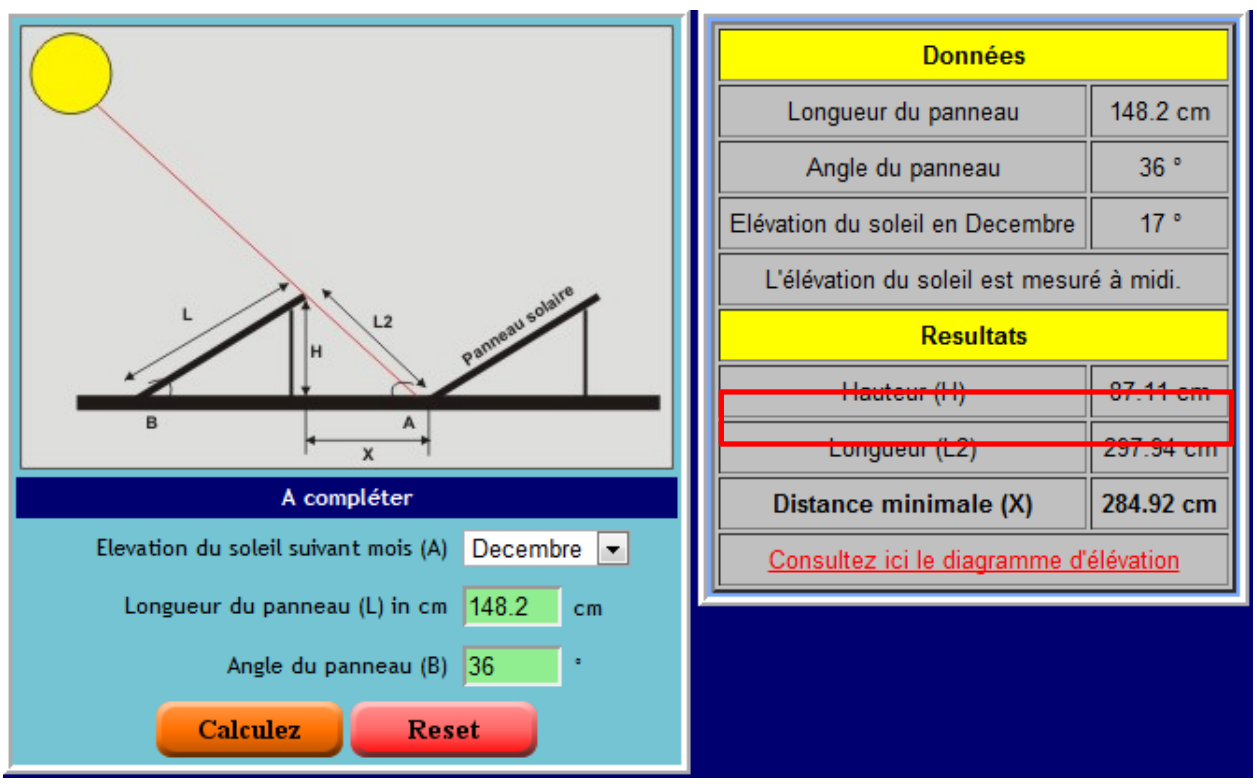

*Figure VII.8. Résultats de la simulation de la distance entre panneaux [61].*

 D'après les résultats de cette simulation, on devra laisser environ 3 mètres entre chaque rangée de panneaux, ce qui n'est pas très adapté pour notre unité vu qu'on est limité par la surface du toit, c'est pourquoi il serait plus intéressant d'installer nos panneaux solaires sous forme d'un seul champ photovoltaïque incliné (figure VII.9), composé de deux rangées de 6 panneaux solaires.

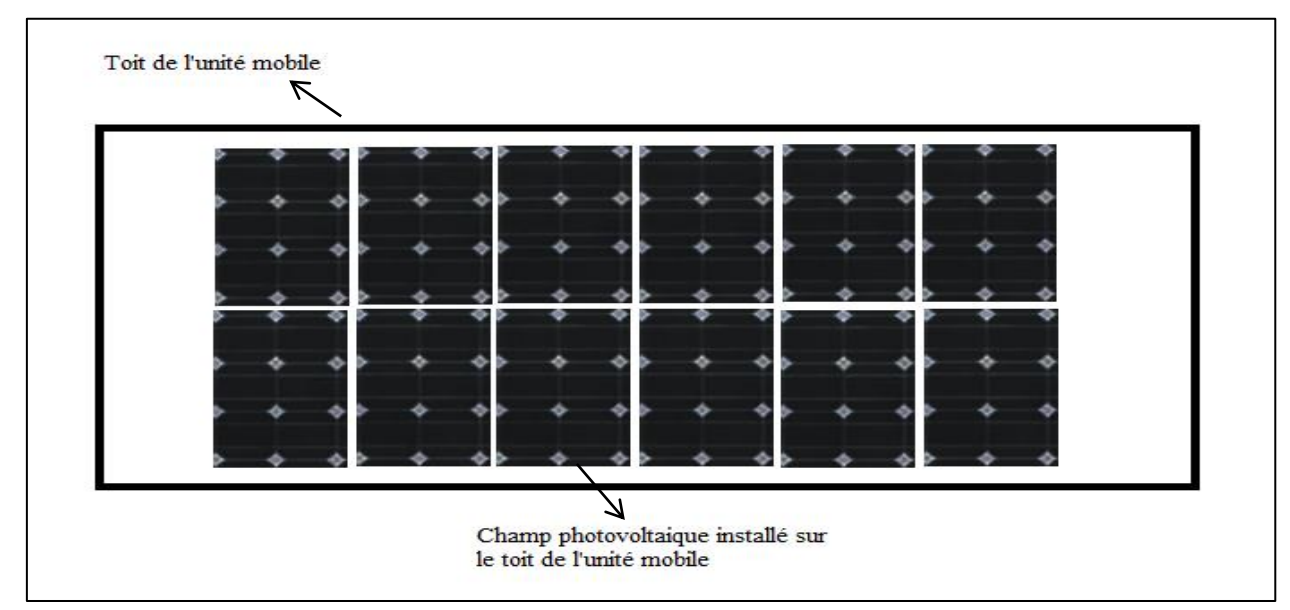

*Figure VII.9. Schéma illustrant l'installation photovoltaïque sur le toit de l'unité mobile.*

 Nous accompagnerons l'installation photovoltaïque d'un kit d'intégration toiture en charpente métallique, qui est constitué de cadres et rails de fixation, ainsi que de pieds coulissants, afin de pouvoir régler la position des panneaux à notre guise. A l'intérieur de l'unité mobile, nous aurons l'ensemble des batteries, un onduleur et les deux chargeurs.

# **Conclusion**

 Par cette approche nous avons réussi à concevoir une unité mobile de production d'azote liquide, parfaitement adaptée pour l'approvisionnement des sites isolés, aussi nous avons pu couvrir 10 % de sa consommation énergétique par le solaire photovoltaïque, ce qui réduit les émissions des gaz à effet de serre. C'est donc une éco conception qui s'inscrit dans le cadre du développement durable.
# **Chapitre VIII**

# **Etude économique et écologique**

*Nomenclature du chapitre VIII*

 $\Omega$ 

### *Alphabet latin*

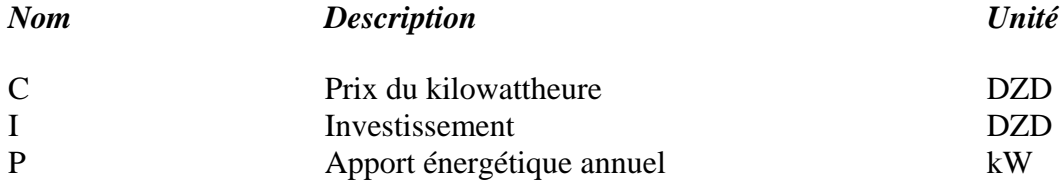

#### *Abréviations*

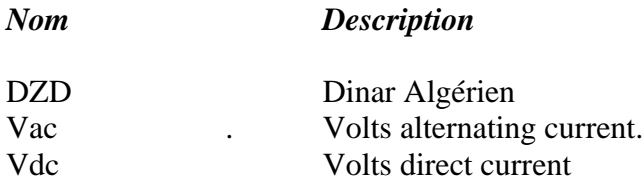

 $\sqrt{2}$ 

#### **Introduction**

 La dernière partie de l'étude porte sur l'impact économique et écologique des solutions techniques préconisées parmi lesquelles l'introduction partielle de l'énergie solaire photovoltaïque en toiture dans l'unité mobile de production d'azote liquide.

 Il ne s'agit pas ici de faire une étude économique détaillée de notre unité mobile mais de donner un ordre de grandeur de son coût et sa rentabilité en présence des panneaux photovoltaïques.

 L'étude écologique consiste à analyser les effets positifs et négatifs de notre projet sur l'environnement afin de minimiser les gaz à effet de serre.

#### **VIII.1 Définition des éléments de calculs économiques**

#### **VIII.1.1 Les investissements**

 Le montant des investissements correspond à la somme totale dépensée par la société pour réaliser un projet industriel afin d'effectuer les diverses opérations qui s'y rapportent, depuis les études technico-économiques préliminaires jusqu'à la mise effective des installations [59].

#### **VIII.1.2 Les charges fixes**

 Ce sont des dépenses annuelles dont le calcul s'effectue à partir des investissements de l'unité. Elles sont appelées fixes, parce qu'elles sont constantes pour une capacité de traitement donnée, quelle que soit la quantité effectivement produite.

Ces frais pourront être différents d'une société à l'autre, parfois même d'une usine à l'autre au sein d'une même société, selon la politique qu'elle pratique. Ils comprennent, par exemple, les loyers, les primes d'assurance, les provisions pour amortissement, les frais financiers [59].

#### **VIII.1.3 Les charges variables**

 Ces charges sont appelées variables, parce que, à l'inverse des charges fixes, elles sont proportionnelles à la production réelle de l'unité et non à sa capacité nominale. Elles sont aussi appelées charges d'activité, et comprennent dans notre cas la source d'électricité issue de l'énergie solaire photovoltaïque [59].

#### **VIII.1.4 Le temps de remboursement**

 On l'appelle aussi temps de récupération du capital. Il est défini comme étant la durée au bout de laquelle les recettes totales liées au fonctionnement d'une unité, déductions faite de toutes les sorties y compris les taxes, sont égales au montant global des investissements [59].

#### **VIII.2 Détermination des investissements**

Les investissements de notre unité mobile représentent le coût total de l'installation, qui comporte le prix du camion, du générateur d'azote liquide, et de l'installation photovoltaïque. S'y ajoutent le coût du montage et des différents accessoires utilisés dans l'unité. Les investissements calculés sont des investissements hors taxes.

#### **VIII.2.1 Prix d'achat de l'unité mobile**

 Le Prix d'achat de l'unité mobile regroupe d'un côté le prix d'achat du camion, des extincteurs et des échelles. Pour nos estimations, nous nous sommes basés sur ce que l'on trouve sur le marché, ou il y a une large gamme de prix, qui dépendent de la marque, de la puissance du camion, et de l'année (neuf ou d'occasion). Et de l'autre côté Le coût de l'installation de production d'azote liquide de capacité journalière de 33 l /j, qui regroupe le coût du compresseur à hélium, du générateur d'azote et du Dewar. Le coût total de cette installation a été fixé par le constructeur à un montant de 6000 \$ soit 464310 DZD.

|                                              | <b>Camion</b> | <b>Extincteur</b> | <b>Echelle</b> |
|----------------------------------------------|---------------|-------------------|----------------|
|                                              |               |                   |                |
| <b>Prix unitaire (DZD)</b>                   | 8 363 632,00  | 2 4 8 2 4 1       | 4 773,00       |
| <b>Nombre</b>                                | 01            | 03                | 02             |
| <b>Prix unitairex</b><br><b>Nombre (DZD)</b> | 8 363 632,00  | 7447,23           | 9546,00        |
| Prix total (DZD)                             |               | 8380625,23        |                |
|                                              |               |                   |                |

*Tableau VIII.1. Estimation du coût du camion, extincteurs et des échelles [56,57]*

| générateur d'azote<br>liquide | <b>Consommation</b><br>$\acute{e}$ lectrique $(W)$ | <b>Production</b><br>d'azote<br>liquide $(l/j)$ | Profil de<br>fonctionnement     | Prix de<br>l'installation<br>(DZD) |
|-------------------------------|----------------------------------------------------|-------------------------------------------------|---------------------------------|------------------------------------|
|                               | 7200                                               | 33                                              | 8 heures/jour<br>$5$ jours $/7$ | 464310,00                          |

*Tableau VIII.2. Estimation du coût du générateur d'azote liquide [52].*

Le prix total de l'unité mobile s'élève à **8844935,23 DZD**

#### **VIII.2.2 Coût de l'installation photovoltaïque**

 Le calcul du coût d'un système photovoltaïque requiert la connaissance des prix unitaires de chaque élément qui le constitue notamment les coûts des modules photovoltaïques, des batteries, des onduleurs et des régulateurs de charge mais aussi des coûts annexes à l'installation photovoltaïque définis par la suite.

 Le coût de cette installation sera calculé sur la base de l'hypothèse que seulement 10% de la consommation électrique de l'unité de production d'azote liquide sera alimentée par de l'énergie solaire photovoltaïque.

Les coûts annexes ont été moyennés à partir de retours d'expérience de projets photovoltaïques:

- les coûts de planification et d'ingénierie, sont estimés à 8%,
- les coûts de montage de l'installation, sont estimés à 5%,
- le coût des accessoires annexes de montage (support mécaniques des panneaux, câbles, boitiers de raccordements…), sont estimés à 2%.

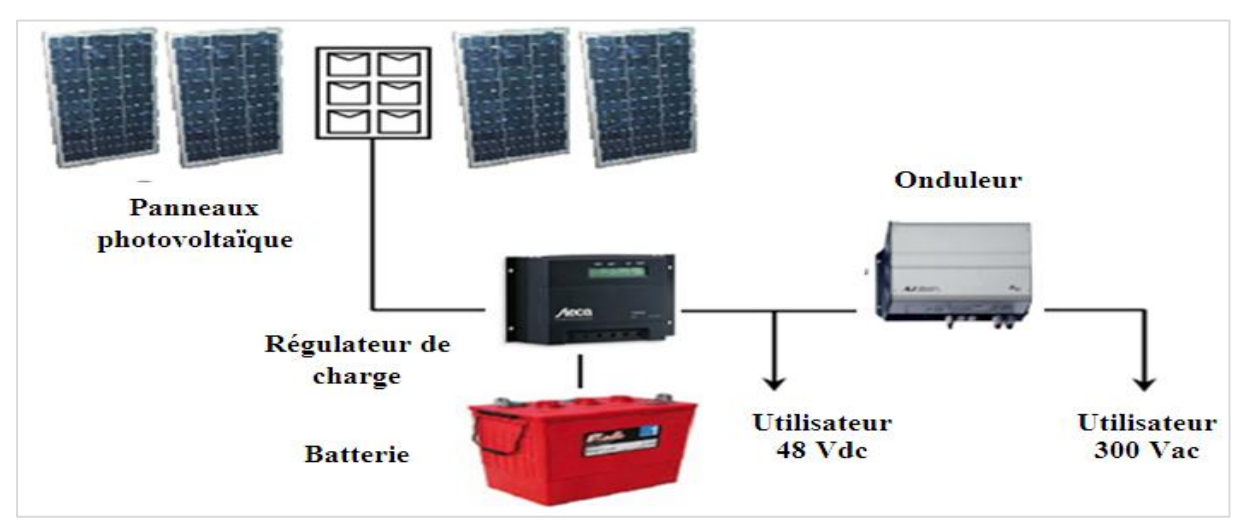

*Figure VIII.1.Composantes d'une installation photovoltaïque.*

| <b>Equipements</b>       | <b>Prix unitaire</b><br>(DZD) | <b>Nombre</b> | <b>Prix unitairex Nombre</b><br>(DZD) |
|--------------------------|-------------------------------|---------------|---------------------------------------|
| <b>Panneaux solaires</b> | 89 175,70                     | 12            | 1070108,40                            |
| <b>Batteries</b>         | 35 697,02                     | 08            | 285576,16                             |
| Régulateurs de           | 34 276,31                     | 02            | 68552,62                              |
| charge                   |                               |               |                                       |
| <b>Onduleurs</b>         | 27 211,00                     | 01            | 27 211,00                             |
| <b>Total</b>             |                               | 1451447,78    |                                       |
| investissement en        |                               |               |                                       |
| installation             |                               |               |                                       |
| PV(DZD)                  |                               |               |                                       |
| coûts annexes            |                               | 217717,17     |                                       |
| (DZD)                    |                               |               |                                       |
| coût du projet           |                               | 1669165,00    |                                       |
| (DZD)                    |                               |               |                                       |

*Tableau VIII.3.Estimation du coût de l'installation Photovoltaïque.*

 L'installation de 18 m² de panneaux solaires photovoltaïques coûte environ 1669165 DZD, avec en moyenne une durée de vie de 25 ans pour un panneau solaire photovoltaïque, et le coût de la puissance crête du générateur photovoltaïque sera estimé à 689,50 DZD/Wc.

#### **VIII.2.3 Détermination du coût total de l'installation mobile**

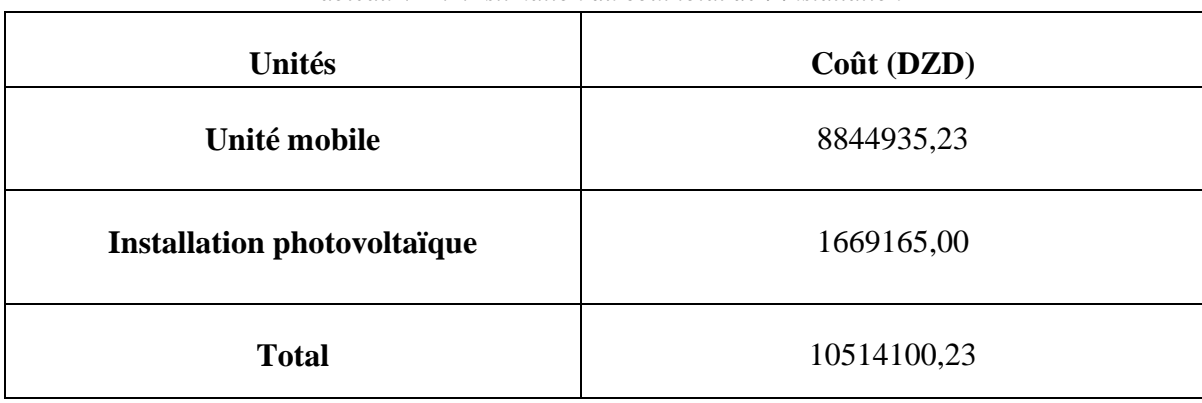

*Tableau VIII.4.Estimation du coût total de l'installation* 

Nous estimons le prix total de l'installation mobile à 10514100,23 DZD.

### **VIII.3 Economie réalisée sur la facture énergétique**

 Est-il rentable d'investir dans un système exploitant l'énergie solaire photovoltaïque dans notre installation mobile ? L'argent dépensé pour l'installation partielle photovoltaïque sera-t-il récupéré sur nos factures d'énergie ?

Pour répondre à ces questions, nous allons suivre les démarches suivantes de calcul :

#### **Calcul de l'économie sur la facture énergétique**

 L'installation partielle photovoltaïque permettrait d'éviter la production de la même quantité d'électricité à partir d'énergies fossiles [58].

Le calcul de l'économie sur la facture énergétique se fait de la manière suivante:

L'économie sur la facture énergétique = le prix du kilowattheure  $\times$  Apport énergétique annuelle fournie par l'énergie solaire photovoltaïque [58].

 L'apport annuel photovoltaïque est égal à la consommation électrique alimentée par l'énergie solaire photovoltaïque de l'unité mobile (720 W) multiplié par la durée journalière (8 heures) et annuelle (269 jours) de fonctionnement, dont la valeur calculée est de 1549,44 Kwh.

 Le prix du kilowattheure varie en fonction de la consommation électrique de l'unité, de période et du site géographique. Le tableau suivant donne une évolution des prix d'une consommation électrique inférieure à 4000 Kw dans quelques pays durant l'année 2012.

| Tubican TIII.9.1 Texture nuo mannolli 1941. |                      |               |
|---------------------------------------------|----------------------|---------------|
| Pays                                        | Prix $(\epsilon/Kw)$ | Prix (DZD/Kw) |
| <b>Belgique</b>                             | 0,220                | 21,250        |
| France                                      | 0,140                | 13,520        |
| Espagne                                     | 0,190                | 18,350        |
| Allemagne                                   | 0,190                | 18,350        |
| Sénégal<br><b>E</b>                         | 0,190                | 18,350        |
| Algérie                                     | 0.043                | 04,180        |
| Maroc                                       | 0,092                | 08,890        |
| Tunisie<br>$\bullet$                        | 0,047                | 04,540        |

*Tableau VIII.5.Prix du kilowattheure [62].*

 L'énergie fait partie d'une charge variable d'une entreprise, une partie de cette charge sera supprimée par l'intégration de l'énergie solaire photovoltaïque. Cependant l'installation de cette dernière coûte cher, et pour amortir cet investissement grâce aux économies réalisées sur la facture énergétique il faut un certain nombre d'années.

#### **Le calcul de la durée d'amortissement (durée du retour sur investissement)**

 Le calcul consiste à diviser le coût de l'investissement (équipement et installation) par le coût de l'énergie que l'installation permet d'économiser en 1 an. Autrement dit : en combien d'années notre investissement sera remboursé grâce à la production d'énergie gratuite de notre installation ? [58]

Le calcul de la durée d'amortissement N, se fait de la manière suivante :

$$
N = \frac{I}{P \times C_{kw}}
$$
 (VIII.1)

 Où I est l'investissement net du système photovoltaïque, P l'apport énergétique annuel fourni par l'énergie solaire photovoltaïque,  $C_{kw}$  prix du kilowattheure et ( $P \times C_{kw}$ ) est l'économie sur la facture énergétique.

 Nous remarquons que d'après l'équation (VIII.1) que l'évolution possible des prix de l'énergie n'est pas prise en compte.

 Sur la base du coût du kilowattheure, nous avons tentés de déterminer la durée du retour sur investissement de l'installation solaire photovoltaïque moyennant les économies d'énergie , les calculs ont montrés que dans l'état actuel des choses et en l'absence d'une politique volontariste , cette durée est évaluée à deux siècle et demi au coût de 4,18 DZD le kilowattheure algérien.

 Cependant, nous nous sommes placés dans un contexte européen et à titre d'exemple les aides et les primes accordés par la région bruxelloise pour encourager le développement du renouvelable. La prime bruxelloise dépend du nombre de Watt crête  $(W_c)$  installés dans l'unité : une aide de 3€/W<sub>c</sub> soit 285,9 DZD qui représente 40% des frais d'investissement, plus la réduction d'impôt représentant aussi 40% des frais d'investissement de l'installation solaire photovoltaïque.

|                                            | Coût (DZD) |
|--------------------------------------------|------------|
| <b>Investissement de l'installation PV</b> | 1669165    |
| <b>Primes</b>                              | 667666     |
| Réduction d'impôt                          | 667666     |
| Valeur nette                               | 333833     |

*Tableau VIII.6. Coût de l'investissement.de la région bruxelloise.*

Le prix du kilowattheure est de 0,22  $\epsilon$  soit 21,25 DZD, alors l'économie sur la facture énergétique est égale 32925,6 DZD.

 Avec ces données et dans l'environnement européen, l'installation solaire photovoltaïque sera donc remboursée au bout de 10 ans et 1 mois et 20 jours dans la région bruxelloise.

 Etant donné que la durée d'amortissement est inversement proportionnelle au prix du kilowattheure d'après l'équation (VIII.1), alors la diminution de  $C_{kw}$ , engendrera l'augmentation de la durée d'amortissement cas pour l'Algérie, où nous trouvons la durée de 51,54 ans, vu que le coût du kilowattheure algérien est 5 fois moins cher que celui de la Belgique.

 Ces résultats montrent que les indicateurs nationaux et en particulier le coût de l'énergie en Algérie ne plaide pas en faveur d'investissement rentable dans le domaine du renouvelable.

#### **VIII.4 Bilan à émission à effet de serre**

 Afin d'estimer les émissions de gaz à effet de serre évitées par notre unité, nous devons procéder au calcul de la quantité de  $CO<sub>2</sub>$  émise par les énergies que nous utilisons et celle émise par une unité classique ayant la même capacité de production que la nôtre. Il faut noter qu'une unité classique mobile travaille avec des équipements électriques, ce qui fait qu'il faut calculer les émissions du compresseur à hélium et celle du générateur d'azote.

 Les émissions de gaz à effet de serre de l'électricité sont prises pour une électricité produite à partir du gaz naturel.

 Les émissions de gaz à effet de serre du photovoltaïque sont des émissions indirectes dues à la fabrication des panneaux.

|                    | Emission de $CO2$ par Kwh |
|--------------------|---------------------------|
| <b>Gaz naturel</b> | $0,24 \text{ kg}$         |
| Photovoltaïque     | $0,10 \text{ kg}$         |

*Tableau VIII.7. Emissions de CO<sup>2</sup> des différentes sources d'énergie [60]*

Les émissions à effet de serre se calculent comme suit :

Les émissions de  $CO_2$  = Apport énergétique total annuel x émissions en Kg de  $CO_2$  par Kwh [24].

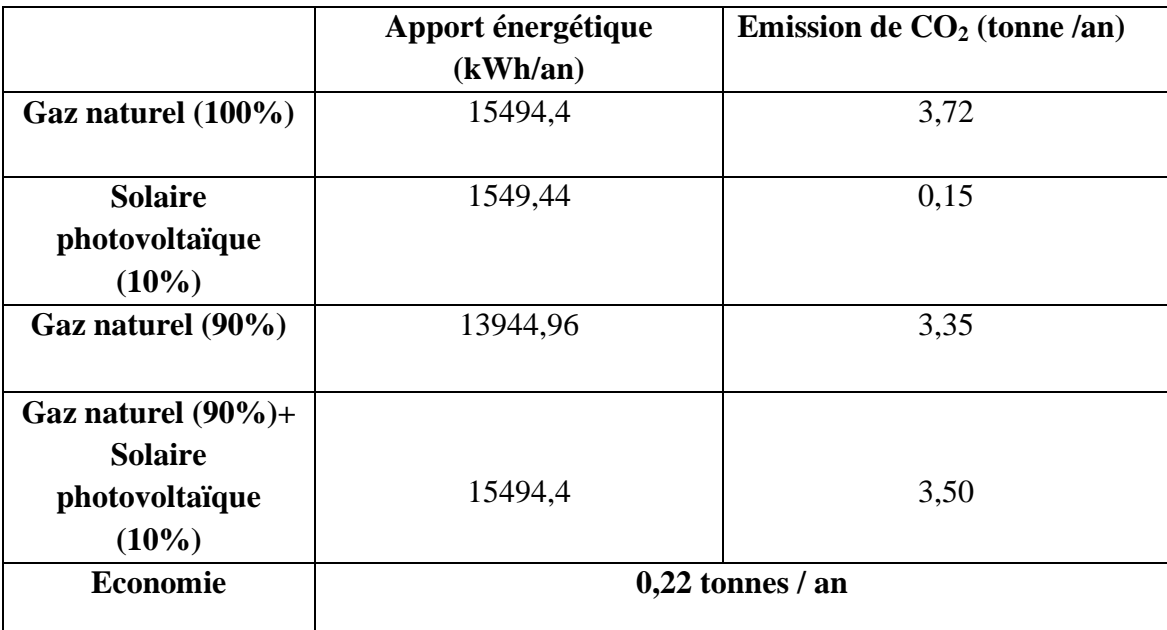

*Tableau VIII.8. Emissions de CO<sup>2</sup> de l'unité mobile.*

 Les modifications apportés au niveau de l'unité mobile ont pour impact de diminuer les émissions de  $CO<sub>2</sub>$  de 6 % soit 0.22 tonnes par an.

 Cette quantité peut paraitre faible par rapport à ce qu'émettent les complexes industriels, mais à notre avis la problématique de la transition entre les énergies fossiles et renouvelables passe par de telles initiatives.

#### **Conclusion**

 Ces résultats montrent que notre approche ne parait pas économiquement rentable dans le contexte algérien actuel.

 Il faut noter qu'une politique volontariste visant à encourager de telles innovations qui ont le mérite de contribuer à la préservation des ressources non renouvelables est à mettre en place.

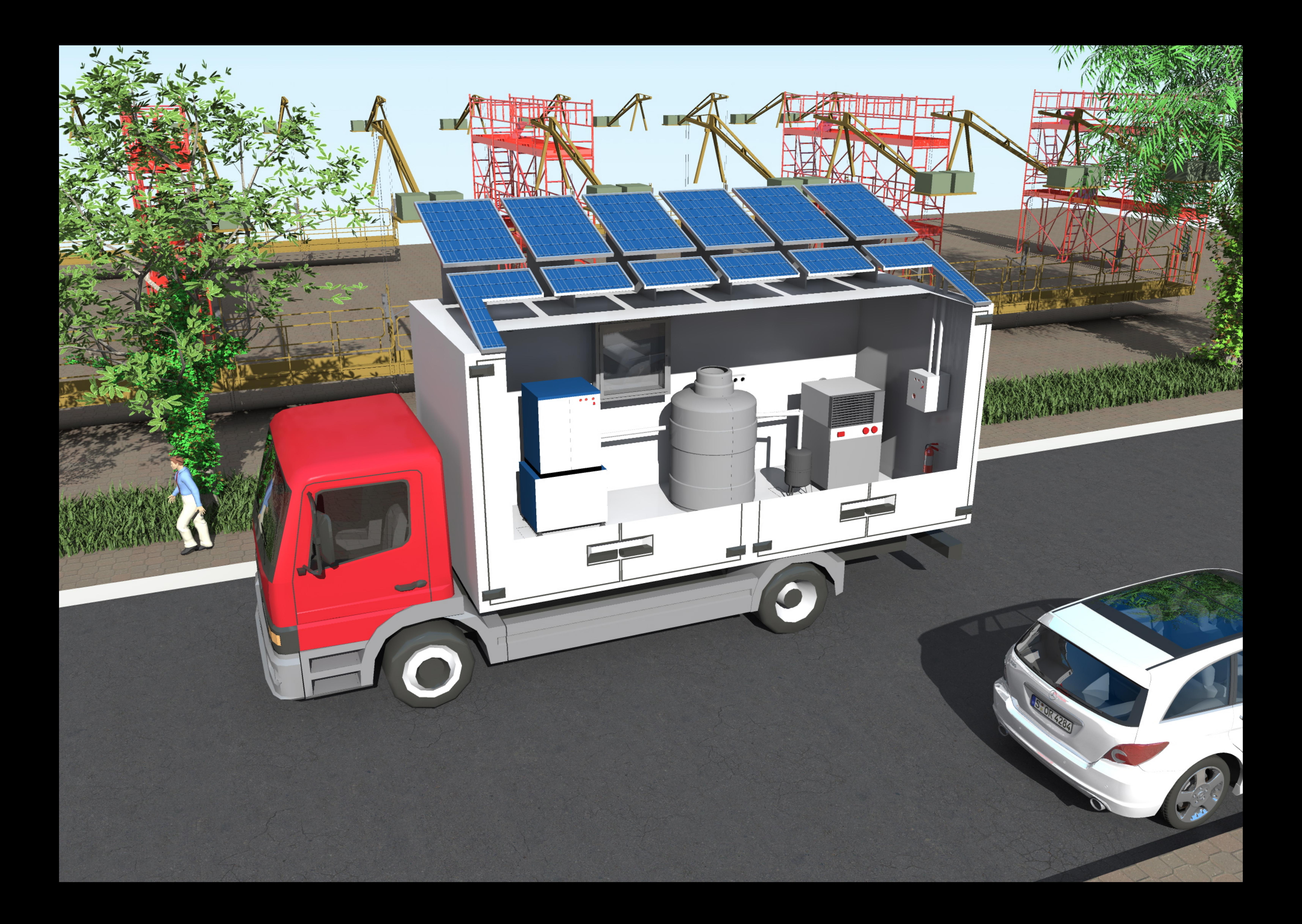

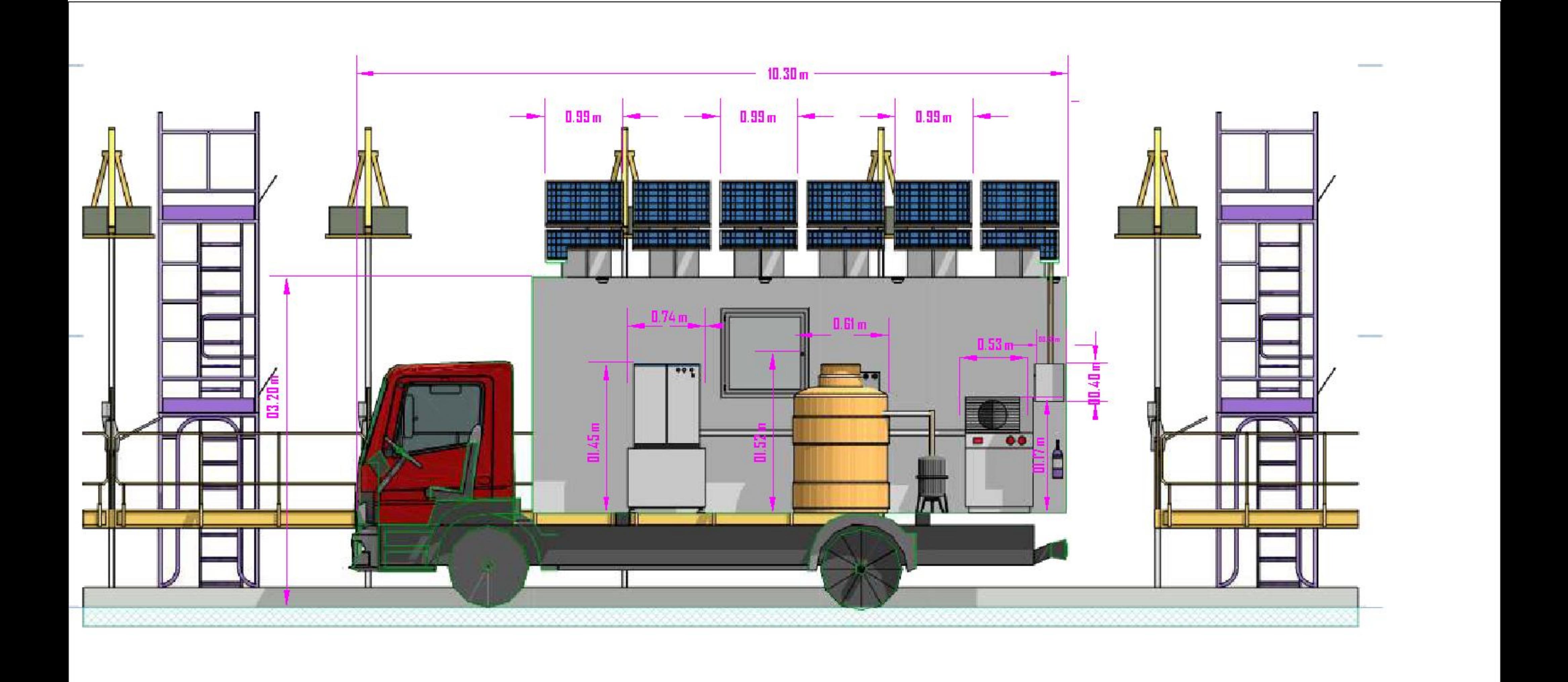

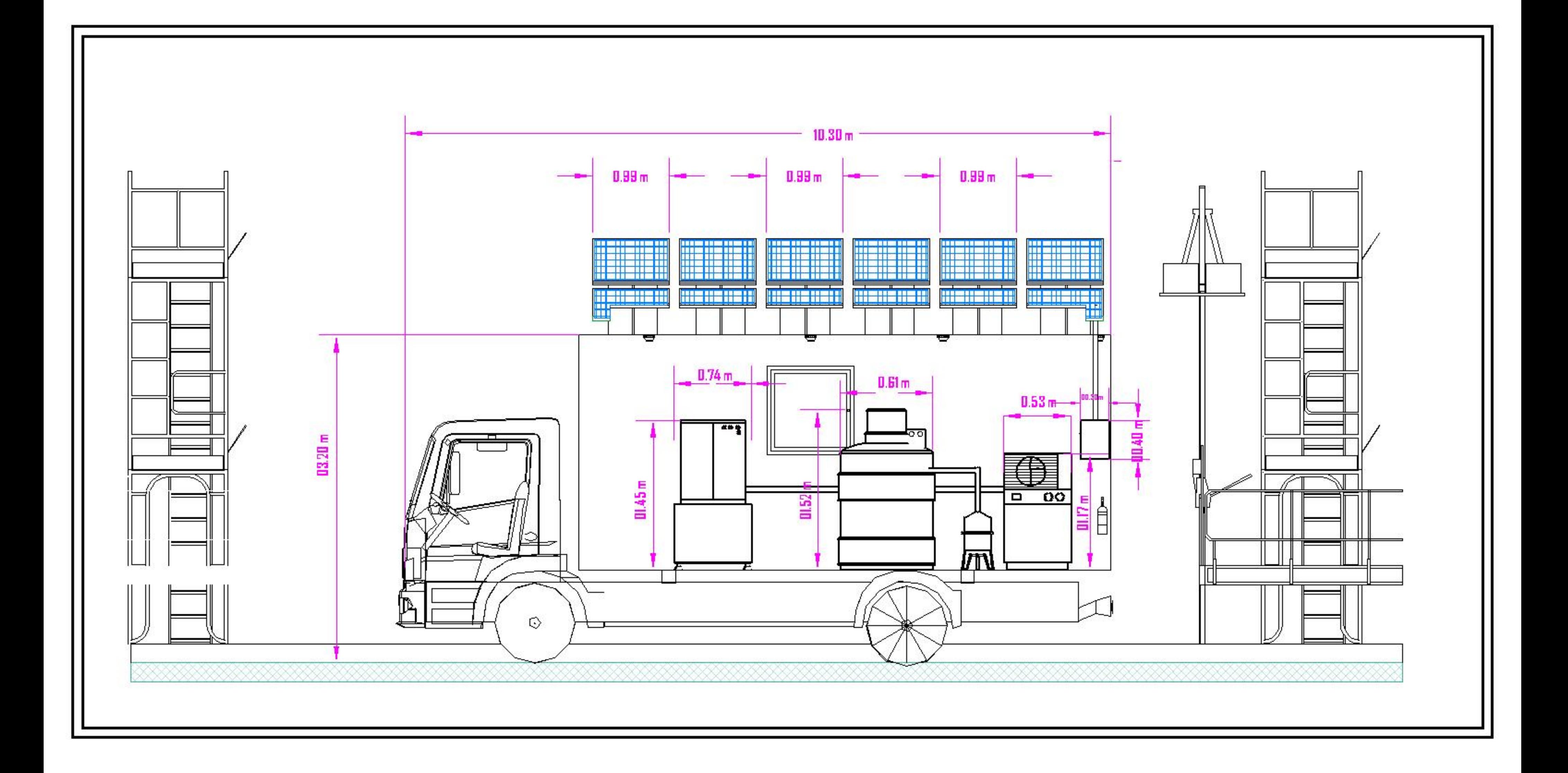

## *Conclusion générale*

 Nous avons abordé cette étude dans l'objectif de répondre à un besoin industriel spécifique tout en réduisant la consommation énergétique dès l'étape de conception du projet.

 Nous avons procédé tout d'abord à la simulation d'un schéma simplifié d'une unité cryogénique de production d'azote liquide inspiré des pratiques industrielles actuelles. Sur cette base, nous avons pu prévoir l'optimisation de la consommation énergique grâce à des modifications technologiques, et une réduction notable de 45 % de la facture énergétique a été réalisée.

 Puis, nous avons proposé des solutions de nature écologique, toujours dans le but de réduire la consommation énergétique, notamment par l'intégration de l'énergie solaire photovoltaïque au procédé cryogénique.

 Enfin, nous avons constaté que cette intégration est possible mais reste limitée, c'est pourquoi nous avons eu l'idée de promouvoir une unité mobile de petite capacité avec intégration partielle de l'énergie solaire photovoltaïque. Aussi pouvions-nous espérer réduire les émissions de gaz à effet de serre et nous inscrire dans le cadre du développement durable.

 Au terme de l'étude économique sur le potentiel d'intégration du solaire photovoltaïque à l'unité mobile, il s'avère que le coût de l'énergie en Algérie ne plaide pas en faveur d'investissement rentable dans le domaine du renouvelable, sans la mise en place d'une politique encouragent de telles initiatives.

 Notre étude n'étant qu'un exemple, elle peut être étendue pour n'importe quelle industrie de liquéfaction des gaz, particulièrement le gaz naturel qui représente un potentiel important des exportations algériennes.

 De même, on pourrait maintenant envisager plusieurs prolongements à cette étude, notamment les possibilités :

- d'intégrer une micro turbine afin de réduire la puissance nette du compresseur,
- d'orienter le projet d'intégration d'énergie renouvelable vers le froid solaire (solaire thermique),
- de valoriser la production d'argon et d'oxygène liquide, vu que le procédé cryogénique offre la possibilité de les produire simultanément avec l'azote liquide à partir d'une seule et unique dépense d'énergie, la compression d'air par ajout d'autres colonnes de rectification.

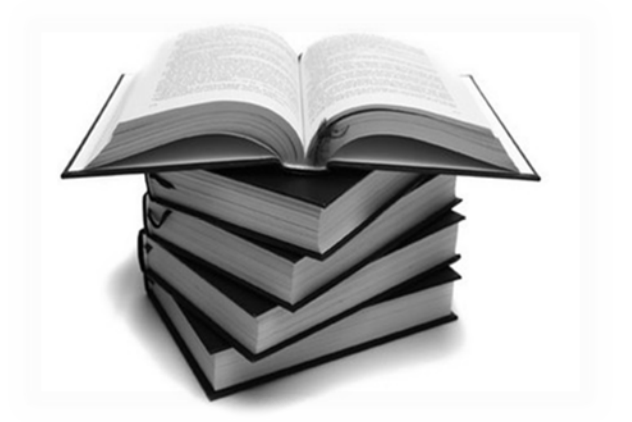

## **REFERENCE** PHIQUE **BIBLIOGRA**

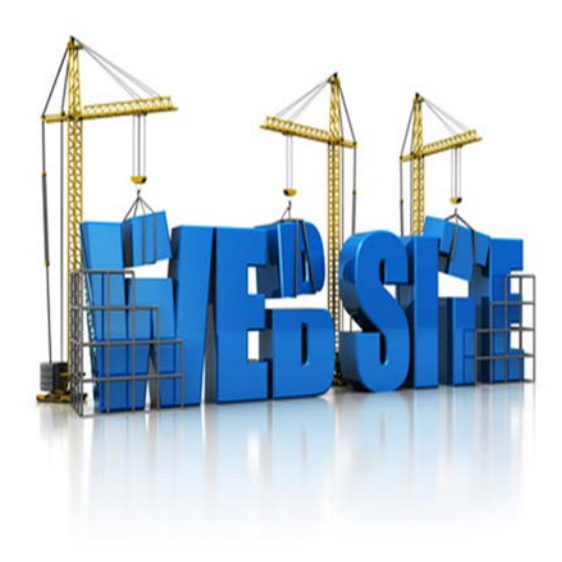

[1] WINNACKER K., KUCHLER L. Technologie minérale première partie : Liquéfaction et séparation des gaz. Paris : Eyrolles, 1962, 181 p.

[2] Association française du froid. Cryogénie. Revue générale du froid et du conditionnement, juin 2008, N°1084.

[3] KAFROUNI W. Membranes a- $SiC_xN_y$ : H déposé par CVD-Plasma tamis moléculaire pour la perméation de l'hélium **[en ligne]**. Thèse de doctorat en Science Chimique. Montpellier 2 : Université de Montpellier 2, 2009, p 151. Disponible sur : < [http://tel.archives-ouvertes.fr/](http://tel.archives-ouvertes.fr/%20docs/00/46/62/25/PDF/theseWKafrouni.pdf)  [docs/00/46/62/25/PDF/theseWKafrouni.pdf](http://tel.archives-ouvertes.fr/%20docs/00/46/62/25/PDF/theseWKafrouni.pdf) > (consulté le 20.03.2012).

[4] ARZAT A. Procédés de séparations membranaires et leurs applications dans l'industrie alimentaire **[en ligne]**. ACER. Centre de recherche, de développement et de transfert technologique acéricole inc, 2008, Référence 642-RVL-0508. Disponible sur : < [http://](http://www.centreacer.qc.ca/PDF/Publications/Procedes/642-RVL-0508.pdf) [www.centreacer.qc.ca/PDF/Publications/Procedes/642-RVL-0508.pdf>](http://www.centreacer.qc.ca/PDF/Publications/Procedes/642-RVL-0508.pdf) (consulté le 22.03.2012).

[5] KOHL A.L., NIELSEN R.B. Gaz purification. Fifth.edition. Houston, Texas: Gulf Publishing Company, 1997, 1395 p.

[6] Lentech Water & Luchtbehandeling Holding: < [http://www.lenntech.com/fran%E7ais/](http://www.lenntech.com/fran%E7ais/%20membranes-tubulaires.htm)  [membranes-tubulaires.htm](http://www.lenntech.com/fran%E7ais/%20membranes-tubulaires.htm) > (consulté le 23.04. 2012).

[7] SpinTek Filtration: <<http://www.spintek.com/whats> new.htm > (consulté le 28.03.2012).

[8] Dbs analytical instruments N<sup>2</sup> -Mini whipsper **[en ligne].** Disponible sur < [http://www.quadservice.com/pdf/generateur%20azote%20LCMS%20Mini%20Whisper.pdf?PH](http://www.quadservice.com/pdf/generateur%20azote%20LCMS%20Mini%20Whisper.pdf?PHPSESSID=69ae81a79b636335984b1886b9aa527b) [PSESSID=69ae81a79b636335984b1886b9aa527b](http://www.quadservice.com/pdf/generateur%20azote%20LCMS%20Mini%20Whisper.pdf?PHPSESSID=69ae81a79b636335984b1886b9aa527b) > (consulté le 28.03.2012).

[9] PETIT P. Séparation et liquéfaction des gaz. Technique de l'ingénieur, 1995, référence J3600.

[10] MEUNIER F., SUN M., BARON G. Adsorption : Procédés et applications. Technique de l'ingénieur, 2005, référence j2731.

[11] DESCAMPS C . Etude de la capture du  $CO<sub>2</sub>$  par absorption physique dans les systèmes de production d'électricité basés sur la gazéification du charbon intégrée à un cycle combiné. **[en ligne]**. Thèse de docteur en Génie des procédés. Paris : Ecole des Mines de Paris, 2004, p 166. Disponible sur : < http://pastel.archives-ouvertes.fr/docs/00/50/12/97/PDF/these\_C. [Descamps\\_version\\_finale.pdf](http://pastel.archives-ouvertes.fr/docs/00/50/12/97/PDF/these_C._%20Descamps_version_finale.pdf) > (consulté le 29.03.2012).

[12] ING L & A BOSCHI. Air separation plants (Pure Nitrogen Plants) **[en ligne].** Italy. Disponible sur : < [http://www.universalboschi.com/catalog-4.pdf>](http://www.universalboschi.com/catalog-4.pdf) (consulté le 29.03.2012).

[13] Universal BOSCH. Plantes liquides oxygène azote : <http://www.oxygenplants.com/liquidoxygen-nitrogen-plant-low-pressure-new.pdf> (consulté le 30.03.2012).

[14] CHARLIER C. Troisième partie la chimie industrielle minérale **[En ligne]**. 109 p. Disponible sur : [<http://www.gramme.be/unite4/Chemical%20Industry/](http://www.gramme.be/unite4/Chemical%20Industry/) CHIND%20Inorga.pdf> (consulté le 30.03.2012).

[15] MULLIE A. Les gaz à usage médical, des produits thérapeutiques pas comme les autres: aspects spécifiques de l'application de la législation pharmaceutique, de son enregistrement à sa distribution **[en ligne]**. Thèse de docteur en pharmacie. Grenoble : Université Joseph Fournier de Grenoble, 2010, p 156. Disponible sur :< http://dumas.ccsd.cnrs.fr /docs/00/59/31/70/PDF/ TP10\_7032\_ mullie\_agathe\_1\_D\_.pdf > (consulté le 02.04.2012).

[16] Air products. Système de production des gaz PRISM **[en ligne].** Disponible sur : < <http://www.airproducts.com/~/media/Files/PDF/products/prism-gas-generation-systems.ashx> > (consulté le 02.04.2012).

[17] DJELLOUL A. Simulation de cycle de Claude pour la liquéfaction de l'air, de l'azote et de l'oxygène **[en ligne]**. Thèse de magister en Génie climatique. Constantine, Algérie : Université MENTOURI, 2006, p 119. Disponible sur : < [http://bu.umc.edu.dz/theses/ gclim/DJE4394.pdf](http://bu.umc.edu.dz/theses/%20gclim/DJE4394.pdf) > (Consulté le 16.04.2012).

[18] CLAVEL F. Modélisation et contrôle d'un réfrigérateur cryogénique Application à la station 800W à 4.5K du CEA Grenoble **[en ligne]**. Thèse de doctorat en automatique productique. Grenoble : Institut polytechnique de Grenoble, 2011, 210 p. Disponible sur : < [http://tel.archives-ouvertes.fr/docs/00/57/66/08/PDF/Version\\_Finale\\_v6.pdf](http://tel.archives-ouvertes.fr/docs/00/57/66/08/PDF/Version_Finale_v6.pdf) > (consulté le 17.03.2012).

[19] PERROT O. Cours de machines frigorifiques. **[en ligne]**. I.U.T. de Saint-Omer Dunkerque Département génie thermique et énergie, 2011,79 p. Disponible sur : [<http://gte.univ](http://gte.univ-littoral.fr/workspaces/documents-m-perrot/cours-machines/index.htlm)[littoral.fr/workspaces/documents-m-perrot/cours-machines/index.htlm](http://gte.univ-littoral.fr/workspaces/documents-m-perrot/cours-machines/index.htlm) >(consulté le 18.03.2012).

[20] RAVEX A, GISTAU G., HÉBRAL B. Cryogénie : Mise en œuvre des basses températures. Techniques de l'ingénieur, 1993, référence B2382.

[21] MEUNIER F., RIVET P., TERRIER M.F. Froid industriel.  $2<sup>nd</sup>$  ed. Paris: Dunod, 2010, p. 493.

[22] VAN WYLEN G. J., SONNTAG R.E., DESROCHERS P. Thermodynamique appliquée. 2<sup>nd</sup> ed Odyssée, Montréal : Renouveau pédagogique, 1992, 781 p.

[23] SISI J.C. Principes de la thermodynamique. New York: Mc Graw Hill, 1981,388 p.

[24] BACHA K., TCHEKIKEN C. Potentiel d'intégration des énergies renouvelables dans les unités mobiles d'extraction des huiles végétales. Projet de fin d'études en génie chimique. Alger : Ecole Nationale Polytechnique, 2010, 102 p.

[25] BRADU B. Modélisation, simulation et contrôle des installations cryogéniques du CERN **[en ligne]**. Thèse de doctorat en Sciences et Technologies de l'information des télécommunications et des systèmes. Paris : Université Paris-sud11, 2010, 249 p. Disponible sur : < *bbradu.web.cern.ch/bbradu/pdf/These\_Bradu.pdf >* (consulté le 02.04.2012).

[26] RAPIN P., JACQUARD P. Technologie des installations frigorifiques. 8<sup>éme</sup> ed. Paris: Dunod, 2004, p 516.

[27] MILES A. Optimisation des cycles de liquéfaction du Gaz Naturel **[en ligne]**. Thèse de magister en génie mécanique. Constantine, Algérie : Faculté de Constantine, 2009, 91 p. Disponible sur : < [http://bu.umc.edu.dz/theses/gmecanique/MIL5465.pdf>](http://bu.umc.edu.dz/theses/gmecanique/MIL5465.pdf) (consulté le 05.04.2012).

[28] SCHWARTZENTRUBER J. Introduction au logiciel de simulation ASPEN-Plus **[en ligne**].2005, 31 p. Disponible sur : <<http://perso.enstimac.fr/~schwartz/aspen/asp-emploi.pdf> > (consulté le 06.04.2012).

[29] OUATTARA A**.** Méthodologie d'éco-conception de procédés par optimisation multi objectif et aide à la décision multicritère **[en ligne]**. Thèse de doctorat en génie des procédés et de l'environnement. Toulouse : Université de Toulouse, 2011,246 p. Disponible sur : < <http://ethesis.inp-toulouse.fr/archive/00001631/01/ouattara.pdf> > (consulté le 12.04.2012).

**[**30] REBAI N. Initiation au simulateur HYSYS. Boumerdès: UFR Drilling, Production & Reservoir Engineering IAP.

[31] MOKRAOUI S. Mesures et Modélisation des Solubilités Mutuelles dans les Systèmes Aqueux Hydrocarbures – Alcanolamines **[en ligne]**. Thèse de doctorat en génie des procédés. Paris : Ecole des Mines de Paris, 2006,149 p. Disponible sur : < http[://pastel.archives](http://pastel.archives-ouvertes.fr/docs/00/50/05/11/PDF/Manuscrit_Final_SMokraoui.pdf)[ouvertes.fr/docs/00/50/05/11/PDF/Manuscrit\\_Final\\_SMokraoui.pdf](http://pastel.archives-ouvertes.fr/docs/00/50/05/11/PDF/Manuscrit_Final_SMokraoui.pdf) > (consulté le 20.04.2012)

[32] JI W R., LEMPE D.A. A systematic study of cubic three-parameter equations of state for deriving a structurally optimised PVT relation, Fluid Phase Equilib. Verlag Berlin Heidelberg New York : Springer, 1998, 367 p.

[33] GOURI A, LEMLOUMA K. Simulation d'un train de traitement de gaz à l'aide des outils HYSYS et PRO II .Thèse de projet de fin d'études en génie chimique. Alger : Ecole Nationale polytechnique d'Alger, 2009, 108 p.

[34] CHITOUR C E. Raffinage Thermodynamique des fluides réels. Algérie: OPU Tome II, 1998, 161 p.

[35] PRAUSNITZ J.M., LICHTENTHALER R N., AZEVEDO E.G. Molecular thermodynamics of fluid-phase equilibria.*.*New Jersey, USA: Prentice Hall, 3rd edition. 1999, 860 p.

[36] SANDLER.S.I. Models for thermodynamic and phase equilibria calculations. Dekker New York: Taylor & Francis, 1994, 473 p.

[37] SENGERS J.V., KAYSER R.F., PETERS C.J. Equations of state of fluids and fluid mixtures. Volume 1.Amsterdam : Elsevier, 2000,434 p.

[38] techno-science.net : Distillation : < [http://www.techno-science.net](http://www.techno-science.net/) >.

**[**39] Beiere indépendance énergétique des PME : < [http://hmf.enseeiht.fr/travaux/CD0708/](http://hmf.enseeiht.fr/travaux/CD0708/%20beiere/2/html/EnR.html)  [beiere/2/html/EnR.html](http://hmf.enseeiht.fr/travaux/CD0708/%20beiere/2/html/EnR.html) >.

[40] GAMMAL A., FONTAINE B., FRAILE D. European Photovoltaic Industry Association. L'énergie photovoltaïque : l'électricité du soleil **[en ligne]**.2008. Disponible sur : < http://www .photovoltaique.info / IMG/pdf/Epia\_Techno\_leaflet\_FINAL\_French\_WEB.pdf > (consulté le : 05.05.2012).

[41] LABOURET A., VILLOZ M. Energie solaire photovoltaïque.3éme ed. Paris : Dunod, 2006, 355 p.

[42] N'DIAYE P.T. Conception d'un entrepôt frigorifique fonctionnant avec de l'énergie solaire photovoltaïque **[en ligne]**. Projet de fin d'études en électromécanique. Thiès, Sénégal : Ecole Supérieur Polytechnique de Thiès, 2006, 100 p. Disponible sur : < [http://www.beep.ird.fr/collect](http://www.beep.ird.fr/collect%20thies/index/assoc/HASH01e5/)  [thies/index/assoc/HASH01e5/c](http://www.beep.ird.fr/collect%20thies/index/assoc/HASH01e5/)d38ee05.dir/pfe.gm.0320.pdf> (consulté le : 05.05.2012).

[43] Ressourceo : énergie épargnée, patrimoine valorisé : < [http://www.ressourceo.com/ solaire](http://www.ressourceo.com/%20solaire-photovoltaique.htm)[photovoltaique.htm](http://www.ressourceo.com/%20solaire-photovoltaique.htm) >.(consulté le : 04.05.2012).

[44] MEFTI A., BOUROUBI M Y., MIMOUNI H. Evaluation du potentiel énergétique solaire. Bulletin des Energies Renouvelables **[en ligne]**. 2002, N°2. Disponible sur : < [http://www.cder.dz/vlib/bulletin/pdf/bulletin\\_002\\_07.pdf](http://www.cder.dz/vlib/bulletin/pdf/bulletin_002_07.pdf) > (consulté le : 05.05.2012).

[45] SOTEHI O**.** Etude des caractéristiques de fonctionnement et de la performance d'un distillateur solaire **[en ligne]**. Thèse de magistère. Constantine, Algérie : Université de Constantine. 2009, 145 p. Disponible sur : <<http://bu.umc.edu.dz/theses/physique/SOT5375.pdf> > (consulté le : 05.05.2012)

[46] Dimensionnement d'une installation photovoltaïque autonome : < [http://www.arebor](http://www.arebor-energie.fr/encyclopedie/index.php/Comment_r%C3%A9aliser_le_dimensionnement_d%27une_installation_photovolta%C3%AFque_autonome)energie.fr/encyclopedie/index.php/Comment r%C3%A9aliser le dimensionnement d%27une i [nstallation\\_photovolta%C3%AFque\\_autonome>](http://www.arebor-energie.fr/encyclopedie/index.php/Comment_r%C3%A9aliser_le_dimensionnement_d%27une_installation_photovolta%C3%AFque_autonome) (consulté le 19.05.2012).

[47] Belhadj M. Modélisation d'un système de captage photovoltaïque autonome [en ligne]. Mémoire de Magister en Microélectronique - Photovoltaïque. Bechar, Algérie : Centre Universitaire De Bechar Institut des Sciences Exactes, 2007, 69p. Disponible sur : < <http://www.univ-tlemcen.dz/~benouaz/memoires/behadj.pdf> > (consulté le 20.05.2012)

[48] ALFRED A. Atelier d'outils informatiques pour la physique : Eléments de MATLA **[en ligne]**. 2004, 50 p. Disponible sur : < [http://perso.unige.ch/~manuel/Matlab/MatLab1.pdf>](http://perso.unige.ch/~manuel/Matlab/MatLab1.pdf) (consulté le : 10.05.2012)

[49] PADET J. Echangeurs thermiques. Paris : Masson, 1994, 171 p.

[50] FEIDT R. Réfrigérants atmosphériques : Aéroréfrigérants directs secs. Techniques de l'ingénieur, 2010, référence BE8940.

[51] SOCAH DIVISION HYDRAULIQUE. Aero- réfrigérant courant hydraulique serie APH **[en ligne]**. 2006. Disponible sur : < [www.socah-hydraulique.fr](http://www.socah-hydraulique.fr/) > (consulté le 17.05.2012).

[52] Air Liquide. Générateur Compact d'Azote Liquide **[en ligne]**.2010.Disponible sur : < [<http://www.airliquideadvancedtechnologies.com/file/otherelement/pj/al\\_plaquette\\_lncs\\_fr%20v](http://www.airliquideadvancedtechnologies.com/file/otherelement/pj/al_plaquette_lncs_fr%20vf122054.pdf) [f122054.pdf](http://www.airliquideadvancedtechnologies.com/file/otherelement/pj/al_plaquette_lncs_fr%20vf122054.pdf) > (consulté le 20.05.2012).

[53] Bellin B. Contributions à l'étude des bobinages supraconducteurs : le projet DGA du SMES HTS impulsionnel **[en ligne]**. Thèse de doctorat en Electronique Electrotechnique Automatique Télécommunications Signal. Grenoble : Institut National Polytechnique de GRENOBLE,2006, 144 p. Disponible sur : < [http://tel.archives-ouvertes.fr/docs/00/17/87/86/PDF/T](http://tel.archives-ouvertes.fr/docs/00/17/87/86/PDF/)hese\_Bellin\_ 2006.pdf> (consulté le 21.05.2012).

[54] JSC " THE URAL COMPRESSOR PLANT." Compressor and cryogenic equipment **[en ligne].** Disponible sur :**<** [www.ukz.ru/public/content/images/settings/0\\_file\\_price\\_en.Pdf](http://www.ukz.ru/public/content/images/settings/0_file_price_en.Pdf)*>* (consulté le 23.05.2012).

[55] Matériel : < [http://www.enernat.net/enernat/pdf/materiel.pdf?PHPSESSID=f38de2cd3bd3](http://www.enernat.net/enernat/pdf/materiel.pdf?PHPSESSID=f38de2cd3bd3%2063daa1a7790e72e7978d)  [63daa1a7790e72e7978d](http://www.enernat.net/enernat/pdf/materiel.pdf?PHPSESSID=f38de2cd3bd3%2063daa1a7790e72e7978d) > (consulté le 24.05.2012).

[56] Dump truck KAMAZ : < [http://www,tankdiv,com/samosvaly-kamaz,html](http://www.tankdiv.com/samosvaly-kamaz.html) > (consulté le 26.05.2012).

[57] Le guide. < [http://www,leguide,com/extincteurs,htm>](http://www.leguide.com/extincteurs.htm) (consulté le 29.05.2012).

[58] Institut Bruxellois pour la Gestion de l'Environnement (IBGE). La rentabilité des énergies renouvelables (ER 03) Fiche énergie **[en ligne].** 2009. Disponible sur : < [http://documentation.](http://documentation/) bruxellesenvironnement.be/documents/IF\_ Energie\_ER03\_Part\_FR.PDF> (consulté le 28.05.2012).

[59] CHAUVEL A., LEPRINCE P., BARTHEL Y. Manuel d'évaluation économique des procédés. Paris : Technip, 1976, 565 p.

[60] DEMO-ENERGIE. Equivalence énergétique. < http://www.domo energie.ch/fr/page. asp?Id=81> (consulté le 29.05.2012).

[61] Distance minimale entre panneaux solaires : < [http://users.telenet.be/h-consult/soleil/](http://users.telenet.be/h-consult/soleil/%20afstandpanelen.htm) [afstandpanelen.htm](http://users.telenet.be/h-consult/soleil/%20afstandpanelen.htm) > (consulté le 30.05.2012).

[62] Michamps-4B : gérez votre consommation d'énergie. < [http://www,michamps4b,be/](http://www,michamps4b,be/%20evolution-prix-electricite,php)  [evolution-prix-electricite,php](http://www,michamps4b,be/%20evolution-prix-electricite,php) > (consulté le 30.05.2012).

[63] BOUVENOT A. Transfert de chaleur, New York : Masson, 1981, 232 p.

[64] KLING R. Thermodynamique générale et applications. Paris : Technip, 1980,467 p.

[65] BOREL L., NGUYEN DL., BATATO M. Thermodynamique et énergétique Tome 2. Presses polytechnique Romandes, 1987,499 p.

[66] SISI J C. Principes de la thermodynamique. New York: Mc Graw Hill, 1981,388 p.

[67] LABOURET A., VILLOZ M. Energie solaire photovoltaïque.3éme ed, Paris : Dunod, 2006, 355 p.

[68] SOLANKI C.RENEWABLE ENERGY TECHNOLOGIES. New Delhi : PHI, 2009,153 p.

[69] FILLOUX A., DASTOT F. Intégrer les énergies renouvelables. Paris : CSTB le futur en construction, 2010, 127 p.

[70] BERNARD J. Energie solaire : calculs et optimisation. Paris : Ellipses, 2004, 252 p.

[71] ADNANI HANIA A. Algérie : énergie solaire et hydrogène développement durable. Algérie : Office des publications universitaires, 2007,143 p.

[72] KREITH F. Transmission de la chaleur thermodynamique. Paris : Masson et cie, 1967, 654 p.

[73] KHURMI RS., GUPTA J K. Refrigeration and air conditioning. New Delhi: Eurasia Publishing House, 2006, 682 p.

[74] DASH S.M. Study of cryogenic cycles with aspen - hysys simulations **[en ligne].** Bachelor of Technology in Mechanical Engineering. Rourkela: National Institute of Technology, 2008, 65p. Disponible sur: <<http://ethesis.nitrkl.ac.in/241/1/10503073.pdf> >.(consulté le 20.03.2012).

[75] AGORA RC. Refrigeration and air conditioning. New Delhi: PHI, 2010, 1087 p.

[76] Association française du froid. Sorption et froid solaire. Revue générale du froid et du conditionnement, novembre 2005, N°1058.

[77] Association française du froid. Système et équipements frigorifiques. Revue générale du froid et du conditionnement, avril 2008, N°1082.

[78] Organe officiel de l'association du froid. Echangeur thermiques. Revue générale du froid, octobre 2003, N°1037.

[79] CAPDEROU M. Atlas solaire de l'Algérie Tome II. O.P.U, Alger. 1985,399 p.

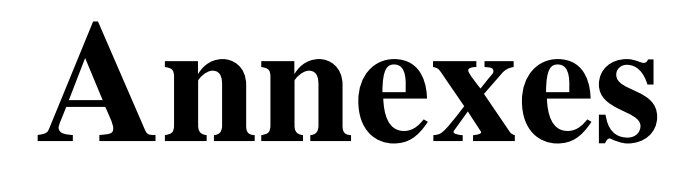

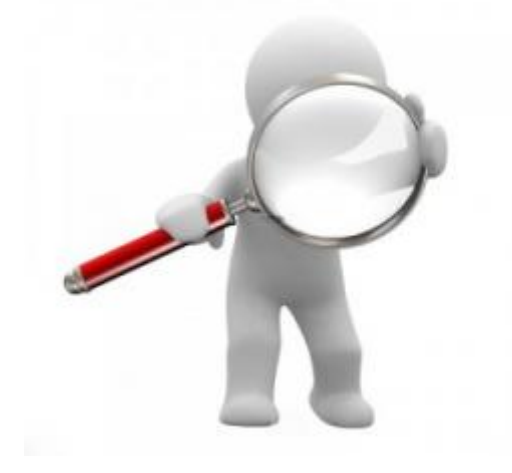

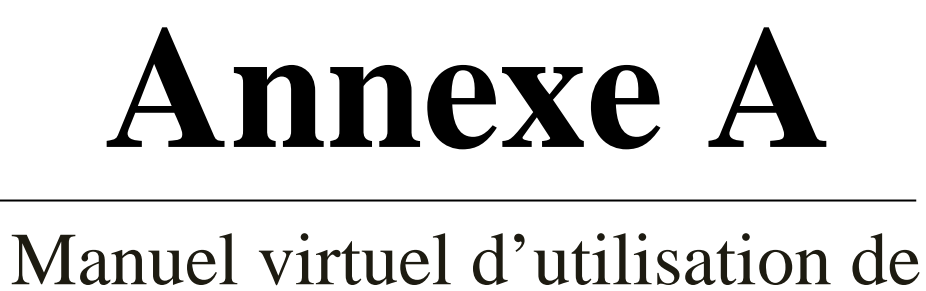

# **HYSYS**

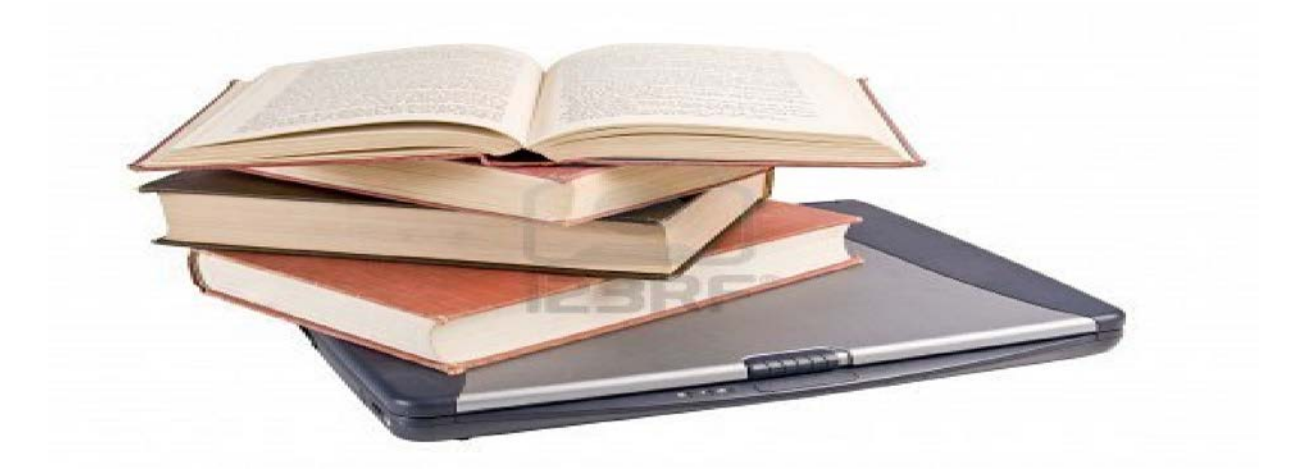

# **Annexe B**

## Résultats de la simulation sur HYSYS

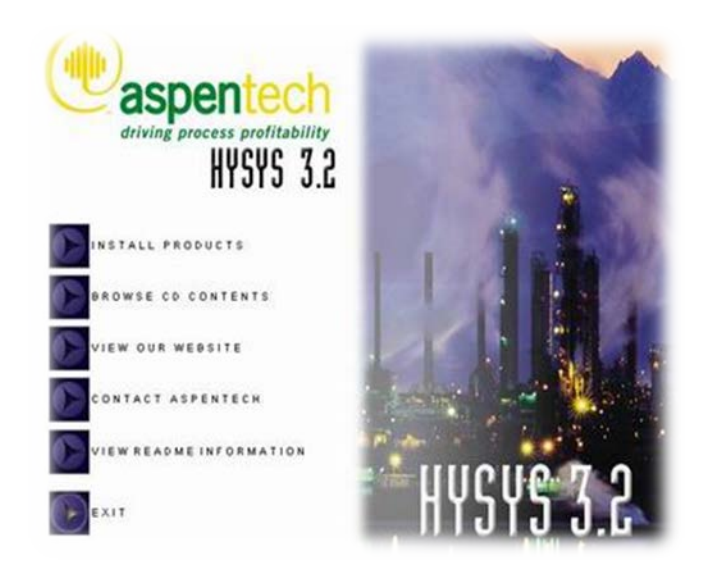

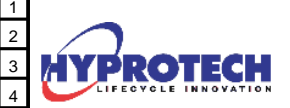

Case Name: C:\DOCUMENTS AND SETTINGS\ADMINISTRATEUR\BUREAU\MIM3\

Unit Set: SI

Date/Time: Fri May 15 09:37:22 2009

### **Workbook: Case (Main)**

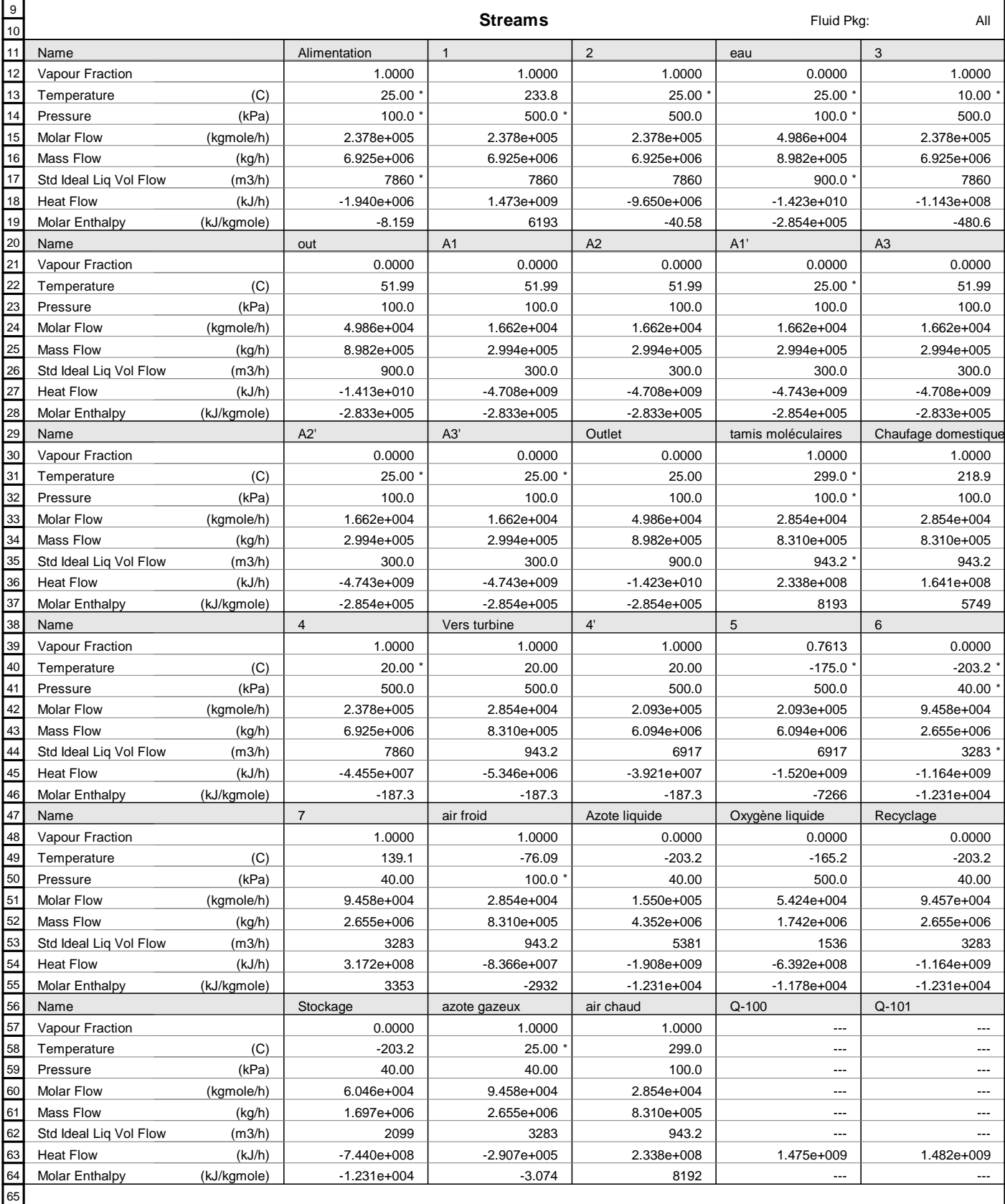

69

66 67 68

Licensed to: TEAM LND \* Specified by user.

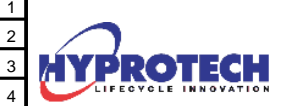

5

TEAM LND Calgary, Alberta CANADA

Unit Set: SI

Date/Time: Fri May 15 09:37:22 2009

Case Name: C:\DOCUMENTS AND SETTINGS\ADMINISTRATEUR\BUREAU\MIM3

**Workbook: Case (Main) (continued) Streams (continued)** Fluid Pkg: All Name Vapour Fraction Temperature Pressure Molar Flow Mass Flow Std Ideal Liq Vol Flow Heat Flow Molar Enthalpy (C) (kPa) (kgmole/h) (kg/h) (m3/h) (kJ/h) (kJ/kgmole) Q-200 --- --- --- --- --- --- 7.831e+007 --- Qc --- --- --- --- --- --- 2.030e+009 --- Qb --- --- --- --- --- --- 1.003e+009 --- **Unit Ops** Operation Name Qperation Type Feeds Products | Ignored Calc. Level Compresseur Compressor Alimentation Q-100 1 No 500.0 E-100 Cooler 1 2 Q-101 No  $\Big|$  500.0 E-101 Heat Exchanger eau 2 out 3 No 300.0 Tamis moléculaire | Heat Exchanger tamis moléculaires 3 Chaufage domestique 4 No  $\vert$  500.0 Echangeur de chaleur | Heat Exchanger 6 4' 7 5  $N<sub>0</sub>$  500.0 Echangeur de chaleur 2 | Heat Exchanger 7 air froid azote gazeux air chaud  $N<sub>0</sub>$  500.0 Séparateur de débits | Tee out A1 A2 A3 No  $\vert$  500.0 Séparateur de débit  $\overline{\phantom{a}}$  Tee 4 Vers turbine 4' No 300.0 TEE-100 Tee Azote liquide Recyclage Stockage No 300.0 Aéroréfrigérant 1 | Air cooler | A1 | A1' | No | 500.0 \* Aéroréfrigérant 2 | Air cooler | A2 | A2' No | 500.0 \* Aéroréfrigérant 3 Air cooler A3 A3' A3' No 300.0 \* MIX-100 Mixer A1' A2' A3' Outlet No 300.0 Recycleur Recycle Outlet eau No 3500 \* Recycleur 2 | Recycle | Recyclage | 6 No | 3500 \* Recycleur 3 Recycle air chaud tamis moléculaires No 3500 3500 Turbine Research Expander Vers turbine air froid  $0.200$ No  $\vert$  500.0 Colonne de distillation **Distillation** 5 Qb Oxygène liquide Azote liquide  $O<sub>c</sub>$  $N<sub>0</sub>$  2500 6 7 8 9 10 11 12  $\overline{13}$ 14 15 16 17  $18$  $19$ 20 21 22 23 24 25 26 27  $\mathsf{I}_{28}$  $29$ 30  $\overline{31}$ 32 33 34 35 36 37 38 39 40 41 42 43 44 45 46  $\overline{47}$ 48  $49$  $50$ 51 52 53 54 55 56

66 67 68 60

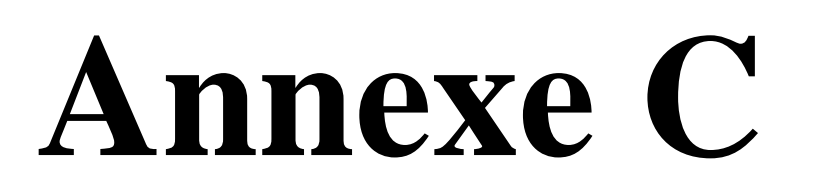

## Programme de dimensionnement sur l'interface de MATLAB

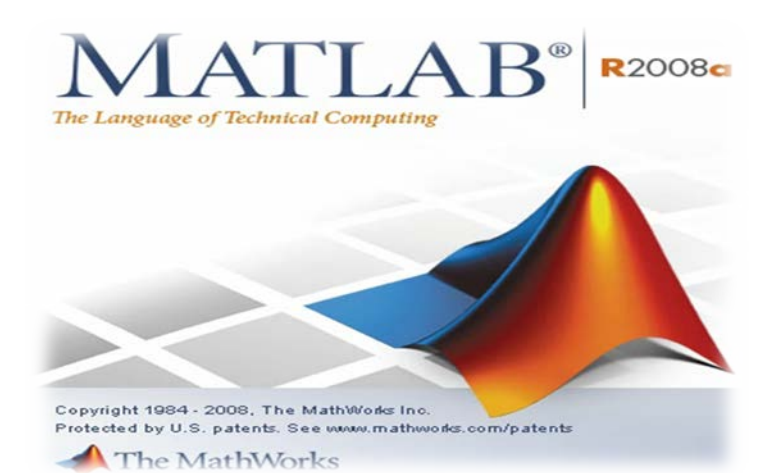

```
% ce programme permet un prédimensionnement d'une installation
% photovoltaique isolée.
% script calculpv.m
disp('ce programme permet un predimensionnement statique d''une installation 
photovoltaique isolee');
disp(' '');% dans un premier temps nous allons évaluer la consommation électrique de
% l'application sur 24h pour cela nous allons avoir besoin de deux
% paramétres.
p=input('introduisez la puissance electrique de votre application en watt ');
disp(' '');
h=input('introduisez le nombre d''heures de marche par jour de votre application 
');
disp(' '');% la consommation totale de l'application par jour s'éléve à
q=p*h;
% estimation de la quantité de panneaux solaires à mettre en oeuvre
e=input('introduisez la valeur de l''ensoleillement journalier le plus 
defavorable sur la periode d''utilisation et le lieu d''implantation et dans la 
position du panneau en kwh par m2 ');
disp(' ' );% la puissance des panneaux à mettre en oeuvre
ppv=q/e;
% la puissance reele compte tenu des pertes
pre=ppv/0.7;
pc=input('entrez la puissance créte de votre panneau en watt ');
dim=('entrer la surface de votre panneau en m2 ');
pv=pre/pc;
npv=ceil(pv);
% capacité de stockage
disp(' '');aut=input('introduiser le nombre de jours d ''autonomie ');
disp(' '');disp('=========== caractéristqiues de la batterie =============');
disp(' ' );bv=input(' introduiser le voltage de votre batterie en Volt ');
disp(' ');
c = (q * aut) / bv;cr=c/0.7;
qe=input(' introduiser la capacité de votre batterie en Ah ');
disp(' '');
nb=cr/qe;
nbr=ceil(nb);
% Régulation de charge
% la régulation de charge sera dimensionner pour des pnneaux solaires sous
% 24v avec une marge environ de 50%
disp('========== caractéristqiues du régulateur de charges =========');
disp(' ' );
```

```
wc=pc*npv;
rec=input('introduiser les caractéristiques du regulateur de charges en volt 
');
disp(' '');
rea=input('introduiser les caractéristiques du regulateur de charges en amper 
\mathbf{'});
disp(' ');
i=(wc*1.5)/rec;j=i/rea;
nbrc=ceil(j); 
disp('============== les resultats sont ==============');
disp(' ' );disp('le nombre de panneaux à installer est ');
disp(npv);
disp(' '');disp(' le nombre de batteries ');
disp(nbr);
disp(' ' );disp(' le nombre de régulateurs ');
disp(nbrc);
disp(' ');
%disp(' le nombre de régulateurs de charges ');
%disp(nbrc);
```
# **Annexe D**

## Donnés d'ensoleillement de l'Algérie

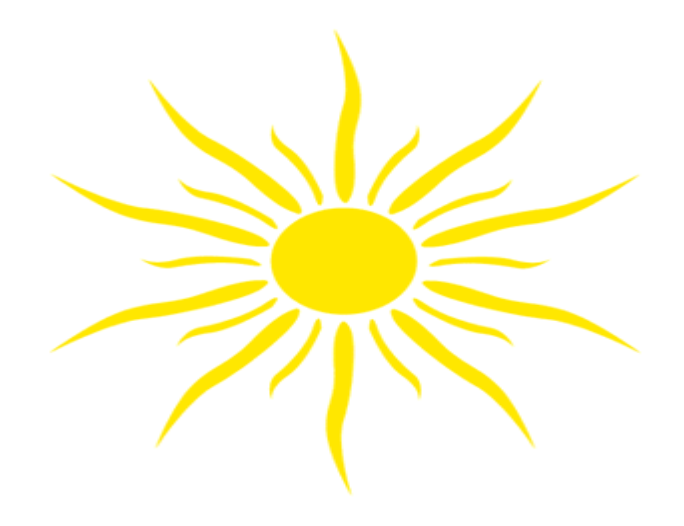

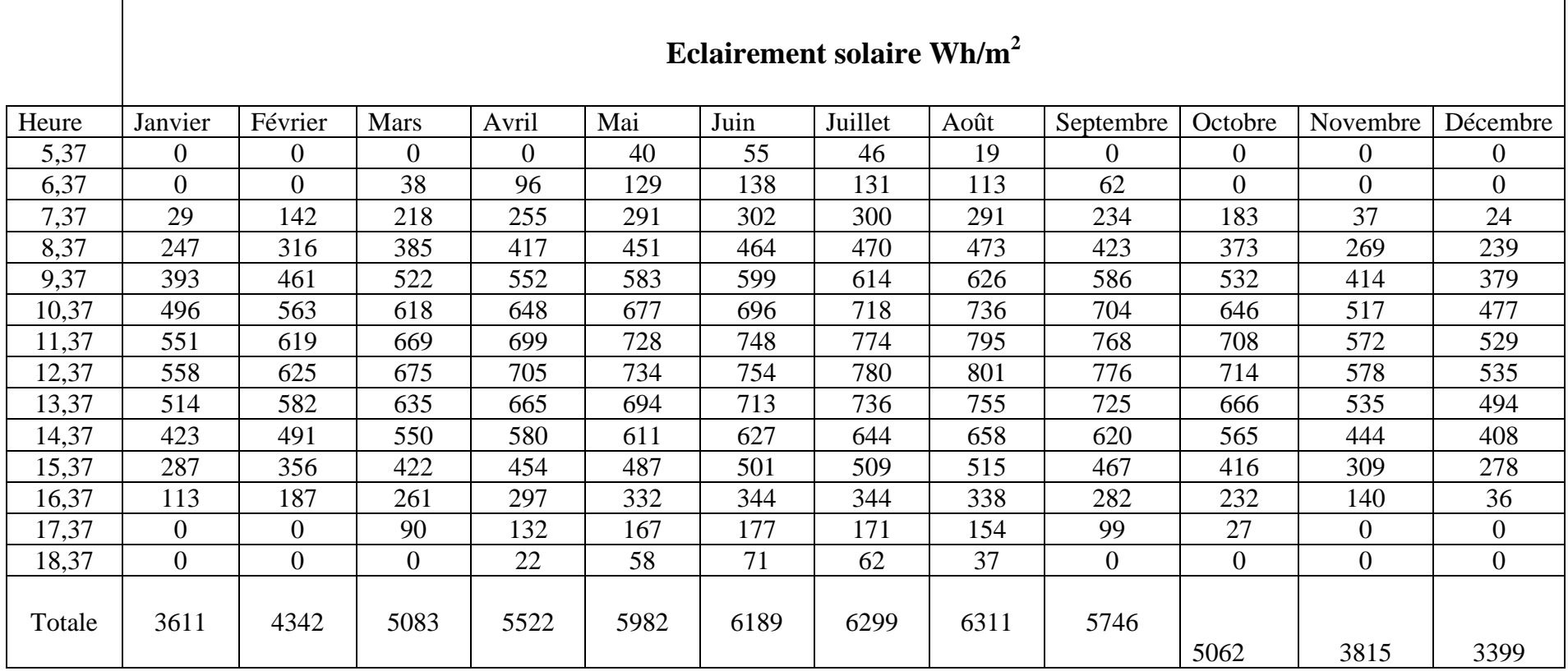

### **Données d'ensoleillement pour l'Algérie inclinaison sud**

Ces données ont été recueilli à partir de PVSYS disponible sur : <http://re.jrc.ec.europa.eu/pvgis/apps4/pvest.php?map=africa>

En fixant l'inclinaison (égale à la latitude dans notre cas 36 °) et l'orientation (plein sud 0°) comme suit :

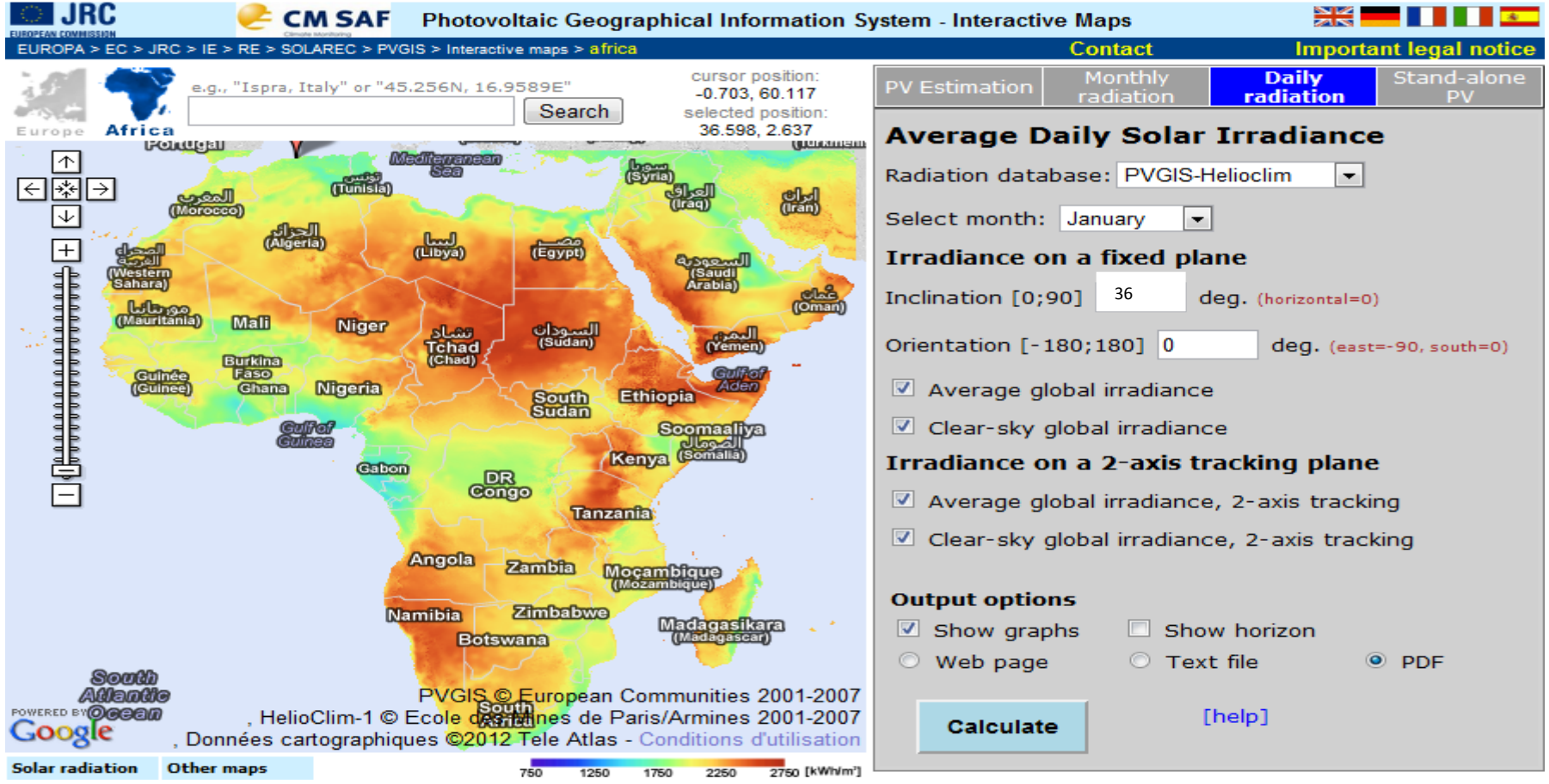